# Documented Code For glossaries v3.04

# Nicola L.C. Talbot

# Dickimaw Books

<http://www.dickimaw-books.com/>

# 2012-11-18

This is the documented code for the glossaries package. This bundle comes with the following documentation:

<glossariesbegin.pdf> If you are a complete beginner, start with "The glossaries package: a guide for beginners".

- <glossary2glossaries.pdf> If you are moving over from the obsolete glossary package, read "Upgrading from the glossary package to the glossaries package".
- <glossaries-user.pdf> For the main user guide, read "glossaries.sty v3.04: LATEX2e Package to Assist Generating Glossaries".
- <mfirstuc-manual.pdf> The commands provided by the mfirstuc package are briefly described in "mfirstuc.sty: uppercasing first letter".
- glossaries.pdf This document is for advanced users wishing to know more about the inner workings of the glossaries package.
- INSTALL Installation instructions.
- CHANGES Change log.
- README Package summary.

# **Contents**

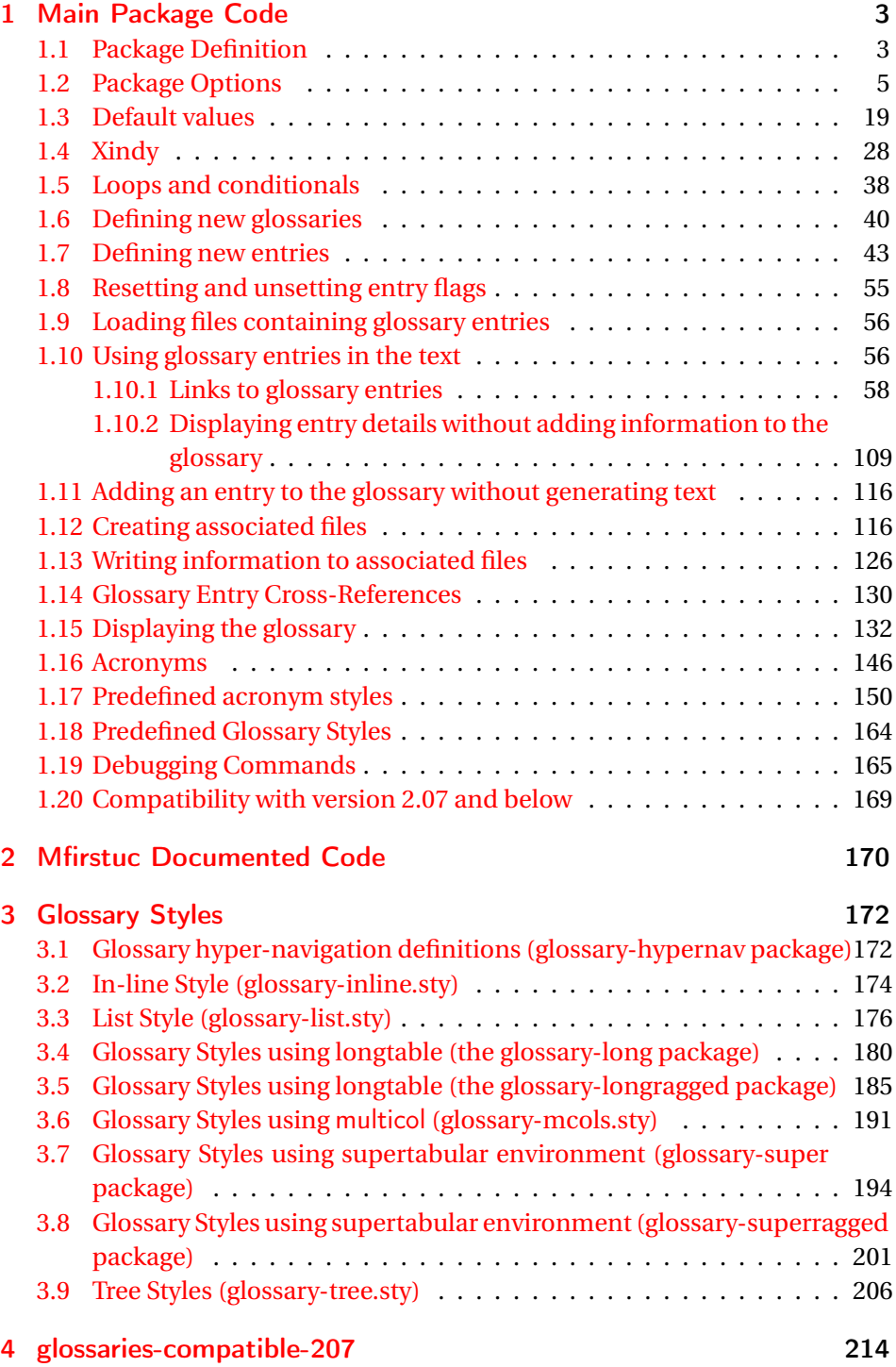

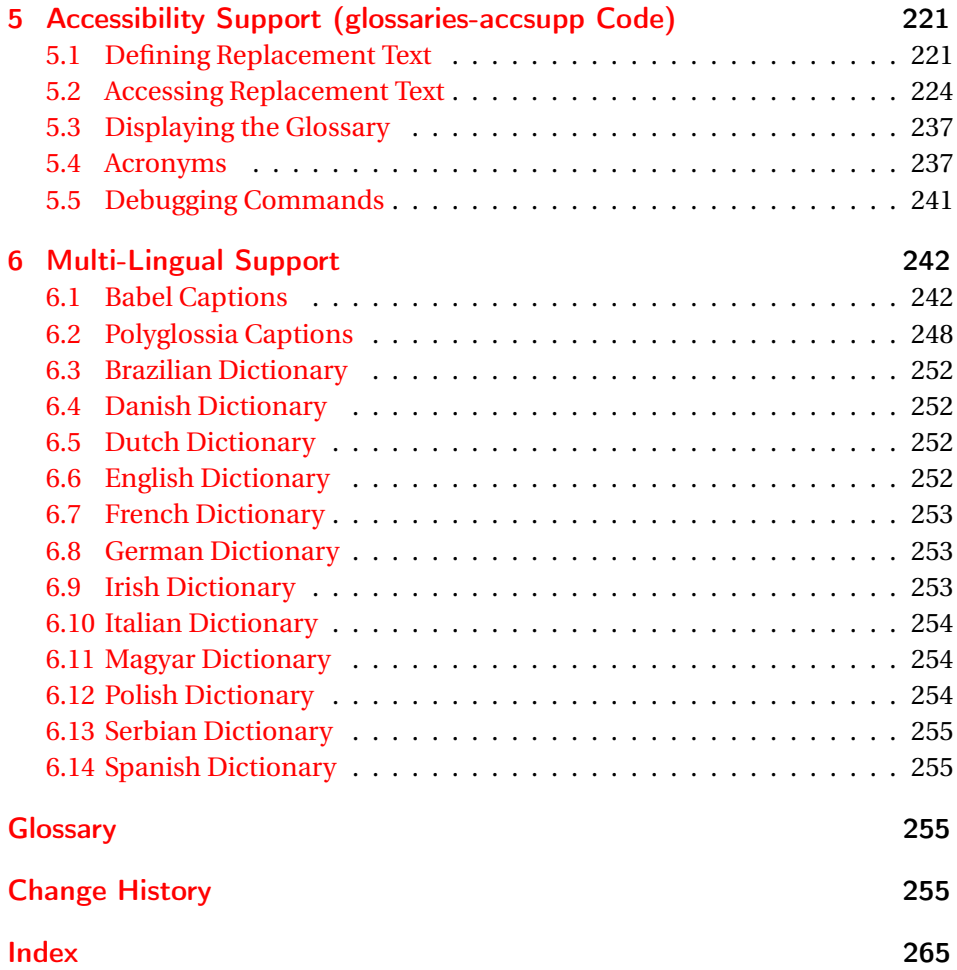

# <span id="page-2-0"></span>1 Main Package Code

# <span id="page-2-1"></span>1.1 Package Definition

This package requires LAT<sub>E</sub>X 2<sub>ε</sub>. 1 \NeedsTeXFormat{LaTeX2e} 2 \ProvidesPackage{glossaries}[2012/11/18 v3.04 (NLCT)] Required packages: 3 \RequirePackage{ifthen}

```
4 \RequirePackage{xkeyval}[2006/11/18]
5 \RequirePackage{mfirstuc}
```

```
6 \RequirePackage{xfor}
```

```
7 \RequirePackage{datatool-base}
```
Need to use \new@ifnextchar instead of \@ifnextchar in commands that have a final optional argument (such as \gls) so require . Thanks to Morten Høgholm for suggesting this. (This has replaced using the xspace package.) \RequirePackage{amsgen} As from v3.0, now loading etoolbox: \RequirePackage{etoolbox} Check if doc has been loaded. \if@gls@docloaded \newif\if@gls@docloaded \@ifpackageloaded{doc}% {% \@gls@docloadedtrue }% {% \@ifclassloaded{nlctdoc}{\@gls@docloadedtrue}{\@gls@docloadedfalse}% } \if@gls@docloaded It has been loaded, so some modifications need to be made to ensure both packages can work together. \glsorg@glossary First, save the original behaviour of \glossary \newcommand{\glsorg@glossary}{% \@bsphack \begingroup 22 \@sanitize \glsorg@wrglossary } \glsorg@wrglossary \newcommand{\glsorg@wrglossary}[1]{% \protected@write\@glossaryfile{}{% 26 \string \glossaryentry{#1}{\thepage}}% 27 \endgroup 28 \@esphack } \changes Now we need to redefine \changes so that it uses the original definition of \glossary. \let\glsorg@changes\changes \renewcommand{\changes}[3]{% \begingroup \let\glossary\glsorg@glossary \glsorg@changes{#1}{#2}{#3}% \endgroup

}

\PrintChanges needs to use doc's version of theglossary, so save that.

# \glsorg@theglossary

37 \let\glsorg@theglossary\theglossary

# sorg@endtheglossary

38 \let\glsorg@endtheglossary\endtheglossary

\PrintChanges Now redefine \PrintChanges so that it uses the original theglossary environment. 39 \let\glsorg@PrintChanges\PrintChanges

- 40 \renewcommand{\PrintChanges}{%
- 41 \begingroup
- 42 \let\theglossary\glsorg@theglossary
- 43 \let\endtheglossary\glsorg@endtheglossary
- 44 \glsorg@PrintChanges
- 45 \endgroup

46 }

End of doc stuff.

 $47 \tilde{i}$ 

# <span id="page-4-0"></span>1.2 Package Options

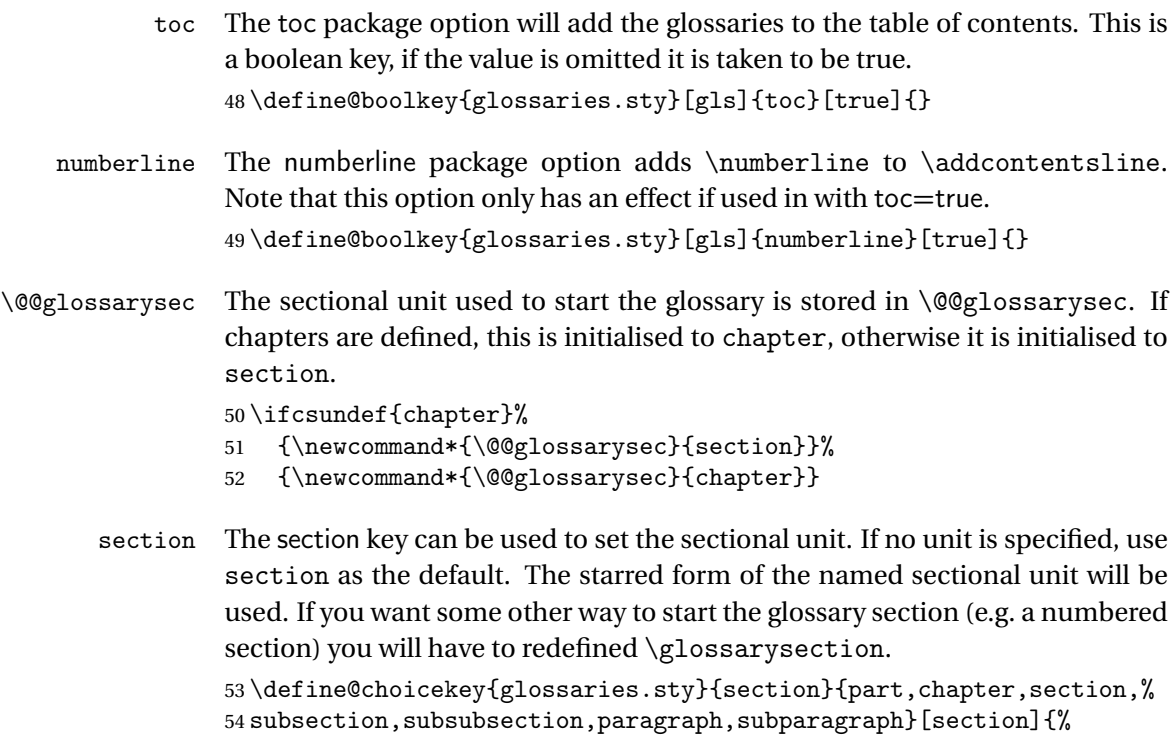

# 55 \renewcommand\*{\@@glossarysec}{#1}}

Determine whether or not to use numbered sections.

```
\@@glossarysecstar
                     56 \newcommand*{\@@glossarysecstar}{*}
\@@glossaryseclabel
                     57 \newcommand*{\@@glossaryseclabel}{}
    \glsautoprefix Prefix to add before label if automatically generated:
                     58 \newcommand*{\glsautoprefix}{}
   numberedsection
                     59 \define@choicekey{glossaries.sty}{numberedsection}[\val\nr]{%
                     60 false,nolabel,autolabel}[nolabel]{%
                     61 \ifcase\nr\relax
                     62 \renewcommand*{\@@glossarysecstar}{*}%
                     63 \renewcommand*{\@@glossaryseclabel}{}%
                     64 \or
                     65 \renewcommand*{\@@glossarysecstar}{}%
                     66 \renewcommand*{\@@glossaryseclabel}{}%
                     67 \overline{\arctan}68 \renewcommand*{\@@glossarysecstar}{}%
                     69 \renewcommand*{\@@glossaryseclabel}{%
                     70 \label{\glsautoprefix\@glo@type}}%
                     71 \overline{f}
```

```
72 }
```
The default glossary style is stored in \@glossary@default@style. This is initialised to list. (The list style is defined in the accompanying package described in [subsection 1.18.](#page-163-0))

# $\verb|ssary@default@style|$

```
73 \newcommand*{\@glossary@default@style}{list}
```
style The default glossary style can be changed using the style package option. The value can be the name of any defined glossary style. The glossary style is set at the beginning of the document, so you can still use the style key to set a style that is defined in another package. This package comes with some predefined styles that are defined in [subsection 1.18.](#page-163-0)

```
74 \define@key{glossaries.sty}{style}{%
75 \renewcommand*{\@glossary@default@style}{#1}}
```
Each entry within a given glossary will have an associated number list. By default, this refers to the page numbers on which that entry has been used, but it can also refer to any counter used in the document (such as the section or equation counters). The default number list format displays the number list "as is":

**lossaryentrynumbers** 

76 \newcommand\*{\glossaryentrynumbers}[1]{#1\gls@save@numberlist{#1}}

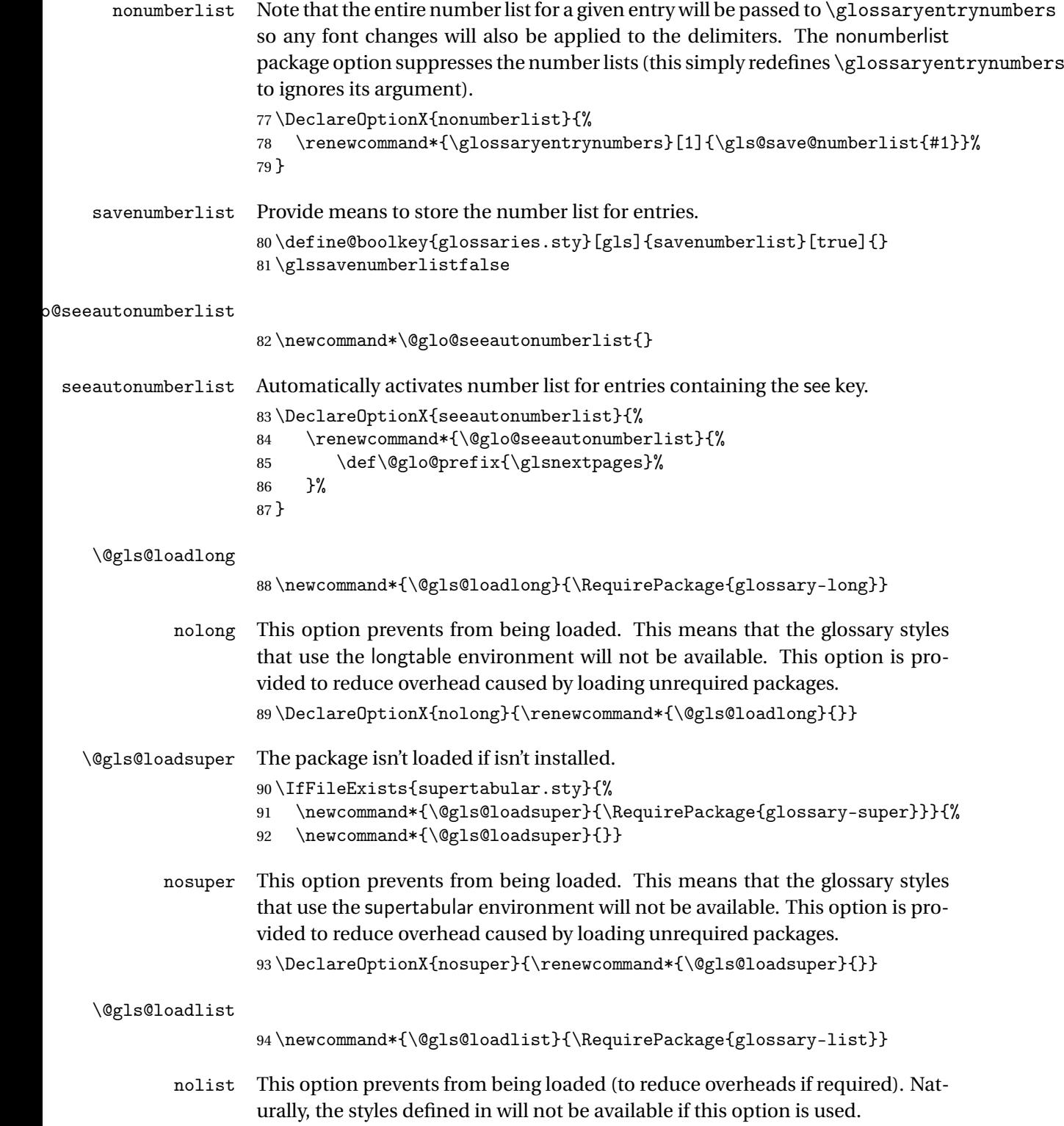

95 \DeclareOptionX{nolist}{\renewcommand\*{\@gls@loadlist}{}}

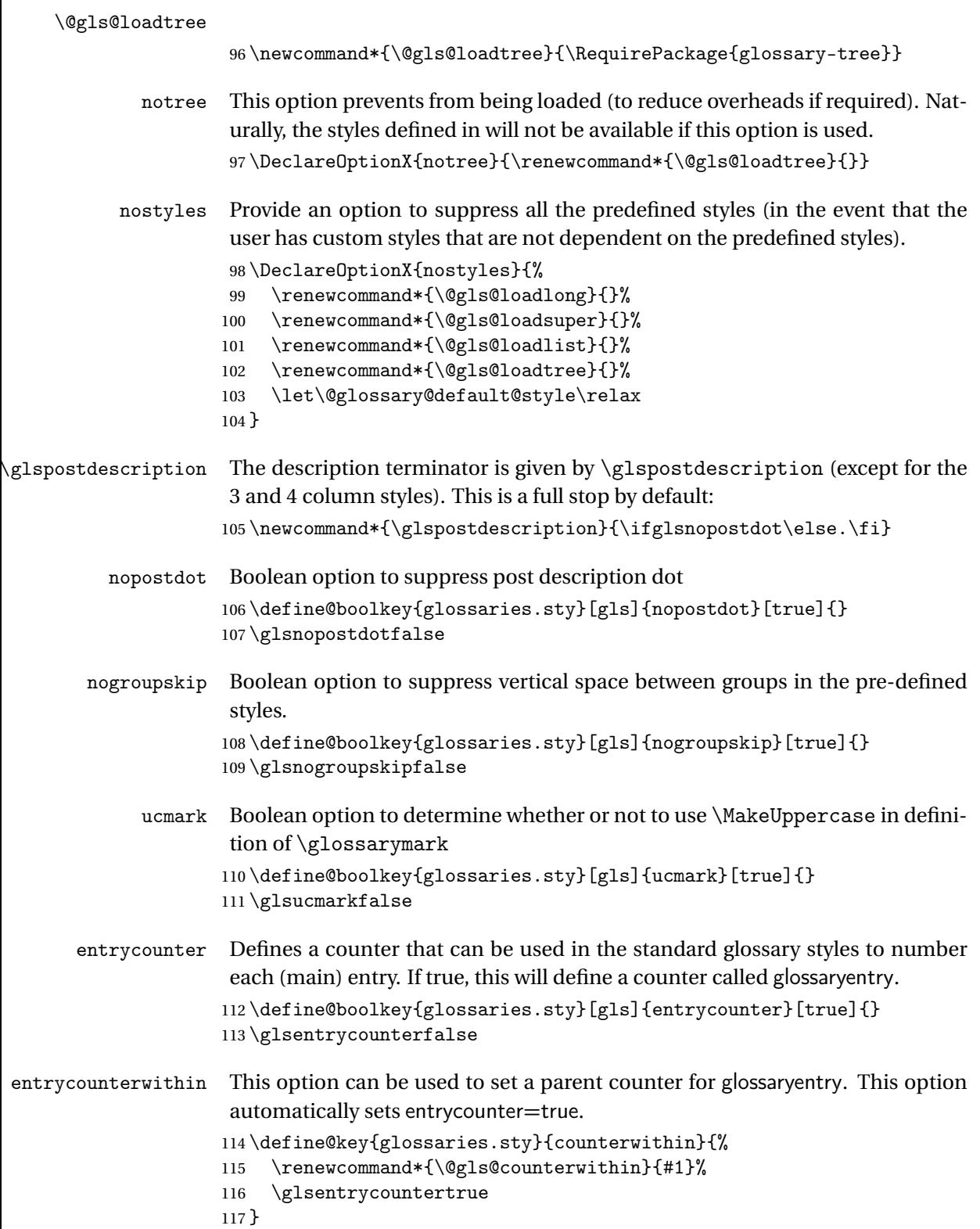

```
\@gls@counterwithin The default value is no parent counter:
                     118 \newcommand*{\@gls@counterwithin}{}
   subentrycounter Define a counter that can be used in the standard glossary styles to number
                      each level 1 entry. If true, this will define a counter called glossarysubentry.
                     119 \define@boolkey{glossaries.sty}[gls]{subentrycounter}[true]{}
                     120 \glssubentrycounterfalse
               sort Define the sort method: sort=standard (default), sort=def (order of definition)
                      or sort=use (order of use).
                     121 \define@choicekey{glossaries.sty}{sort}{standard,def,use}{%
                     122 \csname @gls@setupsort@#1\endcsname
                     123 }
\@gls@setupsort@standard Set up the macros for default sorting.
                     124 \newcommand*{\@gls@setupsort@standard}{%
                      Store entry information when it's defined.
                     125 \def\do@glo@storeentry{\@glo@storeentry}%
                      No count register required for standard sort.
                     126 \def\@gls@defsortcount##1{}%
                      Sort according to sort key (\@glo@sort) if provided otherwise sort according
                      to the entry's name (\@glo@name).
                     127 \def\@gls@defsort##1##2{%
                     128 \ifx\@glo@sort\@glsdefaultsort
                     129 \let\@glo@sort\@glo@name
                     130 \foralli
                     131 \@gls@sanitizesort
                     132 \expandafter\protected@xdef\csname glo@##2@sort\endcsname{\@glo@sort}%
                     133 }%
                      Don't need to do anything when the entry is used.
                     134 \def\@gls@setsort##1{}%
                     135 }
                      Set standard sort as the default:
                     136 \@gls@setupsort@standard
 \glssortnumberfmt Format the number used as the sort key by sort=def and sort=use. Defaults to
                      six digit numbering.
                     137 \newcommand*\glssortnumberfmt[1]{%
                     138 \ifnum#1<100000 0\fi
                     139 \ifnum#1<10000 0\fi
                     140 \ifnum#1<1000 0\fi
                     141 \ifnum#1<100 0\fi
                     142 \ifnum#1<10 0\fi
                     143 \number#1%
                     144 }
```
\@gls@setupsort@def Set up the macros for order of definition sorting. \newcommand\*{\@gls@setupsort@def}{% Store entry information when it's defined. \def\do@glo@storeentry{\@glo@storeentry}% Defined count register associated with the glossary. \def\@gls@defsortcount##1{% 148 \expandafter\global \expandafter\newcount\csname glossary@##1@sortcount\endcsname }% Increment count register associated with the glossary and use as the sort key. \def\@gls@defsort##1##2{% \expandafter\global\expandafter 153 \advance\csname glossary@##1@sortcount\endcsname by 1\relax \expandafter\protected@xdef\csname glo@##2@sort\endcsname{% \expandafter\glssortnumberfmt {\csname glossary@##1@sortcount\endcsname}}% }% Don't need to do anything when the entry is used. \def\@gls@setsort##1{}% } \@gls@setupsort@use Set up the macros for order of use sorting. \newcommand\*{\@gls@setupsort@use}{% Don't store entry information when it's defined. \let\do@glo@storeentry\@gobble Defined count register associated with the glossary. \def\@gls@defsortcount##1{% \expandafter\global \expandafter\newcount\csname glossary@##1@sortcount\endcsname }% Initialise the sort key to empty. \def\@gls@defsort##1##2{% \expandafter\gdef\csname glo@##2@sort\endcsname{}% }% If the sort key hasn't been set, increment the counter associated with the glossary and set the sort key. \def\@gls@setsort##1{% Get the parent, if one exists \edef\@glo@parent{\csname glo@##1@parent\endcsname}% Set the information for the parent entry if not already done. \ifx\@glo@parent\@empty 172 \else

\expandafter\@gls@setsort\expandafter{\@glo@parent}%

```
174 \fi
```
Set index information for this entry

```
175 \edef\@glo@type{\csname glo@##1@type\endcsname}%
176 \edef\@gls@tmp{\csname glo@##1@sort\endcsname}%
177 \ifx\@gls@tmp\@empty
178 \expandafter\global\expandafter
179 \advance\csname glossary@\@glo@type @sortcount\endcsname by 1\relax
180 \expandafter\protected@xdef\csname glo@##1@sort\endcsname{%
181 \expandafter\glssortnumberfmt
182 {\csname glossary@\@glo@type @sortcount\endcsname}}%
183 \@glo@storeentry{##1}%
184 \fi
185 }%
186 }
```
\glsdefmain Define the main glossary. This will be the first glossary to be displayed when using \printglossaries. The default extensions conflict if used with doc, so provide different extensions if doc loaded. (If these extensions are inappropriate, use nomain and manually define the main glossary with the desired extensions.)

```
187 \newcommand*{\glsdefmain}{%
188 \if@gls@docloaded
189 \newglossary[glg2]{main}{gls2}{glo2}{\glossaryname}%
190 \text{ }lelse
191 \newglossary{main}{gls}{glo}{\glossaryname}%
192 \fi
193 }
```
Keep track of the default glossary. This is initialised to the main glossary, but can be changed if for some reason you want to make a secondary glossary the main glossary. This affects any commands that can optionally take a glossary name as an argument (or as the value of the type key in a key-value list). This was mainly done so that \loadglsentries can temporarily change \glsdefaulttype while it loads a file containing new glossary entries (see [sub](#page-55-0)[section 1.9\)](#page-55-0).

#### \glsdefaulttype

194 \newcommand\*{\glsdefaulttype}{main}

Keep track of which glossary the acronyms are in. This is initialised to \glsdefaulttype, but is changed by the acronym package option.

#### \acronymtype

195 \newcommand\*{\acronymtype}{\glsdefaulttype}

The nomain option suppress the creation of the main glossary.

```
196 \DeclareOptionX{nomain}{%
197 \let\glsdefaulttype\relax
198 \renewcommand*{\glsdefmain}{}%
199 }
```

```
acronym The acronym option sets an associated conditional which is used in sub-
                      section 1.16 to determine whether or not to define a separate glossary for
                      acronyms.
                      200 \define@boolkey{glossaries.sty}[gls]{acronym}[true]{%
                      201 \DeclareAcronymList{acronym}%
                      202 }
 \@glsacronymlists Comma-separated list of glossary labels indicating which glossaries contain
                      acronyms. Note that \SetAcronymStyle must be used after adding labels to
                      this macro.
                      203 \newcommand*{\@glsacronymlists}{}
\@addtoacronynlists
                     204 \newcommand*{\@addtoacronymlists}[1]{%
                     205 \ifx\@glsacronymlists\@empty
                     206 \protected@xdef\@glsacronymlists{#1}%
                     207 \else
                     208 \protected@xdef\@glsacronymlists{\@glsacronymlists,#1}%
                      209 \ifmmode \big\vert \else 209 \fi \ifmmode \big\vert 209 \ifmmode \big\vert \else 209 \fi210 }
\DeclareAcronymList Identifies the named glossary as a list of acronyms and adds to the list.
                      (Doesn't check if the glossary exists, but checks if label already in list. Use
                      \SetAcronymStyle after identifying all the acronym lists.)
                      211 \newcommand*{\DeclareAcronymList}[1]{%
                      212 \glsIfListOfAcronyms{#1}{}{\@addtoacronymlists{#1}}%
                     213 }
\glsIfListOfAcronyms \glsIfListOfAcronyms{〈label〉}{〈true part〉}{〈false part〉}
                      Determines if the glossary with the given label has been identified as being a
                      list of acronyms.
                      214 \newcommand{\glsIfListOfAcronyms}[1]{%
                     215 \edef\@do@gls@islistofacronyms{%
                     216 \noexpand\@gls@islistofacronyms{#1}{\@glsacronymlists}}%
                     217 \@do@gls@islistofacronyms
                     218 }
                      Internal command requires label and list to be expanded:
                     219 \newcommand{\@gls@islistofacronyms}[4]{%
                     220 \def\gls@islistofacronyms##1,#1,##2\end@gls@islistofacronyms{%
                     221 \def\@before{##1}\def\@after{##2}}%
                     222 \gls@islistofacronyms,#2,#1,\@nil\end@gls@islistofacronyms
                      223 \ifx\@after\@nnil
                      Not found
```

```
224 + 4\%225 \else
```

```
Found
                     226 #3%
                     227 \fi
                     228 }
if@glsisacronymlist Convenient boolean.
                     229 \newif\if@glsisacronymlist
Checkisacronymlist Sets the above boolean if argument is a label representing a list of acronyms.
                     230 \newcommand*{\gls@checkisacronymlist}[1]{%
                     231 \glsIfListOfAcronyms{#1}%
                     232 {\@glsisacronymlisttrue}{\@glsisacronymlistfalse}%
                     233 }
  \SetAcronymLists Sets the "list of acronyms" list. Argument must be a comma-separated list of
                      glossary labels. (Doesn't check at this point if the glossaries exists.)
                     234 \newcommand*{\SetAcronymLists}[1]{%
                     235 \renewcommand*{\@glsacronymlists}{#1}%
                     236 }
       acronymlists
                     237 \define@key{glossaries.sty}{acronymlists}{%
                     238 \@addtoacronymlists{#1}%
                     239 }
                        The default counter associated with the numbers in the glossary is stored in
                      \glscounter. This is initialised to the page counter. This is used as the default
                      counter when a new glossary is defined, unless a different counter is specified
```

```
in the optional argument to \newglossary (see subsection 1.6).
```

```
\glscounter
```

```
240 \newcommand{\glscounter}{page}
```

```
counter The counter option changes the default counter. (This just redefines \glscounter.)
        241 \define@key{glossaries.sty}{counter}{%
        242 \renewcommand*{\glscounter}{#1}%
        243 }
```
The glossary keys whose values are written to another file (i.e. sort, name, description and symbol) need to be sanitized, otherwise fragile commands would not be able to be used in \newglossaryentry. However, strange results will occur if you then use those fields in the document. As these fields are not normally used in the document, but are by default only used in the glossary, the default is to sanitize them. If however you want to use these values in the document (either by redefining commands like \glsdisplay or by using commands like \glsentrydesc) you will have to switch off the sanitization using the sanitize package option, but you will then have to use \protect to protect fragile commands when defining new glossary entries. The sanitize option takes a key-value list as its value, which can be used to switch individual values on and off. For example:

```
\usepackage[sanitize={description,name,symbol=false}]{glossaries}
```
will switch off the sanitization for the symbol key, but switch it on for the description and name keys. This would mean that you can use fragile commands in the description and name when defining a new glossary entry, but not for the symbol.

The default values are defined as:

\@gls@sanitizedesc

```
244 \newcommand*{\@gls@sanitizedesc}{\@onelevel@sanitize\@glo@desc}
```
#### \@gls@sanitizename

245 \newcommand\*{\@gls@sanitizename}{\@onelevel@sanitize\@glo@name}

# \@gls@sanitizesymbol

246 \newcommand\*{\@gls@sanitizesymbol}{\@onelevel@sanitize\@glo@symbol}

#### \@gls@sanitizesort

247 \newcommand\*{\@gls@sanitizesort}{\@onelevel@sanitize\@glo@sort}

Before defining the sanitize package option, The key-value list for the sanitize value needs to be defined. These are all boolean keys. If they are not given a value, assume true.

Firstly the description. If set, it will redefine \@gls@sanitizedesc to use \@onelevel@sanitize, otherwise \@gls@sanitizedesc will do nothing.

```
248 \define@boolkey[gls]{sanitize}{description}[true]{%
```

```
249 \ifgls@sanitize@description
```

```
250 \renewcommand*{\@gls@sanitizedesc}{\@onelevel@sanitize\@glo@desc}%
251 \else
```

```
252 \renewcommand*{\@gls@sanitizedesc}{}%
```

```
253 \fi
```

```
254 }
```
Similarly for the name key:

```
255 \define@boolkey[gls]{sanitize}{name}[true]{%
256 \ifgls@sanitize@name
257 \renewcommand*{\@gls@sanitizename}{\@onelevel@sanitize\@glo@name}%
258 else
259 \renewcommand*{\@gls@sanitizename}{}%
260 \setminus \texttt{fi}and for the symbol key:
261 \define@boolkey[gls]{sanitize}{symbol}[true]{%
```

```
262 \ifgls@sanitize@symbol
```

```
263 \renewcommand*{\@gls@sanitizesymbol}{%
264 \@onelevel@sanitize\@glo@symbol}%
265 \else
266 \renewcommand*{\@gls@sanitizesymbol}{}%
267 \text{ t}and for the sort key:
268 \define@boolkey[gls]{sanitize}{sort}[true]{%
269 \ifgls@sanitize@sort
270 \renewcommand*{\@gls@sanitizesort}{%
271 \@onelevel@sanitize\@glo@sort}%
272 \else
273 \renewcommand*{\@gls@sanitizesort}{}%
274 \text{t}
```
sanitize Now define the sanitize option. It can either take a key-val list as its value, or it can take the keyword none, which is equivalent to description=false, symbol=false, name=false:

```
275 \define@key{glossaries.sty}{sanitize}[description=true,symbol=true,
276 name=true]{%
277 \ifthenelse{\equal{#1}{none}}%
278 {%
279 \renewcommand*{\@gls@sanitizedesc}{}%
280 \renewcommand*{\@gls@sanitizename}{}%
281 \renewcommand*{\@gls@sanitizesymbol}{}%
282 }%
283 {%
284 \setkeys[gls]{sanitize}{#1}}%
285 }
```
translate Define translate option. If false don't set up multi-lingual support. \define@boolkey{glossaries.sty}[gls]{translate}[true]{}

Set the default value:

```
287 \glstranslatefalse
288 \@ifpackageloaded{translator}%
289 {\glstranslatetrue}%
290 {%
291 \@ifpackageloaded{polyglossia}%
292 {\glstranslatetrue}%
293 {%
294 \@ifpackageloaded{babel}{\glstranslatetrue}{}%
295 }%
296 }
```
indexonlyfirst Set whether to only index on first use.

```
297 \define@boolkey{glossaries.sty}[gls]{indexonlyfirst}[true]{}
298 \glsindexonlyfirstfalse
```

```
hyperfirst Set whether or not terms should have a hyperlink on first use.
             299 \define@boolkey{glossaries.sty}[gls]{hyperfirst}[true]{}
             300 \glshyperfirsttrue
   footnote Set the long form of the acronym in footnote on first use.
             301 \define@boolkey{glossaries.sty}[glsacr]{footnote}[true]{%
             302 \ifthenelse{\boolean{glsacrdescription}}{}%
             303 {\renewcommand*{\@gls@sanitizedesc}{}}%
             304 }
description Allow acronyms to have a description (needs to be set using the description key
              in the optional argument of \newacronym).
             305 \define@boolkey{glossaries.sty}[glsacr]{description}[true]{%
             306 \renewcommand*{\@gls@sanitizesymbol}{}%
             307 }
  smallcaps Define \newacronym to set the short form in small capitals.
             308 \define@boolkey{glossaries.sty}[glsacr]{smallcaps}[true]{%
             309 \renewcommand*{\@gls@sanitizesymbol}{}%
             310 }
    smaller Define \newacronym to set the short form using \smaller which obviously
              needs to be defined by loading the appropriate package.
             311 \define@boolkey{glossaries.sty}[glsacr]{smaller}[true]{%
             312 \renewcommand*{\@gls@sanitizesymbol}{}%
             313 }
        dua Define \newacronym to always use the long forms (i.e. don't use acronyms)
             314 \define@boolkey{glossaries.sty}[glsacr]{dua}[true]{%
             315 \renewcommand*{\@gls@sanitizesymbol}{}%
             316 }
   shotcuts Define acronym shortcuts.
             317 \define@boolkey{glossaries.sty}[glsacr]{shortcuts}[true]{}
  \glsorder Stores the glossary ordering. This may either be "word" or "letter". This passes
              the relevant information to makeglossaries. The default is word ordering.
             318 \newcommand*{\glsorder}{word}
 \@glsorder The ordering information is written to the auxiliary file for makeglossaries,
              so ignore the auxiliary information.
             319 \newcommand*{\@glsorder}[1]{}
      order
             320 \define@choicekey{glossaries.sty}{order}{word,letter}{%
```

```
321 \def\glsorder{#1}}
```
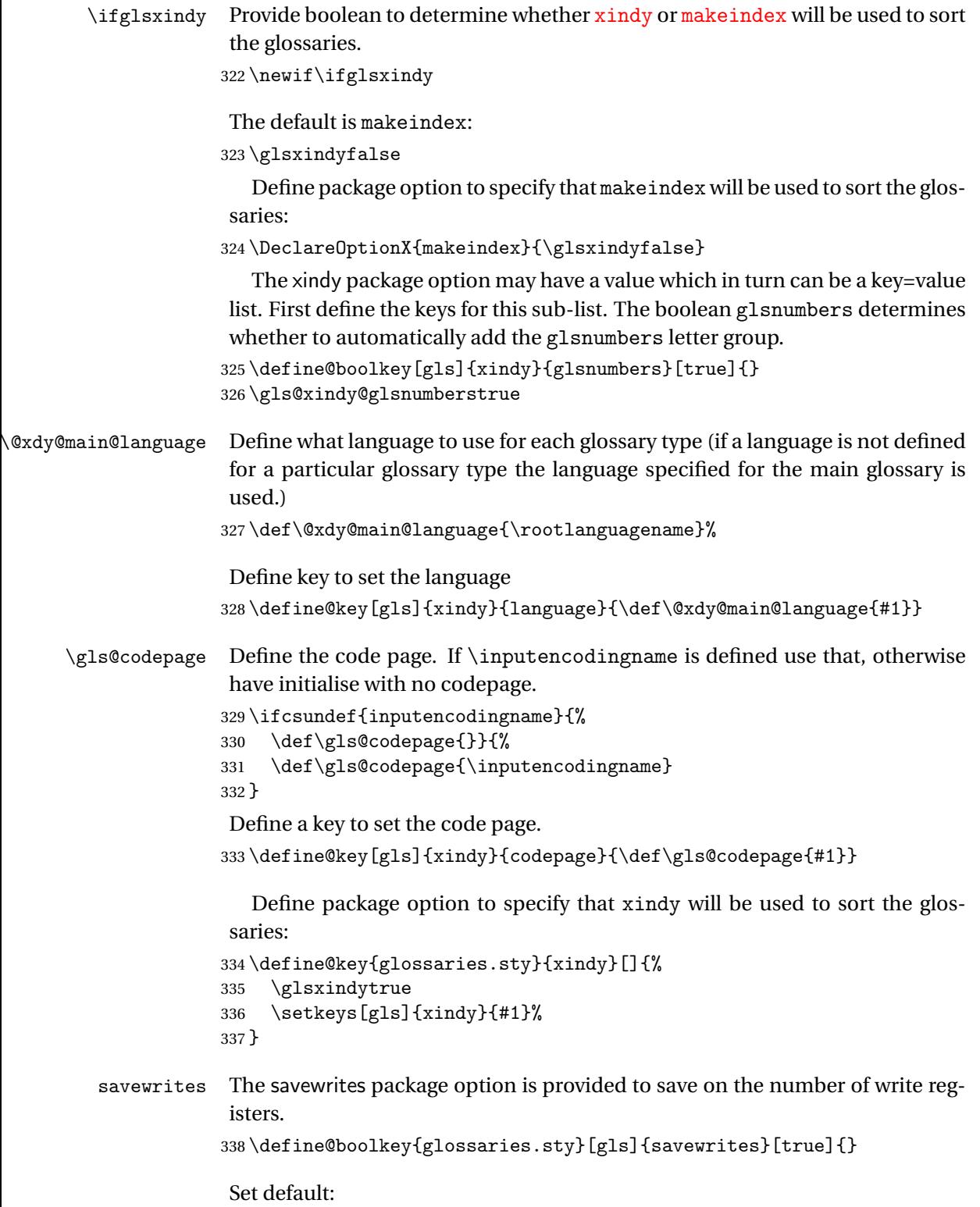

```
339 \glssavewritesfalse
```

```
\GlossariesWarning Prints a warning message.
                    340 \newcommand*{\GlossariesWarning}[1]{%
                    341 \PackageWarning{glossaries}{#1}%
                    342 }
sariesWarningNoLine Prints a warning message without the line number.
                    343 \newcommand*{\GlossariesWarningNoLine}[1]{%
                    344 \PackageWarningNoLine{glossaries}{#1}%
                    345 }
                    Define package option to suppress warnings
                    346 \DeclareOptionX{nowarn}{%
                    347 \renewcommand*{\GlossariesWarning}[1]{}%
                    348 \renewcommand*{\GlossariesWarningNoLine}[1]{}%
                    349 }
   compatible-2.07
                    350 \define@boolkey{glossaries.sty}[gls]{compatible-2.07}[true]{}
                    351 \csname glscompatible-2.07false\endcsname
                      Process package options:
                    352 \ProcessOptionsX
                    If package is loaded, check to see if is installed, but only if translation is re-
                    quired.
                    353 \ifglstranslate
                    354 \@ifpackageloaded{polyglossia}%
                    355 {%
                    polyglossia fakes babel so need to check for polyglossia first.
                    356 }%
                    357 {%
                    358 \@ifpackageloaded{babel}%
                    359 {%
                    360 \IfFileExists{translator.sty}%
                    361 \{%
                    362 \RequirePackage{translator}%
                    363 }%
                    364 {}%
                    365 }%
                    366 {}
                    367 }
```

```
368 \fi
```
If chapters are defined and the user has requested the section counter as a package option, *\@chapter will be modified so that it adds a section.*  $\langle n \rangle$ .0 target, otherwise entries placed before the first section of a chapter will have undefined links.

The same problem will also occur if a lower sectional unit is used, but this is less likely to happen. If it does, or if you change \glscounter to section later, you will have to specify a different counter for the entries that give rise to a name{〈*section-level*〉.〈*n*〉.0} non-existent warning (e.g. \gls[counter=chapter]{label}).

```
369 \ifthenelse{\equal{\glscounter}{section}}%
                    370 {%
                    371 \ifcsundef{chapter}{}%
                    372 {%
                    373 \let\@gls@old@chapter\@chapter
                    374 \def\@chapter[#1]#2{\@gls@old@chapter[{#1}]{#2}%
                    375 \ifcsundef{hyperdef}{}{\hyperdef{section}{\thesection}{}}}%
                    376 }%
                    377 }%
                    378 {}
\@gls@onlypremakeg Some commands only have an effect when used before \makeglossaries. So
                     define a list of commands that should be disabled after \makeglossaries
                    379 \newcommand*{\@gls@onlypremakeg}{}
    \@onlypremakeg Adds the specified control sequence to the list of commands that must be dis-
                     abled after \makeglossaries.
                    380 \newcommand*{\@onlypremakeg}[1]{%
                    381 \ifx\@gls@onlypremakeg\@empty
                    382 \def\@gls@onlypremakeg{#1}%
                    383 \else
                    384 \expandafter\toks@\expandafter{\@gls@onlypremakeg}%
                    385 \edef\@gls@onlypremakeg{\the\toks@,\noexpand#1}%
                    386 \fi}
isable@onlypremakeg Disable all commands listed in \@gls@onlypremakeg
                    387 \newcommand*{\@disable@onlypremakeg}{%
                    388 \@for\@thiscs:=\@gls@onlypremakeg\do{%
                    389 \expandafter\@disable@premakecs\@thiscs%
                    390 }}
\@disable@premakecs Disables the given command.
                    391 \newcommand*{\@disable@premakecs}[1]{%
                    392 \def#1{\PackageError{glossaries}{\string#1\space may only be
                    393 used before \string\makeglossaries}{You can't use
                    394 \string#1\space after \string\makeglossaries}}%
                    395 }
```
# <span id="page-18-0"></span>1.3 Default values

This section sets up default values that are used by this package. Some of the names may already be defined (e.g. by ) so \providecommand is used. Main glossary title:

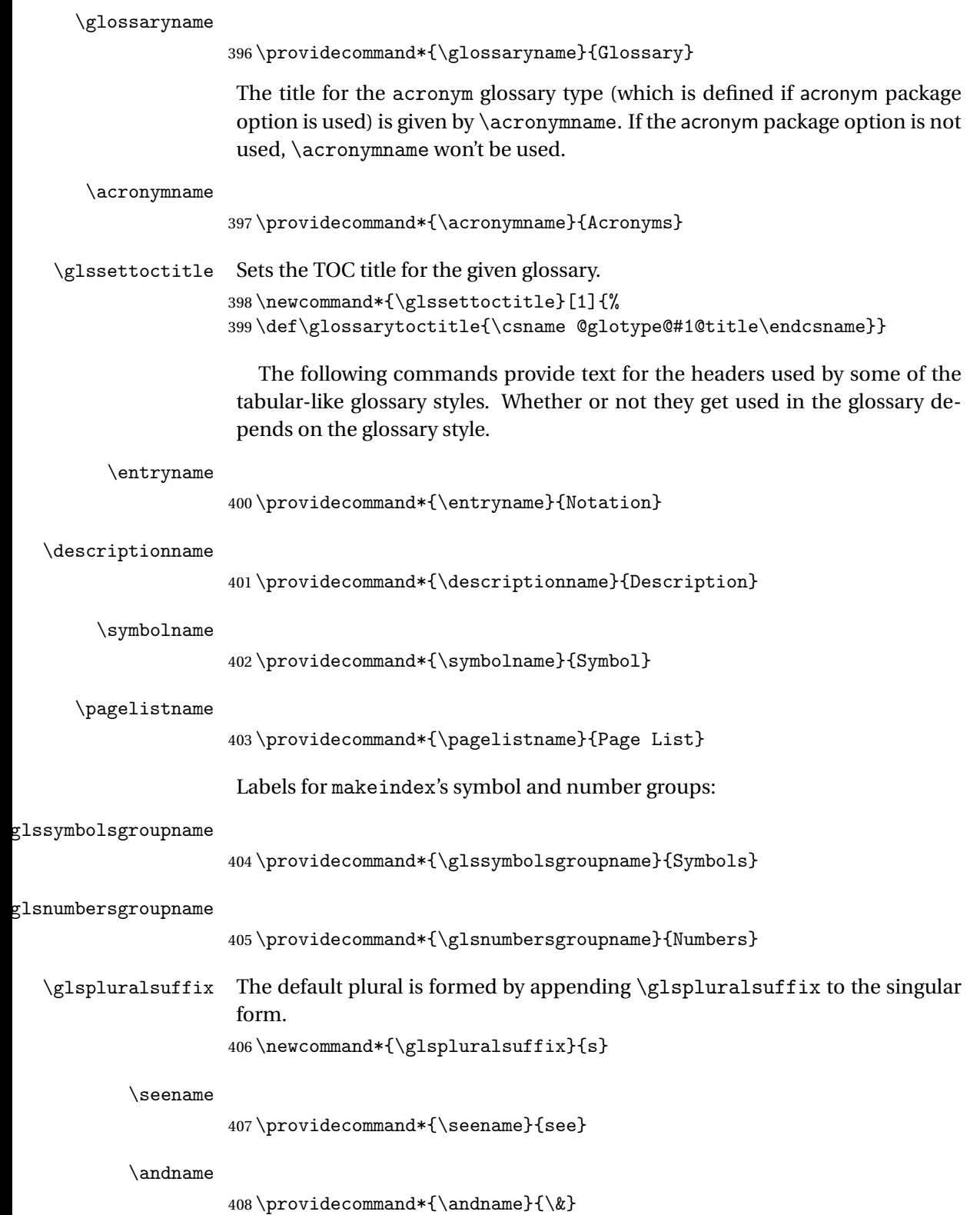

Add multi-lingual support. Thanks to everyone who contributed to the translations from both comp.text.tex and via email.

 $\alpha$ dglossarytocaptions If using , \glossaryname should be defined in terms of \translate, but if babel is also loaded, it will redefine \glossaryname whenever the language is set, so override it. (Don't use \addto as doesn't define it.)

```
409 \newcommand*{\addglossarytocaptions}[1]{%
410 \ifcsundef{captions#1}{}%
411 {%
412 \expandafter\let\expandafter\@gls@tmp\csname captions#1\endcsname
413 \expandafter\toks@\expandafter{\@gls@tmp
414 \renewcommand*{\glossaryname}{\translate{Glossary}}%
415 }%
416 \expandafter\edef\csname captions#1\endcsname{\the\toks@}%
417 }%
418 }
```
\ifglstranslate

If is not install, used standard captions, otherwise load dictionary.

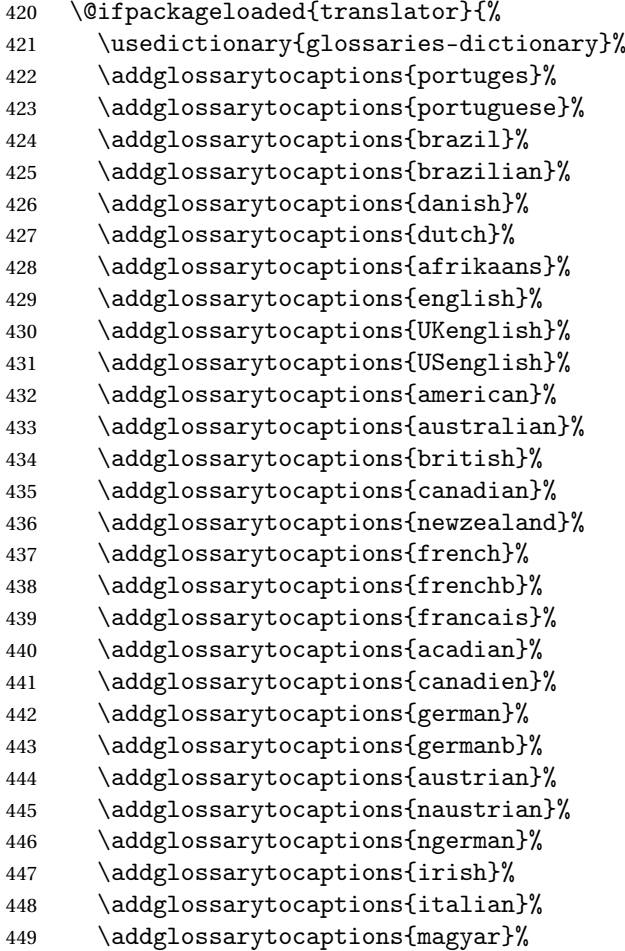

```
450 \addglossarytocaptions{hungarian}%
              451 \addglossarytocaptions{polish}%
              452 \addglossarytocaptions{spanish}%
              453 \renewcommand*{\glssettoctitle}[1]{%
              454 \ifthenelse{\equal{#1}{main}}{%
              455 \translatelet{\glossarytoctitle}{Glossary}}{%
              456 \ifthenelse{\equal{#1}{acronym}}{%
              457 \translatelet{\glossarytoctitle}{Acronyms}}{%
              458 \def\glossarytoctitle{\csname @glotype@#1@title\endcsname}}}}%
              459 \renewcommand*{\glossaryname}{\translate{Glossary}}%
              460 \renewcommand*{\acronymname}{\translate{Acronyms}}%
              461 \renewcommand*{\entryname}{\translate{Notation (glossaries)}}%
              462 \renewcommand*{\descriptionname}{%
              463 \translate{Description (glossaries)}}%
              464 \renewcommand*{\symbolname}{\translate{Symbol (glossaries)}}%
              465 \renewcommand*{\pagelistname}{%
              466 \translate{Page List (glossaries)}}%
              467 \renewcommand*{\glssymbolsgroupname}{%
              468 \translate{Symbols (glossaries)}}%
              469 \renewcommand*{\glsnumbersgroupname}{%
              470 \translate{Numbers (glossaries)}}%
              471 }{%
              472 \@ifpackageloaded{polyglossia}%
              473 {\RequirePackage{glossaries-polyglossia}}%
              474 {%
              475 \@ifpackageloaded{babel}{%
              476 \RequirePackage{glossaries-babel}}{}%
              477 }}
              478 \fi
  \nopostdesc Provide a means to suppress description terminator for a given entry. (Useful
              for entries with no description.) Has no effect outside the glossaries.
              479 \newcommand*{\nopostdesc}{}
\@nopostdesc Suppress next description terminator.
              480 \newcommand*{\@nopostdesc}{%
              481 \let\org@glspostdescription\glspostdescription
              482 \def\glspostdescription{%
              483 \let\glspostdescription\org@glspostdescription}%
              484 }
      \glspar Provide means of having a paragraph break in glossary entries
              485 \newcommand{\glspar}{\par}
\setStyleFile Sets the style file. The relevent extension is appended.
              486 \ifglsxindy
              487 \newcommand{\setStyleFile}[1]{%
```

```
488 \renewcommand{\istfilename}{#1.xdy}}
```

```
489 \else
490 \newcommand{\setStyleFile}[1]{%
491 \renewcommand{\istfilename}{#1.ist}}
492 \fi
```
This command only has an effect prior to using \makeglossaries. 493 \@onlypremakeg\setStyleFile

The name of the makeindex or xindy style file is given by \istfilename. This file is created by \writeist (which is used by \makeglossaries) so redefining this command will only have an effect if it is done *before* \makeglossaries. As from v1.17, use \setStyleFile instead of directly redefining \istfilename.

# \istfilename

```
494 \ifglsxindy
495 \def\istfilename{\jobname.xdy}
496 else
497 \def\istfilename{\jobname.ist}
498 \fi
```
The makeglossaries Perl script picks up this name from the auxiliary file. If the name ends with .xdy it calls xindy otherwise it calls makeindex. Since its not required by  $E[x, \setminus 0]$  istfilename ignores its argument.

# \@istfilename

```
499 \newcommand*{\@istfilename}[1]{}
```
This command is the value of the page\_compositor makeindex key. Again, any redefinition of this command must take place *before* \writeist otherwise it will have no effect. As from 1.17, use \glsSetCompositor instead of directly redefining \glscompositor.

#### \glscompositor

```
500 \newcommand*{\glscompositor}{.}
```
\glsSetCompositor Sets the compositor.

```
501 \newcommand*{\glsSetCompositor}[1]{%
502 \renewcommand*{\glscompositor}{#1}}
Only use before \makeglossaries
```
503 \@onlypremakeg\glsSetCompositor

(The page compositor is usually defined as a dash when using makeindex, but most of the standard counters used by  $\Delta E$ <sub>TE</sub>X use a full stop as the compositor, which is why I have used it as the default.) If xindy is used \glscompositor only affects the arabic-page-numbers location class.

 $\alpha$ gglsAlphacompositor This is only used by xindy. It specifies the compositor to use when location numbers are in the form 〈*letter*〉〈*compositor*〉〈*number*〉. For example,

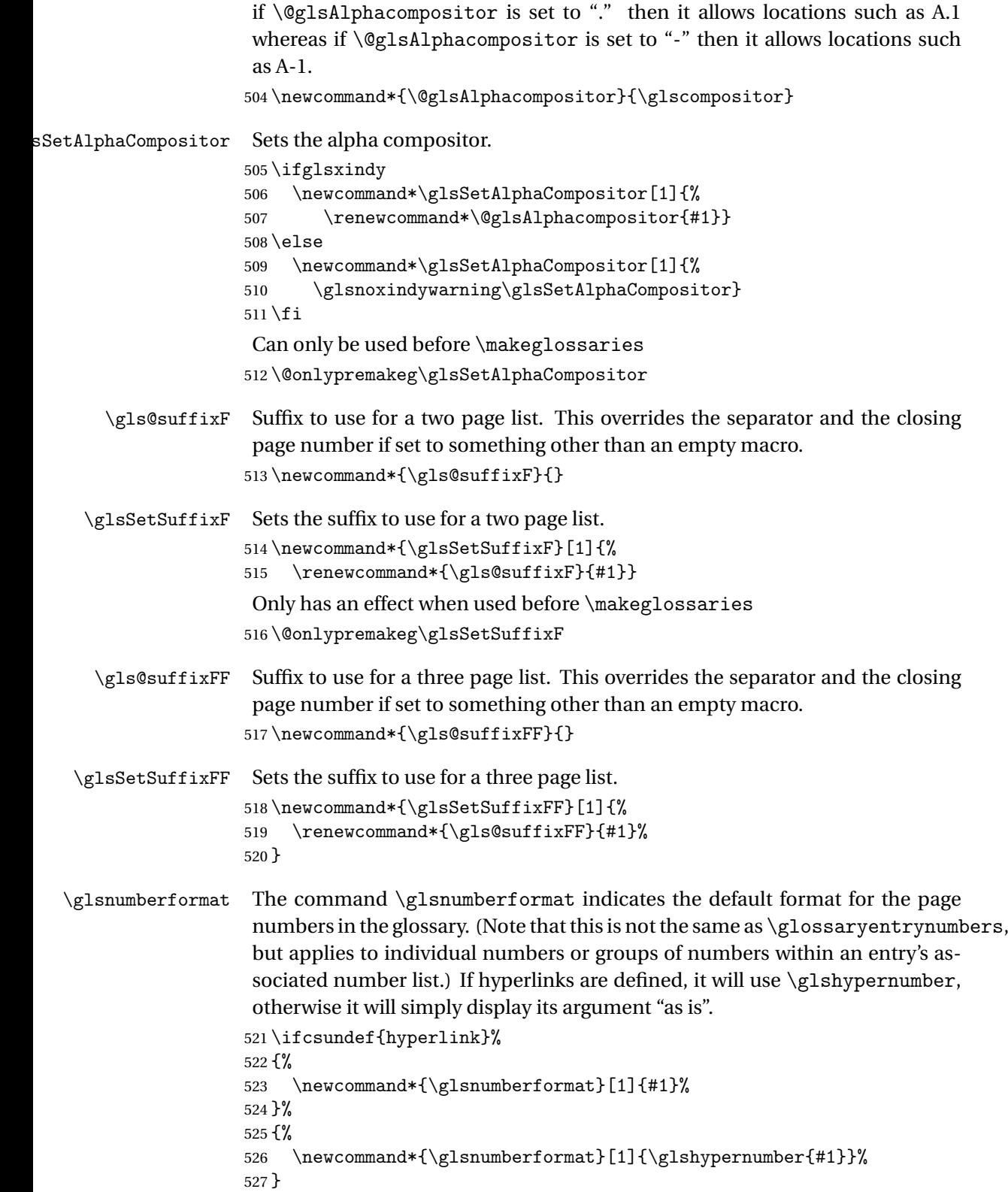

Individual numbers in an entry's associated number list are delimited using \delimN (which corresponds to the delim\_n makeindex keyword). The default value is a comma followed by a space.

# \delimN

```
528\newcommand{\delimN}{, }
```
A range of numbers within an entry's associated number list is delimited using \delimR (which corresponds to the delim\_r makeindex keyword). The default is an en-dash.

#### \delimR

529 \newcommand{\delimR}{--}

The glossary preamble is given by \glossarypreamble. This will appear after the glossary sectioning command, and before the theglossary environment. It is designed to allow the user to add information pertaining to the glossary (e.g. "page numbers in italic indicate the primary definition") therefore \glossarypremable shouldn't be affected by the glossary style. (So if you define your own glossary style, don't have it change \glossarypreamble.) The preamble is empty by default. If you have multiple glossaries, and you want a different preamble for each glossary, you will need to use \printglossary for each glossary type, instead of \printglossaries, and redefine \glossarypreamble before each \printglossary.

#### \glossarypreamble

530 \newcommand\*{\glossarypreamble}{}

The glossary postamble is given by \glossarypostamble. This is provided to allow the user to add something after the end of the theglossary environment (again, this shouldn't be affected by the glossary style). It is, of course, possible to simply add the text after \printglossary, but if you only want the postamble to appear after the first glossary, but not after subsequent glossaries, you can do something like:

```
\renewcommand{\glossarypostamble}{For a complete list of terms
see \cite{blah}\gdef\glossarypreamble{}}
```
#### \glossarypostamble

```
531 \newcommand*{\glossarypostamble}{}
```
\glossarysection The sectioning command that starts a glossary is given by \glossarysection. (This does not form part of the glossary style, and so should not be changed by a glossary style.) If \phantomsection is defined, it uses \p@glossarysection, otherwise it uses \@glossarysection.

```
532 \newcommand*{\glossarysection}[2][\@gls@title]{%
533 \def\@gls@title{#2}%
```
<sup>534</sup> \ifcsundef{phantomsection}%

```
535 {%
536 \@glossarysection{#1}{#2}%
537 }%
538 {%
539 \@p@glossarysection{#1}{#2}%
540 }%
541 \glossarymark{\glossarytoctitle}%
542 }
```
\glossarymark Sets the header mark for the glossary. Takes the glossary short (TOC) title as the argument.

```
543 \ifcsundef{glossarymark}%
544 {%
545 \ifglsucmark
546 \newcommand{\glossarymark}[1]{%
547 \@mkboth{\MakeUppercase{#1}}{\MakeUppercase{#1}}%
548 }
549 \else
550 \newcommand{\glossarymark}[1]{\@mkboth{#1}{#1}}
551 \fi
552 }%
553 {%
554 \GlossariesWarning{overriding \string\glossarymark}%
555 \@ifclassloaded{memoir}%
556 {
557 \ifglsucmark
558 \renewcommand{\glossarymark}[1]{%
559 \@mkboth{\MakeUppercase{#1}}{\MakeUppercase{#1}}%
560 }
561 \else
562 \renewcommand{\glossarymark}[1]{%
563 \markboth{\memUChead{#1}}{\memUChead{#1}}}
564 }
565 \fi
566 }
567 {
568 \ifglsucmark
569 \renewcommand{\glossarymark}[1]{%
570 \@mkboth{\MakeUppercase{#1}}{\MakeUppercase{#1}}%
571 }
572 \else
573 \renewcommand{\glossarymark}[1]{\@mkboth{#1}{#1}}
574 \setminusfi
575 }
576 }
```
The required sectional unit is given by \@@glossarysec which was defined by the section package option. The starred form of the command is chosen. If you don't want any sectional command, you will need to redefine \glossarysection. The sectional unit can be changed, if different sectional units are required.

# \setglossarysection

```
577 \newcommand*{\setglossarysection}[1]{%
578 \setkeys{glossaries.sty}{section=#1}}
```
The command \@glossarysection indicates how to start the glossary section if \phantomsection is not defined.

### \@glossarysection

```
579 \newcommand*{\@glossarysection}[2]{%
580 \ifx\@@glossarysecstar\@empty
581 \csname\@@glossarysec\endcsname{#2}%
582 \else
583 \csname\@@glossarysec\endcsname*{#2}%
584 \@gls@toc{#1}{\@@glossarysec}%
585\fi586 \@@glossaryseclabel}
```
As \@glossarysection, but put in \phantomsection, and swap where \@gls@toc goes. If using chapters do a \clearpage. This ensures that the hyper link from the table of contents leads to the line above the heading, rather than the line below it.

# \@p@glossarysection

```
587 \newcommand*{\@p@glossarysection}[2]{%
588 \glsclearpage
589 \phantomsection
590 \ifx\@@glossarysecstar\@empty
591 \csname\@@glossarysec\endcsname{#2}%
592 \else
593 \@gls@toc{#1}{\@@glossarysec}%
594 \csname\@@glossarysec\endcsname*{#2}%
595\ifmmode\big\r\big\}596 \@@glossaryseclabel}
```
\gls@doclearpage The \gls@doclearpage command is used to issue a \clearpage (or \cleardoublepage) depending on whether the glossary sectional unit is a chapter. If the sectional unit is something else, do nothing.

```
597 \newcommand*{\gls@doclearpage}{%
598 \ifthenelse{\equal{\@@glossarysec}{chapter}}%
599 {%
600 \ifcsundef{cleardoublepage}{\clearpage}{\cleardoublepage}%
601 }%
602 {}%
603 }
```
\glsclearpage This just calls \gls@doclearpage, but it makes it easier to have a user command so that the user can override it.

604 \newcommand\*{\glsclearpage}{\gls@doclearpage}

The glossary is added to the table of contents if glstoc flag set. If it is set, \@gls@toc will add a line to the .toc file, otherwise it will do nothing. (The first argument to  $\Q$ sls@toc is the title for the table of contents, the second argument is the sectioning type.)

# \@gls@toc

```
605 \newcommand*{\@gls@toc}[2]{%
606 \ifglstoc
607 \ifglsnumberline
608 \addcontentsline{toc}{#2}{\numberline{}#1}%
609 \else
610 \addcontentsline{toc}{#2}{#1}%
611 \overline{f}612 \fi}
```
# <span id="page-27-0"></span>1.4 Xindy

This section defines commands that only have an effect if xindy is used to sort the glossaries.

\glsnoxindywarning Issues a warning if xindy hasn't been specified. These warnings can be suppressed by redefining \glsnoxindywarning to ignore its argument 613 \newcommand\*{\glsnoxindywarning}[1]{%

```
614 \GlossariesWarning{Not in xindy mode --- ignoring \string#1}%
615 }
```
\@xdyattributes Define list of attributes (\string is used in case the double quote character has been made active) 616 \ifglsxindy

```
617 \edef\@xdyattributes{\string"default\string"}%
618 \fi
```
\@xdyattributelist Comma-separated list of attributes. 619 \ifglsxindy 620 \edef\@xdyattributelist{}%  $621 \text{ t}$ 

> \@xdylocref Define list of markup location references. 622 \ifglsxindy 623 \def\@xdylocref{}  $624$  \fi

```
\@gls@ifinlist
                   625 \newcommand*{\@gls@ifinlist}[4]{%
                   626 \def\@do@ifinlist##1,#1,##2\end@doifinlist{%
                   627 \def\@gls@listsuffix{##2}%
                   628 \ifx\@gls@listsuffix\@empty
                   629 \#4\%630 \else
                   631 #3%
                   632 \setminusfi
                   633 }%
                   634 \@do@ifinlist,#2,#1,\end@doifinlist
                   635 }
\GlsAddXdyCounters Need to know all the counters that will be used in location numbers for Xindy.
                    Argument may be a single counter name or a comma-separated list of counter
                    names.
                   636 \ifglsxindy
                   637 \newcommand*{\@xdycounters}{\glscounter}
                   638 \newcommand*\GlsAddXdyCounters[1]{%
                   639 \@for\@gls@ctr:=#1\do{%
                    Check if already in list before adding.
                   640 \edef\@do@addcounter{%
                   641 \noexpand\@gls@ifinlist{\@gls@ctr}{\@xdycounters}{}%
                   642 \{%
                   643 \noexpand\edef\noexpand\@xdycounters{\@xdycounters,%
                   644 \noexpand\@gls@ctr}%
                   645 }%
                   646 }%
                   647 \@do@addcounter
                   648 }
                   649 }
                   Only has an effect before \writeist:
                   650 \@onlypremakeg\GlsAddXdyCounters
                   651 \else
                   652 \newcommand*\GlsAddXdyCounters[1]{%
                   653 \glsnoxindywarning\GlsAddXdyAttribute
                   654 }
                   655 \fi
d@glsaddxdycounters Counters must all be identified before adding attributes.
                   656 \newcommand*\@disabled@glsaddxdycounters{%
                   657 \PackageError{glossaries}{\string\GlsAddXdyCounters\space
                   658 can't be used after \string\GlsAddXdyAttribute}{Move all
                   659 occurrences of \string\GlsAddXdyCounters\space before the first
                   660 instance of \string\GlsAddXdyAttribute}%
```
}

\GlsAddXdyAttribute Adds an attribute.

```
662 \ifglsxindy
```
First define internal command that adds an attribute for a given counter (2nd argument is the counter):

```
663 \newcommand*\@glsaddxdyattribute[2]{%
```
Add to xindy attribute list

```
664 \edef\@xdyattributes{\@xdyattributes ^^J \string"#1\string" ^^J
665 \string"#2#1\string"}%
```
Add to xindy markup location.

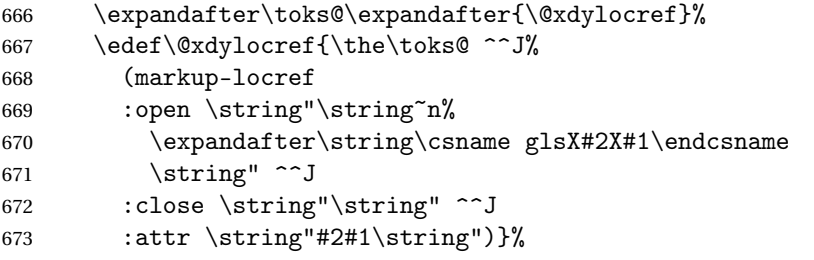

Define associated attribute command \glsX〈*counter*〉X〈*attribute*〉{〈*Hprefix*〉}{〈*n*〉}

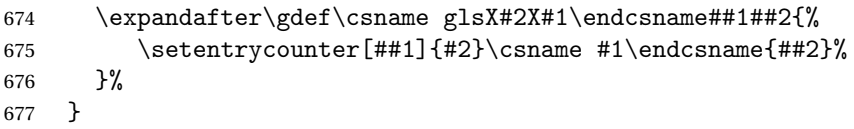

High-level command:

```
678 \newcommand*\GlsAddXdyAttribute[1]{%
```
Add to comma-separated attribute list

```
679 \ifx\@xdyattributelist\@empty
680 \edef\@xdyattributelist{#1}%
681 \else
682 \edef\@xdyattributelist{\@xdyattributelist,#1}%
683 \setminusfi
```
Iterate through all specified counters and add counter-dependent attributes:

```
684 \@for\@this@counter:=\@xdycounters\do{%
685 \protected@edef\gls@do@addxdyattribute{%
686 \noexpand\@glsaddxdyattribute{#1}{\@this@counter}%
687 }
688 \gls@do@addxdyattribute
689 }%
```
All occurrences of \GlsAddXdyCounters must be used before this command

```
690 \let\GlsAddXdyCounters\@disabled@glsaddxdycounters
691 }
```
Only has an effect before \writeist:

```
692 \@onlypremakeg\GlsAddXdyAttribute
693 \else
694 \newcommand*\GlsAddXdyAttribute[1]{%
```
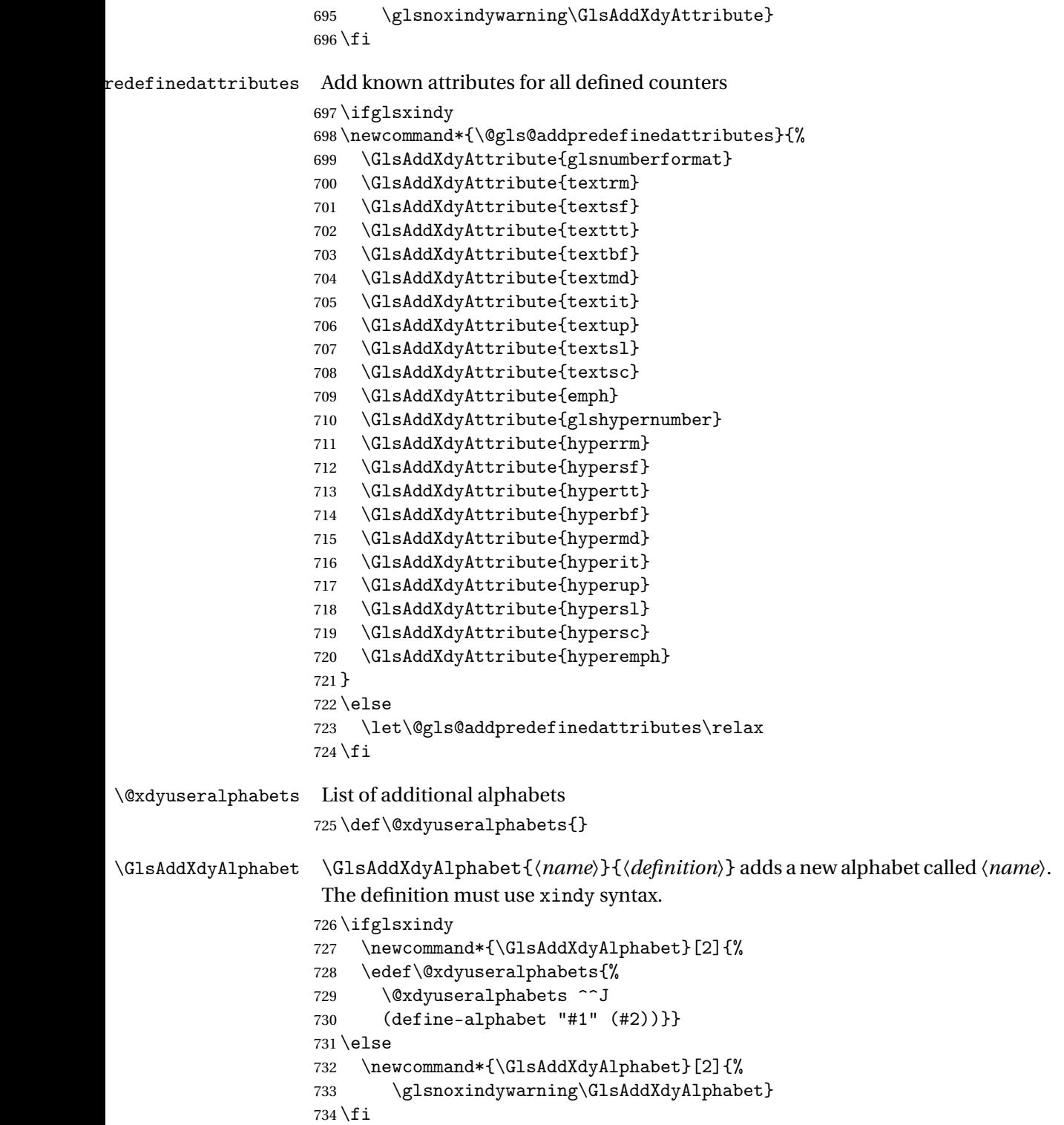

This code is only required for xindy:

```
735 \ifglsxindy
```
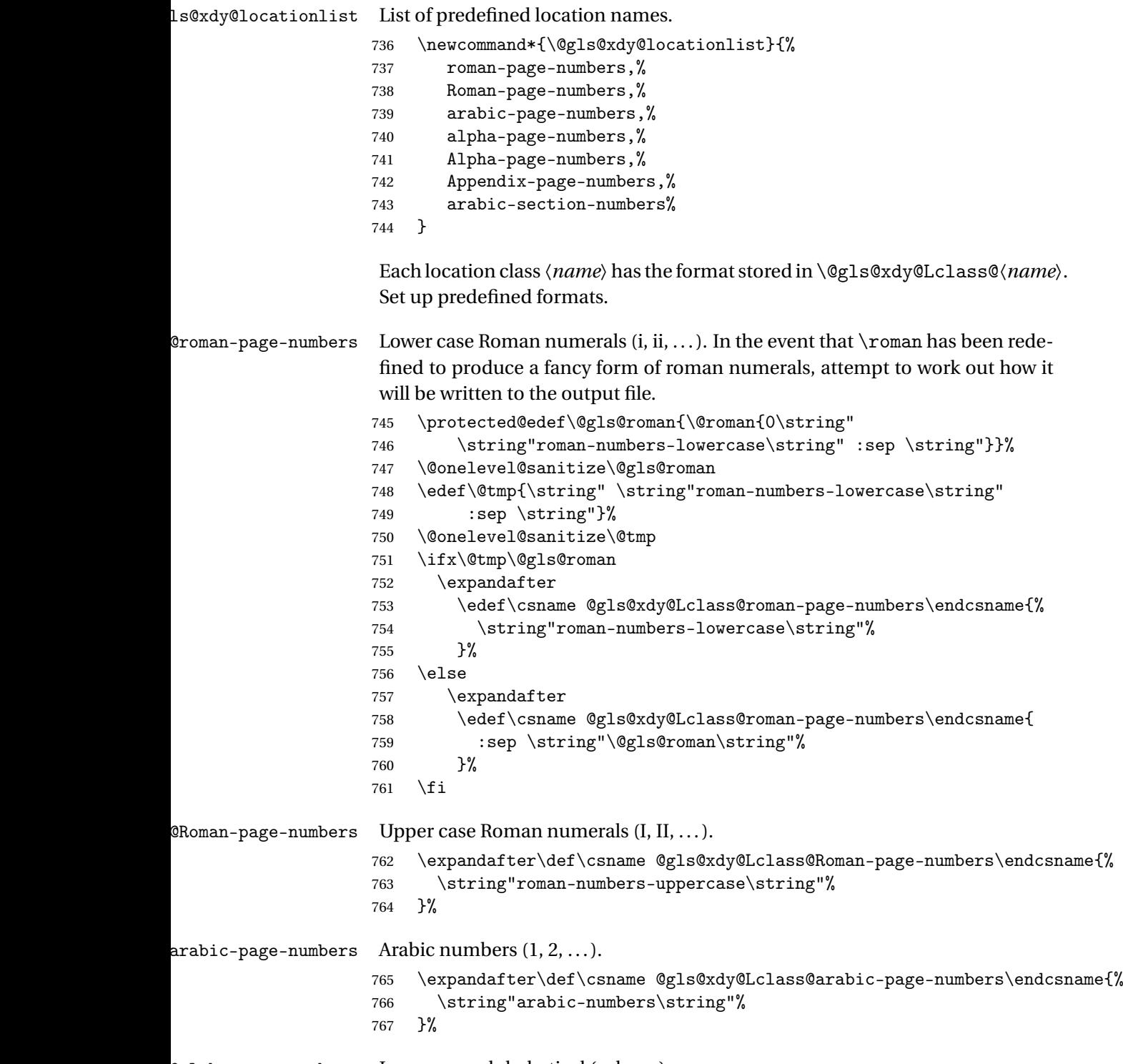

 $\texttt{Qalpha-page-numbers} \quad \text{Lower case alphabetical (a, b, \ldots).}$ 

```
768 \expandafter\def\csname @gls@xdy@Lclass@alpha-page-numbers\endcsname{%
                    769 \string"alpha\string"%
                    770 }%
@Alpha-page-numbers Upper case alphabetical (A, B, \ldots).771 \expandafter\def\csname @gls@xdy@Lclass@Alpha-page-numbers\endcsname{%
                    772 \string"ALPHA\string"%
                    773 }%
\beta pendix-page-numbers Appendix style locations (e.g. A-1, A-2, ..., B-1, B-2, ...). The separator is given
                     by \@glsAlphacompositor.
                    774 \expandafter\def\csname @gls@xdy@Lclass@Appendix-page-numbers\endcsname{%
                    775 \string"ALPHA\string"
                    776 : sep \string"\@glsAlphacompositor\string"
                    777 \string"arabic-numbers\string"%
                    778 }
bic-section-numbers Section number style locations (e.g. 1.1, 1.2, ...). The compositor is given by
                     \glscompositor.
                    779 \expandafter\def\csname @gls@xdy@Lclass@arabic-section-numbers\endcsname{%
                    780 \string"arabic-numbers\string"
                    781 : sep \string"\glscompositor\string"
                    782 \string"arabic-numbers\string"%
                    783 }%
xdyuserlocationdefs List of additional location definitions (separated by \sim J)
                    784 \def\@xdyuserlocationdefs{}
dyuserlocationnames List of additional user location names
                    785 \def\@xdyuserlocationnames{}
                       End of xindy-only block:
                    786 \fi
\GlsAddXdyLocation \GlsAddXdyLocation[〈prefix-loc〉]{〈name〉}{〈definition〉} Define a new lo-
                     cation called 〈name〉. The definition must use xindy syntax. (Note that this
                     doesn't check to see if the location is already defined. That is left to xindy to
                     complain about.)
                    787 \ifglsxindy
                    788 \newcommand*{\GlsAddXdyLocation}[3][]{%
                    789 \def\@gls@tmp{#1}%
                    790 \ifx\@gls@tmp\@empty
                    791 \edef\@xdyuserlocationdefs{%
                    792 \@xdyuserlocationdefs ^^J%
                    793 (define-location-class \string"#2\string"^^J\space\space
                    794 \space(:sep \string"{}\glsopenbrace\string" #3
                    795 :sep \string"\glsclosebrace\string"))
```

```
796 }%
                  797 \else
                  798 \edef\@xdyuserlocationdefs{%
                  799 \@xdyuserlocationdefs ^^J%
                  800 (define-location-class \string"#2\string"^^J\space\space
                  801 \space(:sep "\glsopenbrace"
                  802 #1
                  803 :sep "\glsclosebrace\glsopenbrace" #3
                  804 : sep "\glsclosebrace"))
                  805 }%
                  806 \qquad \qquad \fi
                  807 \edef\@xdyuserlocationnames{%
                  808 \@xdyuserlocationnames^^J\space\space\space
                  809 \string"#1\string"}%
                  810 }
                   Only has an effect before \writeist:
                  811 \@onlypremakeg\GlsAddXdyLocation
                  812 \else
                  813 \newcommand*{\GlsAddXdyLocation}[2]{%
                  814 \glsnoxindywarning\GlsAddXdyLocation}
                  815 \fi
ylocationclassorder Define location class order
                  816 \ifglsxindy
                  817 \edef\@xdylocationclassorder{^^J\space\space\space
                  818 \string"roman-page-numbers\string"^^J\space\space\space
                  819 \string"arabic-page-numbers\string"^^J\space\space\space
                  820 \string"arabic-section-numbers\string"^^J\space\space\space
                  821 \string"alpha-page-numbers\string"^^J\space\space\space
                  822 \string"Roman-page-numbers\string"^^J\space\space\space\space
                  823 \string"Alpha-page-numbers\string"^^J\space\space\space
                  824 \string"Appendix-page-numbers\string"
                  825 \@xdyuserlocationnames^^J\space\space\space
                  826 \string"see\string"
                  827 }
                  828 \fi
                   Change the location order.
```
# yLocationClassOrder

```
829 \ifglsxindy
830 \newcommand*\GlsSetXdyLocationClassOrder[1]{%
831 \def\@xdylocationclassorder{#1}}
832 \leq \leq \leq833 \newcommand*\GlsSetXdyLocationClassOrder[1]{%
834 \glsnoxindywarning\GlsSetXdyLocationClassOrder}
835 \fi
```
\@xdysortrules Define sort rules

```
836 \ifglsxindy
                    837 \def\@xdysortrules{}
                    838 \fi
   \GlsAddSortRule Add a sort rule
                    839 \ifglsxindy
                    840 \newcommand*\GlsAddSortRule[2]{%
                    841 \expandafter\toks@\expandafter{\@xdysortrules}%
                    842 \protected@edef\@xdysortrules{\the\toks@ ^^J
                    843 (sort-rule \string"#1\string" \string"#2\string")}%
                    844 }
                    845 \else
                    846 \newcommand*\GlsAddSortRule[2]{%
                    847 \glsnoxindywarning\GlsAddSortRule}
                    848 \fi
\@xdyrequiredstyles Define list of required styles (this should be a comma-separated list of xindy
                     styles)
                    849 \ifglsxindy
                    850 \def\@xdyrequiredstyles{tex}
                    851 \fi
   \GlsAddXdyStyle Add a xindy style to the list of required styles
                    852 \ifglsxindy
                    853 \newcommand*\GlsAddXdyStyle[1]{%
                    854 \edef\@xdyrequiredstyles{\@xdyrequiredstyles,#1}}%
                    855 \else
                    856 \newcommand*\GlsAddXdyStyle[1]{%
                    857 \glsnoxindywarning\GlsAddXdyStyle}
                    858 \fi
  \GlsSetXdyStyles Reset the list of required styles
                    859 \ifglsxindy
                    860 \newcommand*\GlsSetXdyStyles[1]{%
                    861 \edef\@xdyrequiredstyles{#1}}
                    862 \else
                    863 \newcommand*\GlsSetXdyStyles[1]{%
                    864 \glsnoxindywarning\GlsSetXdyStyles}
                    865 \fi
 \findrootlanguage The root language name is required by xindy. This information is for makeglossaries
                     to pass to xindy. Since \languagename only stores the regional dialect rather
                     than the root language name, some trickery is required to determine the root
                     language.
                    866 \ifglsxindy
                    867 \@ifpackageloaded{babel}{%
```
Need to parse babel.sty to determine the root language. This code was provided by Enrico Gregorio.

```
868 \def\findrootlanguage{\begingroup
869 \escapechar=-1\relax
```
normalize \languagename to category 12 chars

870 \edef\languagename{%

871 \expandafter\string\csname\languagename\endcsname}%

disable babel.sty useless commands

```
872 \def\NeedsTeXFormat##1[##2]{}%
```
873 \def\ProvidesPackage##1[##2]{}%

874 \let\LdfInit\relax

875 \def\languageattribute##1##2{}%

change the meaning of \DeclareOption

876 \def\DeclareOption##1##2{%

at \DeclareOption\* we end

877 \ifx##1\*\expandafter\endinput\else

else we build a string with the first argument

878 \edef\testlanguage{\expandafter\string\csname##1\endcsname}%

if \testlanguage and \languagename are the same we execute the second argument

879 \ifx\testlanguage\languagename##2\fi

880 \fi}

almost all options of babel are \input{〈*name*〉.ldf}

```
881 \def\input##1{\stripldf##1}%
```
we put the root language name in \rootlanguagename

882 \def\stripldf##1.ldf{\gdef\rootlanguagename{##1}}%

now input babel.sty, using the primitive \input

```
883 \@@input babel.sty
884 \endgroup}%
885 }{%
```
hasn't been loaded, so check if has been loaded

```
886 \@ifpackageloaded{ngerman}{%
887 \def\findrootlanguage{%
888 \def\rootlanguagename{german}}%
```

```
889 }{%
```
Neither babel nor ngerman have been loaded, so assume the root language is English

```
890 \def\findrootlanguage{%
891 \def\rootlanguagename{english}}%
892 }%
893 }%
894 \fi
```
```
\rootlanguagename Set default root language to English.
                    895 \def\rootlanguagename{english}
     \@xdylanguage The xindy language setting is required by makeglossaries, so provide a com-
                     mand for makeglossaries to pick up the information from the auxiliary file.
                     This command is not needed by the glossaries package, so define it to ignore its
                     arguments.
                    896 \def\@xdylanguage#1#2{}
\GlsSetXdyLanguage Define a command that allows the user to set the language for a given glos-
                     sary type. The first argument indicates the glossary type. If omitted the main
                     glossary is assumed.
                    897 \ifglsxindy
                    898 \newcommand*\GlsSetXdyLanguage[2][\glsdefaulttype]{%
                    899 \ifglossaryexists{#1}{%
                    900 \expandafter\def\csname @xdy@#1@language\endcsname{#2}%
                    901 }{%
                    902 \PackageError{glossaries}{Can't set language type for
                    903 glossary type '#1' --- no such glossary}{%
                    904 You have specified a glossary type that doesn't exist}}}
                    905 \else
                    906 \newcommand*\GlsSetXdvLanguage[2][]{%
                    907 \glsnoxindywarning\GlsSetXdyLanguage}
                    908 \fi
    \@gls@codepage The xindy codepage setting is required by makeglossaries, so provide a com-
                     mand for makeglossaries to pick up the information from the auxiliary file.
                     This command is not needed by the glossaries package, so define it to ignore its
                     arguments.
                    909 \def\@gls@codepage#1#2{}
\GlsSetXdyCodePage Define command to set the code page.
                    910 \ifglsxindy
                    911 \newcommand*{\GlsSetXdyCodePage}[1]{%
                    912 \renewcommand*{\gls@codepage}{#1}%
                    913 }
                    914 else
                    915 \newcommand*{\GlsSetXdyCodePage}[1]{%
                    916 \glsnoxindywarning\GlsSetXdyCodePage}
                    917 \fi
 \@xdylettergroups Store letter group definitions.
                    918 \ifglsxindy
                    919 \ifgls@xindy@glsnumbers
                    920 \def\@xdylettergroups{(define-letter-group
                    921 \string"glsnumbers\string"^^J\space\space\space\space
                    922 :prefixes (\string"0\string" \string"1\string"
```

```
923 \string"2\string" \string"3\string" \string"4\string"
924 \string"5\string" \string"6\string" \string"7\string"
925 \string"8\string" \string"9\string")^^J\space\space\space
926 :before \string"\@glsfirstletter\string")}
927 \else
928 \def\@xdylettergroups{}
929 \fi
930 \fi
```
\GlsAddLetterGroup Add a new letter group. The first argument is the name of the letter group. The second argument is the xindy code specifying prefixes and ordering.

```
931 \newcommand*\GlsAddLetterGroup[2]{%
932 \expandafter\toks@\expandafter{\@xdylettergroups}%
933 \protected@edef\@xdylettergroups{\the\toks@^^J%
934 (define-letter-group \string"#1\string"^^J\space\space\space#2)}%
935 }%
```
# 1.5 Loops and conditionals

\forallglossaries To iterate through all glossaries (or comma-separated list of glossary names given in optional argument) use:

```
\forallglossaries[〈glossary list〉]{〈cmd〉}{〈code〉}
```
where  $\langle c\right)$  is a control sequence which will be set to the name of the glossary in the current iteration.

```
936 \newcommand*{\forallglossaries}[3][\@glo@types]{%
937 \@for#2:=#1\do{\ifx#2\@empty\else#3\fi}%
938 }
```
\forglsentries To iterate through all entries in a given glossary use:

```
\forglsentries[〈type〉]{〈cmd〉}{〈code〉}
```
where  $\langle type \rangle$  is the glossary label and  $\langle cmd \rangle$  is a control sequence which will be set to the entry label in the current iteration.

```
939 \newcommand*{\forglsentries}[3][\glsdefaulttype]{%
940 \edef\@@glo@list{\csname glolist@#1\endcsname}%
941 \@for#2:=\@@glo@list\do{\ifx#2\@empty\else#3\fi}%
942 }
```
\forallglsentries To iterate through all glossary entries over all glossaries listed in the optional argument (the default is all glossaries) use:

```
\forallglsentries[〈glossary list〉]{〈cmd〉}{〈code〉}
```
Within \forallglsentries, the current glossary type is given by \@@this@glo@. 943 \newcommand\*{\forallglsentries}[3][\@glo@types]{%

```
944 \expandafter\forallglossaries\expandafter[#1]{\@@this@glo@}{%
                    945 \forglsentries[\@@this@glo@]{#2}{#3}}}
\ifglossaryexists To check to see if a glossary exists use:
                     \ifglossaryexists{〈type〉}{〈true-text〉}{〈false-text〉}
                     where \langle type \rangle is the glossary's label.
                    946 \newcommand{\ifglossaryexists}[3]{%
                    947 \ifcsundef{@glotype@#1@out}{#3}{#2}%
                    948 }
\ifglsentryexists To check to see if a glossary entry has been defined use:
                     \ifglsentryexists{〈label〉}{〈true text〉}{〈false text〉}
                     where 〈label〉 is the entry's label.
                    949 \newcommand{\ifglsentryexists}[3]{%
                    950 \ifcsundef{glo@#1@name}{#3}{#2}%
                    951 }
       \ifglsused To determine if given glossary entry has been used in the document text yet
                     use:
                     \ifglsused{〈label〉}{〈true text〉}{〈false text〉}
                     where 〈label〉 is the entry's label. If true it will do 〈true text〉 otherwise it will do
                     〈false text〉.
                    952 \newcommand*{\ifglsused}[3]{\ifthenelse{\boolean{glo@#1@flag}}{#2}{#3}}
                     The following two commands will cause an error if the given condition fails:
   \glsdoifexists \glsdoifexists{〈label〉}{〈code〉}
                       Generate an error if entry specified by 〈label〉 doesn't exists, otherwise do
                     〈code〉.
                    953 \newcommand{\glsdoifexists}[2]{%
                    954 \ifglsentryexists{#1}{#2}{%
                    955 \PackageError{glossaries}{Glossary entry '#1' has not been
                    956 defined}{You need to define a glossary entry before you
                    957 can use it.}}%
                    958 }
 \glsdoifnoexists \glsdoifnoexists{〈label〉}{〈code〉}
                       The opposite: only do second argument if the entry doesn't exists. Generate
                     an error message if it exists.
                    959 \newcommand{\glsdoifnoexists}[2]{%
                    960 \ifglsentryexists{#1}{%
```
961 \PackageError{glossaries}{Glossary entry '#1' has already

```
962 been defined}{}}{#2}%
                 963 }
\ifglshaschildren \ifglshaschildren{〈label〉}{〈true part〉}{〈false part〉}
                 964 \newcommand{\ifglshaschildren}[3]{%
                 965 \glsdoifexists{#1}%
                 966 {%
                 967 \def\do@glshaschildren{#3}%
                 968 \expandafter\forglsentries\expandafter[\csname glo@#1@type\endcsname]
                 969 {\glo@label}%
                 970 {%
                 971 \letcs\glo@parent{glo@\glo@label @parent}%
                 972 \ifthenelse{\equal{#1}{\glo@parent}}%
                 973 {%
                 974 \def\do@glshaschildren{#2}%
                 975 \@endfortrue
                 976 }%
                 977 {}%
                 978 }%
                 979 \do@glshaschildren
                 980 }%
                 981 }
 \ifglshasparent \ifglshaschildren{〈label〉}{〈true part〉}{〈false part〉}
                 982 \newcommand{\ifglshasparent}[3]{%
                 983 \glsdoifexists{#1}%
                 984 {%
                 985 \ifcsempty{glo@#1@parent}{#3}{#2}%
                 986 }%
                 987 }
```
# 1.6 Defining new glossaries

A comma-separated list of glossary names is stored in \@glo@types. When a new glossary type is created, its identifying name is added to this list. This is used by commands that iterate through all glossaries (such as \makeglossaries and \printglossaries).

\@glo@types

```
988 \newcommand*{\@glo@types}{,}
```
A new glossary type is defined using \newglossary. Syntax:

\newglossary[〈*log-ext*〉]{〈*name*〉}{〈*in-ext*〉}{〈*out-ext*〉} {〈*title*〉}[〈*counter*〉]

where 〈*log-ext*〉 is the extension of the makeindex transcript file, 〈*in-ext*〉 is the extension of the glossary input file (read in by \printglossary and created by makeindex), 〈*out-ext*〉 is the extension of the glossary output file which is read in by makeindex (lines are written to this file by the \glossary command), *(title)* is the title of the glossary that is used in \glossarysection and 〈*counter*〉 is the default counter to be used by entries belonging to this glossary. The makeglossaries Perl script reads in the relevant extensions from the auxiliary file, and passes the appropriate file names and switches to makeindex.

\newglossary

```
989 \newcommand*{\newglossary}[5][glg]{%
990 \ifglossaryexists{#2}{%
991 \PackageError{glossaries}{Glossary type '#2' already exists}{%
992 You can't define a new glossary called '#2' because it already
993 exists}%
994 }{%
Check if default has been set
```

```
995 \ifx\glsdefaulttype\relax
996 \gdef\glsdefaulttype{#2}%
997 \fi
```
Add this to the list of glossary types:

\toks@{#2}\edef\@glo@types{\@glo@types\the\toks@,}%

Define a comma-separated list of labels for this glossary type, so that all the entries for this glossary can be reset with a single command. When a new entry is created, its label is added to this list.

```
999 \expandafter\gdef\csname glolist@#2\endcsname{,}%
```
Store details of this new glossary type:

```
1000 \expandafter\def\csname @glotype@#2@in\endcsname{#3}%
```
\expandafter\def\csname @glotype@#2@out\endcsname{#4}%

```
1002 \expandafter\def\csname @glotype@#2@title\endcsname{#5}%
```

```
1003 \protected@write\@auxout{}{\string\@newglossary{#2}{#1}{#3}{#4}}%
```
How to display this entry in the document text (uses  $\gtrsim$  glsdisplay and  $\gtrsim$ glsdisplayfirst by default). These can be redefined by the user later if required (see \defglsdisplay and \defglsdisplayfirst). These may already have been defined if this has been specified as a list of acronyms.

```
1004 \ifcsundef{gls@#2@display}%
1005 {%
1006 \expandafter\gdef\csname gls@#2@display\endcsname{\glsdisplay}%
1007 }%
1008 {}%
1009 \ifcsundef{gls@#2@displayfirst}%
1010 {%
1011 \expandafter\gdef\csname gls@#2@displayfirst\endcsname{%
1012 \glsdisplayfirst
1013 }%
1014 \frac{1}{2}1015 {}%
```
Define sort counter if required:

```
1016 \@gls@defsortcount{#2}%
```
Find out if the final optional argument has been specified, and use it to set the counter associated with this glossary. (Uses \glscounter if no optional argument is present.)

```
1017 \@ifnextchar[{\@gls@setcounter{#2}}%
1018 {\@gls@setcounter{#2}[\glscounter]}}%
1019 }
```
## \altnewglossary

```
1020 \newcommand*{\altnewglossary}[3]{%
1021 \newglossary[#2-glg]{#1}{#2-gls}{#2-glo}{#3}%
1022 }
```
Only define new glossaries in the preamble:

1023 \@onlypreamble{\newglossary}

Only define new glossaries before \makeglossaries

1024 \@onlypremakeg\newglossary

\@newglossary is used to specify the file extensions for the makeindex input, output and transcript files. It is written to the auxiliary file by \newglossary. Since it is not used by  $\Delta$ <sub>TE</sub>X, \@newglossary simply ignores its arguments.

### \@newglossary

1025 \newcommand\*{\@newglossary}[4]{}

Store counter to be used for given glossary type (the first argument is the glossary label, the second argument is the name of the counter):

## \@gls@setcounter

```
1026 \def\@gls@setcounter#1[#2]{%
```
1027 \expandafter\def\csname @glotype@#1@counter\endcsname{#2}%

Add counter to xindy list, if not already added:

```
1028 \ifglsxindy
1029 \GlsAddXdyCounters{#2}%
1030 \fi
1031 }
```
Get counter associated with given glossary (the argument is the glossary label):

### \@gls@getcounter

```
1032 \newcommand*{\@gls@getcounter}[1]{%
1033 \csname @glotype@#1@counter\endcsname}
```
Define the main glossary. This will be the first glossary to be displayed when using \printglossaries. 1034 \glsdefmain

# 1.7 Defining new entries

New glossary entries are defined using \newglossaryentry. This command requires a label and a key-value list that defines the relevant information for that entry. The definition for these keys follows. Note that the name, description and symbol keys will be sanitized later, depending on the value of the package option sanitize (this means that if some of the keys haven't been defined, they can be constructed from the name and description key before they are sanitized).

name The name key indicates the name of the term being defined. This is how the term will appear in the glossary. The name key is required when defining a new glossary entry.

```
1035 \define@key{glossentry}{name}{%
1036 \def\@glo@name{#1}%
1037 }
```
description The description key is usually only used in the glossary, but can be made to appear in the text by redefining \glsdisplay and \glsdisplayfirst (or using \defglsdisplay and \defglsdisplayfirst), however, you will have to disable the sanitize option (using the sanitize package option, sanitize={description=false}, and protect fragile commands). The description key is required when defining a new glossary entry. (Be careful not to make the description too long, because makeindex has a limited buffer. \@glo@desc is defined to be a short command to discourage lengthy descriptions for this reason. If you do have a very long description, or if you require paragraph breaks, define a separate command that contains the description, and use it as the value to the description key.)

```
1038 \define@key{glossentry}{description}{%
1039 \def\@glo@desc{#1}%
1040 }
```

```
descriptionplural
```

```
1041 \define@key{glossentry}{descriptionplural}{%
1042 \def\@glo@descplural{#1}%
1043 }
```
sort The sort key needs to be sanitized here (the sort key is provided for makeindex's benefit, not for use in the document). The sort key is optional when defining a new glossary entry. If omitted, the value is given by 〈*name*〉 〈*description*〉. 1044 \define@key{glossentry}{sort}{%

```
1045 \def\@glo@sort{#1}}
```
text The text key determines how the term should appear when used in the document (i.e. outside of the glossary). If omitted, the value of the name key is used instead.

1046 \define@key{glossentry}{text}{%

```
1047 \def\@glo@text{#1}%
1048 }
```
plural The plural key determines how the plural form of the term should be displayed in the document. If omitted, the plural is constructed by appending \glspluralsuffix to the value of the text key.

```
1049 \define@key{glossentry}{plural}{%
1050 \def\@glo@plural{#1}%
1051 }
```
first The first key determines how the entry should be displayed in the document when it is first used. If omitted, it is taken to be the same as the value of the text key.

```
1052 \define@key{glossentry}{first}{%
1053 \def\@glo@first{#1}%
1054 }
```
firstplural The firstplural key is used to set the plural form for first use, in the event that the plural is required the first time the term is used. If omitted, it is constructed by appending \glspluralsuffix to the value of the first key.

```
1055 \define@key{glossentry}{firstplural}{%
1056 \def\@glo@firstplural{#1}%
1057 }
```
symbol The symbol key is ignored by most of the predefined glossary styles, and defaults to \relax if omitted. It is provided for glossary styles that require an associated symbol, as well as a name and description. To make this value appear in the glossary, you need to redefine \glossaryentryfield so that it uses its fourth parameter. If you want this value to appear in the text when the term is used by commands like \gls, you will need to change \glsdisplay and \glsdisplayfirst (either explicitly for all glossaries or via \defglsdisplay and \defglsdisplayfirst for individual glossaries).

```
1058 \define@key{glossentry}{symbol}{%
1059 \def\@glo@symbol{#1}%
1060 }
```
symbolplural

```
1061 \define@key{glossentry}{symbolplural}{%
1062 \def\@glo@symbolplural{#1}%
1063 }
```
type The type key specifies to which glossary this entry belongs. If omitted, the default glossary is used.

```
1064 \define@key{glossentry}{type}{%
1065 \def\@glo@type{#1}}
```

```
counter The counter key specifies the name of the counter associated with this glossary
          entry:
```

```
1066 \define@key{glossentry}{counter}{%
             1067 \ifcsundef{c@#1}%
             1068 {%
             1069 \PackageError{glossaries}%
             1070 {There is no counter called '#1'}%
            1071 {%
            1072 The counter key should have the name of a valid counter
             1073 as its value%
            1074 }%
            1075 }%
            1076 {%
             1077 \def\@glo@counter{#1}%
             1078 }%
            1079 }
         see The see key specifies a list of cross-references
             1080 \define@key{glossentry}{see}{%
             1081 \def\@glo@see{#1}%
             1082 \@glo@seeautonumberlist
            1083 }
      parent The parent key specifies the parent entry, if required.
             1084 \define@key{glossentry}{parent}{%
             1085 \def\@glo@parent{#1}}
nonumberlist The nonumberlist key suppresses or activates the number list for the given en-
              try.
             1086 \define@choicekey{glossentry}{nonumberlist}[\val\nr]{true,false}[true]{%
            1087 \ifcase\nr\relax
             1088 \def\@glo@prefix{\glsnonextpages}%
            1089 \else
```
 \def\@glo@prefix{\glsnextpages}% \fi

```
1092 }
```
Define some generic user keys. (6 ought to be enough!)

### user1

```
1093 \define@key{glossentry}{user1}{%
1094 \def\@glo@useri{#1}%
1095 }
```
### user2

```
1096 \define@key{glossentry}{user2}{%
1097 \def\@glo@userii{#1}%
1098 }
```

```
user3
            1099 \define@key{glossentry}{user3}{%
            1100 \def\@glo@useriii{#1}%
            1101 }
      user4
            1102 \define@key{glossentry}{user4}{%
            1103 \def\@glo@useriv{#1}%
            1104 }
      user5
            1105 \define@key{glossentry}{user5}{%
            1106 \def\@glo@userv{#1}%
            1107 }
      user6
            1108 \define@key{glossentry}{user6}{%
            1109 \def\@glo@uservi{#1}%
            1110 }
      short This key is provided for use by \newacronym. It's not designed for general pur-
             pose use, so isn't described in the user manual.
            1111 \define@key{glossentry}{short}{%
            1112 \def\@glo@short{#1}%
            1113 }
shortplural This key is provided for use by \newacronym.
            1114 \define@key{glossentry}{shortplural}{%
            1115 \def\@glo@shortpl{#1}%
            1116 }
       long This key is provided for use by \newacronym.
            1117 \define@key{glossentry}{long}{%
            1118 \def\@glo@long{#1}%
            1119 }
longplural This key is provided for use by \newacronym.
            1120 \define@key{glossentry}{longplural}{%
            1121 \def\@glo@longpl{#1}%
            1122 }
\@glsnoname Define command to generate error if name key is missing.
            1123 \newcommand*{\@glsnoname}{%
            1124 \PackageError{glossaries}{name key required in
            1125 \string\newglossaryentry\space for entry '\@glo@label'}{You
```
haven't specified the entry name}}

```
\@glsdefaultplural Define command to set default plural.
                   1127 \newcommand*{\@glsdefaultplural}{\@glo@text\glspluralsuffix}
s@missingnumberlist Define a command to generate warning when numberlist not set.
                   1128 \newcommand*{\@gls@missingnumberlist}[1]{%
                   1129 ??%
                   1130 \ifglssavenumberlist
                   1131 \GlossariesWarning{Missing number list for entry '#1'.
                   1132 Maybe makeglossaries + rerun required.}%
                   1133 \else
                   1134 \PackageError{glossaries}%
                   1135 {Package option 'savenumberlist=true' required.}%
                   1136 {%
                   1137 You must use the 'savenumberlist' package option
                   1138 to reference location lists.%
                   1139 \frac{1}{6}1140 \foralli
                   1141 }
  \@glsdefaultsort Define command to set default sort.
                   1142 \newcommand*{\@glsdefaultsort}{\@glo@name}
        \gls@level Register to increment entry levels.
                   1143 \newcount\gls@level
 \newglossaryentry Define \newglossaryentry {〈label〉} {〈key-val list〉}. There are two required
                     fields in \langle key-val list \rangle: name (or parent) and description. (See above.)
                   1144 \newrobustcmd{\newglossaryentry}[2]{%
                     Check to see if this glossary entry has already been defined:
                   1145 \glsdoifnoexists{#1}%
                   1146 {%
                     Store label
                   1147 \def\@glo@label{#1}%
                     Set up defaults. If the name or description keys are omitted, an error will be
                     generated.
                   1148 \let\@glo@name\@glsnoname
                   1149 \def\@glo@desc{%
                   1150 \PackageError{glossaries}
                   1151 \{%
                   1152 description key required in \string\newglossaryentry\space
                   1153 for entry '\@glo@label'%
                   1154 }%
                   1155 {%
                   1156 You haven't specified the entry description%
                   1157 }%
                   1158 }%
```
- \def\@glo@descplural{\@glo@desc}%
- \def\@glo@type{\glsdefaulttype}%
- \def\@glo@symbol{\relax}%
- \def\@glo@symbolplural{\@glo@symbol}%
- \def\@glo@text{\@glo@name}%
- \let\@glo@plural\@glsdefaultplural

Using \let instead of \def to make later comparison avoid expansion issues. (Thanks to Ulrich Diez for suggesting this.)

```
1165 \let\@glo@first\relax
```

```
1166 \let\@glo@firstplural\relax
```
Set the default sort:

\let\@glo@sort\@glsdefaultsort

Set the default counter:

- \def\@glo@counter{\@gls@getcounter{\@glo@type}}%
- \def\@glo@see{}%
- 1170 \def\@glo@parent{}%
- \def\@glo@prefix{}%
- \def\@glo@useri{}%
- 1173 \def\@glo@userii{}%
- \def\@glo@useriii{}%
- \def\@glo@useriv{}%
- 1176 \def\@glo@userv{}% 1177 \def\@glo@uservi{}%
- 
- 1178 \def\@glo@short{}%
- \def\@glo@shortpl{}%
- 1180 \def\@glo@long{}%
- \def\@glo@longpl{}%

Add start hook in case another package wants to add extra keys.

```
1182 \@newglossaryentryprehook
```
Extract key-val information from third parameter:

1183 \setkeys{glossentry}{#2}%

Check to see if this glossary type has been defined, if it has, add this label to the relevant list, otherwise generate an error.

```
1184 \ifcsundef{glolist@\@glo@type}%
1185 {%
1186 \PackageError{glossaries}%
1187 {Glossary type '\@glo@type' has not been defined}%
```

```
1189 in it}%
1190 }%
1191 {%
1192 \protected@edef\@glolist@{\csname glolist@\@glo@type\endcsname}%
1193 \expandafter\xdef\csname glolist@\@glo@type\endcsname{\@glolist@{#1},}%
1194 }%
 Initialise level to 0.
1195 \gls@level=0\relax
 Has this entry been assigned a parent?
1196 \ifx\@glo@parent\@empty
 Doesn't have a parent. Set \glo@〈label〉@parent to empty.
1197 \expandafter\gdef\csname glo@#1@parent\endcsname{}%
1198 \else
 Has a parent. Check to ensure this entry isn't its own parent.
1199 \ifthenelse{\equal{#1}{\@glo@parent}}%
1200 \{%
1201 \PackageError{glossaries}{Entry '#1' can't be its own parent}{}%
1202 \def\@glo@parent{}%
1203 \expandafter\gdef\csname glo@#1@parent\endcsname{}%
1204 }%
1205 {%
 Check the parent exists:
1206 \ifglsentryexists{\@glo@parent}%
1207 \{ \%Parent exists. Set \glo@〈label〉@parent.
1208 \expandafter\xdef\csname glo@#1@parent\endcsname{\@glo@parent}%
 Determine level.
1209 \gls@level=\csname glo@\@glo@parent @level\endcsname\relax
1210 \advance\gls@level by 1\relax
 If name hasn't been specified, use same as the parent name
1211 \ifx\@glo@name\@glsnoname
1212 \expandafter\let\expandafter\@glo@name
```
{You need to define a new glossary type, before making entries

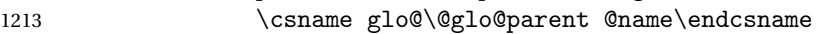

If name and plural haven't been specified, use same as the parent

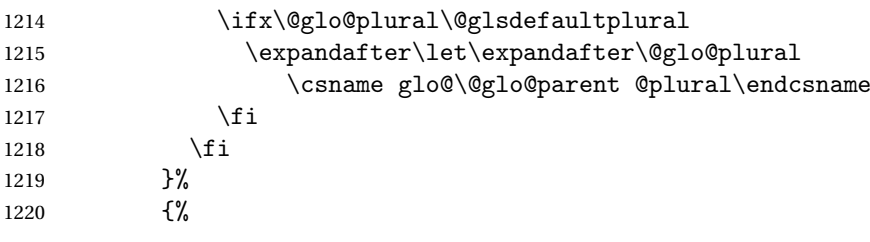

Parent doesn't exist, so issue an error message and change this entry to have no parent

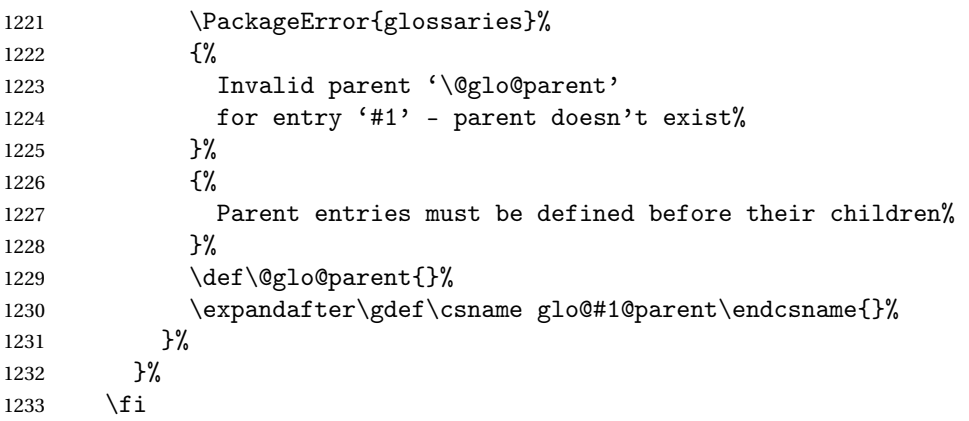

Set the level for this entry

1234 \expandafter\xdef\csname glo@#1@level\endcsname{\number\gls@level}%

Check if first and firstplural have been use. If firstplural hasn't been specified, but first has been specified, then form firstplural by appending \glspluralsuffix to value of first key, otherwise obtain the value from the plural key. This now uses \ifx instead of \if to avoid expansion issues. (Thanks to Ulrich Diez for suggesting this.)

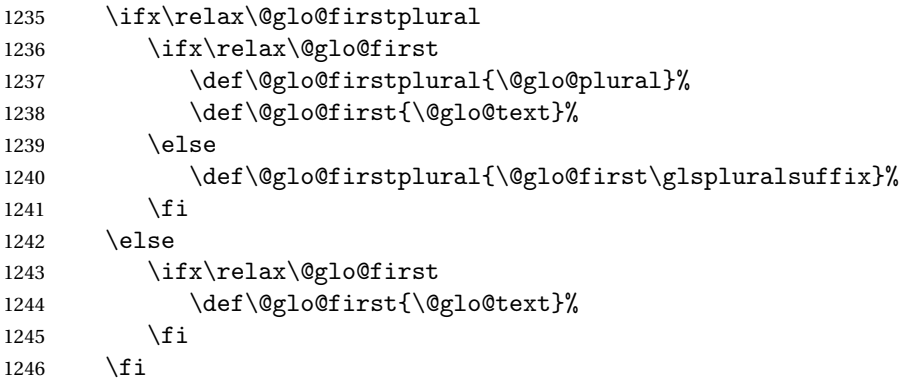

Define commands associated with this entry:

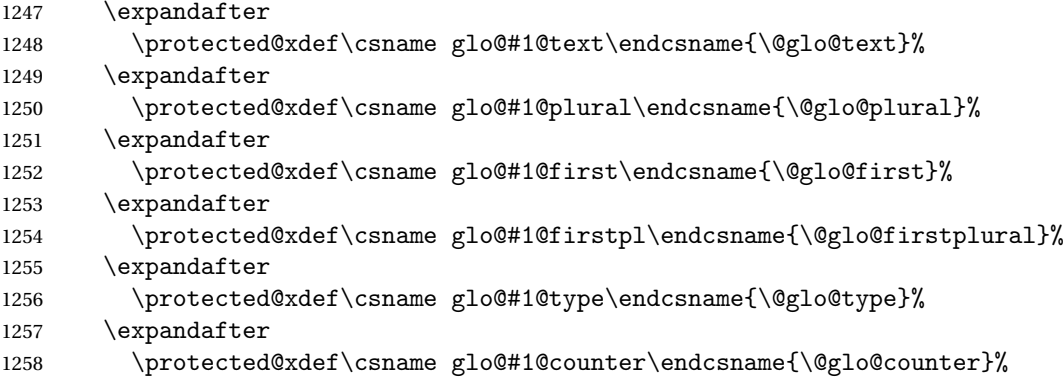

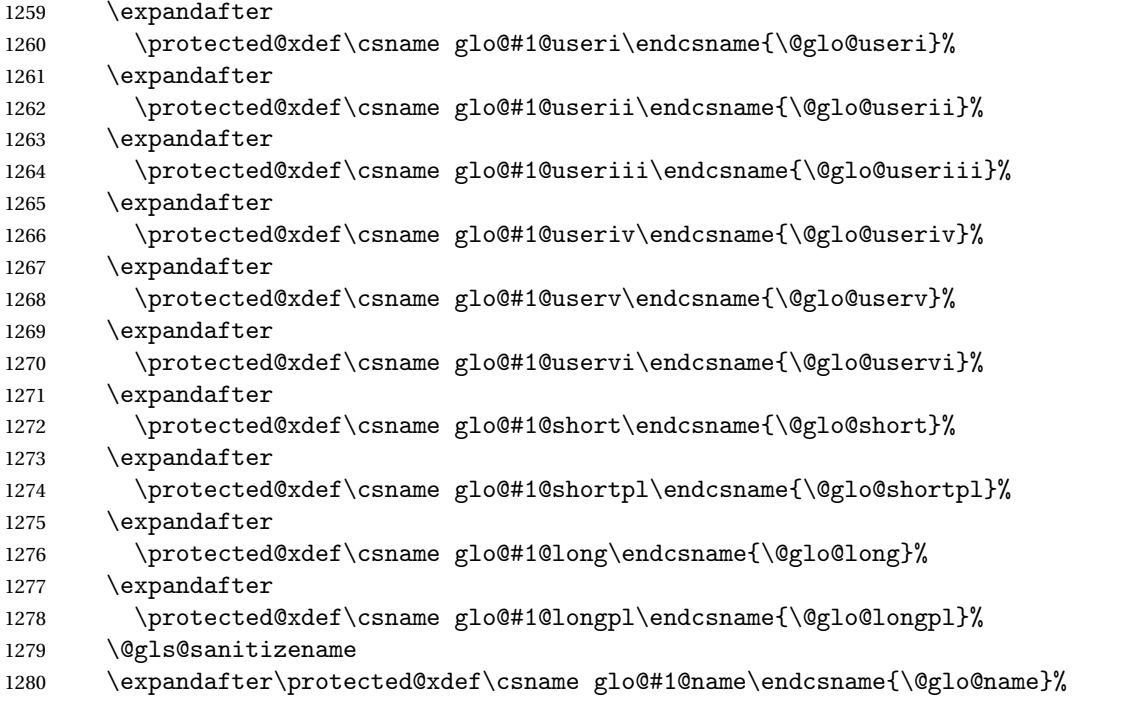

Set default numberlist if not defined:

```
1281 \ifcsundef{glo@#1@numberlist}%
1282 {%
1283 \csxdef{glo@#1@numberlist}{\noexpand\@gls@missingnumberlist{\@glo@label}}%<br>1284 }%
12841285 {}%
```
The smaller and smallcaps options set the description to \@glo@first. Need to check for this, otherwise it won't get expanded if the description gets sanitized.

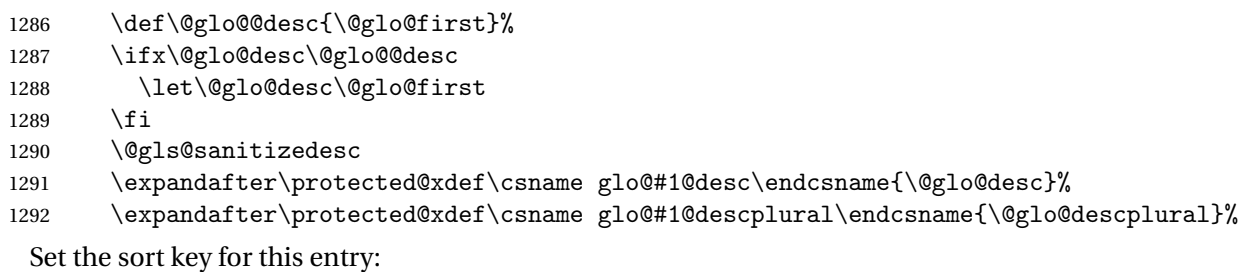

```
1293 \@gls@defsort{\@glo@type}{#1}%
1294 \def\@glo@@symbol{\@glo@text}%
1295 \ifx\@glo@symbol\@glo@@symbol
1296 \let\@glo@symbol\@glo@text
1297 \ifmmode{\big\vert} \else{https://www.4em}{1297}\fi1298 \@gls@sanitizesymbol
1299 \expandafter\protected@xdef\csname glo@#1@symbol\endcsname{\@glo@symbol}%
1300 \expandafter\protected@xdef\csname glo@#1@symbolplural\endcsname{\@glo@symbolplural}%
```
Define an associated boolean variable to determine whether this entry has been used yet (needs to be defined globally):

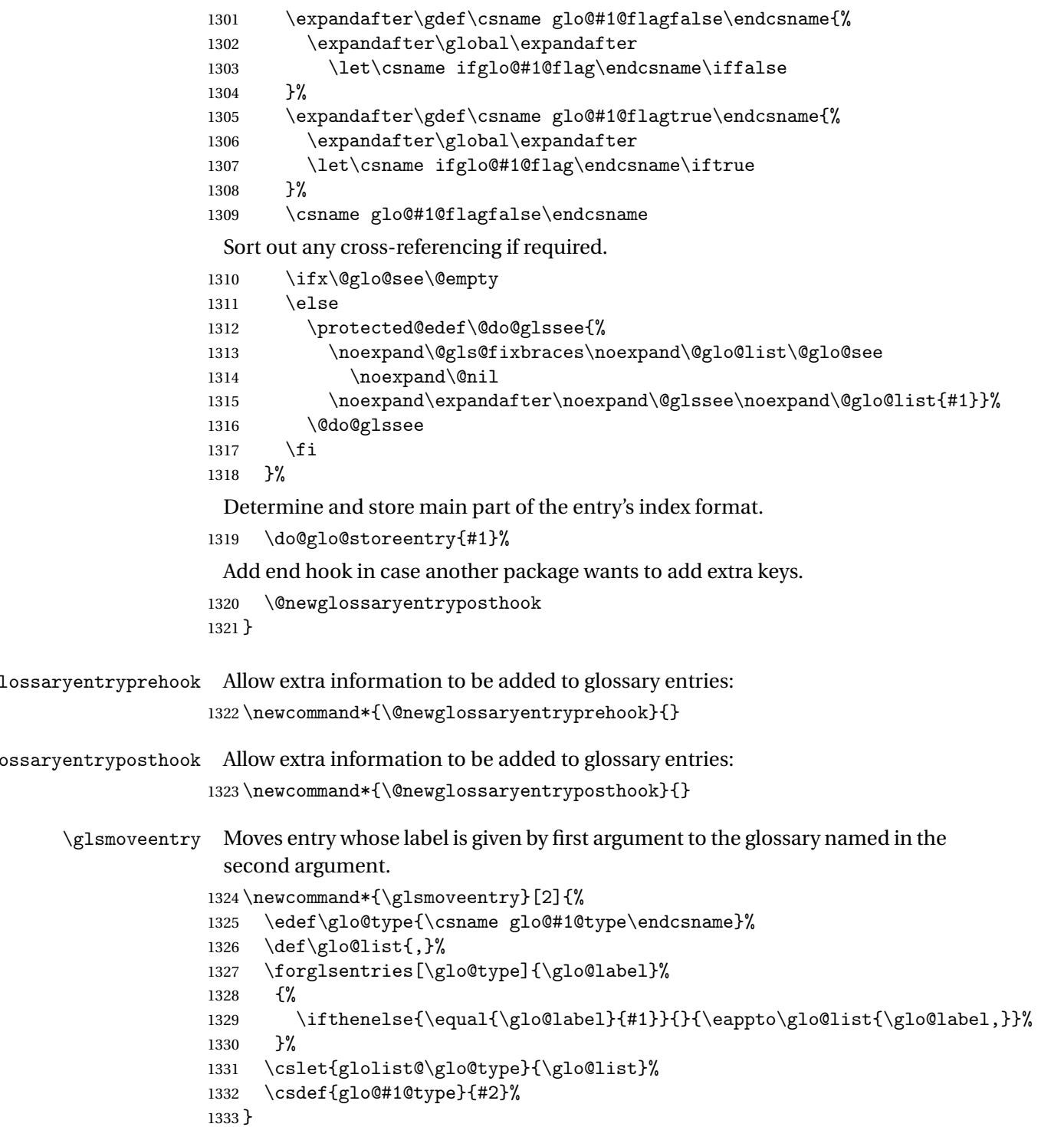

\@glossaryentryfield Indicate what command should be used to display each entry in the glossary. (This enables the glossaries-accsupp package to use \accsuppglossaryentryfield instead.) 1334 \ifglsxindy 1335 \newcommand\*{\@glossaryentryfield}{\string\\glossaryentryfield} 1336 \else 1337 \newcommand\*{\@glossaryentryfield}{\string\glossaryentryfield}  $1338$  \fi  $\alpha$ glossarysubentryfield Indicate what command should be used to display each subentry in the glossary. (This enables the glossaries-accsupp package to use \accsuppglossarysubentryfield instead.) 1339 \ifglsxindy 1340 \newcommand\*{\@glossarysubentryfield}{% 1341 \string\\glossarysubentryfield} 1342 \else 1343 \newcommand\*{\@glossarysubentryfield}{% 1344 \string\glossarysubentryfield}  $1345$   $\overline{1}$ \@glo@storeentry Determine the format to write the entry in the glossary output (.glo) file. The argument is the entry's label. The result is stored in \glo@〈*label*〉@entry, where 〈*label*〉 is the entry's label. (This doesn't include any formatting or location information.) 1346 \newcommand{\@glo@storeentry}[1]{% Get the sort string and escape any special characters 1347 \protected@edef\@glo@sort{\csname glo@#1@sort\endcsname}% 1348 \@gls@checkmkidxchars\@glo@sort Same again for the name string. 1349 \protected@edef\@@glo@name{\csname glo@#1@name\endcsname}% 1350 \@gls@checkmkidxchars\@@glo@name Add the font command. (The backslash needs to be escaped for xindy.) 1351 \ifglsxindy 1352 \protected@edef\@glo@name{\string\\glsnamefont{\@@glo@name}}% 1353 \else 1354 \protected@edef\@glo@name{\string\glsnamefont{\@@glo@name}}%  $1355$  \fi Get the description string and escape any special characters 1356 \protected@edef\@glo@desc{\csname glo@#1@desc\endcsname}% 1357 \@gls@checkmkidxchars\@glo@desc Same again for the symbol 1358 \protected@edef\@glo@symbol{\csname glo@#1@symbol\endcsname}% 1359 \@gls@checkmkidxchars\@glo@symbol Escape any special characters in the prefix 1360 \@gls@checkmkidxchars\@glo@prefix

Get the parent, if one exists

\edef\@glo@parent{\csname glo@#1@parent\endcsname}%

Write the information to the glossary file.

\ifglsxindy

Store using xindy syntax.

\ifx\@glo@parent\@empty

Entry doesn't have a parent

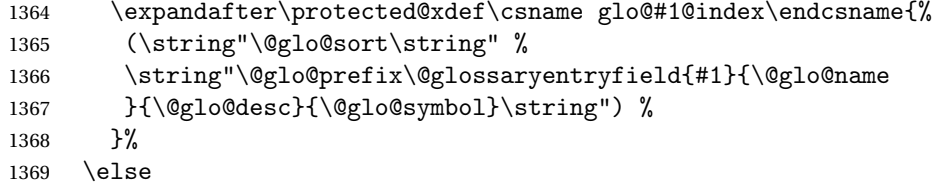

Entry has a parent

```
1370 \expandafter\protected@xdef\csname glo@#1@index\endcsname{%
1371 \csname glo@\@glo@parent @index\endcsname
1372 (\string"\@glo@sort\string" %
1373 \string"\@glo@prefix\@glossarysubentryfield%
1374 {\csname glo@#1@level\endcsname}{#1}{\@glo@name
1375 }{\@glo@desc}{\@glo@symbol}\string") %
1376 }%
1377 \fi
1378 \else
```
Store using makeindex syntax.

\ifx\@glo@parent\@empty

Sanitize \@glo@prefix

```
1380 \@onelevel@sanitize\@glo@prefix
```
Entry doesn't have a parent

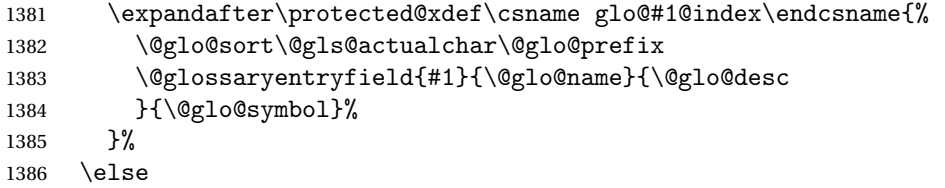

Entry has a parent

```
1387 \expandafter\protected@xdef\csname glo@#1@index\endcsname{%
1388 \csname glo@\@glo@parent @index\endcsname\@gls@levelchar
1389 \@glo@sort\@gls@actualchar\@glo@prefix
1390 \@glossarysubentryfield
1391 {\csname glo@#1@level\endcsname}{#1}{\@glo@name}{\@glo@desc
1392 }{\@glo@symbol}%
1393 }%
1394 \fi
1395 \fi
1396 }
```
# 1.8 Resetting and unsetting entry flags

Each glossary entry is assigned a conditional of the form \ifglo@〈*label*〉@flag which determines whether or not the entry has been used (see also \ifglsused defined below). These flags can be set and unset using the following macros:

The command \glsreset{\*label*}} can be used to set the entry flag to indicate that it hasn't been used yet. The required argument is the entry label.

#### \glsreset

```
1397 \newcommand*{\glsreset}[1]{%
1398 \glsdoifexists{#1}{%
1399 \expandafter\global\csname glo@#1@flagfalse\endcsname}}
```
As above, but with only a local effect:

## \glslocalreset

```
1400 \newcommand*{\glslocalreset}[1]{%
1401 \glsdoifexists{#1}{%
1402 \expandafter\let\csname ifglo@#1@flag\endcsname\iffalse}}
```
The command \glsunset{〈*label*〉} can be used to set the entry flag to indicate that it has been used. The required argument is the entry label.

#### \glsunset

```
1403 \newcommand*{\glsunset}[1]{%
1404 \glsdoifexists{#1}{%
1405 \expandafter\global\csname glo@#1@flagtrue\endcsname}}
```
As above, but with only a local effect:

### \glslocalunset

1406 \newcommand\*{\glslocalunset}[1]{% 1407 \glsdoifexists{#1}{% 1408 \expandafter\let\csname ifglo@#1@flag\endcsname\iftrue}}

Reset all entries for the named glossaries (supplied in a comma-separated list). Syntax: \glsresetall[〈*glossary-list*〉]

#### \glsresetall

```
1409 \newcommand*{\glsresetall}[1][\@glo@types]{%
1410 \forallglsentries[#1]{\@glsentry}{%
1411 \glsreset{\@glsentry}}}
```
As above, but with only a local effect:

### \glslocalresetall

```
1412 \newcommand*{\glslocalresetall}[1][\@glo@types]{%
1413 \forallglsentries[#1]{\@glsentry}{%
1414 \glslocalreset{\@glsentry}}}
```
Unset all entries for the named glossaries (supplied in a comma-separated list). Syntax: \glsunsetall[〈*glossary-list*〉]

\glsunsetall

```
1415 \newcommand*{\glsunsetall}[1][\@glo@types]{%
1416 \forallglsentries[#1]{\@glsentry}{%
1417 \glsunset{\@glsentry}}}
```
As above, but with only a local effect:

\glslocalunsetall

```
1418 \newcommand*{\glslocalunsetall}[1][\@glo@types]{%
1419 \forallglsentries[#1]{\@glsentry}{%
1420 \glslocalunset{\@glsentry}}}
```
# 1.9 Loading files containing glossary entries

Glossary entries can be defined in an external file. These external files can con-tain \newglossaryentry and \newacronym commands.<sup>[1](#page-55-0)</sup>

```
\loadglsentries[〈type〉]{〈filename〉}
```
This command will input the file using \input. The optional argument specifies to which glossary the entries should be assigned if they haven't used the type key. If the optional argument is not specified, the default glossary is used. Only those entries used in the document (via  $\gtrsim$  elsism  $\gtrsim$  elso and uppercase variants or \glsadd and \glsaddall will appear in the glossary). The mandatory argument is the filename (with or without .tex extension).

\loadglsentries

```
1421 \newcommand*{\loadglsentries}[2][\@gls@default]{%
1422 \let\@gls@default\glsdefaulttype
1423 \def\glsdefaulttype{#1}\input{#2}%
1424 \let\glsdefaulttype\@gls@default}
```
\loadglsentries can only be used in the preamble: 1425 \@onlypreamble{\loadglsentries}

# 1.10 Using glossary entries in the text

Any term that has been defined using \newglossaryentry (or \newacronym) can be displayed in the text (i.e. outside of the glossary) using one of the commands defined in this section. Unless you use \glslink, the way the term appears in the text is determined by  $\gtrsim$  and  $\gtrsim$  if it is the first time the term has been used) or \glsdisplay (for subsequent use). Any formatting commands (such as \textbf is governed by \glstextformat. By default this just displays the link text "as is".

<span id="page-55-0"></span> $<sup>1</sup>$  and any other valid  $\mathbb{M}$ <sub>E</sub>X code that can be used in the preamble.</sup>

### \glstextformat

### 1426 \newcommand\*{\glstextformat}[1]{#1}

The first time an entry is used, the way in which it is displayed is governed by \glsdisplayfirst. This takes four parameters: #1 will be the value of the entry's first or firstplural key, #2 will be the value of the entry's description key, #3 will be the value of the entry's symbol key and #4 is additional text supplied by the final optional argument to commands like  $\gtrsim$  1s and  $\gtrsim$  The default is to display the first parameter followed by the additional text.

## \glsdisplayfirst

### 1427 \newcommand\*{\glsdisplayfirst}[4]{#1#4}

After the first use, the entry is displayed according to the format of  $\gtrsim$  elsdisplay. Again, it takes four parameters: #1 will be the value of the entry's text or plural key, #2 will be the value of the entry's description key, #3 will be the value of the entry's symbol key and #4 is additional text supplied by the final optional argument to commands like  $\gtrsim$  and  $\gtrsim$  and  $\gtrsim$ 

#### \glsdisplay

1428\newcommand\*{\glsdisplay}[4]{#1#4}

When a new glossary is created it uses \glsdisplayfirst and \glsdisplay as the default way of displaying its entry in the text. This can be changed for the entries belonging to an individual glossary using \defglsdisplay and \defglsdisplayfirst.

\defglsdisplay[〈*type*〉]{〈*definition*〉}

The glossary type is given by 〈*type*〉 (the default glossary if omitted) and  $\langle definition \rangle$  should have at most #1, #2, #3 and #4. These represent the same arguments as those described for \glsdisplay.

## \defglsdisplay

```
1429 \newcommand*{\defglsdisplay}[2][\glsdefaulttype]{%
1430 \expandafter\def\csname gls@#1@display\endcsname##1##2##3##4{#2}}
```
\defglsdisplayfirst[〈*type*〉]{〈*definition*〉}

The glossary type is given by 〈*type*〉 (the default glossary if omitted) and 〈*definition*〉 should have at most #1, #2, #3 and #4. These represent the same arguments as those described for \glsdisplayfirst.

## \defglsdisplayfirst

1431 \newcommand\*{\defglsdisplayfirst}[2][\glsdefaulttype]{% 1432 \expandafter\def\csname gls@#1@displayfirst\endcsname##1##2##3##4{#2}}

# 1.10.1 Links to glossary entries

The links to glossary entries all have a first optional argument that can be used to change the format and counter of the associated entry number. Except for  $\gtrsim$  lightarrow  $\gtrsim$  have a final optional argument that can be used to insert additional text in the link (this will usually be appended, but can be redefined using \defglsdisplay and \defglsdisplayfirst). It goes against the ETEX norm to have an optional argument after the mandatory arguments, but it makes more sense to write, say, \gls{label}['s] rather than, say,  $\gtrsim$  [append='s]{label}. Since these control sequences are defined to include the final square bracket, spaces will be ignored after them. This is likely to lead to confusion as most users would not expect, say, \gls{〈*label*〉} to ignore following spaces, so \new@ifnextchar from the package is required.

The following keys can be used in the first optional argument. The counter key checks that the value is the name of a valid counter.

```
1433 \define@key{glslink}{counter}{%
```

```
1434 \ifcsundef{c@#1}%
1435 \{%
1436 \PackageError{glossaries}%
1437 {There is no counter called '#1'}%
1438 \{%
1439 The counter key should have the name of a valid counter
1440 as its value%
1441 }%
1442 }%
1443 {%
1444 \def\@gls@counter{#1}%
1445 }%
1446 }
```
The value of the format key should be the name of a command (without the initial backslash) that has a single mandatory argument which can be used to format the associated entry number.

```
1447 \define@key{glslink}{format}{%
1448 \def\@glsnumberformat{#1}}
```
The hyper key is a boolean key, it can either have the value true or false, and indicates whether or not to make a hyperlink to the relevant glossary entry. If hyper is false, an entry will still be made in the glossary, but the given text won't be a hyperlink.

1449 \define@boolkey{glslink}{hyper}[true]{}

The local key is a boolean key. If true this indicates that commands such as \gls should only do a local reset rather than a global one.

```
1450 \define@boolkey{glslink}{local}[true]{}
```
Syntax:

```
\glslink[〈options〉]{〈label〉}{〈text〉}
```
Display 〈*text*〉 in the document, and add the entry information for 〈*label*〉 into the relevant glossary. The optional argument should be a key value list using the glslink keys defined above.

There is also a starred version:

```
\glslink*[〈options〉]{〈label〉}{〈text〉}
```

```
which is equivalent to \glslink[hyper=false,〈options〉]{〈label〉}{〈text〉}
  First determine whether or not we are using the starred version:
```
\glslink

```
1451 \newrobustcmd*{\glslink}{%
1452 \@ifstar\@sgls@link\@gls@@link}
```
\@sgls@link The starred version of \glslink calls the unstarred version with hyperlinks disabled.

```
1453 \newcommand*{\@sgls@link}[1][]{\@gls@@link[hyper=false,#1]}
```
\@gls@@link The unstarred version of \glslink checks for the existance of the term. The main part of the business is in \@gls@link which shouldn't check if the term is defined as it's called by \gls etc which also perform that check.

```
1454 \newcommand*{\@gls@@link}[3][]{%
1455 \ifglsentryexists{#2}%
1456 {%
1457 \@gls@link[#1]{#2}{#3}%
1458 }{%
1459 \PackageError{glossaries}{Glossary entry '#2' has not been
1460 defined}{You need to define a glossary entry before you
1461 can use it. \frac{1}{6}Display the specified text. (The entry doesn't exist so there's nothing to link it
 to.)
1462 \glstextformat{#3}%
1463 }%
1464 }
```
\@gls@link

```
1465 \def\@gls@link[#1]#2#3{%
```
Inserting \leavevmode suggested by Donald Arseneau (avoids problem with tabularx).

```
1466 \leavevmode
1467 \def\glslabel{#2}%
1468 \def\@glsnumberformat{glsnumberformat}%
1469 \edef\@gls@counter{\csname glo@#2@counter\endcsname}%
1470 \KV@glslink@hypertrue
1471 \setkeys{glslink}{#1}%
```
Store the entry's counter in \theglsentrycounter

```
1472 \@gls@saveentrycounter
```
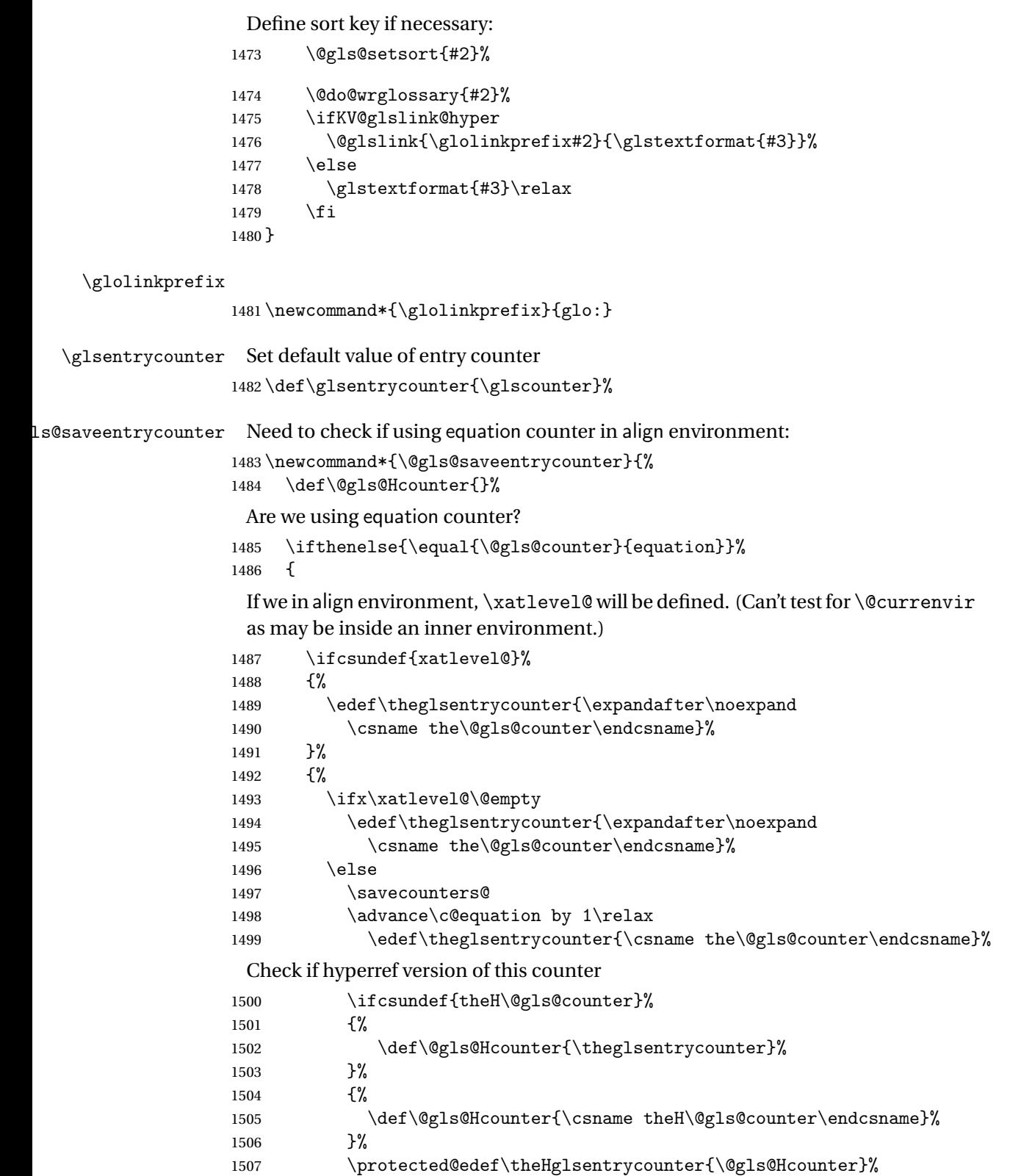

```
1508 \restorecounters@
1509 \fi
1510 }%
1511 }%
1512 {%
 Not using equation counter so no special measures:
1513 \edef\theglsentrycounter{\expandafter\noexpand
1514 \csname the\@gls@counter\endcsname}%
1515 }%
 Check if hyperref version of this counter
1516 \ifx\@gls@Hcounter\@empty
1517 \ifcsundef{theH\@gls@counter}%
1518 {%
1519 \def\theHglsentrycounter{\theglsentrycounter}%
1520 }%
1521 {%
1522 \protected@edef\theHglsentrycounter{\expandafter\noexpand
1523 \csname theH\@gls@counter\endcsname}%
1524 }%
1525 \fi
1526 }
```
\@set@glo@numformat Set the formatting information in the format required by makeindex. The first argument is the format specified by the user (via the format key), the second argument is the name of the counter used to indicate the location, the third argument is a control sequence which stores the required format and the fourth argument (new to v3.0) is the hyper-prefix.

\def\@set@glo@numformat#1#2#3#4{%

```
1528 \expandafter\@glo@check@mkidxrangechar#3\@nil
1529 \protected@edef#1{%
1530 \@glo@prefix setentrycounter[#4]{#2}%
1531 \expandafter\string\csname\@glo@suffix\endcsname
1532 }%
1533 \@gls@checkmkidxchars#1%
1534 }
```
Check to see if the given string starts with a  $($  or  $)$ . If it does set  $\Diamond$ glo@prefix to the starting character, and \@glo@suffix to the rest (or glsnumberformat if there is nothing else), otherwise set \@glo@prefix to nothing and \@glo@suffix to all of it.

```
1535 \def\@glo@check@mkidxrangechar#1#2\@nil{%
1536 \if#1(\relax
1537 \def\@glo@prefix{(}%
1538 \if\relax#2\relax
1539 \def\@glo@suffix{glsnumberformat}%
1540 \else
```

```
1541 \def\@glo@suffix{#2}%
1542 \fi
1543 \else
1544 \if#1)\relax
1545 \def\@glo@prefix{)}%
1546 \if\relax#2\relax
1547 \def\@glo@suffix{glsnumberformat}%
1548 \else
1549 \def\@glo@suffix{#2}%
1550 \fi
1551 \else
1552 \def\@glo@prefix{}\def\@glo@suffix{#1#2}%
1553 \fi
1554 \setminus \texttt{fil}
```
\@gls@escbsdq Escape backslashes and double quote marks. The argument must be a control sequence.

```
1555 \newcommand*{\@gls@escbsdq}[1]{%
```

```
1556 \def\@gls@checkedmkidx{}%
```

```
1557 \let\gls@xdystring=#1\relax
```

```
1558 \@onelevel@sanitize\gls@xdystring
```

```
1559 \edef\do@gls@xdycheckbackslash{%
```
- \noexpand\@gls@xdycheckbackslash\gls@xdystring\noexpand\@nil
- \@backslashchar\@backslashchar\noexpand\null}%
- \do@gls@xdycheckbackslash
- \expandafter\@gls@updatechecked\@gls@checkedmkidx{\gls@xdystring}%
- \def\@gls@checkedmkidx{}%
- \expandafter\@gls@xdycheckquote\gls@xdystring\@nil""\null
- \expandafter\@gls@updatechecked\@gls@checkedmkidx{\gls@xdystring}%

Unsanitize \gls@numberpage, \gls@alphpage, \gls@Alphpage and \glsromanpage (thanks to David Carlise for the suggestion.)

```
1567 \@for\@gls@tmp:=\gls@protected@pagefmts\do
1568 {%
1569 \edef\@gls@sanitized@tmp{\expandafter\@gobble\string\\\expandonce\@gls@tmp}%
1570 \@onelevel@sanitize\@gls@sanitized@tmp
1571 \edef\gls@dosubst{%
1572 \noexpand\DTLsubstituteall\noexpand\gls@xdystring
1573 {\@gls@sanitized@tmp}{\expandonce\@gls@tmp}%
1574 }%
1575 \gls@dosubst
1576 }%
 Assign to required control sequence
1577 \let#1=\gls@xdystring
```

```
1578 }
```
Catch special characters(argument must be a control sequence):

```
\@gls@checkmkidxchars
```

```
1579 \newcommand{\@gls@checkmkidxchars}[1]{%
1580 \ifglsxindy
1581 \@gls@escbsdq{#1}%
1582 \else
1583 \def\@gls@checkedmkidx{}%
1584 \expandafter\@gls@checkquote#1\@nil""\null
1585 \expandafter\@gls@updatechecked\@gls@checkedmkidx{#1}%
1586 \def\@gls@checkedmkidx{}%
1587 \expandafter\@gls@checkescquote#1\@nil\"\"\null
1588 \expandafter\@gls@updatechecked\@gls@checkedmkidx{#1}%
1589 \def\@gls@checkedmkidx{}%
1590 \expandafter\@gls@checkescactual#1\@nil\?\?\null
1591 \expandafter\@gls@updatechecked\@gls@checkedmkidx{#1}%
1592 \def\@gls@checkedmkidx{}%
1593 \expandafter\@gls@checkactual#1\@nil??\null
1594 \expandafter\@gls@updatechecked\@gls@checkedmkidx{#1}%
1595 \def\@gls@checkedmkidx{}%
1596 \expandafter\@gls@checkbar#1\@nil||\null
1597 \expandafter\@gls@updatechecked\@gls@checkedmkidx{#1}%
1598 \def\@gls@checkedmkidx{}%
1599 \expandafter\@gls@checkescbar#1\@nil\|\|\null
1600 \expandafter\@gls@updatechecked\@gls@checkedmkidx{#1}%
1601 \def\@gls@checkedmkidx{}%
1602 \expandafter\@gls@checklevel#1\@nil!!\null
1603 \expandafter\@gls@updatechecked\@gls@checkedmkidx{#1}%
1604 fi
1605 }
```
Update the control sequence and strip trailing  $\langle$  @nil:

```
\@gls@updatechecked
```

```
1606 \def\@gls@updatechecked#1\@nil#2{\def#2{#1}}
```
\@gls@tmpb Define temporary token \newtoks\@gls@tmpb

\@gls@checkquote Replace " with "" since " is a makeindex special character.

```
1608 \def\@gls@checkquote#1"#2"#3\null{%
1609 \@gls@tmpb=\expandafter{\@gls@checkedmkidx}%
1610 \toks@={#1}%
1611 \ifx\null#2\null
1612 \ifx\null#3\null
1613 \edef\@gls@checkedmkidx{\the\@gls@tmpb\the\toks@}%
1614 \def\@@gls@checkquote{\relax}%
1615 \else
1616 \edef\@gls@checkedmkidx{\the\@gls@tmpb\the\toks@
1617 \@gls@quotechar\@gls@quotechar\@gls@quotechar\@gls@quotechar}%
1618 \def\@@gls@checkquote{\@gls@checkquote#3\null}%
1619 \fi
```
 \else \edef\@gls@checkedmkidx{\the\@gls@tmpb\the\toks@ \@gls@quotechar\@gls@quotechar}% \ifx\null#3\null \def\@@gls@checkquote{\@gls@checkquote#2""\null}% \else \def\@@gls@checkquote{\@gls@checkquote#2"#3\null}% \fi \fi \@@gls@checkquote}  $\qquad$ Qgls@checkescquote Do the same for  $\qquad$  : \def\@gls@checkescquote#1\"#2\"#3\null{% \@gls@tmpb=\expandafter{\@gls@checkedmkidx}% \toks@={#1}% \ifx\null#2\null \ifx\null#3\null \edef\@gls@checkedmkidx{\the\@gls@tmpb\the\toks@}% \def\@@gls@checkescquote{\relax}% \else \edef\@gls@checkedmkidx{\the\@gls@tmpb\the\toks@ \@gls@quotechar\string\"\@gls@quotechar \@gls@quotechar\string\"\@gls@quotechar}% \def\@@gls@checkescquote{\@gls@checkescquote#3\null}% \fi \else \edef\@gls@checkedmkidx{\the\@gls@tmpb\the\toks@ \@gls@quotechar\string\"\@gls@quotechar}% \ifx\null#3\null \def\@@gls@checkescquote{\@gls@checkescquote#2\"\"\null}% \else \def\@@gls@checkescquote{\@gls@checkescquote#2\"#3\null}% \fi \fi \@@gls@checkescquote}  $\texttt{Qgls@checkescactual} \quad \text{Similarly for} \ \text{?} \ \text{(which is replaces} \ @ \ \text{as makeindex's special character):}$  \def\@gls@checkescactual#1\?#2\?#3\null{% \@gls@tmpb=\expandafter{\@gls@checkedmkidx}% \toks@={#1}% \ifx\null#2\null \ifx\null#3\null \edef\@gls@checkedmkidx{\the\@gls@tmpb\the\toks@}% \def\@@gls@checkescactual{\relax}% \else \edef\@gls@checkedmkidx{\the\@gls@tmpb\the\toks@ \@gls@quotechar\string\"\@gls@actualchar \@gls@quotechar\string\"\@gls@actualchar}% \def\@@gls@checkescactual{\@gls@checkescactual#3\null}%

```
1665 \fi
                   1666 \else
                   1667 \edef\@gls@checkedmkidx{\the\@gls@tmpb\the\toks@
                   1668 \@gls@quotechar\string\"\@gls@actualchar}%
                   1669 \ifx\null#3\null
                   1670 \def\@@gls@checkescactual{\@gls@checkescactual#2\?\?\null}%
                   1671 \else
                   1672 \def\@@gls@checkescactual{\@gls@checkescactual#2\?#3\null}%
                   1673 \fi
                   1674 fi
                   1675 \@@gls@checkescactual}
 \@gls@checkescbar Similarly for \|:
                   1676 \def\@gls@checkescbar#1\|#2\|#3\null{%
                   1677 \@gls@tmpb=\expandafter{\@gls@checkedmkidx}%
                   1678 \toks@={#1}%
                   1679 \ifx\null#2\null
                   1680 \ifx\null#3\null
                   1681 \edef\@gls@checkedmkidx{\the\@gls@tmpb\the\toks@}%
                   1682 \def\@@gls@checkescbar{\relax}%
                   1683 \else
                   1684 \edef\@gls@checkedmkidx{\the\@gls@tmpb\the\toks@
                   1685 \@gls@quotechar\string\"\@gls@encapchar
                   1686 \@gls@quotechar\string\"\@gls@encapchar}%
                   1687 \def\@@gls@checkescbar{\@gls@checkescbar#3\null}%
                   1688 \fi
                   1689 \else
                   1690 \edef\@gls@checkedmkidx{\the\@gls@tmpb\the\toks@
                   1691 \@gls@quotechar\string\"\@gls@encapchar}%
                   1692 \ifx\null#3\null
                   1693 \def\@@gls@checkescbar{\@gls@checkescbar#2\|\|\null}%
                   1694 \else
                   1695 \def\@@gls@checkescbar{\@gls@checkescbar#2\|#3\null}%
                   1696 \fi
                   1697 \fi
                   1698 \@@gls@checkescbar}
\@gls@checkesclevel Similarly for \!:
                   1699 \def\@gls@checkesclevel#1\!#2\!#3\null{%
                   1700 \@gls@tmpb=\expandafter{\@gls@checkedmkidx}%
                   1701 \toks@={#1}%
                   1702 \ifx\null#2\null
                   1703 \ifx\null#3\null
                   1704 \edef\@gls@checkedmkidx{\the\@gls@tmpb\the\toks@}%
                   1705 \def\@@gls@checkesclevel{\relax}%
                   1706 \else
                   1707 \edef\@gls@checkedmkidx{\the\@gls@tmpb\the\toks@
                   1708 \@gls@quotechar\string\"\@gls@levelchar
```

```
1709 \@gls@quotechar\string\"\@gls@levelchar}%
```

```
1710 \def\@@gls@checkesclevel{\@gls@checkesclevel#3\null}%
1711 \fi
1712 \else
1713 \edef\@gls@checkedmkidx{\the\@gls@tmpb\the\toks@
1714 \@gls@quotechar\string\"\@gls@levelchar}%
1715 \ifx\null#3\null
1716 \def\@@gls@checkesclevel{\@gls@checkesclevel#2\!\!\null}%
1717 \else
1718 \def\@@gls@checkesclevel{\@gls@checkesclevel#2\!#3\null}%
1719 \fi
1720 \fi
1721 \@@gls@checkesclevel}
```
### \@gls@checkbar and for |:

```
1722 \def\@gls@checkbar#1|#2|#3\null{%
1723 \@gls@tmpb=\expandafter{\@gls@checkedmkidx}%
1724 \toks@={#1}%
1725 \ifx\null#2\null
1726 \ifx\null#3\null
1727 \edef\@gls@checkedmkidx{\the\@gls@tmpb\the\toks@}%
1728 \def\@@gls@checkbar{\relax}%
1729 \else
1730 \edef\@gls@checkedmkidx{\the\@gls@tmpb\the\toks@
1731 \@gls@quotechar\@gls@encapchar\@gls@quotechar\@gls@encapchar}%
1732 \def\@@gls@checkbar{\@gls@checkbar#3\null}%
1733 \fi
1734 \else
1735 \edef\@gls@checkedmkidx{\the\@gls@tmpb\the\toks@
1736 \@gls@quotechar\@gls@encapchar}%
1737 \ifx\null#3\null
1738 \def\@@gls@checkbar{\@gls@checkbar#2||\null}%
1739 \else
1740 \def\@@gls@checkbar{\@gls@checkbar#2|#3\null}%
1741 \fi
1742 \text{ t}1743 \@@gls@checkbar}
```

```
\@gls@checklevel and for !:
```

```
1744 \def\@gls@checklevel#1!#2!#3\null{%
1745 \@gls@tmpb=\expandafter{\@gls@checkedmkidx}%
1746 \toks@={#1}%
1747 \ifx\null#2\null
1748 \ifx\null#3\null
1749 \edef\@gls@checkedmkidx{\the\@gls@tmpb\the\toks@}%
1750 \def\@@gls@checklevel{\relax}%
1751 \else
1752 \edef\@gls@checkedmkidx{\the\@gls@tmpb\the\toks@
1753 \@gls@quotechar\@gls@levelchar\@gls@quotechar\@gls@levelchar}%
1754 \def\@@gls@checklevel{\@gls@checklevel#3\null}%
```

```
1755 \fi
                   1756 \else
                   1757 \edef\@gls@checkedmkidx{\the\@gls@tmpb\the\toks@
                   1758 \@gls@quotechar\@gls@levelchar}%
                   1759 \ifx\null#3\null
                   1760 \def\@@gls@checklevel{\@gls@checklevel#2!!\null}%
                   1761 \else
                   1762 \def\@@gls@checklevel{\@gls@checklevel#2!#3\null}%
                   1763 \fi
                   1764 \overline{1}1765 \@@gls@checklevel}
 \@gls@checkactual and for ?:
                   1766 \def\@gls@checkactual#1?#2?#3\null{%
                   1767 \@gls@tmpb=\expandafter{\@gls@checkedmkidx}%
                   1768 \toks@={#1}%
                   1769 \ifx\null#2\null
                   1770 \ifx\null#3\null
                   1771 \edef\@gls@checkedmkidx{\the\@gls@tmpb\the\toks@}%
                   1772 \def\@@gls@checkactual{\relax}%
                   1773 \else
                   1774 \edef\@gls@checkedmkidx{\the\@gls@tmpb\the\toks@
                   1775 \@gls@quotechar\@gls@actualchar\@gls@quotechar\@gls@actualchar}%
                   1776 \def\@@gls@checkactual{\@gls@checkactual#3\null}%
                   1777 \fi
                   1778 \else
                   1779 \edef\@gls@checkedmkidx{\the\@gls@tmpb\the\toks@
                   1780 \@gls@quotechar\@gls@actualchar}%
                   1781 \ifx\null#3\null
                   1782 \def\@@gls@checkactual{\@gls@checkactual#2??\null}%
                   1783 \else
                   1784 \def\@@gls@checkactual{\@gls@checkactual#2?#3\null}%
                   1785 \fi
                   1786 \fi
                   1787\@@gls@checkactual}
\@gls@xdycheckquote As before but for use with xindy
                   1788 \def\@gls@xdycheckquote#1"#2"#3\null{%
                   1789 \@gls@tmpb=\expandafter{\@gls@checkedmkidx}%
                   1790 \toks@={#1}%
                   1791 \ifx\null#2\null
                   1792 \ifx\null#3\null
                   1793 \edef\@gls@checkedmkidx{\the\@gls@tmpb\the\toks@}%
                   1794 \def\@@gls@xdycheckquote{\relax}%
                   1795 \else
                   1796 \edef\@gls@checkedmkidx{\the\@gls@tmpb\the\toks@
                   1797 \string\"\string\"}%
                   1798 \def\@@gls@xdycheckquote{\@gls@xdycheckquote#3\null}%
```

```
1799 \fi
```

```
1800 \else
                   1801 \edef\@gls@checkedmkidx{\the\@gls@tmpb\the\toks@
                   1802 \string\"}%
                   1803 \ifx\null#3\null
                   1804 \def\@@gls@xdycheckquote{\@gls@xdycheckquote#2""\null}%
                   1805 \else
                   1806 \def\@@gls@xdycheckquote{\@gls@xdycheckquote#2"#3\null}%
                   1807 \fi
                   1808 Ifi
                   1809 \@@gls@xdycheckquote
                   1810 }
s@xdycheckbackslash Need to escape all backslashes for xindy. Define command that will define
                    \@gls@xdycheckbackslash
                   1811 \edef\def@gls@xdycheckbackslash{%
                   1812 \noexpand\def\noexpand\@gls@xdycheckbackslash##1\@backslashchar
                   1813 ##2\@backslashchar##3\noexpand\null{%
                   1814 \noexpand\@gls@tmpb=\noexpand\expandafter
                   1815 {\noexpand\@gls@checkedmkidx}%
                   1816 \noexpand\toks@={##1}%
                   1817 \noexpand\ifx\noexpand\null##2\noexpand\null
                   1818 \noexpand\ifx\noexpand\null##3\noexpand\null
                   1819 \noexpand\edef\noexpand\@gls@checkedmkidx{%
                   1820 \noexpand\the\noexpand\@gls@tmpb\noexpand\the\noexpand\toks@}%
                   1821 \noexpand\def\noexpand\@@gls@xdycheckbackslash{\relax}%
                   1822 \noexpand\else
                   1823 \noexpand\edef\noexpand\@gls@checkedmkidx{%
                   1824 \noexpand\the\noexpand\@gls@tmpb\noexpand\the\noexpand\toks@
                   1825 \@backslashchar\@backslashchar\@backslashchar\@backslashchar}%
                   1826 \noexpand\def\noexpand\@@gls@xdycheckbackslash{%
                   1827 \noexpand\@gls@xdycheckbackslash##3\noexpand\null}%
                   1828 \noexpand\fi
                   1829 \noexpand\else
                   1830 \noexpand\edef\noexpand\@gls@checkedmkidx{%
                   1831 \noexpand\the\noexpand\@gls@tmpb\noexpand\the\noexpand\toks@
                   1832 \@backslashchar\@backslashchar}%
                   1833 \noexpand\ifx\noexpand\null##3\noexpand\null
                   1834 \noexpand\def\noexpand\@@gls@xdycheckbackslash{%
                   1835 \noexpand\@gls@xdycheckbackslash##2\@backslashchar
                   1836 \@backslashchar\noexpand\null}%
                   1837 \noexpand\else
                   1838 \noexpand\def\noexpand\@@gls@xdycheckbackslash{%
                   1839 \noexpand\@gls@xdycheckbackslash##2\@backslashchar
                   1840 ##3\noexpand\null}%
                   1841 \noexpand\fi
                   1842 \noexpand\fi
                   1843 \noexpand\@@gls@xdycheckbackslash
                   1844 }%
```

```
1845 }
```
Now go ahead and define \@gls@xdycheckbackslash \def@gls@xdycheckbackslash

\@glslink If \hyperlink is not defined \@glslink ignores its first argument and just does the second argument, otherwise it is equivalent to \hyperlink.

> \ifcsundef{hyperlink}% {% \gdef\@glslink#1#2{#2}% }% {% \gdef\@glslink#1#2{\hyperlink{#1}{#2}}% }

\@glstarget If \hypertarget is not defined, \@glstarget ignores its first argument and just does the second argument, otherwise it is equivalent to \hypertarget.

```
1854 \newlength\gls@tmplen
1855 \ifcsundef{hypertarget}%
1856 {%
1857 \gdef\@glstarget#1#2{#2}%
1858 }%
1859 {%
1860 \gdef\@glstarget#1#2{%
1861 \settoheight{\gls@tmplen}{#2}%
1862 \raisebox{\gls@tmplen}{\hypertarget{#1}{}}#2%
1863 }%
1864 }
```
Glossary hyperlinks can be disabled using \glsdisablehyper (effect can be localised):

### \glsdisablehyper

```
1865 \newcommand{\glsdisablehyper}{%
1866 \renewcommand*\@glslink[2]{##2}%
1867 \renewcommand*\@glstarget[2]{##2}}
```
Glossary hyperlinks can be enabled using \glsenablehyper (effect can be localised):

## \glsenablehyper

```
1868 \newcommand{\glsenablehyper}{%
1869 \renewcommand*\@glslink[2]{\hyperlink{##1}{##2}}%
1870 \renewcommand*\@glstarget[2]{%
1871 \settoheight{\gls@tmplen}{##2}%
1872 \raisebox{\gls@tmplen}{\hypertarget{##1}{}}##2}}
```
Syntax:

```
\gls[〈options〉]{〈label〉}[〈insert text〉]
```
Link to glossary entry using singular form. The link text is taken from the value of the text or first keys used when the entry was defined.

The first optional argument is a key-value list, the same as  $\gtrsim$  elslink, the mandatory argument is the entry label. After the mandatory argument, there is another optional argument to insert extra text in the link text (the location of the inserted text is governed by  $\gtrsim$  and  $\gtrsim$  and  $\gtrsim$  and  $\gtrsim$  and  $\gtrsim$  and  $\gtrsim$  and  $\gtrsim$  and  $\gtrsim$  and  $\gtrsim$  and  $\gtrsim$  and  $\gtrsim$  and  $\gtrsim$  and  $\gtrsim$  and  $\gtrsim$  and  $\gtrsim$  and  $\gtrsim$  and  $\gtrsim$  an with  $\ell$ slink there is a starred version which is the same as the unstarred version but with the hyper key set to false. (Additional options can also be specified in the first optional argument.)

First determine if we are using the starred form:

\gls

```
1873 \newrobustcmd*{\gls}{\@ifstar\@sgls\@gls}
```
Define the starred form:

## \@sgls

```
1874 \newcommand*{\@sgls}[1][]{\@gls[hyper=false,#1]}
```
Defined the un-starred form. Need to determine if there is a final optional argument

## \@gls

```
1875 \newcommand*{\@gls}[2][]{%
1876 \new@ifnextchar[{\@gls@{#1}{#2}}{\@gls@{#1}{#2}[]}%
1877 }
```
\@gls@ Read in the final optional argument:

```
1878 \def\@gls@#1#2[#3]{%
1879 \glsdoifexists{#2}%
1880 {%
1881 \edef\@glo@type{\glsentrytype{#2}}%
```
Save options in \@gls@link@opts and label in \@gls@link@label

```
1882 \def\@gls@link@opts{#1}%
```

```
1883 \def\@gls@link@label{#2}%
```
Determine what the link text should be (this is stored in \@glo@text)

```
1884 \ifglsused{#2}%
1885 {%
1886 \def\@glo@text{%
1887 \csname gls@\@glo@type @display\endcsname
1888 {\glsentrytext{#2}}{\glsentrydesc{#2}}{\glsentrysymbol{#2}}{#3}}%
1889 }%
1890 {%
1891 \def\@glo@text{%
1892 \csname gls@\@glo@type @displayfirst\endcsname
1893 {\glsentryfirst{#2}}{\glsentrydesc{#2}}{\glsentrysymbol{#2}}{#3}}%
1894 }%
```
Call \@gls@link. If footnote package option has been used and the glossary type is \acronymtype, suppress hyperlink for first use. Likewise if the hyperfirst=false package option is used.

```
1895 \ifglsused{#2}%
1896 {%
1897 \@gls@link[#1]{#2}{\@glo@text}%
1898 }%
1899 {%
1900 \gls@checkisacronymlist\@glo@type
1901 \ifthenelse
1902 {\(\boolean{@glsisacronymlist}\AND \boolean{glsacrfootnote}\)
1903 \OR \NOT\boolean{glshyperfirst}
1904 }%
1905 {%
1906 \@gls@link[#1,hyper=false]{#2}{\@glo@text}%
1907 }%
1908 {%
1909 \@gls@link[#1]{#2}{\@glo@text}%<br>1910 }%
1910
1911 }%
```
Indicate that this entry has now been used

```
1912 \ifKV@glslink@local
1913 \glslocalunset{#2}%
1914 \else
1915 \glsunset{#2}%
1916 \fi
1917 }%
1918 }
```
\Gls behaves like \gls, but the first letter of the link text is converted to uppercase (note that if the first letter has an accent, the accented letter will need to be grouped when you define the entry). It is mainly intended for terms that start a sentence:

```
\Gls
```

```
1919 \newrobustcmd*{\Gls}{\@ifstar\@sGls\@Gls}
```
Define the starred form:

```
1920 \newcommand*{\@sGls}[1][]{\@Gls[hyper=false,#1]}
```
Defined the un-starred form. Need to determine if there is a final optional argument

```
1921 \newcommand*{\@Gls}[2][]{%
```

```
1922 \new@ifnextchar[{\@Gls@{#1}{#2}}{\@Gls@{#1}{#2}[]}%
1923 }
```
\@Gls@ Read in the final optional argument:

```
1924 \def\@Gls@#1#2[#3]{%
```

```
1925 \glsdoifexists{#2}%
1926 {%
1927 \edef\@glo@type{\glsentrytype{#2}}%
```
Save options in \@gls@link@opts and label in \@gls@link@label

```
1928 \def\@gls@link@opts{#1}%
1929 \def\@gls@link@label{#2}%
1930 \def\glslabel{#2}%
```
Determine what the link text should be (this is stored in \@glo@text)

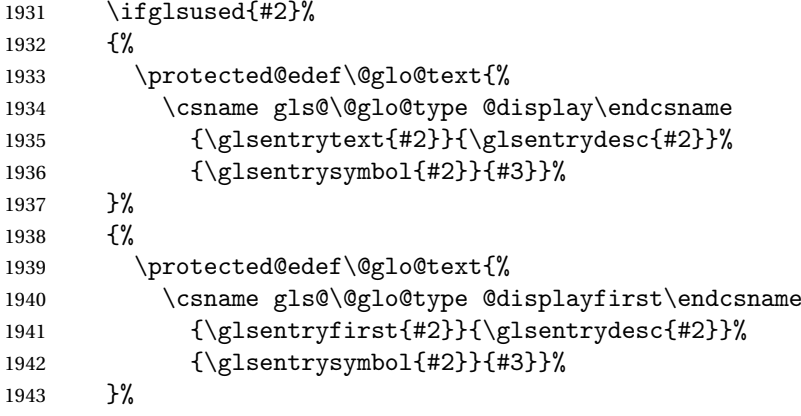

Call \@gls@link If footnote package option has been used and the glossary type is \acronymtype, suppress hyperlink for first use. Likewise if the hyperfirst=false package option is used.

```
1944 \ifglsused{#2}%
1945 {%
1946 \@gls@link[#1]{#2}{%
1947 \expandafter\makefirstuc\expandafter{\@glo@text}}%
1948 }%
1949 {%
1950 \gls@checkisacronymlist\@glo@type
1951 \ifthenelse
1952 {%
1953 \(\boolean{@glsisacronymlist}\AND \boolean{glsacrfootnote}\)
1954 \OR \NOT\boolean{glshyperfirst}%
1955 }%
1956 {%
1957 \@gls@link[#1,hyper=false]{#2}{%
1958 \expandafter\makefirstuc\expandafter{\@glo@text}}%
1959 }%
1960 {%
1961 \@gls@link[#1]{#2}{%
1962 \expandafter\makefirstuc\expandafter{\@glo@text}}%
1963 }%
1964 }%
```
Indicate that this entry has now been used

\ifKV@glslink@local
```
1966 \glslocalunset{#2}%
1967 \else
1968 \glsunset{#2}%
1969 \fi
1970 }%
1971 }
```
\GLS behaves like \gls, but the link text is converted to uppercase:

\GLS

\newrobustcmd\*{\GLS}{\@ifstar\@sGLS\@GLS}

Define the starred form:

```
1973 \newcommand*{\@sGLS}[1][]{\@GLS[hyper=false,#1]}
```
Defined the un-starred form. Need to determine if there is a final optional argument

```
1974 \newcommand*{\@GLS}[2][]{%
1975 \new@ifnextchar[{\@GLS@{#1}{#2}}{\@GLS@{#1}{#2}[]}%
1976 }
```
\@GLS@ Read in the final optional argument:

```
1977 \def\@GLS@#1#2[#3]{%
1978 \glsdoifexists{#2}%
1979 {%
1980 \edef\@glo@type{\glsentrytype{#2}}%
```
Save options in \@gls@link@opts and label in \@gls@link@label

```
1981 \def\@gls@link@opts{#1}%
1982 \def\@gls@link@label{#2}%
```
Determine what the link text should be (this is stored in \@glo@text).

```
1983 \ifglsused{#2}%
1984 {%
1985 \def\@glo@text{%
1986 \csname gls@\@glo@type @display\endcsname
1987 {\glsentrytext{#2}}{\glsentrydesc{#2}}{\glsentrysymbol{#2}}{#3}%
1988 }%
1989 }%
1990 {%
1991 \def\@glo@text{%
1992 \csname gls@\@glo@type @displayfirst\endcsname
1993 {\glsentryfirst{#2}}{\glsentrydesc{#2}}{\glsentrysymbol{#2}}{#3}%
1994 }%
1995 }%
```
Call \@gls@link If footnote package option has been used and the glossary type is \acronymtype, suppress hyperlink for first use. Likewise if the hyperfirst=false package option is used.

\ifglsused{#2}%

{%

```
1998 \@gls@link[#1]{#2}{\MakeUppercase{\@glo@text}}%
1999 }%
2000 {%
2001 \gls@checkisacronymlist\@glo@type
2002 \ifthenelse
2003 \{ \%2004 \\\boolean{@glsisacronymlist}\AND \boolean{glsacrfootnote}\)
2005 \OR \NOT\boolean{glshyperfirst}}{%
2006 \@gls@link[#1,hyper=false]{#2}{\MakeUppercase{\@glo@text}}%
2007 }%
2008 {%
2009 \@gls@link[#1]{#2}{\MakeUppercase{\@glo@text}}%
2010 }%
2011 }%
```
Indicate that this entry has now been used

```
2012 \ifKV@glslink@local
2013 \glslocalunset{#2}%
2014 \else
2015 \glsunset{#2}%
2016 \fi
2017 }%
2018 }
```
\glspl behaves in the same way as \gls except it uses the plural form.

# \glspl

```
2019 \newrobustcmd*{\glspl}{\@ifstar\@sglspl\@glspl}
```
Define the starred form:

```
2020 \newcommand*{\@sglspl}[1][]{\@glspl[hyper=false,#1]}
```
Defined the un-starred form. Need to determine if there is a final optional argument

```
2021 \newcommand*{\@glspl}[2][]{%
2022 \new@ifnextchar[{\@glspl@{#1}{#2}}{\@glspl@{#1}{#2}[]}%
2023 }
```
\@glspl@ Read in the final optional argument:

```
2024 \def\@glspl@#1#2[#3]{%
2025 \glsdoifexists{#2}%
2026 {%
2027 \edef\@glo@type{\glsentrytype{#2}}%
 Save options in \@gls@link@opts and label in \@gls@link@label
```

```
2028 \def\@gls@link@opts{#1}%
```

```
2029 \def\@gls@link@label{#2}%
```
Determine what the link text should be (this is stored in \@glo@text)

```
2030 \ifglsused{#2}%
```
{%

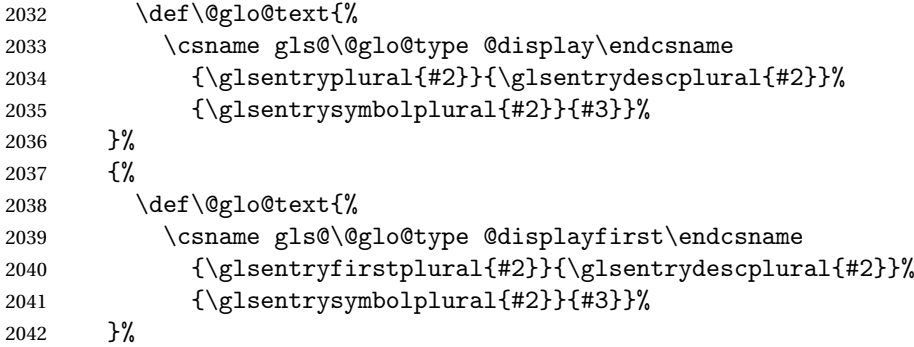

Call \@gls@link. If footnote package option has been used and the glossary type is \acronymtype, suppress hyperlink for first use. Likewise if the hyperfirst=false package option is used.

```
2043 \ifglsused{#2}%
2044 {%
2045 \@gls@link[#1]{#2}{\@glo@text}%
2046 }%
2047 {%
2048 \gls@checkisacronymlist\@glo@type
2049 \ifthenelse
2050 {%
2051 \\\boolean{@glsisacronymlist}\AND \boolean{glsacrfootnote}\)
2052 \OR \NOT\boolean{glshyperfirst}%
2053 }%
2054 {%
2055 \@gls@link[#1,hyper=false]{#2}{\@glo@text}%<br>2056 }%
2056
2057 {%
2058 \@gls@link[#1]{#2}{\@glo@text}%
2059 }%
2060 }%
```
Indicate that this entry has now been used

```
2061 \ifKV@glslink@local
2062 \glslocalunset{#2}%
2063 \else
2064 \glsunset{#2}%
2065 \fi<br>2066 }%
2066
2067 }
```
\Glspl behaves in the same way as \glspl, except that the first letter of the link text is converted to uppercase (as with \Gls, if the first letter has an accent, it will need to be grouped).

# \Glspl

```
2068 \newrobustcmd*{\Glspl}{\@ifstar\@sGlspl\@Glspl}
```
Define the starred form:

```
2069 \newcommand*{\@sGlspl}[1][]{\@Glspl[hyper=false,#1]}
```
Defined the un-starred form. Need to determine if there is a final optional argument

```
2070 \newcommand*{\@Glspl}[2][]{%
2071 \new@ifnextchar[{\@Glspl@{#1}{#2}}{\@Glspl@{#1}{#2}[]}%
2072 }
```
\@Glspl@ Read in the final optional argument:

```
2073 \def\@Glspl@#1#2[#3]{%
2074 \glsdoifexists{#2}%
2075 {%
2076 \edef\@glo@type{\glsentrytype{#2}}%
 Save options in \@gls@link@opts and label in \@gls@link@label
```

```
2077 \def\@gls@link@opts{#1}%
2078 \def\@gls@link@label{#2}%
2079 \def\glslabel{#2}%
```
Determine what the link text should be (this is stored in \@glo@text). This needs to be expanded so that the \@glo@text can be passed to \xmakefirstuc.

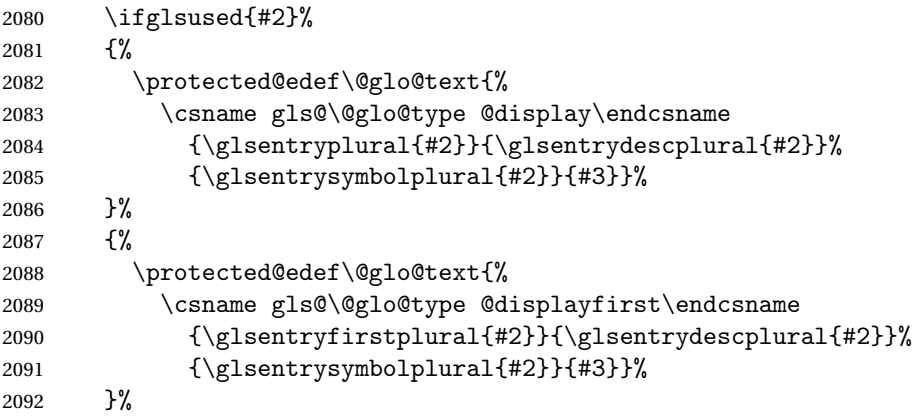

Call \@gls@link. If footnote package option has been used and the glossary type is \acronymtype, suppress hyperlink for first use. Likewise if the hyperfirst=false package option is used.

```
2093 \ifglsused{#2}%
2094 {%
2095 \@gls@link[#1]{#2}{%
2096 \expandafter\makefirstuc\expandafter{\@glo@text}}%
2097 }%
2098 {%
2099 \gls@checkisacronymlist\@glo@type
2100 \ifthenelse
2101 {%
2102 \\\boolean{@glsisacronymlist}\AND \boolean{glsacrfootnote}\)
```
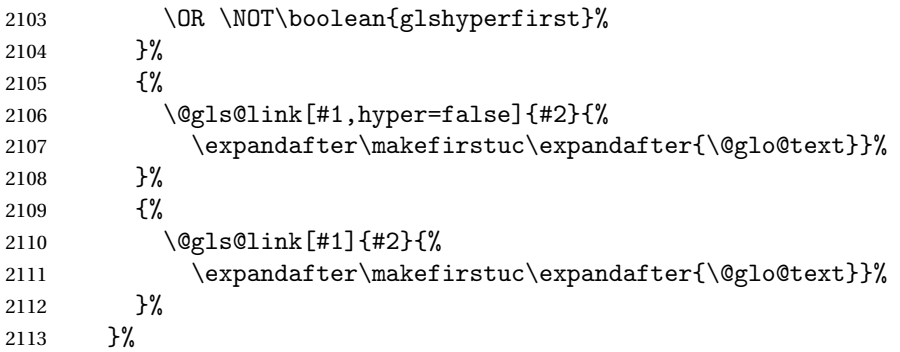

Indicate that this entry has now been used

```
2114 \ifKV@glslink@local
2115 \glslocalunset{#2}%
2116 \else
2117 \glsunset{#2}\%<br>2118 \fi
2118
2119 }%
2120 }
```
\GLSpl behaves like \glspl except that all the link text is converted to uppercase.

# \GLSpl

```
2121 \newrobustcmd*{\GLSpl}{\@ifstar\@sGLSpl\@GLSpl}
```
Define the starred form:

```
2122 \newcommand*{\@sGLSpl}[1][]{\@GLSpl[hyper=false,#1]}
```
Defined the un-starred form. Need to determine if there is a final optional argument

```
2123 \n\newcommand*{\\QC5D1}[2][]{%
```

```
2124 \new@ifnextchar[{\@GLSpl@{#1}{#2}}{\@GLSpl@{#1}{#2}[]}%
2125 }
```
\@GLSpl Read in the final optional argument:

```
2126 \def\@GLSpl@#1#2[#3]{%
```

```
2127 \glsdoifexists{#2}%
```

```
2128 {%
```
\edef\@glo@type{\glsentrytype{#2}}%

Save options in \@gls@link@opts and label in \@gls@link@label

```
2130 \def\@gls@link@opts{#1}%
```

```
2131 \def\@gls@link@label{#2}%
```
Determine what the link text should be (this is stored in \@glo@text)

```
2132 \ifglsused{#2}%
```

```
2133 {%
```

```
2134 \def\@glo@text{%
```

```
2135 \csname gls@\@glo@type @display\endcsname
```
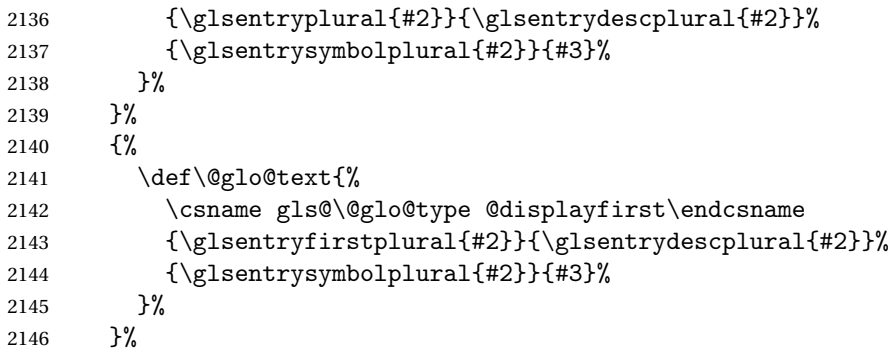

Call \@gls@link. If footnote package option has been used and the glossary type is \acronymtype, suppress hyperlink for first use. Likewise if the hyperfirst=false package option is used.

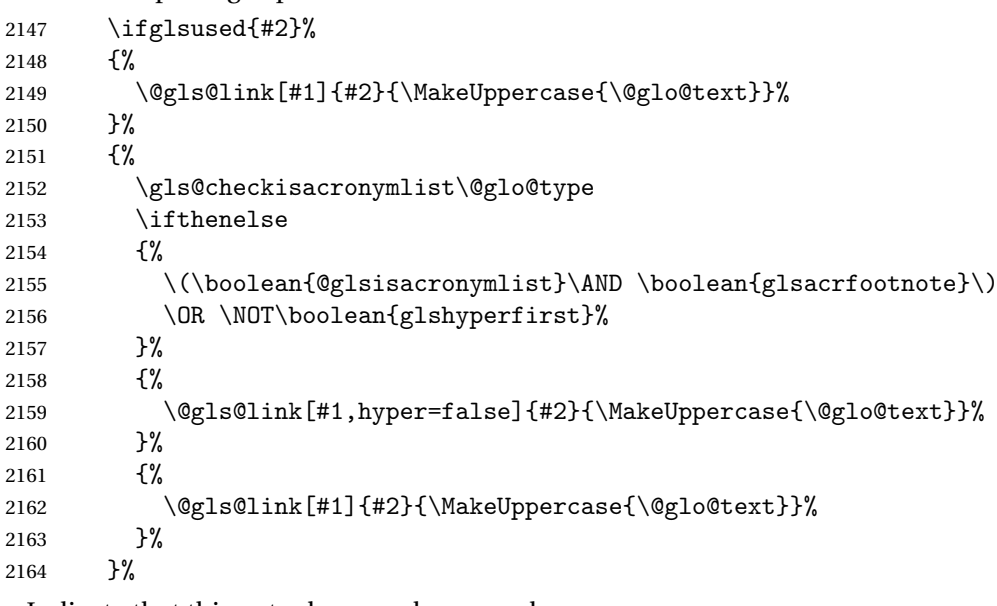

Indicate that this entry has now been used

```
2165 \ifKV@glslink@local
2166 \glslocalunset{#2}%
2167 \else
2168 \glsunset{#2}%
2169 \setminusfi
2170 }%
2171 }
```
\glsdisp \glsdisp[〈*options*〉]{〈*label*〉}{〈*text*〉} This is like \gls except that the link text is provided. This differs from \glslink in that it uses \glsdisplay or \glsdisplayfirst and unsets the first use flag.

First determine if we are using the starred form:

\newrobustcmd\*{\glsdisp}{\@ifstar\@sglsdisp\@glsdisp}

Define the starred form:

\@sgls

```
2173 \newcommand*{\@sglsdisp}[1][]{\@glsdisp[hyper=false,#1]}
```
Defined the un-starred form.

### \@glsdisp

```
2174 \newcommand*{\@glsdisp}[3][]{%
2175 \glsdoifexists{#2}{%
```
2176 \edef\@glo@type{\glsentrytype{#2}}%

Save options in \@gls@link@opts and label in \@gls@link@label

```
2177 \def\@gls@link@opts{#1}%
```

```
2178 \def\@gls@link@label{#2}%
```
Determine what the link text should be (this is stored in \@glo@text)

```
2179 \ifglsused{#2}%
2180 {%
2181 \def\@glo@text{%
2182 \csname gls@\@glo@type @display\endcsname
2183 {#3}{\glsentrydesc{#2}}{\glsentrysymbol{#2}}{}}%
2184 }%
2185 {%
2186 \def\@glo@text{%
2187 \csname gls@\@glo@type @displayfirst\endcsname
2188 {\#3}{\g1sentrydesc{#2}}{\g1sentrydsc{#2}}2189 }%
```
Call \@gls@link. If footnote package option has been used and the glossary type is \acronymtype, suppress hyperlink for first use. Likewise if the hyperfirst=false package option is used.

```
2190 \ifglsused{#2}%
2191 {%
2192 \@gls@link[#1]{#2}{\@glo@text}%
2193 }%
2194 {%
2195 \gls@checkisacronymlist\@glo@type
2196 \ifthenelse{\(\boolean{@glsisacronymlist}\AND
2197 \boolean{glsacrfootnote}\) \OR \NOT\boolean{glshyperfirst}}%
2198 {%
2199 \@gls@link[#1,hyper=false]{#2}{\@glo@text}%
2200
2201 {%
2202 \@gls@link[#1]{#2}{\@glo@text}%
2203 }%
2204 }%
```
Indicate that this entry has now been used

```
2205 \ifKV@glslink@local
2206 \gtrsim 2206
2207 \else
```

```
2208 \glsunset{#2}%
2209 \setminusfi
2210 }%
2211 }
```
\glstext behaves like \gls except it always uses the value given by the text key and it doesn't mark the entry as used.

## \glstext

```
2212 \newrobustcmd*{\glstext}{\@ifstar\@sglstext\@glstext}
```
Define the starred form:

```
2213 \newcommand*{\@sglstext}[1][]{\@glstext[hyper=false,#1]}
```
Defined the un-starred form. Need to determine if there is a final optional argument

2214 \newcommand\*{\@glstext}[2][]{%

```
2215 \new@ifnextchar[{\@glstext@{#1}{#2}}{\@glstext@{#1}{#2}[]}}
```
Read in the final optional argument:

```
2216 \def\@glstext@#1#2[#3]{%
```
2217 \glsdoifexists{#2}{\edef\@glo@type{\glsentrytype{#2}}%

Determine what the link text should be (this is stored in \@glo@text)

2218 \protected@edef\@glo@text{\glsentrytext{#2}}%

```
Call \@gls@link
2219 \@gls@link[#1]{#2}{\@glo@text#3}%
2220 }%
2221 }
```
\GLStext behaves like \glstext except the text is converted to uppercase.

### \GLStext

```
2222 \newrobustcmd*{\GLStext}{\@ifstar\@sGLStext\@GLStext}
```

```
Define the starred form:
```

```
2223 \newcommand*{\@sGLStext}[1][]{\@GLStext[hyper=false,#1]}
```
Defined the un-starred form. Need to determine if there is a final optional argument

```
2224 \newcommand*{\@GLStext}[2][]{%
```

```
2225 \new@ifnextchar[{\@GLStext@{#1}{#2}}{\@GLStext@{#1}{#2}[]}}
```
Read in the final optional argument:

```
2226 \def\@GLStext@#1#2[#3]{%
```

```
2227 \glsdoifexists{#2}{\edef\@glo@type{\glsentrytype{#2}}%
```

```
Determine what the link text should be (this is stored in \@glo@text)
```

```
2228 \protected@edef\@glo@text{\glsentrytext{#2}}%
```

```
Call \@gls@link
2229 \@gls@link[#1]{#2}{\MakeUppercase{\@glo@text#3}}%
2230 }%
2231 }
```
\Glstext behaves like \glstext except that the first letter of the text is converted to uppercase.

#### \Glstext

```
2232 \newrobustcmd*{\Glstext}{\@ifstar\@sGlstext\@Glstext}
```
Define the starred form:

2233 \newcommand\*{\@sGlstext}[1][]{\@Glstext[hyper=false,#1]}

Defined the un-starred form. Need to determine if there is a final optional argument

2234 \newcommand\*{\@Glstext}[2][]{%

```
2235 \new@ifnextchar[{\@Glstext@{#1}{#2}}{\@Glstext@{#1}{#2}[]}}
```
Read in the final optional argument:

```
2236 \def\@Glstext@#1#2[#3]{%
2237 \glsdoifexists{#2}{\edef\@glo@type{\glsentrytype{#2}}%
```
Determine what the link text should be (this is stored in \@glo@text) 2238 \protected@edef\@glo@text{\glsentrytext{#2}}%

```
Call \@gls@link
```

```
2239 \@gls@link[#1]{#2}{%
2240 \expandafter\makefirstuc\expandafter{\@glo@text}#3}%
2241 }%
```

```
2242 }
```
\glsfirst behaves like \gls except it always uses the value given by the first key and it doesn't mark the entry as used.

## \glsfirst

```
2243 \newrobustcmd*{\glsfirst}{\@ifstar\@sglsfirst\@glsfirst}
```
Define the starred form:

```
2244 \newcommand*{\@sglsfirst}[1][]{\@glsfirst[hyper=false,#1]}
```
Defined the un-starred form. Need to determine if there is a final optional argument

```
2245 \newcommand*{\@glsfirst}[2][]{%
2246 \new@ifnextchar[{\@glsfirst@{#1}{#2}}{\@glsfirst@{#1}{#2}[]}}
```
Read in the final optional argument:

```
2247 \def\@glsfirst@#1#2[#3]{%
```
2248 \glsdoifexists{#2}{\edef\@glo@type{\glsentrytype{#2}}%

```
Determine what the link text should be (this is stored in \@glo@text)
```
2249 \protected@edef\@glo@text{\glsentryfirst{#2}}%

```
Call \@gls@link
2250 \@gls@link[#1]{#2}{\@glo@text#3}%
2251 }%
2252 }
```
\Glsfirst behaves like \glsfirst except it displays the first letter in uppercase.

### \Glsfirst

```
2253 \newrobustcmd*{\Glsfirst}{\@ifstar\@sGlsfirst\@Glsfirst}
```
Define the starred form:

2254 \newcommand\*{\@sGlsfirst}[1][]{\@Glsfirst[hyper=false,#1]}

Defined the un-starred form. Need to determine if there is a final optional argument

2255 \newcommand\*{\@Glsfirst}[2][]{%

```
2256 \new@ifnextchar[{\@Glsfirst@{#1}{#2}}{\@Glsfirst@{#1}{#2}[]}}
```
Read in the final optional argument:

```
2257 \def\@Glsfirst@#1#2[#3]{%
2258 \glsdoifexists{#2}{\edef\@glo@type{\glsentrytype{#2}}%
```
Determine what the link text should be (this is stored in \@glo@text) 2259 \protected@edef\@glo@text{\glsentryfirst{#2}}%

```
Call \@gls@link
```

```
2260 \@gls@link[#1]{#2}{%
2261 \expandafter\makefirstuc\expandafter{\@glo@text}#3}%
2262 }%
2263 }
```
\GLSfirst behaves like \Glsfirst except it displays the text in uppercase.

### \GLSfirst

```
2264 \newrobustcmd*{\GLSfirst}{\@ifstar\@sGLSfirst\@GLSfirst}
```
Define the starred form:

```
2265 \newcommand*{\@sGLSfirst}[1][]{\@GLSfirst[hyper=false,#1]}
```
Defined the un-starred form. Need to determine if there is a final optional argument

```
2266 \newcommand*{\@GLSfirst}[2][]{%
2267 \new@ifnextchar[{\@GLSfirst@{#1}{#2}}{\@GLSfirst@{#1}{#2}[]}}
```
Read in the final optional argument:

```
2268 \def\@GLSfirst@#1#2[#3]{%
```
2269 \glsdoifexists{#2}{\edef\@glo@type{\glsentrytype{#2}}%

Determine what the link text should be (this is stored in \@glo@text) 2270 \protected@edef\@glo@text{\glsentryfirst{#2}}%

```
Call \@gls@link
2271 \@gls@link[#1]{#2}{\MakeUppercase{\@glo@text#3}}%
2272 }%
2273 }
```
\glsplural behaves like \gls except it always uses the value given by the plural key and it doesn't mark the entry as used.

## \glsplural

```
2274 \newrobustcmd*{\glsplural}{\@ifstar\@sglsplural\@glsplural}
```
Define the starred form:

2275 \newcommand\*{\@sglsplural}[1][]{\@glsplural[hyper=false,#1]}

Defined the un-starred form. Need to determine if there is a final optional argument

2276 \newcommand\*{\@glsplural}[2][]{%

```
2277 \new@ifnextchar[{\@glsplural@{#1}{#2}}{\@glsplural@{#1}{#2}[]}}
```
Read in the final optional argument:

```
2278 \def\@glsplural@#1#2[#3]{%
2279 \glsdoifexists{#2}{\edef\@glo@type{\glsentrytype{#2}}%
```
Determine what the link text should be (this is stored in \@glo@text)

2280 \protected@edef\@glo@text{\glsentryplural{#2}}%

```
Call \@gls@link
```

```
2281 \@gls@link[#1]{#2}{\@glo@text#3}%
2282 }%
```
2283 }

\Glsplural behaves like \glsplural except that the first letter is converted to uppercase.

## \Glsplural

```
2284 \newrobustcmd*{\Glsplural}{\@ifstar\@sGlsplural\@Glsplural}
```
Define the starred form:

```
2285 \newcommand*{\@sGlsplural}[1][]{\@Glsplural[hyper=false,#1]}
```
Defined the un-starred form. Need to determine if there is a final optional argument

```
2286 \newcommand*{\@Glsplural}[2][]{%
2287 \new@ifnextchar[{\@Glsplural@{#1}{#2}}{\@Glsplural@{#1}{#2}[]}}
```
Read in the final optional argument: 2288 \def\@Glsplural@#1#2[#3]{%

```
2289 \glsdoifexists{#2}{\edef\@glo@type{\glsentrytype{#2}}%
```
Determine what the link text should be (this is stored in  $\qquad$ Qglo@text) 2290 \protected@edef\@glo@text{\glsentryplural{#2}}%

```
Call \@gls@link
2291 \@gls@link[#1]{#2}{%
2292 \expandafter\makefirstuc\expandafter{\@glo@text}#3}%
2293 }%
2294 }
   \GLSplural behaves like \glsplural except that the text is converted to
 uppercase.
```
\GLSplural

```
2295 \newrobustcmd*{\GLSplural}{\@ifstar\@sGLSplural\@GLSplural}
```
Define the starred form:

2296 \newcommand\*{\@sGLSplural}[1][]{\@GLSplural[hyper=false,#1]}

Defined the un-starred form. Need to determine if there is a final optional argument

```
2297 \newcommand*{\@GLSplural}[2][]{%
2298 \new@ifnextchar[{\@GLSplural@{#1}{#2}}{\@GLSplural@{#1}{#2}[]}}
```
Read in the final optional argument:

```
2299 \def\@GLSplural@#1#2[#3]{%
```
2300 \glsdoifexists{#2}{\edef\@glo@type{\glsentrytype{#2}}%

Determine what the link text should be (this is stored in \@glo@text)

```
2301 \protected@edef\@glo@text{\glsentryplural{#2}}%
```

```
Call \@gls@link
```

```
2302 \@gls@link[#1]{#2}{\MakeUppercase{\@glo@text#3}}%
2303 }%
```
2304 }

\glsfirstplural behaves like \gls except it always uses the value given by the firstplural key and it doesn't mark the entry as used.

### \glsfirstplural

```
2305 \newrobustcmd*{\glsfirstplural}{\@ifstar\@sglsfirstplural\@glsfirstplural}
```
# Define the starred form:

```
2306 \newcommand*{\@sglsfirstplural}[1][]{\@glsfirstplural[hyper=false,#1]}
```
Defined the un-starred form. Need to determine if there is a final optional ar-

gument

```
2307 \newcommand*{\@glsfirstplural}[2][]{%
2308 \new@ifnextchar[{\@glsfirstplural@{#1}{#2}}{\@glsfirstplural@{#1}{#2}[]}}
```
Read in the final optional argument:

```
2309 \def\@glsfirstplural@#1#2[#3]{%
```
2310 \glsdoifexists{#2}{\edef\@glo@type{\glsentrytype{#2}}%

Determine what the link text should be (this is stored in \@glo@text)

2311 \protected@edef\@glo@text{\glsentryfirstplural{#2}}%

```
Call \@gls@link
2312 \@gls@link[#1]{#2}{\@glo@text#3}%
2313 }%
2314 }
```
\Glsfirstplural behaves like \glsfirstplural except that the first letter is converted to uppercase.

## \Glsfirstplural

```
2315 \newrobustcmd*{\Glsfirstplural}{\@ifstar\@sGlsfirstplural\@Glsfirstplural}
```
Define the starred form:

```
2316 \newcommand*{\@sGlsfirstplural}[1][]{\@Glsfirstplural[hyper=false,#1]}
```
Defined the un-starred form. Need to determine if there is a final optional argument

```
2317 \newcommand*{\@Glsfirstplural}[2][]{%
2318 \new@ifnextchar[{\@Glsfirstplural@{#1}{#2}}{\@Glsfirstplural@{#1}{#2}[]}}
```
Read in the final optional argument:

2319 \def\@Glsfirstplural@#1#2[#3]{% 2320 \glsdoifexists{#2}{\edef\@glo@type{\glsentrytype{#2}}%

Determine what the link text should be (this is stored in \@glo@text)

2321 \protected@edef\@glo@text{\glsentryfirstplural{#2}}%

```
Call \@gls@link
```

```
2322 \@gls@link[#1]{#2}{%
2323 \expandafter\makefirstuc\expandafter{\@glo@text}#3}%
2324 }%
2325 }
```
\GLSfirstplural behaves like \glsfirstplural except that the link text is converted to uppercase.

### \GLSfirstplural

```
2326 \newrobustcmd*{\GLSfirstplural}{\@ifstar\@sGLSfirstplural\@GLSfirstplural}
```
# Define the starred form:

```
2327\newcommand*{\@sGLSfirstplural}[1][]{\@GLSfirstplural[hyper=false,#1]}
```
Defined the un-starred form. Need to determine if there is a final optional ar-

gument

```
2328 \newcommand*{\@GLSfirstplural}[2][]{%
2329 \new@ifnextchar[{\@GLSfirstplural@{#1}{#2}}{\@GLSfirstplural@{#1}{#2}[]}}
```
Read in the final optional argument:

2330 \def\@GLSfirstplural@#1#2[#3]{%

2331 \glsdoifexists{#2}{\edef\@glo@type{\glsentrytype{#2}}%

Determine what the link text should be (this is stored in  $\qquad$ @glo@text)

2332 \protected@edef\@glo@text{\glsentryfirstplural{#2}}%

```
Call \@gls@link
2333 \@gls@link[#1]{#2}{\MakeUppercase{\@glo@text#3}}%
2334 }%
2335 }
```
\glsname behaves like \gls except it always uses the value given by the name key and it doesn't mark the entry as used.

#### \glsname

```
2336 \newrobustcmd*{\glsname}{\@ifstar\@sglsname\@glsname}
```
Define the starred form:

2337 \newcommand\*{\@sglsname}[1][]{\@glsname[hyper=false,#1]}

Defined the un-starred form. Need to determine if there is a final optional argument

2338 \newcommand\*{\@glsname}[2][]{%

```
2339 \new@ifnextchar[{\@glsname@{#1}{#2}}{\@glsname@{#1}{#2}[]}}
```
Read in the final optional argument:

```
2340 \def\@glsname@#1#2[#3]{%
2341 \glsdoifexists{#2}{\edef\@glo@type{\glsentrytype{#2}}%
```
Determine what the link text should be (this is stored in \@glo@text)

2342 \protected@edef\@glo@text{\glsentryname{#2}}%

```
Call \@gls@link
2343 \@gls@link[#1]{#2}{\@glo@text#3}%
2344 }%
2345 }
```
\Glsname behaves like \glsname except that the first letter is converted to uppercase.

## $\Omega$ sname

```
2346 \newrobustcmd*{\Glsname}{\@ifstar\@sGlsname\@Glsname}
```
Define the starred form:

```
2347 \newcommand*{\@sGlsname}[1][]{\@Glsname[hyper=false,#1]}
```
Defined the un-starred form. Need to determine if there is a final optional argument

```
2348 \newcommand*{\@Glsname}[2][]{%
```

```
2349 \new@ifnextchar[{\@Glsname@{#1}{#2}}{\@Glsname@{#1}{#2}[]}}
```
Read in the final optional argument:

```
2350 \def\@Glsname@#1#2[#3]{%
```
2351 \glsdoifexists{#2}{\edef\@glo@type{\glsentrytype{#2}}%

Determine what the link text should be (this is stored in  $\qquad$ Qglo@text) 2352 \protected@edef\@glo@text{\glsentryname{#2}}%

```
Call \@gls@link
```

```
2353 \@gls@link[#1]{#2}{%
```

```
2354 \expandafter\makefirstuc\expandafter{\@glo@text}#3}%
2355 }%
```
2356 }

\GLSname behaves like \glsname except that the link text is converted to uppercase.

## \GLSname

```
2357 \newrobustcmd*{\GLSname}{\@ifstar\@sGLSname\@GLSname}
```

```
Define the starred form:
```

```
2358 \newcommand*{\@sGLSname}[1][]{\@GLSname[hyper=false,#1]}
```

```
Defined the un-starred form. Need to determine if there is a final optional ar-
gument
```

```
2359 \newcommand*{\@GLSname}[2][]{%
2360 \new@ifnextchar[{\@GLSname@{#1}{#2}}{\@GLSname@{#1}{#2}[]}}
```
Read in the final optional argument:

```
2361 \def\@GLSname@#1#2[#3]{%
```
2362 \glsdoifexists{#2}{\edef\@glo@type{\glsentrytype{#2}}%

Determine what the link text should be (this is stored in \@glo@text)

```
2363 \protected@edef\@glo@text{\glsentryname{#2}}%
```

```
Call \@gls@link
```

```
2364 \@gls@link[#1]{#2}{\MakeUppercase{\@glo@text#3}}%
2365 }%
2366 }
```
\glsdesc behaves like \gls except it always uses the value given by the description key and it doesn't mark the entry as used.

# \glsdesc

```
2367 \newrobustcmd*{\glsdesc}{\@ifstar\@sglsdesc\@glsdesc}
```
Define the starred form:

```
2368 \newcommand*{\@sglsdesc}[1][]{\@glsdesc[hyper=false,#1]}
```
Defined the un-starred form. Need to determine if there is a final optional argument

```
2369 \newcommand*{\@glsdesc}[2][]{%
2370 \new@ifnextchar[{\@glsdesc@{#1}{#2}}{\@glsdesc@{#1}{#2}[]}}
```
Read in the final optional argument:

```
2371 \def\@glsdesc@#1#2[#3]{%
```

```
2372 \glsdoifexists{#2}{\edef\@glo@type{\glsentrytype{#2}}%
```

```
Determine what the link text should be (this is stored in \@glo@text)
```
2373 \protected@edef\@glo@text{\glsentrydesc{#2}}%

```
Call \@gls@link
2374 \@gls@link[#1]{#2}{\@glo@text#3}%
2375 }%
2376 }
```
\Glsdesc behaves like \glsdesc except that the first letter is converted to uppercase.

### \Glsdesc

```
2377 \newrobustcmd*{\Glsdesc}{\@ifstar\@sGlsdesc\@Glsdesc}
```
Define the starred form:

2378 \newcommand\*{\@sGlsdesc}[1][]{\@Glsdesc[hyper=false,#1]}

Defined the un-starred form. Need to determine if there is a final optional argument

2379 \newcommand\*{\@Glsdesc}[2][]{%

```
2380 \new@ifnextchar[{\@Glsdesc@{#1}{#2}}{\@Glsdesc@{#1}{#2}[]}}
```
Read in the final optional argument:

```
2381 \def\@Glsdesc@#1#2[#3]{%
2382 \glsdoifexists{#2}{\edef\@glo@type{\glsentrytype{#2}}%
```
Determine what the link text should be (this is stored in \@glo@text) 2383 \protected@edef\@glo@text{\glsentrydesc{#2}}%

```
Call \@gls@link
```

```
2384 \@gls@link[#1]{#2}{%
2385 \expandafter\makefirstuc\expandafter{\@glo@text}#3}%
2386 }%
```
2387 }

\GLSdesc behaves like \glsdesc except that the link text is converted to uppercase.

### \GLSdesc

```
2388 \newrobustcmd*{\GLSdesc}{\@ifstar\@sGLSdesc\@GLSdesc}
```
Define the starred form:

```
2389 \newcommand*{\@sGLSdesc}[1][]{\@GLSdesc[hyper=false,#1]}
```
Defined the un-starred form. Need to determine if there is a final optional argument

```
2390 \newcommand*{\@GLSdesc}[2][]{%
2391 \new@ifnextchar[{\@GLSdesc@{#1}{#2}}{\@GLSdesc@{#1}{#2}[]}}
```
Read in the final optional argument:

```
2392 \def\@GLSdesc@#1#2[#3]{%
```

```
2393 \glsdoifexists{#2}{\edef\@glo@type{\glsentrytype{#2}}%
```
Determine what the link text should be (this is stored in  $\qquad$ @glo@text)

2394 \protected@edef\@glo@text{\glsentrydesc{#2}}%

```
Call \@gls@link
2395 \@gls@link[#1]{#2}{\MakeUppercase{\@glo@text#3}}%
2396 }%
2397 }
```
\glsdescplural behaves like \gls except it always uses the value given by the descriptionplural key and it doesn't mark the entry as used.

## \glsdescplural

```
2398 \newrobustcmd*{\glsdescplural}{\@ifstar\@sglsdescplural\@glsdescplural}
```
Define the starred form:

2399 \newcommand\*{\@sglsdescplural}[1][]{\@glsdescplural[hyper=false,#1]}

Defined the un-starred form. Need to determine if there is a final optional argument

2400 \newcommand\*{\@glsdescplural}[2][]{% 2401 \new@ifnextchar[{\@glsdescplural@{#1}{#2}}{\@glsdescplural@{#1}{#2}[]}}

Read in the final optional argument:

2402 \def\@glsdescplural@#1#2[#3]{% 2403 \glsdoifexists{#2}{\edef\@glo@type{\glsentrytype{#2}}%

Determine what the link text should be (this is stored in \@glo@text)

2404 \protected@edef\@glo@text{\glsentrydescplural{#2}}%

```
Call \@gls@link
2405 \@gls@link[#1]{#2}{\@glo@text#3}%
2406 }%
```
2407 }

\Glsdescplural behaves like \glsdescplural except that the first letter is converted to uppercase.

#### \Glsdescplural

```
2408 \newrobustcmd*{\Glsdescplural}{\@ifstar\@sGlsdescplural\@Glsdescplural}
```
Define the starred form:

```
2409 \newcommand*{\@sGlsdescplural}[1][]{\@Glsdescplural[hyper=false,#1]}
```
Defined the un-starred form. Need to determine if there is a final optional argument

```
2410 \newcommand*{\@Glsdescplural}[2][]{%
```
2411 \new@ifnextchar[{\@Glsdescplural@{#1}{#2}}{\@Glsdescplural@{#1}{#2}[]}}

Read in the final optional argument:

```
2412 \def\@Glsdescplural@#1#2[#3]{%
```
2413 \glsdoifexists{#2}{\edef\@glo@type{\glsentrytype{#2}}%

Determine what the link text should be (this is stored in  $\qquad$ Qglo@text)

2414 \protected@edef\@glo@text{\glsentrydescplural{#2}}%

```
Call \@gls@link
2415 \@gls@link[#1]{#2}{%
2416 \expandafter\makefirstuc\expandafter{\@glo@text}#3}%
2417 }%
2418 }
```
\GLSdescplural behaves like \glsdescplural except that the link text is converted to uppercase.

## \GLSdescplural

```
2419 \newrobustcmd*{\GLSdescplural}{\@ifstar\@sGLSdescplural\@GLSdescplural}
```
Define the starred form:

```
2420 \newcommand*{\@sGLSdescplural}[1][]{\@GLSdescplural[hyper=false,#1]}
```
Defined the un-starred form. Need to determine if there is a final optional argument

```
2421 \newcommand*{\@GLSdescplural}[2][]{%
2422 \new@ifnextchar[{\@GLSdescplural@{#1}{#2}}{\@GLSdescplural@{#1}{#2}[]}}
```
Read in the final optional argument:

```
2423 \def\@GLSdescplural@#1#2[#3]{%
```

```
2424 \glsdoifexists{#2}{\edef\@glo@type{\glsentrytype{#2}}%
```
Determine what the link text should be (this is stored in \@glo@text)

```
2425 \protected@edef\@glo@text{\glsentrydescplural{#2}}%
```

```
Call \@gls@link
```

```
2426 \@gls@link[#1]{#2}{\MakeUppercase{\@glo@text#3}}%
2427 }%
```
2428 }

\glssymbol behaves like \gls except it always uses the value given by the symbol key and it doesn't mark the entry as used.

## \glssymbol

```
2429 \newrobustcmd*{\glssymbol}{\@ifstar\@sglssymbol\@glssymbol}
```
Define the starred form:

```
2430 \newcommand*{\@sglssymbol}[1][]{\@glssymbol[hyper=false,#1]}
```
Defined the un-starred form. Need to determine if there is a final optional argument

```
2431\newcommand*{\@glssymbol}[2][]{%
2432 \new@ifnextchar[{\@glssymbol@{#1}{#2}}{\@glssymbol@{#1}{#2}[]}}
```
Read in the final optional argument:

```
2433 \def\@glssymbol@#1#2[#3]{%
```

```
2434 \glsdoifexists{#2}{\edef\@glo@type{\glsentrytype{#2}}%
```
Determine what the link text should be (this is stored in  $\qquad$ @glo@text)

2435 \protected@edef\@glo@text{\glsentrysymbol{#2}}%

```
Call \@gls@link
2436 \@gls@link[#1]{#2}{\@glo@text#3}%
2437 }%
2438 }
```
\Glssymbol behaves like \glssymbol except that the first letter is converted to uppercase.

### \Glssymbol

```
2439 \newrobustcmd*{\Glssymbol}{\@ifstar\@sGlssymbol\@Glssymbol}
```
Define the starred form:

2440 \newcommand\*{\@sGlssymbol}[1][]{\@Glssymbol[hyper=false,#1]}

Defined the un-starred form. Need to determine if there is a final optional argument

2441\newcommand\*{\@Glssymbol}[2][]{%

2442 \new@ifnextchar[{\@Glssymbol@{#1}{#2}}{\@Glssymbol@{#1}{#2}[]}}

Read in the final optional argument:

```
2443 \def\@Glssymbol@#1#2[#3]{%
2444 \glsdoifexists{#2}{\edef\@glo@type{\glsentrytype{#2}}%
```
Determine what the link text should be (this is stored in \@glo@text)

2445 \protected@edef\@glo@text{\glsentrysymbol{#2}}%

```
Call \@gls@link
```

```
2446 \@gls@link[#1]{#2}{%
2447 \expandafter\makefirstuc\expandafter{\@glo@text}#3}%
```
 $2448$   $\frac{1}{2}$ 2449 }

> \GLSsymbol behaves like \glssymbol except that the link text is converted to uppercase.

### \GLSsymbol

2450 \newrobustcmd\*{\GLSsymbol}{\@ifstar\@sGLSsymbol\@GLSsymbol}

# Define the starred form:

2451 \newcommand\*{\@sGLSsymbol}[1][]{\@GLSsymbol[hyper=false,#1]}

Defined the un-starred form. Need to determine if there is a final optional argument

```
2452 \newcommand*{\@GLSsymbol}[2][]{%
2453 \new@ifnextchar[{\@GLSsymbol@{#1}{#2}}{\@GLSsymbol@{#1}{#2}[]}}
```
Read in the final optional argument:

2454 \def\@GLSsymbol@#1#2[#3]{%

2455 \glsdoifexists{#2}{\edef\@glo@type{\glsentrytype{#2}}%

Determine what the link text should be (this is stored in \@glo@text)

2456 \protected@edef\@glo@text{\glsentrysymbol{#2}}%

```
Call \@gls@link
2457 \@gls@link[#1]{#2}{\MakeUppercase{\@glo@text#3}}%
2458 }%
2459 }
```
\glssymbolplural behaves like \gls except it always uses the value given by the symbolplural key and it doesn't mark the entry as used.

## \glssymbolplural

```
2460 \newrobustcmd*{\glssymbolplural}{\@ifstar\@sglssymbolplural\@glssymbolplural}
```
Define the starred form:

2461 \newcommand\*{\@sglssymbolplural}[1][]{\@glssymbolplural[hyper=false,#1]}

Defined the un-starred form. Need to determine if there is a final optional argument

2462 \newcommand\*{\@glssymbolplural}[2][]{% 2463 \new@ifnextchar[{\@glssymbolplural@{#1}{#2}}{\@glssymbolplural@{#1}{#2}[]}}

Read in the final optional argument:

2464 \def\@glssymbolplural@#1#2[#3]{% 2465 \glsdoifexists{#2}{\edef\@glo@type{\glsentrytype{#2}}%

Determine what the link text should be (this is stored in \@glo@text)

2466 \protected@edef\@glo@text{\glsentrysymbolplural{#2}}%

```
Call \@gls@link
2467 \@gls@link[#1]{#2}{\@glo@text#3}%
2468 }%
2469 }
```
\Glssymbolplural behaves like \glssymbolplural except that the first letter is converted to uppercase.

### \Glssymbolplural

2470 \newrobustcmd\*{\Glssymbolplural}{\@ifstar\@sGlssymbolplural\@Glssymbolplural}

Define the starred form:

```
2471 \newcommand*{\@sGlssymbolplural}[1][]{\@Glssymbolplural[hyper=false,#1]}
```
Defined the un-starred form. Need to determine if there is a final optional argument

```
2472 \newcommand*{\@Glssymbolplural}[2][]{%
```
2473 \new@ifnextchar[{\@Glssymbolplural@{#1}{#2}}{\@Glssymbolplural@{#1}{#2}[]}}

Read in the final optional argument:

```
2474 \def\@Glssymbolplural@#1#2[#3]{%
```

```
2475 \glsdoifexists{#2}{\edef\@glo@type{\glsentrytype{#2}}%
```
Determine what the link text should be (this is stored in  $\qquad$ Qglo@text)

2476 \protected@edef\@glo@text{\glsentrysymbolplural{#2}}%

```
Call \@gls@link
2477 \@gls@link[#1]{#2}{%
2478 \expandafter\makefirstuc\expandafter{\@glo@text}#3}%
2479 }%
2480 }
   \GLSsymbolplural behaves like \glssymbolplural except that the link
```
text is converted to uppercase.

## \GLSsymbolplural

```
2481 \newrobustcmd*{\GLSsymbolplural}{\@ifstar\@sGLSsymbolplural\@GLSsymbolplural}
```
Define the starred form:

```
2482 \newcommand*{\@sGLSsymbolplural}[1][]{\@GLSsymbolplural[hyper=false,#1]}
```

```
Defined the un-starred form. Need to determine if there is a final optional ar-
gument
```

```
2483 \newcommand*{\@GLSsymbolplural}[2][]{%
2484 \new@ifnextchar[{\@GLSsymbolplural@{#1}{#2}}{\@GLSsymbolplural@{#1}{#2}[]}}
```
Read in the final optional argument:

```
2485 \def\@GLSsymbolplural@#1#2[#3]{%
2486 \glsdoifexists{#2}{\edef\@glo@type{\glsentrytype{#2}}%
```
Determine what the link text should be (this is stored in \@glo@text)

```
2487 \protected@edef\@glo@text{\glsentrysymbolplural{#2}}%
```

```
Call \@gls@link
2488 \@gls@link[#1]{#2}{\MakeUppercase{\@glo@text#3}}%
```
2489 }% 2490 }

> \glsuseri behaves like \gls except it always uses the value given by the user1 key and it doesn't mark the entry as used.

### \glsuseri

```
2491 \newrobustcmd*{\glsuseri}{\@ifstar\@sglsuseri\@glsuseri}
```
Define the starred form:

```
2492 \newcommand*{\@sglsuseri}[1][]{\@glsuseri[hyper=false,#1]}
```
Defined the un-starred form. Need to determine if there is a final optional argument

```
2493 \newcommand*{\@glsuseri}[2][]{%
```

```
2494 \new@ifnextchar[{\@glsuseri@{#1}{#2}}{\@glsuseri@{#1}{#2}[]}}
```
Read in the final optional argument:

```
2495 \def\@glsuseri@#1#2[#3]{%
```

```
2496 \glsdoifexists{#2}{\edef\@glo@type{\glsentrytype{#2}}%
```

```
Determine what the link text should be (this is stored in \qquad@glo@text)
```
2497 \protected@edef\@glo@text{\glsentryuseri{#2}}%

```
Call \@gls@link
2498 \@gls@link[#1]{#2}{\@glo@text#3}%
2499 }%
2500 }
```
\Glsuseri behaves like \glsuseri except that the first letter is converted to uppercase.

### \Glsuseri

```
2501 \newrobustcmd*{\Glsuseri}{\@ifstar\@sGlsuseri\@Glsuseri}
```
Define the starred form:

2502 \newcommand\*{\@sGlsuseri}[1][]{\@Glsuseri[hyper=false,#1]}

Defined the un-starred form. Need to determine if there is a final optional argument

2503\newcommand\*{\@Glsuseri}[2][]{%

```
2504 \new@ifnextchar[{\@Glsuseri@{#1}{#2}}{\@Glsuseri@{#1}{#2}[]}}
```
Read in the final optional argument:

```
2505 \def\@Glsuseri@#1#2[#3]{%
2506 \glsdoifexists{#2}{\edef\@glo@type{\glsentrytype{#2}}%
```
Determine what the link text should be (this is stored in \@glo@text) 2507 \protected@edef\@glo@text{\glsentryuseri{#2}}%

```
Call \@gls@link
```

```
2508 \@gls@link[#1]{#2}{%
2509 \expandafter\makefirstuc\expandafter{\@glo@text}#3}%
2510 }%
```
2511 }

\GLSuseri behaves like \glsuseri except that the link text is converted to uppercase.

## \GLSuseri

```
2512 \newrobustcmd*{\GLSuseri}{\@ifstar\@sGLSuseri\@GLSuseri}
```

```
Define the starred form:
```

```
2513 \newcommand*{\@sGLSuseri}[1][]{\@GLSuseri[hyper=false,#1]}
```
Defined the un-starred form. Need to determine if there is a final optional argument

```
2514 \newcommand*{\@GLSuseri}[2][]{%
2515 \new@ifnextchar[{\@GLSuseri@{#1}{#2}}{\@GLSuseri@{#1}{#2}[]}}
```
Read in the final optional argument:

```
2516 \def\@GLSuseri@#1#2[#3]{%
```

```
2517 \glsdoifexists{#2}{\edef\@glo@type{\glsentrytype{#2}}%
```
Determine what the link text should be (this is stored in \@glo@text)

2518 \protected@edef\@glo@text{\glsentryuseri{#2}}%

```
Call \@gls@link
```

```
2519 \@gls@link[#1]{#2}{\MakeUppercase{\@glo@text#3}}%
2520 }%
```
2521 }

\glsuserii behaves like \gls except it always uses the value given by the user2 key and it doesn't mark the entry as used.

## \glsuserii

```
2522 \newrobustcmd*{\glsuserii}{\@ifstar\@sglsuserii\@glsuserii}
```
Define the starred form:

2523 \newcommand\*{\@sglsuserii}[1][]{\@glsuserii[hyper=false,#1]}

Defined the un-starred form. Need to determine if there is a final optional argument

2524 \newcommand\*{\@glsuserii}[2][]{%

```
2525 \new@ifnextchar[{\@glsuserii@{#1}{#2}}{\@glsuserii@{#1}{#2}[]}}
```
Read in the final optional argument:

```
2526 \def\@glsuserii@#1#2[#3]{%
2527 \glsdoifexists{#2}{\edef\@glo@type{\glsentrytype{#2}}%
```
Determine what the link text should be (this is stored in \@glo@text)

2528 \protected@edef\@glo@text{\glsentryuserii{#2}}%

```
Call \@gls@link
```

```
2529 \@gls@link[#1]{#2}{\@glo@text#3}%
2530 }%
```
2531 }

\Glsuserii behaves like \glsuserii except that the first letter is converted to uppercase.

## \Glsuserii

```
2532 \newrobustcmd*{\Glsuserii}{\@ifstar\@sGlsuserii\@Glsuserii}
```
Define the starred form:

```
2533 \newcommand*{\@sGlsuserii}[1][]{\@Glsuserii[hyper=false,#1]}
```
Defined the un-starred form. Need to determine if there is a final optional argument

```
2534 \newcommand*{\@Glsuserii}[2][]{%
```

```
2535 \new@ifnextchar[{\@Glsuserii@{#1}{#2}}{\@Glsuserii@{#1}{#2}[]}}
```
Read in the final optional argument:

```
2536 \def\@Glsuserii@#1#2[#3]{%
```
2537 \glsdoifexists{#2}{\edef\@glo@type{\glsentrytype{#2}}%

Determine what the link text should be (this is stored in  $\qquad$ Qglo@text) 2538 \protected@edef\@glo@text{\glsentryuserii{#2}}%

```
Call \@gls@link
2539 \@gls@link[#1]{#2}{%
2540 \expandafter\makefirstuc\expandafter{\@glo@text}#3}%
2541 }%
2542 }
    \GLSuserii behaves like \glsuserii except that the link text is converted
```
to uppercase.

### \GLSuserii

```
2543 \newrobustcmd*{\GLSuserii}{\@ifstar\@sGLSuserii\@GLSuserii}
```
Define the starred form:

2544 \newcommand\*{\@sGLSuserii}[1][]{\@GLSuserii[hyper=false,#1]}

Defined the un-starred form. Need to determine if there is a final optional argument

```
2545\newcommand*{\@GLSuserii}[2][]{%
2546 \new@ifnextchar[{\@GLSuserii@{#1}{#2}}{\@GLSuserii@{#1}{#2}[]}}
```
Read in the final optional argument:

```
2547 \def\@GLSuserii@#1#2[#3]{%
```
2548 \glsdoifexists{#2}{\edef\@glo@type{\glsentrytype{#2}}%

Determine what the link text should be (this is stored in \@glo@text)

```
2549 \protected@edef\@glo@text{\glsentryuserii{#2}}%
```

```
Call \@gls@link
```

```
2550 \@gls@link[#1]{#2}{\MakeUppercase{\@glo@text#3}}%
2551 }%
2552 }
```
\glsuseriii behaves like \gls except it always uses the value given by the user3 key and it doesn't mark the entry as used.

## \glsuseriii

```
2553 \newrobustcmd*{\glsuseriii}{\@ifstar\@sglsuseriii\@glsuseriii}
```
# Define the starred form:

```
2554 \newcommand*{\@sglsuseriii}[1][]{\@glsuseriii[hyper=false,#1]}
```
Defined the un-starred form. Need to determine if there is a final optional argument

```
2555 \newcommand*{\@glsuseriii}[2][]{%
2556 \new@ifnextchar[{\@glsuseriii@{#1}{#2}}{\@glsuseriii@{#1}{#2}[]}}
```
Read in the final optional argument:

```
2557 \def\@glsuseriii@#1#2[#3]{%
```
2558 \glsdoifexists{#2}{\edef\@glo@type{\glsentrytype{#2}}%

Determine what the link text should be (this is stored in \@glo@text)

2559 \protected@edef\@glo@text{\glsentryuseriii{#2}}%

```
Call \@gls@link
2560 \@gls@link[#1]{#2}{\@glo@text#3}%
2561 }%
2562 }
```
\Glsuseriii behaves like \glsuseriii except that the first letter is converted to uppercase.

### \Glsuseriii

```
2563 \newrobustcmd*{\Glsuseriii}{\@ifstar\@sGlsuseriii\@Glsuseriii}
```
Define the starred form:

2564 \newcommand\*{\@sGlsuseriii}[1][]{\@Glsuseriii[hyper=false,#1]}

Defined the un-starred form. Need to determine if there is a final optional argument

2565 \newcommand\*{\@Glsuseriii}[2][]{%  $2566 \newline \newline \label{thm:main} $$\n2566 \newline \label{thm:main} $$\n2566 \newline \label{thm:main} $$\n2566 \newline \label{thm:main} $$\n2566 \newline \label{thm:main} $$\n2566 \newline \label{thm:main} $$\n2566 \newline \label{thm:main} $$\n2566 \newline \label{thm:main} $$\n2566 \newline \label{thm:main} $$\n2566 \newline \label{thm:main} $$\n2566 \newline \label{thm:main} $$\n2566 \newline \label{thm:main} $$\n2566 \newline \label{thm:main}$ 

Read in the final optional argument:

```
2567 \def\@Glsuseriii@#1#2[#3]{%
2568 \glsdoifexists{#2}{\edef\@glo@type{\glsentrytype{#2}}%
```
Determine what the link text should be (this is stored in \@glo@text) 2569 \protected@edef\@glo@text{\glsentryuseriii{#2}}%

```
Call \@gls@link
```

```
2570 \@gls@link[#1]{#2}{%
2571 \expandafter\makefirstuc\expandafter{\@glo@text}#3}%
2572 }%
```
2573 }

\GLSuseriii behaves like \glsuseriii except that the link text is converted to uppercase.

### \GLSuseriii

```
2574 \newrobustcmd*{\GLSuseriii}{\@ifstar\@sGLSuseriii\@GLSuseriii}
```
# Define the starred form:

```
2575 \newcommand*{\@sGLSuseriii}[1][]{\@GLSuseriii[hyper=false,#1]}
```
Defined the un-starred form. Need to determine if there is a final optional argument

```
2576 \newcommand*{\@GLSuseriii}[2][]{%
2577 \new@ifnextchar[{\@GLSuseriii@{#1}{#2}}{\@GLSuseriii@{#1}{#2}[]}}
```
Read in the final optional argument:

2578 \def\@GLSuseriii@#1#2[#3]{%

2579 \glsdoifexists{#2}{\edef\@glo@type{\glsentrytype{#2}}%

Determine what the link text should be (this is stored in  $\qquad$ @glo@text)

2580 \protected@edef\@glo@text{\glsentryuseriii{#2}}%

```
Call \@gls@link
```

```
2581 \@gls@link[#1]{#2}{\MakeUppercase{\@glo@text#3}}%
2582 }%
```
2583 }

\glsuseriv behaves like \gls except it always uses the value given by the user4 key and it doesn't mark the entry as used.

#### \glsuseriv

```
2584 \newrobustcmd*{\glsuseriv}{\@ifstar\@sglsuseriv\@glsuseriv}
```
Define the starred form:

2585 \newcommand\*{\@sglsuseriv}[1][]{\@glsuseriv[hyper=false,#1]}

Defined the un-starred form. Need to determine if there is a final optional argument

2586\newcommand\*{\@glsuseriv}[2][]{%

```
2587 \new@ifnextchar[{\@glsuseriv@{#1}{#2}}{\@glsuseriv@{#1}{#2}[]}}
```
Read in the final optional argument:

```
2588 \def\@glsuseriv@#1#2[#3]{%
2589 \glsdoifexists{#2}{\edef\@glo@type{\glsentrytype{#2}}%
```
Determine what the link text should be (this is stored in \@glo@text)

2590 \protected@edef\@glo@text{\glsentryuseriv{#2}}%

```
Call \@gls@link
```

```
2591 \@gls@link[#1]{#2}{\@glo@text#3}%
2592 }%
```
2593 }

\Glsuseriv behaves like \glsuseriv except that the first letter is converted to uppercase.

## $\Omega$ suseriv

```
2594 \newrobustcmd*{\Glsuseriv}{\@ifstar\@sGlsuseriv\@Glsuseriv}
```
Define the starred form:

```
2595 \newcommand*{\@sGlsuseriv}[1][]{\@Glsuseriv[hyper=false,#1]}
```
Defined the un-starred form. Need to determine if there is a final optional argument

```
2596 \newcommand*{\@Glsuseriv}[2][]{%
```

```
2597 \new@ifnextchar[{\@Glsuseriv@{#1}{#2}}{\@Glsuseriv@{#1}{#2}[]}}
```
Read in the final optional argument:

```
2598 \def\@Glsuseriv@#1#2[#3]{%
```
2599 \glsdoifexists{#2}{\edef\@glo@type{\glsentrytype{#2}}%

Determine what the link text should be (this is stored in  $\qquad$ Qglo@text) 2600 \protected@edef\@glo@text{\glsentryuseriv{#2}}%

```
Call \@gls@link
2601 \@gls@link[#1]{#2}{%
2602 \expandafter\makefirstuc\expandafter{\@glo@text}#3}%
2603 }%
2604 }
   \GLSuseriv behaves like \glsuseriv except that the link text is converted
```
to uppercase.

### \GLSuseriv

```
2605 \newrobustcmd*{\GLSuseriv}{\@ifstar\@sGLSuseriv\@GLSuseriv}
```
Define the starred form:

2606 \newcommand\*{\@sGLSuseriv}[1][]{\@GLSuseriv[hyper=false,#1]}

Defined the un-starred form. Need to determine if there is a final optional argument

```
2607\newcommand*{\@GLSuseriv}[2][]{%
2608 \new@ifnextchar[{\@GLSuseriv@{#1}{#2}}{\@GLSuseriv@{#1}{#2}[]}}
```
Read in the final optional argument:

```
2609 \def\@GLSuseriv@#1#2[#3]{%
```
2610 \glsdoifexists{#2}{\edef\@glo@type{\glsentrytype{#2}}%

Determine what the link text should be (this is stored in \@glo@text)

```
2611 \protected@edef\@glo@text{\glsentryuseriv{#2}}%
```

```
Call \@gls@link
2612 \@gls@link[#1]{#2}{\MakeUppercase{\@glo@text#3}}%
2613 }%
```
2614 }

\glsuserv behaves like \gls except it always uses the value given by the user5 key and it doesn't mark the entry as used.

## \glsuserv

```
2615 \newrobustcmd*{\glsuserv}{\@ifstar\@sglsuserv\@glsuserv}
```
Define the starred form:

```
2616 \newcommand*{\@sglsuserv}[1][]{\@glsuserv[hyper=false,#1]}
```
Defined the un-starred form. Need to determine if there is a final optional argument

```
2617 \newcommand*{\@glsuserv}[2][]{%
2618 \new@ifnextchar[{\@glsuserv@{#1}{#2}}{\@glsuserv@{#1}{#2}[]}}
```
Read in the final optional argument:

```
2619 \def\@glsuserv@#1#2[#3]{%
```

```
2620 \glsdoifexists{#2}{\edef\@glo@type{\glsentrytype{#2}}%
```
Determine what the link text should be (this is stored in \@glo@text)

2621 \protected@edef\@glo@text{\glsentryuserv{#2}}%

```
Call \@gls@link
2622 \@gls@link[#1]{#2}{\@glo@text#3}%
2623 }%
2624 }
```
\Glsuserv behaves like \glsuserv except that the first letter is converted to uppercase.

### $\Omega$ suserv

```
2625 \newrobustcmd*{\Glsuserv}{\@ifstar\@sGlsuserv\@Glsuserv}
```
Define the starred form:

2626 \newcommand\*{\@sGlsuserv}[1][]{\@Glsuserv[hyper=false,#1]}

Defined the un-starred form. Need to determine if there is a final optional argument

2627\newcommand\*{\@Glsuserv}[2][]{%

```
2628 \new@ifnextchar[{\@Glsuserv@{#1}{#2}}{\@Glsuserv@{#1}{#2}[]}}
```
Read in the final optional argument:

```
2629 \def\@Glsuserv@#1#2[#3]{%
2630 \glsdoifexists{#2}{\edef\@glo@type{\glsentrytype{#2}}%
```
Determine what the link text should be (this is stored in \@glo@text) 2631 \protected@edef\@glo@text{\glsentryuserv{#2}}%

```
Call \@gls@link
```

```
2632 \@gls@link[#1]{#2}{%
2633 \expandafter\makefirstuc\expandafter{\@glo@text}#3}%
2634 \frac{1}{10}2635 }
```
\GLSuserv behaves like \glsuserv except that the link text is converted to uppercase.

### \GLSuserv

```
2636 \newrobustcmd*{\GLSuserv}{\@ifstar\@sGLSuserv\@GLSuserv}
```
# Define the starred form:

```
2637 \newcommand*{\@sGLSuserv}[1][]{\@GLSuserv[hyper=false,#1]}
```
Defined the un-starred form. Need to determine if there is a final optional argument

```
2638 \newcommand*{\@GLSuserv}[2][]{%
2639 \new@ifnextchar[{\@GLSuserv@{#1}{#2}}{\@GLSuserv@{#1}{#2}[]}}
```
Read in the final optional argument:

```
2640 \def\@GLSuserv@#1#2[#3]{%
```

```
2641 \glsdoifexists{#2}{\edef\@glo@type{\glsentrytype{#2}}%
```
Determine what the link text should be (this is stored in  $\qquad$ @glo@text)

2642 \protected@edef\@glo@text{\glsentryuserv{#2}}%

```
Call \@gls@link
2643 \@gls@link[#1]{#2}{\MakeUppercase{\@glo@text#3}}%
2644 }%
2645 }
```
\glsuservi behaves like \gls except it always uses the value given by the user6 key and it doesn't mark the entry as used.

#### \glsuservi

```
2646 \newrobustcmd*{\glsuservi}{\@ifstar\@sglsuservi\@glsuservi}
```
Define the starred form:

2647 \newcommand\*{\@sglsuservi}[1][]{\@glsuservi[hyper=false,#1]}

Defined the un-starred form. Need to determine if there is a final optional argument

2648\newcommand\*{\@glsuservi}[2][]{%

```
2649 \newline \n% \label{thm:main}
```
Read in the final optional argument:

```
2650 \def\@glsuservi@#1#2[#3]{%
2651 \glsdoifexists{#2}{\edef\@glo@type{\glsentrytype{#2}}%
```
Determine what the link text should be (this is stored in \@glo@text)

2652 \protected@edef\@glo@text{\glsentryuservi{#2}}%

```
Call \@gls@link
```

```
2653 \@gls@link[#1]{#2}{\@glo@text#3}%
2654 }%
```
2655 }

\Glsuservi behaves like \glsuservi except that the first letter is converted to uppercase.

### $\Omega$ suservi

```
2656 \newrobustcmd*{\Glsuservi}{\@ifstar\@sGlsuservi\@Glsuservi}
```
Define the starred form:

```
2657 \newcommand*{\@sGlsuservi}[1][]{\@Glsuservi[hyper=false,#1]}
```
Defined the un-starred form. Need to determine if there is a final optional argument

```
2658 \newcommand*{\@Glsuservi}[2][]{%
2659 \new@ifnextchar[{\@Glsuservi@{#1}{#2}}{\@Glsuservi@{#1}{#2}[]}}
```
Read in the final optional argument:

```
2660 \def\@Glsuservi@#1#2[#3]{%
```
2661 \glsdoifexists{#2}{\edef\@glo@type{\glsentrytype{#2}}%

Determine what the link text should be (this is stored in  $\qquad$ Qglo@text) 2662 \protected@edef\@glo@text{\glsentryuservi{#2}}%

```
Call \@gls@link
2663 \@gls@link[#1]{#2}{%
2664 \expandafter\makefirstuc\expandafter{\@glo@text}#3}%
2665 }%
2666 }
    \GLSuservi behaves like \glsuservi except that the link text is converted
```
to uppercase.

### \GLSuservi

```
2667 \newrobustcmd*{\GLSuservi}{\@ifstar\@sGLSuservi\@GLSuservi}
```
Define the starred form:

```
2668 \newcommand*{\@sGLSuservi}[1][]{\@GLSuservi[hyper=false,#1]}
```
Defined the un-starred form. Need to determine if there is a final optional argument

```
2669\newcommand*{\@GLSuservi}[2][]{%
2670 \new@ifnextchar[{\@GLSuservi@{#1}{#2}}{\@GLSuservi@{#1}{#2}[]}}
```
Read in the final optional argument:

```
2671 \def\@GLSuservi@#1#2[#3]{%
2672 \glsdoifexists{#2}{\edef\@glo@type{\glsentrytype{#2}}%
```
Determine what the link text should be (this is stored in \@glo@text)

```
2673 \protected@edef\@glo@text{\glsentryuservi{#2}}%
```

```
Call \@gls@link
2674 \@gls@link[#1]{#2}{\MakeUppercase{\@glo@text#3}}%
2675 }%
2676 }
```
Now deal with acronym related keys. First the short form:

## \acrshort

2677 \newrobustcmd\*{\acrshort}{\@ifstar\s@acrshort\ns@acrshort}

```
Define the starred form:
```

```
2678 \newcommand*{\s@acrshort}[2][]{%
2679 \new@ifnextchar[{\@acrshort{hyper=false,#1}{#2}}%
2680 {\@acrshort{hyper=false,#1}{#2}[]}%
2681 }
```
Defined the un-starred form. Need to determine if there is a final optional argument

```
2682\newcommand*{\ns@acrshort}[2][]{%
2683 \new@ifnextchar[{\@acrshort{#1}{#2}}{\@acrshort{#1}{#2}[]}%
2684 }
```
Read in the final optional argument:

```
2685 \def\@acrshort#1#2[#3]{%
2686 \glsdoifexists{#2}%
2687 {%
2688 \edef\@glo@type{\glsentrytype{#2}}%
```
Determine what the link text should be (this is stored in \@glo@text)

```
2689 \protected@edef\@glo@text{\glsentryshort{#2}}%
 Call \@gls@link
2690 \@gls@link[#1]{#2}{\acronymfont{\@glo@text}#3}%
2691 }%
2692 }
```
\Acrshort

```
2693 \newrobustcmd*{\Acrshort}{\@ifstar\s@Acrshort\ns@Acrshort}
```
Define the starred form:

```
2694 \newcommand*{\s@Acrshort}[2][]{%
2695 \new@ifnextchar[{\@Acrshort{hyper=false,#1}{#2}}%
2696 {\@Acrshort{hyper=false,#1}{#2}[]}%
2697 }
```
Defined the un-starred form. Need to determine if there is a final optional argument

```
2698 \newcommand*{\ns@Acrshort}[2][]{%
2699 \new@ifnextchar[{\@Acrshort{#1}{#2}}{\@Acrshort{#1}{#2}[]}%
2700 }
```
Read in the final optional argument:

```
2701 \def\@Acrshort#1#2[#3]{%
2702 \glsdoifexists{#2}%
2703 {%
2704 \edef\@glo@type{\glsentrytype{#2}}%
```
Determine what the link text should be (this is stored in \@glo@text)

```
2705 \protected@edef\@glo@text{\glsentryshort{#2}}%
```
Call \@gls@link

```
2706 \@gls@link[#1]{#2}%
2707 {%
2708 \acronymfont{\expandafter\makefirstuc\expandafter{\@glo@text}}#3%
2709 }%
2710 }%
2711 }
```
\ACRshort

2712\newrobustcmd\*{\ACRshort}{\@ifstar\s@ACRshort\ns@ACRshort}

Define the starred form:

```
2713 \newcommand*{\s@ACRshort}[2][]{%
2714 \new@ifnextchar[{\@ACRshort{hyper=false,#1}{#2}}%
2715 {\QACRshort{hyper=false, #1}{#2}[]}\%2716 }
```
Defined the un-starred form. Need to determine if there is a final optional argument

```
2717 \newcommand*{\ns@ACRshort}[2][]{%
2718 \new@ifnextchar[{\@ACRshort{#1}{#2}}{\@ACRshort{#1}{#2}[]}%
2719 }
```
Read in the final optional argument:

```
2720 \def\@ACRshort#1#2[#3]{%
2721 \glsdoifexists{#2}%
2722 {%
2723 \edef\@glo@type{\glsentrytype{#2}}%
 Determine what the link text should be (this is stored in \@glo@text)
```

```
2724 \protected@edef\@glo@text{\glsentryshort{#2}}%
```

```
Call \@gls@link
```

```
2725 \@gls@link[#1]{#2}{\acronymfont{\MakeUppercase{\@glo@text#3}}}%
2726 }%
2727 }
```
Short plural:

# \acrshortpl

\newrobustcmd\*{\acrshortpl}{\@ifstar\s@acrshortpl\ns@acrshortpl}

Define the starred form:

```
2729 \newcommand*{\s@acrshortpl}[2][]{%
2730 \new@ifnextchar[{\@acrshortpl{hyper=false,#1}{#2}}%
2731 {\@acrshortpl{hyper=false,#1}{#2}[]}%
2732 }
 Defined the un-starred form. Need to determine if there is a final optional ar-
 gument
2733 \newcommand*{\ns@acrshortpl}[2][]{%
2734 \new@ifnextchar[{\@acrshortpl{#1}{#2}}{\@acrshortpl{#1}{#2}[]}%
2735 }
 Read in the final optional argument:
2736 \def\@acrshortpl#1#2[#3]{%
2737 \glsdoifexists{#2}%
2738 {%
2739 \edef\@glo@type{\glsentrytype{#2}}%
 Determine what the link text should be (this is stored in \@glo@text)
2740 \protected@edef\@glo@text{\glsentryshortpl{#2}}%
 Call \@gls@link
2741 \@gls@link[#1]{#2}{\acronymfont{\@glo@text}#3}%
2742 }%
2743 }
```
# \Acrshortpl

\newrobustcmd\*{\Acrshortpl}{\@ifstar\s@Acrshortpl\ns@Acrshortpl}

Define the starred form:

```
2745\newcommand*{\s@Acrshortpl}[2][]{%
2746 \new@ifnextchar[{\@Acrshortpl{hyper=false,#1}{#2}}%
2747 {\QAcrshortpl{\hyper}=\hbox{false},\#1}{\#2}[]2748 }
```
Defined the un-starred form. Need to determine if there is a final optional argument

```
2749 \newcommand*{\ns@Acrshortpl}[2][]{%
2750 \new@ifnextchar[{\@Acrshortpl{#1}{#2}}{\@Acrshortpl{#1}{#2}[]}%
2751 }
```
Read in the final optional argument:

```
2752 \def\@Acrshortpl#1#2[#3]{%
2753 \glsdoifexists{#2}%
2754 \{%
```

```
2755 \edef\@glo@type{\glsentrytype{#2}}%
```
Determine what the link text should be (this is stored in \@glo@text)

```
2756 \protected@edef\@glo@text{\glsentryshortpl{#2}}%
```
Call \@gls@link

```
2757 \@gls@link[#1]{#2}%
2758 {%
2759 \acronymfont{\expandafter\makefirstuc\expandafter{\@glo@text}}#3%
2760 }%
2761 }%
2762 }
```
\ACRshortpl

\newrobustcmd\*{\ACRshortpl}{\@ifstar\s@ACRshortpl\ns@ACRshortpl}

Define the starred form:

```
2764 \newcommand*{\s@ACRshortpl}[2][]{%
2765 \new@ifnextchar[{\@ACRshortpl{hyper=false,#1}{#2}}%
2766 {\@ACRshortpl{hyper=false,#1}{#2}[]}%
2767 }
```
Defined the un-starred form. Need to determine if there is a final optional argument

```
2768 \newcommand*{\ns@ACRshortpl}[2][]{%
```

```
2769 \new@ifnextchar[{\@ACRshortpl{#1}{#2}}{\@ACRshortpl{#1}{#2}[]}%
2770 }
```
Read in the final optional argument:

```
2771 \def\@ACRshortpl#1#2[#3]{%
```

```
2772 \glsdoifexists{#2}%
```

```
2773 {%
```
\edef\@glo@type{\glsentrytype{#2}}%

Determine what the link text should be (this is stored in \@glo@text)

```
2775 \protected@edef\@glo@text{\glsentryshortpl{#2}}%
```

```
Call \@gls@link
2776 \@gls@link[#1]{#2}{\acronymfont{\MakeUppercase{\@glo@text#3}}}%
2777 }%
2778 }
```
\acrlong

```
2779 \newrobustcmd*{\acrlong}{\@ifstar\s@acrlong\ns@acrlong}
```
Define the starred form:

```
2780 \newcommand*{\s@acrlong}[2][]{%
2781 \new@ifnextchar[{\@acrlong{hyper=false,#1}{#2}}%
2782 {\Qacrlong(hyper-false, #1}{#2}[])2783 }
```
Defined the un-starred form. Need to determine if there is a final optional argument

```
2784 \newcommand*{\ns@acrlong}[2][]{%
2785 \new@ifnextchar[{\@acrlong{#1}{#2}}{\@acrlong{#1}{#2}[]}%
2786 }
```
Read in the final optional argument:

```
2787 \def\@acrlong#1#2[#3]{%
2788 \glsdoifexists{#2}%
2789 {%
2790 \edef\@glo@type{\glsentrytype{#2}}%
```
Determine what the link text should be (this is stored in \@glo@text)

```
2791 \protected@edef\@glo@text{\glsentrylong{#2}}%
```

```
Call \@gls@link
```

```
2792 \@gls@link[#1]{#2}{\@glo@text#3}%
2793 }%
2794 }
```
#### \Acrlong

2795 \newrobustcmd\*{\Acrlong}{\@ifstar\s@Acrlong\ns@Acrlong}

```
Define the starred form:
```

```
2796 \newcommand*{\s@Acrlong}[2][]{%
2797 \new@ifnextchar[{\@Acrlong{hyper=false,#1}{#2}}%
2798 {\Q{Arr} 1} {\Cacrlong{hyper=false,#1}{#2}[]}%
2799 }
```
Defined the un-starred form. Need to determine if there is a final optional argument

```
2800 \newcommand*{\ns@Acrlong}[2][]{%
2801 \new@ifnextchar[{\@Acrlong{#1}{#2}}{\@Acrlong{#1}{#2}[]}%
2802 }
```
Read in the final optional argument:

```
2803 \def\@Acrlong#1#2[#3]{%
2804 \glsdoifexists{#2}%
2805 {%
2806 \edef\@glo@type{\glsentrytype{#2}}%
```
Determine what the link text should be (this is stored in \@glo@text)

```
2807 \protected@edef\@glo@text{\glsentrylong{#2}}%
```
Call \@gls@link

```
2808 \@gls@link[#1]{#2}%
2809 {%
2810 \expandafter\makefirstuc\expandafter{\@glo@text}#3%
2811 }%
2812 }%
2813 }
```
## \ACRlong

```
2814 \newrobustcmd*{\ACRlong}{\@ifstar\s@ACRlong\ns@ACRlong}
```
Define the starred form:

```
2815 \newcommand*{\s@ACRlong}[2][]{%
2816 \new@ifnextchar[{\@ACRlong{hyper=false,#1}{#2}}%
2817 {\QACRlong(hyper = false, #1}{#2}[])2818 }
```
Defined the un-starred form. Need to determine if there is a final optional argument

```
2819 \newcommand*{\ns@ACRlong}[2][]{%
2820 \new@ifnextchar[{\@ACRlong{#1}{#2}}{\@ACRlong{#1}{#2}[]}%
2821 }
```
Read in the final optional argument:

```
2822 \def\@ACRlong#1#2[#3]{%
2823 \glsdoifexists{#2}%
2824 {%
2825 \edef\@glo@type{\glsentrytype{#2}}%
```
Determine what the link text should be (this is stored in  $\qquad$ eglo@text)

```
2826 \protected@edef\@glo@text{\glsentrylong{#2}}%
```
Call \@gls@link

```
2827 \@gls@link[#1]{#2}{\MakeUppercase{\@glo@text#3}}%
2828 }%
2829 }
   Short plural:
```
#### \acrlongpl

\newrobustcmd\*{\acrlongpl}{\@ifstar\s@acrlongpl\ns@acrlongpl}

Define the starred form:

```
2831 \newcommand*{\s@acrlongpl}[2][]{%
2832 \new@ifnextchar[{\@acrlongpl{hyper=false,#1}{#2}}%
2833 {\Qacrlongpl{\hbox{hyper-false},\#1}{\#2}[]}2834 }
```
Defined the un-starred form. Need to determine if there is a final optional argument

```
2835 \newcommand*{\ns@acrlongpl}[2][]{%
2836 \new@ifnextchar[{\@acrlongpl{#1}{#2}}{\@acrlongpl{#1}{#2}[]}%
2837 }
```
Read in the final optional argument:

```
2838 \def\@acrlongpl#1#2[#3]{%
2839 \glsdoifexists{#2}%
2840 {%
2841 \edef\@glo@type{\glsentrytype{#2}}%
```
Determine what the link text should be (this is stored in \@glo@text)

```
2842 \protected@edef\@glo@text{\glsentrylongpl{#2}}%
```
Call \@gls@link

```
2843 \@gls@link[#1]{#2}{\@glo@text#3}%
2844 }%
2845 }
```
## \Acrlongpl

```
2846 \newrobustcmd*{\Acrlongpl}{\@ifstar\s@Acrlongpl\ns@Acrlongpl}
```
Define the starred form:

```
2847 \newcommand*{\s@Acrlongpl}[2][]{%
2848 \new@ifnextchar[{\@Acrlongpl{hyper=false#1}{#2}}%
2849 {\QArchongpl{\hyper-false, #1}{#2}[]}\2850 }
```
Defined the un-starred form. Need to determine if there is a final optional argument

```
2851 \newcommand*{\ns@Acrlongpl}[2][]{%
2852 \new@ifnextchar[{\@Acrlongpl{#1}{#2}}{\@Acrlongpl{#1}{#2}[]}%
2853 }
```
Read in the final optional argument:

```
2854 \def\@Acrlongpl#1#2[#3]{%
2855 \glsdoifexists{#2}%
2856 {%
2857 \edef\@glo@type{\glsentrytype{#2}}%
```
Determine what the link text should be (this is stored in \@glo@text)

\protected@edef\@glo@text{\glsentrylongpl{#2}}%
```
Call \@gls@link
2859 \@gls@link[#1]{#2}%
2860 {%
2861 \expandafter\makefirstuc\expandafter{\@glo@text}#3%
2862 }%
2863 }%
2864 }
```
\ACRlongpl

```
2865 \newrobustcmd*{\ACRlongpl}{\@ifstar\s@ACRlongpl\ns@ACRlongpl}
```
Define the starred form:

```
2866 \newcommand*{\s@ACRlongpl}[2][]{%
2867 \new@ifnextchar[{\@ACRlongpl{hyper=false,#1}{#2}}%
2868 {\QACRlongpl{\hyper}false, \#1}{\#2}[]2869 }
```
Defined the un-starred form. Need to determine if there is a final optional argument

```
2870 \newcommand*{\ns@ACRlongpl}[2][]{%
2871 \new@ifnextchar[{\@ACRlongpl{#1}{#2}}{\@ACRlongpl{#1}{#2}[]}%
2872 }
```
Read in the final optional argument:

```
2873 \def\@ACRlongpl#1#2[#3]{%
2874 \glsdoifexists{#2}%
2875 {%
2876 \edef\@glo@type{\glsentrytype{#2}}%
```
Determine what the link text should be (this is stored in \@glo@text)

```
2877 \protected@edef\@glo@text{\glsentrylongpl{#2}}%
```

```
Call \@gls@link
```

```
2878 \@gls@link[#1]{#2}{\MakeUppercase{\@glo@text#3}}%
2879 }%
2880 }
```
# 1.10.2 Displaying entry details without adding information to the glossary

These commands merely display entry information without adding entries in the associated file or having hyperlinks.

Get the entry name (as specified by the name key when the entry was defined). The argument is the label associated with the entry. Note that unless you used name=false in the sanitize package option you may get unexpected results if the name key contains any commands.

### \glsentryname

2881 \newcommand\*{\glsentryname}[1]{\csname glo@#1@name\endcsname}

\Glsentryname

```
2882 \newcommand*{\Glsentryname}[1]{%
2883 \protected@edef\@glo@text{\csname glo@#1@name\endcsname}%
2884 \expandafter\makefirstuc\expandafter{\@glo@text}}
```
Get the entry description (as specified by the description when the entry was defined). The argument is the label associated with the entry. Note that unless you used description=false in the sanitize package option you may get unexpected results if the description key contained any commands.

\glsentrydesc

2885 \newcommand\*{\glsentrydesc}[1]{\csname glo@#1@desc\endcsname}

\Glsentrydesc

```
2886 \newcommand*{\Glsentrydesc}[1]{%
2887 \protected@edef\@glo@text{\csname glo@#1@desc\endcsname}%
2888 \expandafter\makefirstuc\expandafter{\@glo@text}}
```
Plural form:

\glsentrydescplural

2889 \newcommand\*{\glsentrydescplural}[1]{% 2890 \csname glo@#1@descplural\endcsname}

### \Glsentrydescplural

```
2891 \newcommand*{\Glsentrydescplural}[1]{%
2892 \protected@edef\@glo@text{\csname glo@#1@descplural\endcsname}%
2893 \expandafter\makefirstuc\expandafter{\@glo@text}}
```
Get the entry text, as specified by the text key when the entry was defined. The argument is the label associated with the entry:

### \glsentrytext

2894 \newcommand\*{\glsentrytext}[1]{\csname glo@#1@text\endcsname}

\Glsentrytext

```
2895 \newcommand*{\Glsentrytext}[1]{%
2896 \protected@edef\@glo@text{\csname glo@#1@text\endcsname}%
2897 \expandafter\makefirstuc\expandafter{\@glo@text}}
```
Get the plural form:

#### \glsentryplural

2898 \newcommand\*{\glsentryplural}[1]{\csname glo@#1@plural\endcsname}

### \Glsentryplural

```
2899 \newcommand*{\Glsentryplural}[1]{%
2900 \protected@edef\@glo@text{\csname glo@#1@plural\endcsname}%
2901 \expandafter\makefirstuc\expandafter{\@glo@text}}
```
Get the symbol associated with this entry. The argument is the label associated with the entry. Note that unless you used symbol=false in the sanitize package option you may get unexpected results if the symbol key contained any commands.

### \glsentrysymbol

```
2902 \newcommand*{\glsentrysymbol}[1]{\csname glo@#1@symbol\endcsname}
```
\Glsentrysymbol

```
2903 \newcommand*{\Glsentrysymbol}[1]{%
2904 \protected@edef\@glo@text{\csname glo@#1@symbol\endcsname}%
2905 \expandafter\makefirstuc\expandafter{\@glo@text}}
```
Plural form:

### **lsentrysymbolplural**

```
2906 \newcommand*{\glsentrysymbolplural}[1]{%
2907 \csname glo@#1@symbolplural\endcsname}
```
### lsentrysymbolplural

```
2908 \newcommand*{\Glsentrysymbolplural}[1]{%
2909 \protected@edef\@glo@text{\csname glo@#1@symbolplural\endcsname}%
2910 \expandafter\makefirstuc\expandafter{\@glo@text}}
```
Get the entry text to be used when the entry is first used in the document (as specified by the first key when the entry was defined).

### \glsentryfirst

```
2911 \newcommand*{\glsentryfirst}[1]{\csname glo@#1@first\endcsname}
```
### \Glsentryfirst

```
2912 \newcommand*{\Glsentryfirst}[1]{%
2913 \protected@edef\@glo@text{\csname glo@#1@first\endcsname}%
2914 \expandafter\makefirstuc\expandafter{\@glo@text}}
```
Get the plural form (as specified by the firstplural key when the entry was defined).

### \glsentryfirstplural

```
2915 \newcommand*{\glsentryfirstplural}[1]{%
2916 \csname glo@#1@firstpl\endcsname}
```
# **Glsentryfirstplural**

```
2917 \newcommand*{\Glsentryfirstplural}[1]{%
2918 \protected@edef\@glo@text{\csname glo@#1@firstpl\endcsname}%
2919 \expandafter\makefirstuc\expandafter{\@glo@text}}
```
Display the glossary type with which this entry is associated (as specified by the type key used when the entry was defined)

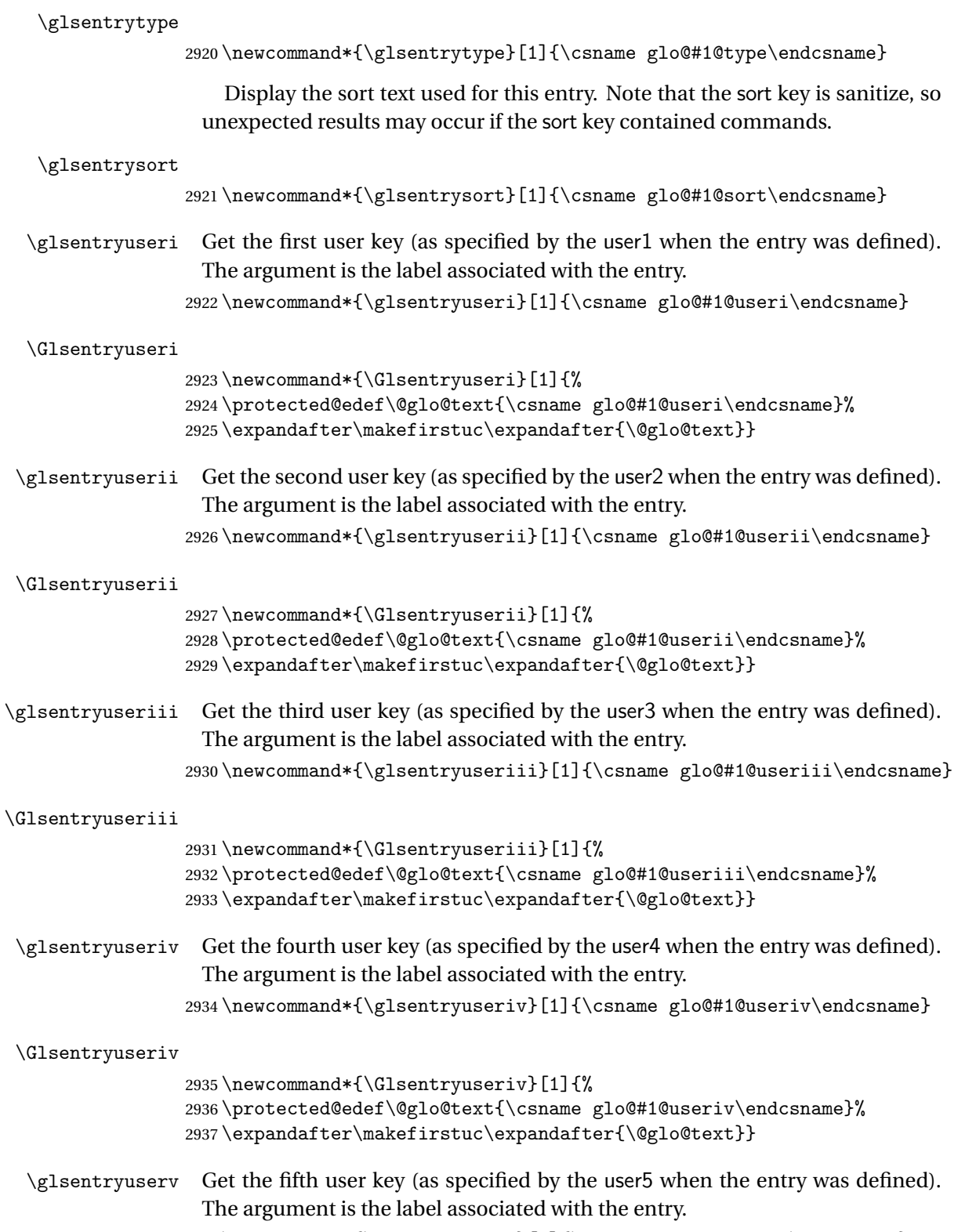

2938 \newcommand\*{\glsentryuserv}[1]{\csname glo@#1@userv\endcsname}

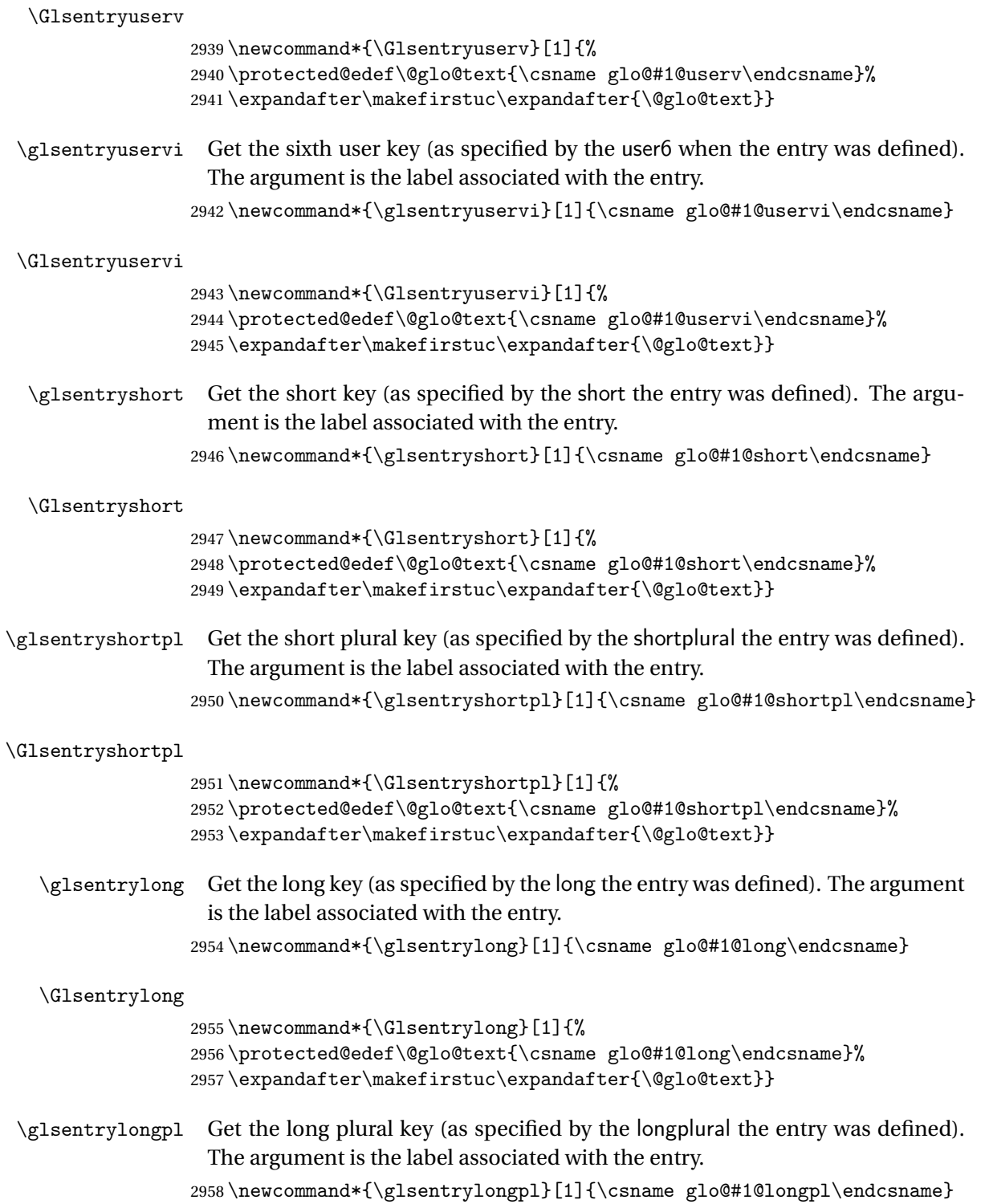

\Glsentrylongpl \newcommand\*{\Glsentrylongpl}[1]{% \protected@edef\@glo@text{\csname glo@#1@longpl\endcsname}% \expandafter\makefirstuc\expandafter{\@glo@text}} Short cut macros to access full form: \glsentryfull \newcommand\*{\glsentryfull}[1]{% \glsentrylong{#1}\space(\glsentryshort{#1})% } \Glsentryfull \newcommand\*{\Glsentryfull}[1]{% \Glsentrylong{#1}\space(\glsentryshort{#1})% } \glsentryfullpl \newcommand\*{\glsentryfullpl}[1]{% \glsentrylongpl{#1}\space(\glsentryshortpl{#1})% } \Glsentryfullpl \newcommand\*{\Glsentryfullpl}[1]{% \Glsentrylongpl{#1}\space(\glsentryshortpl{#1})% } \glsentrynumberlist Displays the number list as is. \newcommand\*{\glsentrynumberlist}[1]{% \glsdoifexists{#1}% {% \csname glo@#1@numberlist\endcsname }% } lsdisplaynumberlist Formats the number list for the given entry label. Doesn't work with hyperref. \@ifpackageloaded{hyperref} {% \newcommand\*{\glsdisplaynumberlist}[1]{% \GlossariesWarning {% \string\glsdisplaynumberlist\space doesn't work with hyperref.^^JUsing 2987 \string\glsentrynumberlist\space instead% }% \glsentrynumberlist{#1}% }%

}%

```
2992 {%
2993 \newcommand*{\glsdisplaynumberlist}[1]{%
2994 \glsdoifexists{#1}%
2995 {%
2996 \bgroup
2997 \def\@glo@label{#1}%
2998 \let\@org@glsnumberformat\glsnumberformat
2999 \def\glsnumberformat##1{##1}%
3000 \protected@edef\the@numberlist{\csname glo@\@glo@label @numberlist\endcsname}%
3001 \def\@gls@numlist@sep{}%
3002 \def\@gls@numlist@nextsep{}%
3003 \def\@gls@numlist@lastsep{}%
3004 \def\@gls@thislist{}%
3005 \def\@gls@donext@def{}%
3006 \renewcommand\do[1]{%
3007 \protected@edef\@gls@thislist{%
3008 \@gls@thislist
3009 \noexpand\@gls@numlist@sep
3010 ##1%
3011 }%
3012 \let\@gls@numlist@sep\@gls@numlist@nextsep
3013 \def\@gls@numlist@nextsep{\glsnumlistsep}%
3014 \@gls@donext@def
3015 \def\@gls@donext@def{%
3016 \def\@gls@numlist@lastsep{\glsnumlistlastsep}%
3017 }%
3018 }%
3019 \expandafter \glsnumlistparser \expandafter{\the@numberlist}%
3020 \let\@gls@numlist@sep\@gls@numlist@lastsep
3021 \@gls@thislist
3022 \egroup
3023 }%
3024 }
3025 }
```
## \glsnumlistsep

\newcommand\*{\glsnumlistsep}{, }

# \glsnumlistlastsep

\newcommand\*{\glsnumlistlastsep}{ \& }

\glshyperlink Provide a hyperlink to a glossary entry without adding information to the glossary file. The entry needs to be added using a command like \glslink or \glsadd to ensure that the target is defined. The first (optional) argument specifies the link text. The entry name is used by default. The second argument is the entry label.

```
3028 \newcommand*{\glshyperlink}[2][\glsentrytext{\@glo@label}]{%
3029 \def\@glo@label{#2}%
3030 \@glslink{\glolinkprefix#2}{#1}}
```
# 1.11 Adding an entry to the glossary without generating text

```
The following keys are provided for \glsadd and \glsaddall:
3031 \define@key{glossadd}{counter}{\def\@gls@counter{#1}}
```
3032 \define@key{glossadd}{format}{\def\@glsnumberformat{#1}}

This key is only used by \glsaddall:

```
3033 \define@key{glossadd}{types}{\def\@glo@type{#1}}
```

```
\glsadd[〈options〉]{〈label〉}
```
Add a term to the glossary without generating any link text. The optional argument indicates which counter to use, and how to format it (using a key-value list) the second argument is the entry label. Note that 〈*options*〉 only has two keys: counter and format (the types key will be ignored).

## \glsadd

```
3034 \newrobustcmd*{\glsadd}[2][]{%
3035 \glsdoifexists{#2}%
3036 {%
3037 \def\@glsnumberformat{glsnumberformat}%
3038 \edef\@gls@counter{\csname glo@#2@counter\endcsname}%
3039 \setkeys{glossadd}{#1}%
```
Store the entry's counter in \theglsentrycounter

```
3040 \@gls@saveentrycounter
3041 \@do@wrglossary{#2}%
3042 }%
3043 }
```

```
\glsaddall[〈option list〉]
```
Add all terms defined for the listed glossaries (without displaying any text). If types key is omitted, apply to all glossary types.

# \glsaddall

```
3044 \newrobustcmd*{\glsaddall}[1][]{%
3045 \edef\@glo@type{\@glo@types}%
3046 \setkeys{glossadd}{#1}%
3047 \forallglsentries[\@glo@type]{\@glo@entry}{%
3048 \glsadd[#1]{\@glo@entry}}%
3049 }
```
# 1.12 Creating associated files

The \writeist command creates the associated customized .ist makeindex style file. While defining this command, some characters have their catcodes temporarily changed to ensure they get written to the .ist file correctly. The makeindex actual character (usually @) is redefined to be a ?, to allow internal commands to be written to the glossary file output file.

The special characters are stored in \@gls@actualchar, \@gls@encapchar, \@glsl@levelchar and \@gls@quotechar to make them easier to use later, but don't change these values, because the characters are encoded in the command definitions that are used to escape the special characters (which means that the user no longer needs to worry about makeindex special characters).

The symbols and numbers label for group headings are hardwired into the .ist file as glssymbols and glsnumbers, the group titles can be translated (so that \glssymbolsgroupname replaces glssymbols and \glsnumbersgroupname replaces glsnumbers) using the command \glsgetgrouptitle which is defined in . This is done to prevent any problem characters in  $\gtrsim$  glssymbolsgroupname and \glsnumbersgroupname from breaking hyperlinks.

- \glsopenbrace Define \glsopenbrace to make it easier to write an opening brace to a file. 3050\edef\glsopenbrace{\expandafter\@gobble\string\{}
- \glsclosebrace Define \glsclosebrace to make it easier to write an opening brace to a file. 3051 \edef\glsclosebrace{\expandafter\@gobble\string\}}
	- \glsquote Define command that makes it easier to write quote marks to a file in the event that the double quote character has been made active. 3052 \edef\glsquote#1{\string"#1\string"}
- \@glsfirstletter Define the first letter to come after the digits 0,. . . ,9. Only required for xindy. 3053 \ifglsxindy 3054 \newcommand\*{\@glsfirstletter}{A}  $3055$  \fi

 $\text{stLetterAfterDigits}$  Sets the first letter to come after the digits  $0, \ldots, 9$ .

```
3056 \ifglsxindy
3057 \newcommand*{\GlsSetXdyFirstLetterAfterDigits}[1]{%
3058 \renewcommand*{\@glsfirstletter}{#1}}
3059 \else
3060 \newcommand*{\GlsSetXdyFirstLetterAfterDigits}[1]{%
3061 \glsnoxindywarning\GlsSetXdyFirstLetterAfterDigits}
3062 \fi
```
- \@glsminrange Define the minimum number of successive location references to merge into a range. 3063 \newcommand\*{\@glsminrange}{2}
- etXdyMinRangeLength Set the minimum range length. The value must either be none or a positive integer. The glossaries package doesn't check if the argument is valid, that is left to xindy. 3064 \ifglsxindy

```
3065 \newcommand*{\GlsSetXdyMinRangeLength}[1]{%
3066 \renewcommand*{\@glsminrange}{#1}}
3067 \else
3068 \newcommand*{\GlsSetXdyMinRangeLength}[1]{%
3069 \glsnoxindywarning\GlsSetXdyMinRangeLength}
3070 \foralli
```
### \writeist

\ifglsxindy

Code to use if xindy is required.

\def\writeist{%

Update attributes list

\@gls@addpredefinedattributes

Open the file.

\openout\glswrite=\istfilename

Write header comment at the start of the file

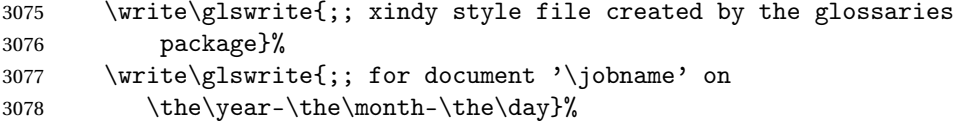

Specify the required styles

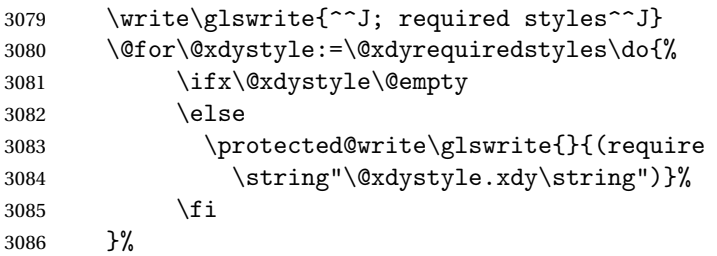

List the allowed attributes (possible values used by the format key)

```
3087 \write\glswrite{^^J%
3088 ; list of allowed attributes (number formats)^^J}%
3089 \write\glswrite{(define-attributes ((\@xdyattributes)))}%
```
Define any additional alphabets

```
3090 \write\glswrite{^^J; user defined alphabets^^J}%
3091 \write\glswrite{\@xdyuseralphabets}%
```
Define location classes.

```
3092 \write\glswrite{^^J; location class definitions^^J}%
```
As from version 3.0, locations are now specified as {〈*Hprefix*〉}{〈*number*〉}, so need to add all possible combinations of location types.

\@for\@gls@classI:=\@gls@xdy@locationlist\do{%

Case were 〈*Hprefix*〉 is empty:

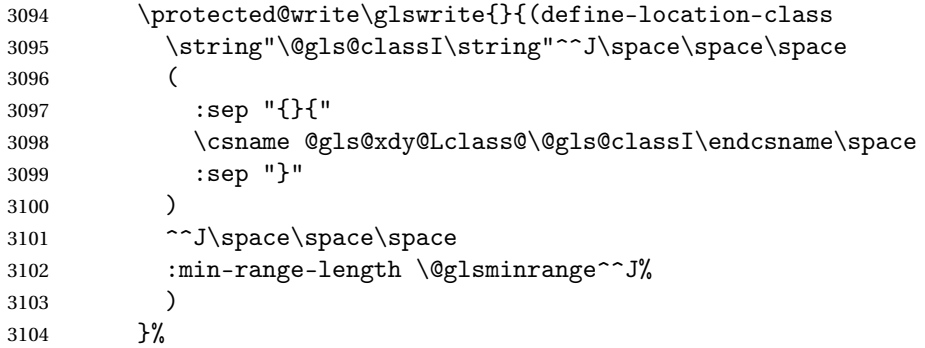

Nested iteration over all classes:

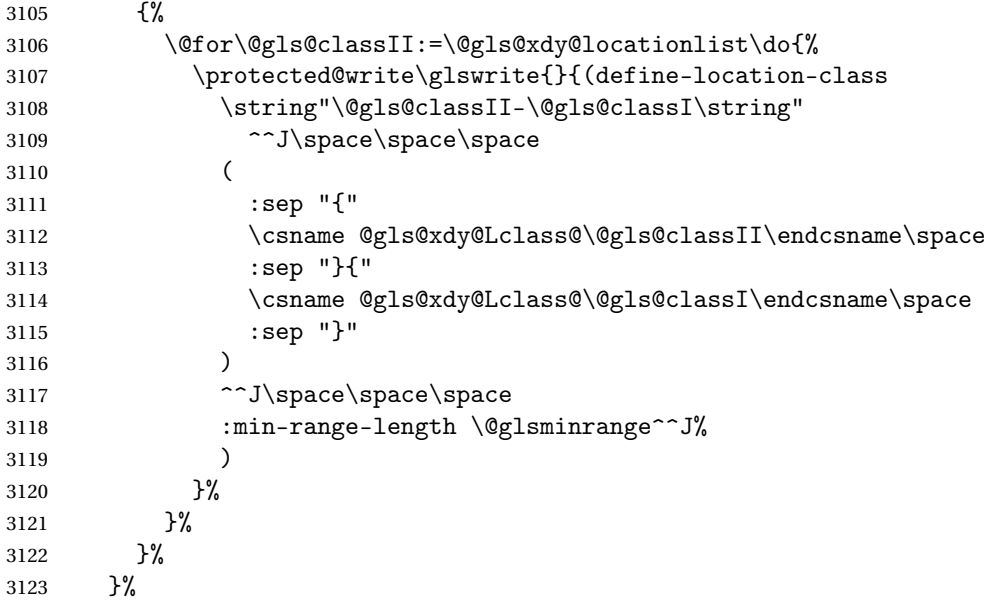

User defined location classes (needs checking for new location format).

```
3124 \write\glswrite{^^J; user defined location classes}%
3125 \write\glswrite{\@xdyuserlocationdefs}%
```
Cross-reference class. (The unverified option is used as the cross-references are supplied using the list of labels along with the optional argument for \glsseeformat which xindy won't recognise.)

```
3126 \write\glswrite{^^J; define cross-reference class^^J}%<br>3127 \write\glswrite{(define-crossref-class \string"see\stri
          \write\glswrite{(define-crossref-class \string"see\string"
3128 :unverified )}%
```
Define how cross-references should be displayed. This adds an empty set of braces after the cross-referencing information allowing for the final argument of \glsseeformat which gets ignored. (When using makeindex this final argument contains the location information which is not required.)

\write\glswrite{(markup-crossref-list

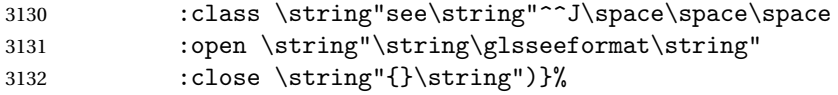

List the order to sort the classes.

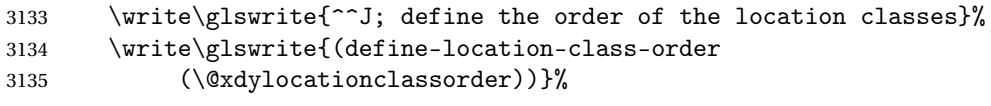

Specify what to write to the start and end of the glossary file.

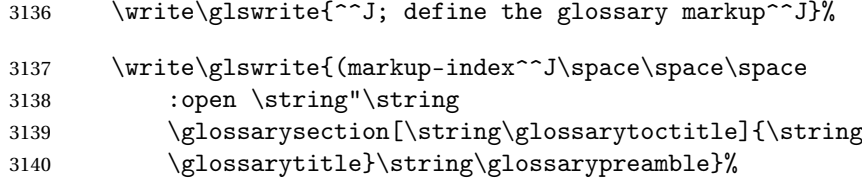

Add all the xindy-only macro definitions (needed to prevent errors in the event that the user changes from xindy to makeindex)

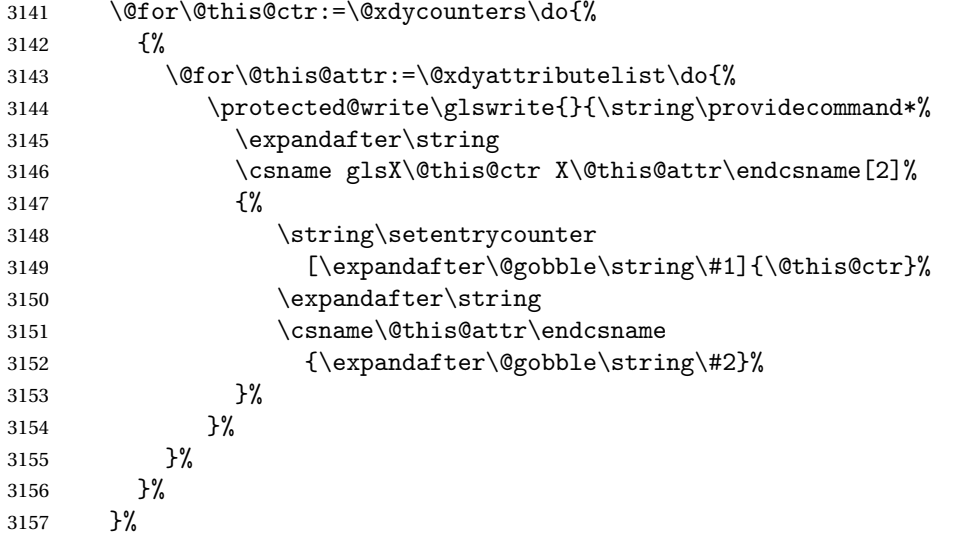

Add the end part of the open tag and the rest of the markup-index information:

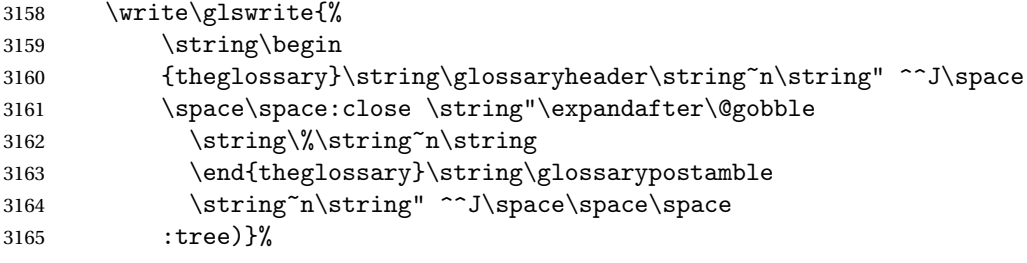

Specify what to put between letter groups

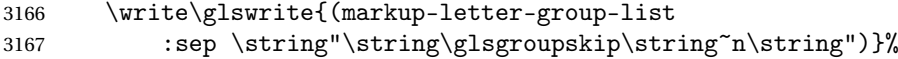

Specify what to put between entries

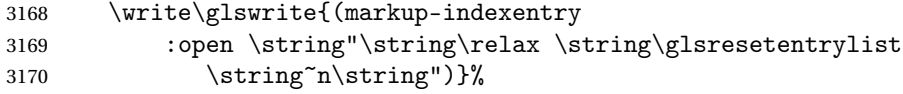

Specify how to format entries

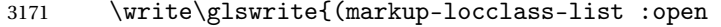

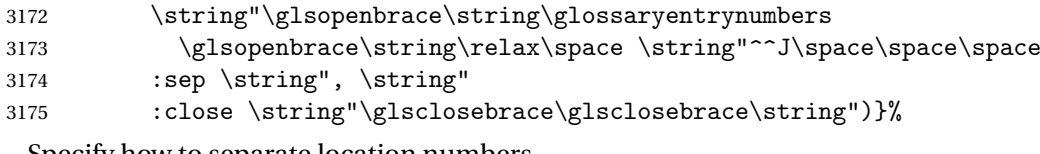

Specify how to separate location numbers

 \write\glswrite{(markup-locref-list 3177 :sep \string"\string\delimN\space\string")}%

Specify how to indicate location ranges

```
3178 \write\glswrite{(markup-range
```

```
3179 :sep \string"\string\delimR\space\string")}%
```
Specify 2-page and 3-page suffixes, if defined. First, the values must be sanitized to write them explicity.

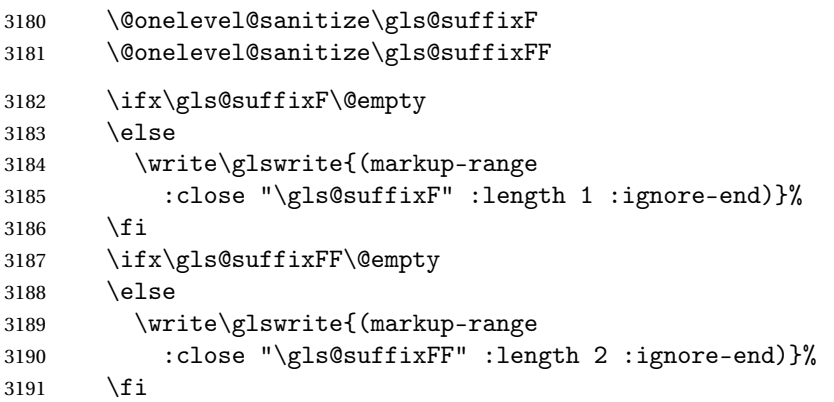

Specify how to format locations.

```
3192 \write\glswrite{^^J; define format to use for locations^^J}%
3193 \write\glswrite{\@xdylocref}%
```
Specify how to separate letter groups.

```
3194 \write\glswrite{^^J; define letter group list format^^J}%
3195 \write\glswrite{(markup-letter-group-list
```

```
3196 : sep \string"\string\glsgroupskip\string~n\string")}%
```
Define letter group headings.

```
3197 \write\glswrite{^^J; letter group headings^^J}%
```

```
3198 \write\glswrite{(markup-letter-group
```

```
3199 :open-head \string"\string\glsgroupheading
```

```
3200 \glsopenbrace\string"^^J\space\space\space
```

```
3201 : close-head \string"\glsclosebrace\string")}%
```
Define additional letter groups.

```
3202 \write\glswrite{^^J; additional letter groups^^J}%
3203 \write\glswrite{\@xdylettergroups}%
 Define additional sort rules
3204 \write\glswrite{^^J; additional sort rules^^J}
3205 \write\glswrite{\@xdysortrules}%
 Close the style file
3206 \closeout\glswrite
 Suppress any further calls.
3207 \let\writeist\relax
3208 }
3209 \else
 Code to use if makeindex is required.
3210 \edef\@gls@actualchar{\string?}
3211 \edef\@gls@encapchar{\string|}
3212 \edef\@gls@levelchar{\string!}
3213 \edef\@gls@quotechar{\string"}
3214 \def\writeist{\relax
3215 \openout\glswrite=\istfilename
3216 \write\glswrite{\expandafter\@gobble\string\% makeindex style file
3217 created by the glossaries package}
3218 \write\glswrite{\expandafter\@gobble\string\% for document
3219 '\jobname' on \the\year-\the\month-\the\day}
3220 \write\glswrite{actual '\@gls@actualchar'}
3221 \write\glswrite{encap '\@gls@encapchar'}
3222 \write\glswrite{level '\@gls@levelchar'}
3223 \write\glswrite{quote '\@gls@quotechar'}
3224 \write\glswrite{keyword \string"\string\\glossaryentry\string"}
3225 \write\glswrite{preamble \string"\string\\glossarysection[\string
3226 \\glossarytoctitle]{\string\\glossarytitle}\string
3227 \\glossarypreamble\string\n\string\\begin{theglossary}\string
3228 \\glossaryheader\string\n\string"}
3229 \write\glswrite{postamble \string"\string\%\string\n\string
3230 \\end{theglossary}\string\\glossarypostamble\string\n
3231 \string"}
3232 \write\glswrite{group_skip \string"\string\\glsgroupskip\string\n
3233 \string"}
3234 \write\glswrite{item_0 \string"\string\%\string\n\string"}
3235 \write\glswrite{item_1 \string"\string\%\string\n\string"}
3236 \write\glswrite{item_2 \string"\string\%\string\n\string"}
3237 \write\glswrite{item_01 \string"\string\%\string\n\string"}
3238 \write\glswrite{item_x1
3239 \ttring"\string\\relax \string\\glsresetentrylist\string\n
3240 \string"}
```

```
3241 \write\glswrite{item_12 \string"\string\%\string\n\string"}
3242 \write\glswrite{item_x2
3243 \string"\string\\relax \string\\glsresetentrylist\string\n
```

```
3244 \string"}
3245 \write\glswrite{delim_0 \string"\string\{\string
3246 \\glossaryentrynumbers\string\{\string\\relax \string"}
3247 \write\glswrite{delim_1 \string"\string\{\string
3248 \\glossaryentrynumbers\string\{\string\\relax \string"}
3249 \write\glswrite{delim_2 \string"\string\{\string
3250 \\glossaryentrynumbers\string\{\string\\relax \string"}
3251 \write\glswrite{delim_t \string"\string\}\string\}\string"}
3252 \write\glswrite{delim_n \string"\string\\delimN \string"}
3253 \write\glswrite{delim_r \string"\string\\delimR \string"}
3254 \write\glswrite{headings_flag 1}
3255 \write\glswrite{heading_prefix
3256 \string"\string\\glsgroupheading\string\{\string"}
3257 \write\glswrite{heading_suffix
3258 \string"\string\}\string\\relax
3259 \string\\glsresetentrylist \string"}
3260 \write\glswrite{symhead_positive \string"glssymbols\string"}
3261 \write\glswrite{numhead_positive \string"glsnumbers\string"}
3262 \write\glswrite{page_compositor \string"\glscompositor\string"}
3263 \@gls@escbsdq\gls@suffixF
3264 \@gls@escbsdq\gls@suffixFF
3265 \ifx\gls@suffixF\@empty
3266 \else
3267 \write\glswrite{suffix_2p \string"\gls@suffixF\string"}
3268 \fi
3269 \ifx\gls@suffixFF\@empty
3270 \else
3271 \write\glswrite{suffix_3p \string"\gls@suffixFF\string"}
3272 \fi
3273 \closeout\glswrite
3274 \let\writeist\relax
3275 }
3276 \fi
```
The command \noist will suppress the creation of the .ist file. Obviously you need to use this command before \writeist to have any effect.

\noist

```
3277 \newcommand{\noist}{%
 Update attributes list
3278 \@gls@addpredefinedattributes
3279 \let\writeist\relax
3280 }
```
\@makeglossary is an internal command that takes an argument indicating the glossary type. This command will create the glossary file required by makeindex for the given glossary type, using the extension supplied by the 〈*out-ext*〉 parameter used in \newglossary (and it will also activate the \glossary command, and create the customized .ist makeindex style file).

Note that you can't use \@makeglossary for only some of the defined glossaries. You either need to have a \makeglossary for all glossaries or none (otherwise you will end up with a situation where TEX is trying to write to a non-existant file). The relevant glossary must be defined prior to using \@makeglossary.

\@makeglossary

```
3281 \newcommand*{\@makeglossary}[1]{%
3282 \ifglossaryexists{#1}%
3283 {%
```
Only create a new write if savewrites=false otherwise create a token to collect the information.

```
3284 \ifglssavewrites
3285 \expandafter\newtoks\csname glo@#1@filetok\endcsname
3286 \else
3287 \expandafter\newwrite\csname glo@#1@file\endcsname
3288 \expandafter\@glsopenfile\csname glo@#1@file\endcsname{#1}%
3289 \fi
3290 \@gls@renewglossary
3291 \writeist
3292 }%
3293 {%
3294 \PackageError{glossaries}%
3295 {Glossary type '#1' not defined}%
3296 {New glossaries must be defined before using \string\makeglossary}%
3297 }%
3298 }
```
\@glsopenfile Open write file associated with the given glossary.

```
3299 \newcommand*{\@glsopenfile}[2]{%
3300 \immediate\openout#1=\jobname.\csname @glotype@#2@out\endcsname
3301 \PackageInfo{glossaries}{Writing glossary file
3302 \jobname.\csname @glotype@#2@out\endcsname}%
3303 }
```
rn@nomakeglossaries Issue warning that \makeglossaries hasn't been used.

```
3304 \newcommand*{\warn@nomakeglossaries}{%
3305 \GlossariesWarningNoLine{\string\makeglossaries\space
3306 hasn't been used,^^Jthe glossaries will not be updated}%
```
}

\makeglossaries will use \@makeglossary for each glossary type that has been defined. New glossaries need to be defined before using \makeglossary, so have \makeglossaries redefine \newglossary to prevent it being used afterwards.

\makeglossaries

```
3308 \newcommand*{\makeglossaries}{%
```
Write the name of the style file to the aux file (needed by makeglossaries)

- \protected@write\@auxout{}{\string\@istfilename{\istfilename}}%
- \protected@write\@auxout{}{\string\@glsorder{\glsorder}}

Iterate through each glossary type and activate it.

```
3311 \@for\@glo@type:=\@glo@types\do{%
3312 \ifthenelse{\equal{\@glo@type}{}}{}{%
3313 \@makeglossary{\@glo@type}}%
3314 }%
```
New glossaries must be created before \makeglossaries so disable \newglossary.

```
3315 \renewcommand*\newglossary[4][]{%
```

```
3316 \PackageError{glossaries}{New glossaries
```
must be created before \string\makeglossaries}{You need

```
3318 to move \string\makeglossaries\space after all your
```
\string\newglossary\space commands}}%

Any subsequence instances of this command should have no effect

- \let\@makeglossary\relax
- \let\makeglossary\relax
- \let\makeglossaries\relax

Disable all commands that have no effect after \makeglossaries

\@disable@onlypremakeg

Suppress warning about no \makeglossaries

```
3324 \let\warn@nomakeglossaries\relax
```
Declare list parser for \glsdisplaynumberlist

```
3325 \ifglssavenumberlist
3326 \edef\@gls@dodeflistparser{\noexpand\DeclareListParser
3327 {\noexpand\glsnumlistparser}{\delimN}}%
3328 \@gls@dodeflistparser
3329 \fi
3330 }
```
The \makeglossary command is redefined to be identical to \makeglossaries. (This is done to reinforce the message that you must either use \@makeglossary for all the glossaries or for none of them.)

### \makeglossary

\let\makeglossary\makeglossaries

If \makeglossaries hasn't been used, issue a warning. Also issue a warning if neither \printglossaries nor \printglossary have been used.

\AtEndDocument{%

```
3333 \warn@nomakeglossaries
3334 \warn@noprintglossary
3335 }
```
# 1.13 Writing information to associated files

- \glswrite The write used for style file also used for all other output files if savewrites=true. \newwrite\glswrite
	- \istfile Deprecated.

\def\istfile{\glswrite}

At the end of the document, the files should be created if savewrites=true.

```
3338 \AtEndDocument{%
3339 \glswritefiles
3340 }
```
\glswritefiles Only write the files if savewrites=true

```
3341 \ifglssavewrites
```
\newcommand\*{\glswritefiles}{%

Iterate through all the glossaries

```
3343 \forallglossaries{\@glo@type}{%
```
Check for empty glossaries (patch provided by Patrick Häcker)

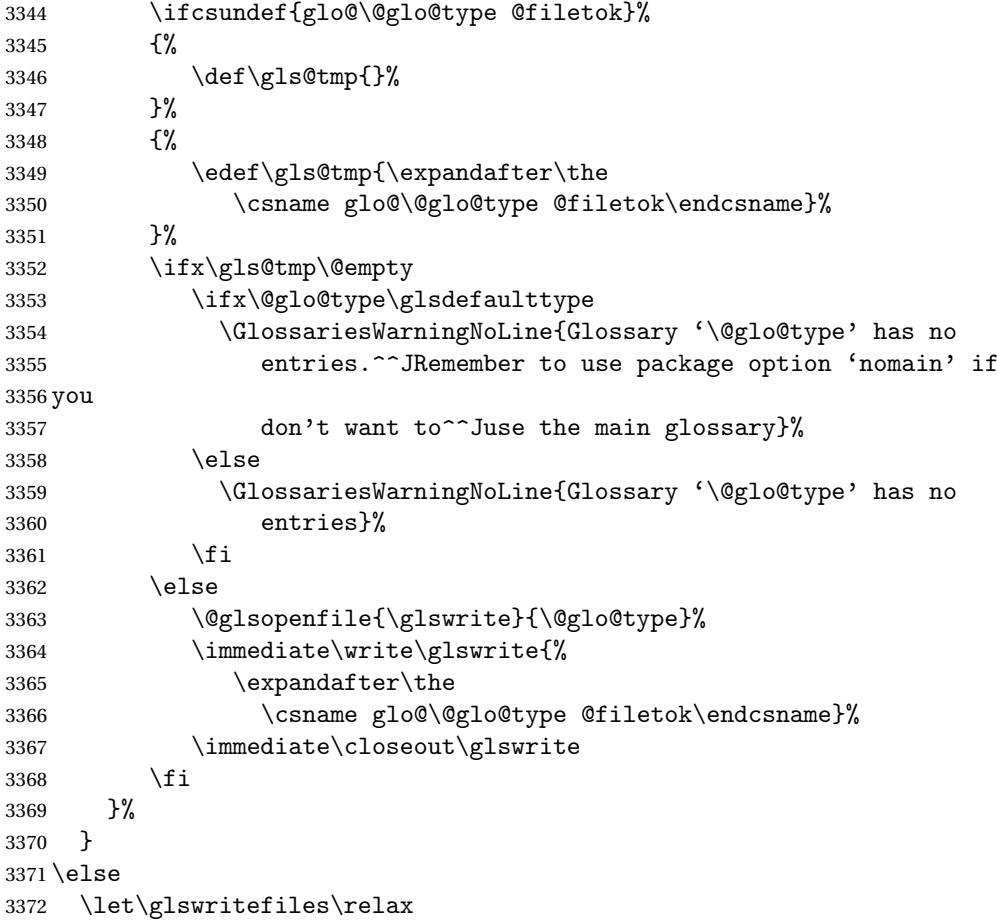

# 3373 \fi

The \glossary command is redefined so that it takes an optional argument 〈*type*〉 to specify the glossary type (use \glsdefaulttype glossary by default). This shouldn't be used at user level as \glslink sets the correct format. The associated number should be stored in \theglsentrycounter before using \glossary.

# \glossary

```
3374 \renewcommand*{\glossary}[1][\glsdefaulttype]{%
3375 \@glossary[#1]%
3376 }
```
Define internal \@glossary to ignore its argument. This gets redefined in \@makeglossary. This is defined to just \index as memoir changes the definition of \@index. (Thanks to Dan Luecking for pointing this out.)

### \@glossary

```
3377 \def\@glossary[#1]{\index}
```
This is a convenience command to set \@glossary. It is used by \@makeglossary and then redefined to do nothing, as it only needs to be done once.

# \@gls@renewglossary

```
3378 \newcommand{\@gls@renewglossary}{%
3379 \gdef\@glossary[##1]{\@bsphack\begingroup\@wrglossary{##1}}%
3380 \let\@gls@renewglossary\@empty
3381 }
```
The \@wrglossary command is redefined to have two arguments. The first argument is the glossary type, the second argument is the glossary entry (the format of which is set in  $\gtrsim$  1slink).

# \@wrglossary

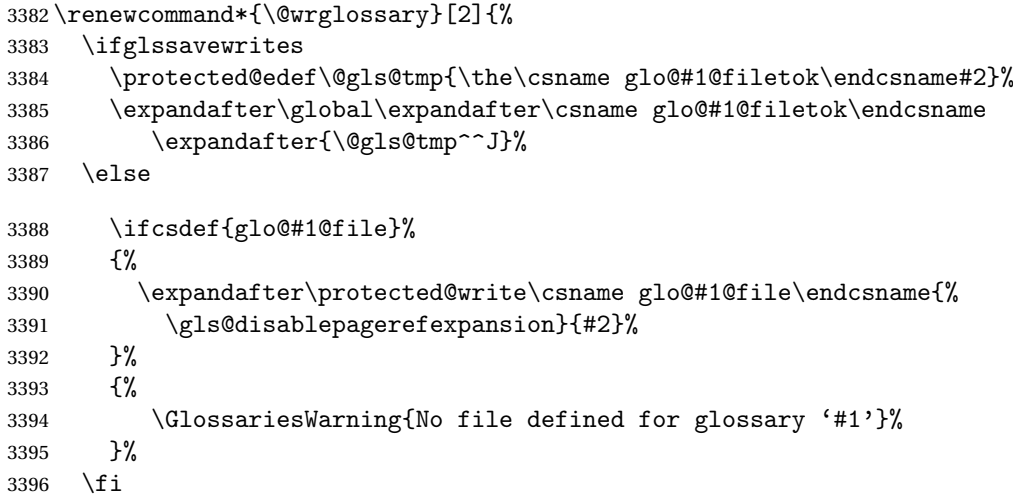

 \endgroup\@esphack }

# \@do@wrglossary

```
3399 \newcommand*{\@do@wrglossary}[1]{%
3400 \ifglsindexonlyfirst
3401 \ifglsused{#1}{}{\@@do@wrglossary{#1}}%
3402 \else
3403 \@@do@wrglossary{#1}%
3404 \fi
3405 }
```
 $\Phi$   $\Phi$  protected  $\Phi$  page formats to be protected against expansion.

```
3406 \newcommand{\gls@protected@pagefmts}{%
3407 \gls@numberpage,\gls@alphpage,\gls@Alphpage,\gls@romanpage
3408 }
```
### blepagerefexpansion

 \newcommand\*{\gls@disablepagerefexpansion}{% \@for\@gls@this:=\gls@protected@pagefmts\do {% \expandafter\let\@gls@this\relax }% }

# \gls@alphpage

\newcommand\*{\gls@alphpage}{\@alph\c@page}

### \gls@Alphpage

\newcommand\*{\gls@Alphpage}{\@Alph\c@page}

### \gls@numberpage

\newcommand\*{\gls@numberpage}{\number\c@page}

# \gls@romanpage

```
3418 \newcommand*{\gls@romanpage}{\romannumeral\c@page}
```
Write the glossary entry in the appropriate format. (Need to set  $\Qg1$ snumberformat and \@gls@counter prior to use.) The argument is the entry's label.

```
3419 \newcommand*{\@@do@wrglossary}[1]{%
```

```
3420 \begingroup
```

```
3421 % First a bit of hackery to prevent premature
3422 % expansion of \cs{c@page}. Store original definitions:
3423 %\changes{3.04}{2012-11-18}{modified to compensate for possible
3424 %incorrect page number}
3425 % \begin{macrocode}
3426 \let\orgnumber\number
3427 \let\orgromannumeral\romannumeral
3428 \let\orgalph\@alph
```

```
3429 \let\orgAlph\@Alph
```
Redefine:

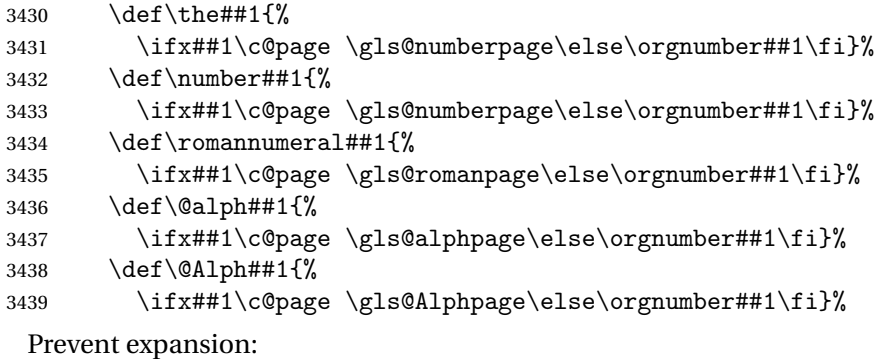

```
3440 \gls@disablepagerefexpansion
```

```
Now store location in \@glslocref:
```

```
3441 \protected@xdef\@glslocref{\theglsentrycounter}%
```
\endgroup

Escape any special characters

```
3443 \@gls@checkmkidxchars\@glslocref
```
Check if the hyper-location is the same as the location and set the hyper prefix.

```
3444 \expandafter\ifx\theHglsentrycounter\theglsentrycounter
3445 \def\@glo@counterprefix{}%
3446 \else
3447 \protected@edef\@glsHlocref{\theHglsentrycounter}%
3448 \@gls@checkmkidxchars\@glsHlocref
3449 \edef\@do@gls@getcounterprefix{\noexpand\@gls@getcounterprefix
3450 {\@glslocref}{\@glsHlocref}%
3451 }%
3452 \@do@gls@getcounterprefix
3453 \fi
```
Determine whether to use xindy or makeindex syntax

\ifglsxindy

Need to determine if the formatting information starts with a ( or ) indicating a range.

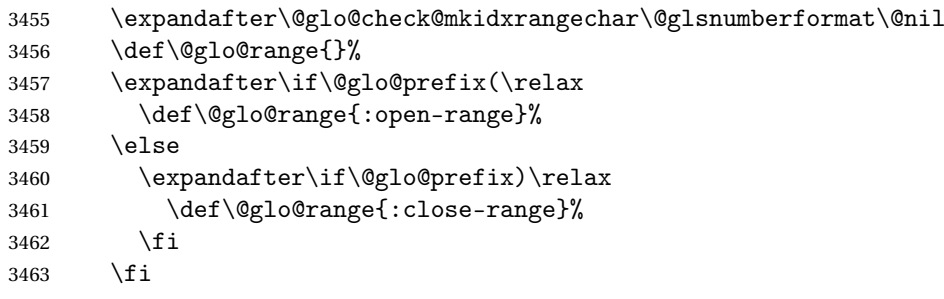

Write to the glossary file using xindy syntax.

```
3464 \glossary[\csname glo@#1@type\endcsname]{%
```

```
3465 (indexentry :tkey (\csname glo@#1@index\endcsname)
3466 :locref \string"{\@glo@counterprefix}{\@glslocref}\string" %
3467 :attr \string"\@gls@counter\@glo@suffix\string"
3468 \@glo@range
3469 )
3470 }%
3471 \else
```
Convert the format information into the format required for makeindex

```
3472 \@set@glo@numformat{\@glo@numfmt}{\@gls@counter}{\@glsnumberformat}%
3473 {\@glo@counterprefix}%
```
Write to the glossary file using makeindex syntax.

```
3474 \glossary[\csname glo@#1@type\endcsname]{%
3475 \string\glossaryentry{\csname glo@#1@index\endcsname
3476 \@gls@encapchar\@glo@numfmt}{\@glslocref}}%
3477 \fi
3478 }
```
ls@getcounterprefix Get the prefix that needs to be prepended to counter in order to get the hyper counter. (For example, with the standard article class and hyperref, \theequation needs to be prefixed with 〈*section num*〉|.| to get the equivalent \theHequation.) NB this assumes that the prefix ends with a dot, which is the standard. (Otherwise it makes the xindy location classes more complicated.)

```
3479 \newcommand*\@gls@getcounterprefix[2]{%
3480 \edef\@gls@thisloc{#1}\edef\@gls@thisHloc{#2}%
3481 \ifx\@gls@thisloc\@gls@thisHloc
3482 \def\@glo@counterprefix{}%
3483 \else
3484 \def\@gls@get@counterprefix##1.#1##2\end@getprefix{%
3485 \def\@glo@tmp{##2}%
3486 \ifx\@glo@tmp\@empty
3487 \def\@glo@counterprefix{}%
3488 \else
3489 \def\@glo@counterprefix{##1}%
3490 \fi
3491 }%
3492 \@gls@get@counterprefix#2.#1\end@getprefix
3493 \fi
3494 }
```
# 1.14 Glossary Entry Cross-References

\@do@seeglossary Write the glossary entry with a cross reference. The first argument is the entry's label, the second must be in the form  $[\langle tag \rangle] \{ \langle list \rangle\}$ , where  $\langle tag \rangle$  is a tag such as "see" and 〈*list*〉 is a list of labels.

 \newcommand{\@do@seeglossary}[2]{% \def\@gls@xref{#2}%

```
3497 \@onelevel@sanitize\@gls@xref
3498 \@gls@checkmkidxchars\@gls@xref
3499 \ifglsxindy
3500 \glossary[\csname glo@#1@type\endcsname]{%
3501 (indexentry
3502 :tkey (\csname glo@#1@index\endcsname)
3503 :xref (\string"\@gls@xref\string")
3504 :attr \string"see\string"
3505 )
3506 }%
3507 \else
3508 \glossary[\csname glo@#1@type\endcsname]{%
3509 \string\glossaryentry{\csname glo@#1@index\endcsname
3510 \@gls@encapchar glsseeformat\@gls@xref}{Z}}%
3511 \fi
3512 }
```
\@gls@fixbraces If no optional argument is specified, list needs to be enclosed in a set of braces.

```
3513 \def\@gls@fixbraces#1#2#3\@nil{%
3514 \ifx#2[\relax
3515 \def#1{#2#3}%
3516 \else
3517 \def#1{{#2#3}}%
3518 \fi
3519 }
```

```
\glssee \glssee{〈label〉}{〈cross-ref list〉}
       3520 \newcommand*{\glssee}[3][\seename]{%
       3521 \@do@seeglossary{#2}{[#1]{#3}}}
```

```
3522 \newcommand*{\@glssee}[3][\seename]{%
3523 \glssee[#1]{#3}{#2}}
```

```
\glsseeformat The first argument specifies what tag to use (e.g. "see"), the second argument is
                a comma-separated list of labels. The final argument (the location) is ignored.
               3524 \newcommand*{\glsseeformat}[3][\seename]{\emph{#1} \glsseelist{#2}}
```

```
\glsseelist \glsseelist{〈list〉} formats list of entry labels.
            3525 \newcommand*{\glsseelist}[1]{%
              If there is only one item in the list, set the last separator to do nothing.
            3526 \let\@gls@dolast\relax
              Don't display separator on the first iteration of the loop
            3527 \let\@gls@donext\relax
              Iterate through the labels
            3528 \@for\@gls@thislabel:=#1\do{%
              Check if on last iteration of loop
            3529 \ifx\@xfor@nextelement\@nnil
```

```
3530 \@gls@dolast
                  3531 \else
                  3532 \@gls@donext
                  3533 \fi
                    display the entry for this label
                  3534 \glsseeitem{\@gls@thislabel}%
                    Update separators
                  3535 \let\@gls@dolast\glsseelastsep
                  3536 \let\@gls@donext\glsseesep
                  3537 }%
                  3538 }
   \glsseelastsep Separator to use between penultimate and ultimate entries in a cross-referencing
                    list.
                  3539 \newcommand*{\glsseelastsep}{\space\andname\space}
       \glsseesep Separator to use between entires in a cross-referencing list.
                  3540 \newcommand*{\glsseesep}{, }
      \glsseeitem \glsseeitem{〈label〉} formats individual entry in a cross-referencing list.
                  3541 \newcommand*{\glsseeitem}[1]{\glshyperlink[\glsseeitemformat{#1}]{#1}}
\glsseeitemformat As from v3.0, default is to use \glsentrytext instead of \glsentryname. (To
                    avoid problems with the name key being sanitized.)
                  3542 \newcommand*{\glsseeitemformat}[1]{\glsentrytext{#1}}
```
# 1.15 Displaying the glossary

An individual glossary is displayed in the text using \printglossary[〈*key-val list*〉]. If the type key is omitted, the default glossary is displayed. The optional argument can be used to specify an alternative glossary, and can also be used to set the style, title and entry in the table of contents. Available keys are defined below.

\gls@save@numberlist Provide command to store number list.

```
3543 \newcommand*{\gls@save@numberlist}[1]{%
3544 \ifglssavenumberlist
3545 \toks@{#1}%
3546 \edef\@do@writeaux@info{%
3547 \noexpand\csgdef{glo@\glscurrententrylabel @numberlist}{\the\toks@}%
3548 }%
3549 \@onelevel@sanitize\@do@writeaux@info
3550 \protected@write\@auxout{}{\@do@writeaux@info}%
3551 \fi
3552 }
```
arn@noprintglossary Warn the user if they have forgotten \printglossaries or \printglossary. (Will be suppressed if there is at least one occurance of \printglossary. There is no check to ensure that there is a \printglossary for each defined glossary.) 3553 \def\warn@noprintglossary{% 3554 \GlossariesWarningNoLine{No \string\printglossary\space 3555 or \string\printglossaries\space 3556 found.^^JThis document will not have a glossary}% 3557 } \printglossary The TOC title needs to be processed in a different manner to the main title in case the translator and hyperref packages are both being used.

```
3558 \ifcsundef{printglossary}{}%
3559 {%
```
If \printglossary is already defined, issue a warning and undefine it.

```
3560 \GlossariesWarning{Overriding \string\printglossary}%
3561 \undef\printglossary
3562 }
```
\printglossary has an optional argument. The default value is to set the glossary type to the main glossary.

```
3563 \newcommand*{\printglossary}[1][type=\glsdefaulttype]{%
```
If xindy is being used, need to find the root language for makeglossaries to pass to xindy.

```
3564 \ifglsxindy\findrootlanguage\fi
```
Set up defaults.

```
3565 \def\@glo@type{\glsdefaulttype}%
3566 \def\glossarytitle{\csname @glotype@\@glo@type @title\endcsname}%
3567 \def\glossarytoctitle{\glossarytitle}%
3568 \let\org@glossarytitle\glossarytitle
```

```
3569 \def\@glossarystyle{}%
```
3570 \def\gls@dotoctitle{\glssettoctitle{\@glo@type}}%

Store current value of  $\gtrsim$  glossaryentrynumbers. (This may be changed via the optional argument)

3571 \let\@org@glossaryentrynumbers\glossaryentrynumbers

Localise the effects of the optional argument

```
3572 \bgroup
```
Determine settings specified in the optional argument.

```
3573 \setkeys{printgloss}{#1}%
```
If title has been set, but toctitle hasn't, make toctitle the same as given title (rather than the title used when the glossary was defined)

```
3574 \ifx\glossarytitle\org@glossarytitle
```

```
3575 \else
```

```
3576 \expandafter\let\csname @glotype@\@glo@type @title\endcsname
3577 \glossarytitle
```
\fi

Allow a high-level user command to indicate the current glossary

\let\currentglossary\@glo@type

Enable individual number lists to be suppressed.

\let\org@glossaryentrynumbers\glossaryentrynumbers

\let\glsnonextpages\@glsnonextpages

Enable individual number list to be activated:

\let\glsnextpages\@glsnextpages

Enable suppression of description terminators.

\let\nopostdesc\@nopostdesc

Set up the entry for the TOC

\gls@dotoctitle

Set the glossary style

\@glossarystyle

added a way to fetch the current entry label:

```
3586 \let\gls@org@glossaryentryfield\glossaryentryfield
3587 \let\gls@org@glossarysubentryfield\glossarysubentryfield
3588 \renewcommand{\glossaryentryfield}[1]{%
3589 \gdef\glscurrententrylabel{##1}%
3590 \gls@org@glossaryentryfield{##1}%<br>3591 }%
3591
3592 \renewcommand{\glossarysubentryfield}[2]{%
3593 \gdef\glscurrententrylabel{##2}%
3594 \gls@org@glossarysubentryfield{##1}{##2}%
3595 }%
```
Some macros may end up being expanded into internals in the glossary, so need to make @ a letter.

\makeatletter

Input the glossary file, if it exists.

\@input@{\jobname.\csname @glotype@\@glo@type @in\endcsname}%

If the glossary file doesn't exist, do \null. (This ensures that the page is shipped out and all write commands are done.) This might produce an empty page, but at this point the document isn't complete, so it shouldn't matter.

```
3598 \IfFileExists{\jobname.\csname @glotype@\@glo@type @in\endcsname}%
3599 {}%
```

```
3600 {\null}%
```
If xindy is being used, need to write the language dependent information to the .aux file for makeglossaries.

\ifglsxindy

\ifcsundef{@xdy@\@glo@type @language}%

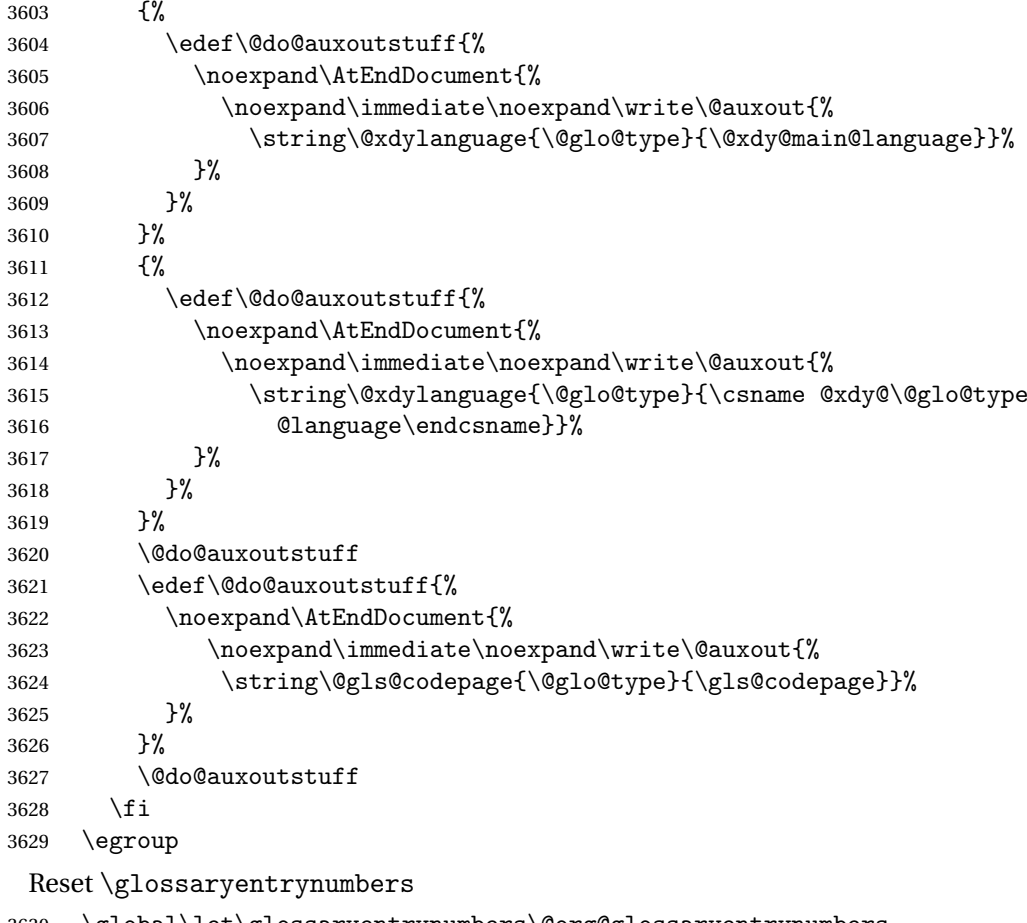

\global\let\glossaryentrynumbers\@org@glossaryentrynumbers

Suppress warning about no \printglossary

 \global\let\warn@noprintglossary\relax }

The \printglossaries command will do \printglossary for each glossary type that has been defined. It is better to use \printglossaries rather than individual \printglossary commands to ensure that you don't forget any new glossaries you may have created. It also makes it easier to chop and change the value of the acronym package option. However, if you want to list the glossaries in a different order, or if you want to set the title or table of contents entry, or if you want to use different glossary styles for each glossary, you will need to use \printglossary explicitly for each glossary type.

# \printglossaries

```
3633 \newcommand*{\printglossaries}{%
3634 \forallglossaries{\@@glo@type}{\printglossary[type=\@@glo@type]}%
3635 }
```
The keys that can be used in the optional argument to \printglossary are as follows: The type key sets the glossary type.

```
3636 \define@key{printgloss}{type}{\def\@glo@type{#1}}
```
The title key sets the title used in the glossary section header. This overrides the title used in \newglossary.

```
3637 \define@key{printgloss}{title}{%
3638 \def\glossarytitle{#1}%
3639 \let\gls@dotoctitle\relax
3640 }
```
The toctitle sets the text used for the relevant entry in the table of contents.

```
3641 \define@key{printgloss}{toctitle}{%
3642 \def\glossarytoctitle{#1}%
3643 \let\gls@dotoctitle\relax
3644 }
```
The style key sets the glossary style (but only for the given glossary).

```
3645 \define@key{printgloss}{style}{%
3646 \ifcsundef{@glsstyle@#1}%
3647 {%
3648 \PackageError{glossaries}%
3649 {Glossary style '#1' undefined}{}%
3650 }%
3651 {%
3652 \def\@glossarystyle{\csname @glsstyle@#1\endcsname}%
3653 }%
3654 }
 The numberedsection key determines if this glossary should be in a numbered
 section.
3655 \define@choicekey{printgloss}{numberedsection}[\val\nr]{%
3656 false,nolabel,autolabel}[nolabel]{%
3657 \ifcase\nr\relax
3658 \renewcommand*{\@@glossarysecstar}{*}%
3659 \renewcommand*{\@@glossaryseclabel}{}%
3660 \or
3661 \renewcommand*{\@@glossarysecstar}{}%
3662 \renewcommand*{\@@glossaryseclabel}{}%
3663 \or
3664 \renewcommand*{\@@glossarysecstar}{}%
3665 \renewcommand*{\@@glossaryseclabel}{\label{\glsautoprefix\@glo@type}}%
3666 \fi}
```
The nonumberlist key determines if this glossary should have a number list.

```
3667 \define@boolkey{printgloss}[gls]{nonumberlist}[true]{%
3668 \ifglsnonumberlist
3669 \def\glossaryentrynumbers##1{}%
3670 \else
3671 \def\glossaryentrynumbers##1{##1}%
3672 \fi}
```

```
\@glsnonextpages Suppresses the next number list only. Global assignments required as it may
                    not occur in the same level of grouping as the next numberlist. (For example, if
                    \glsnonextpages is place in the entry's description and 3 column tabular style
                    glossary is used.) \org@glossaryentrynumbers needs to be set at the start of
                    each glossary, in the event that \glossaryentrynumber is redefined.
```

```
3673 \newcommand*{\@glsnonextpages}{%
3674 \gdef\glossaryentrynumbers##1{%
3675 \glsresetentrylist
3676 }%
3677 }
```
\@glsnextpages Activate the next number list only. Global assignments required as it may not occur in the same level of grouping as the next numberlist. (For example, if \glsnextpages is place in the entry's description and 3 column tabular style glossary is used.) \org@glossaryentrynumbers needs to be set at the start of each glossary, in the event that \glossaryentrynumber is redefined.

```
3678 \newcommand*{\@glsnextpages}{%
3679 \gdef\glossaryentrynumbers##1{%
3680 ##1\glsresetentrylist}}
```
- \glsresetentrylist Resets \glossaryentrynumbers 3681 \newcommand\*{\glsresetentrylist}{% 3682 \global\let\glossaryentrynumbers\org@glossaryentrynumbers}
	- \glsnonextpages Outside of \printglossary this does nothing. 3683 \newcommand\*{\glsnonextpages}{}
		- \glsnextpages Outside of \printglossary this does nothing. 3684 \newcommand\*{\glsnextpages}{}
		- glossaryentry If the entrycounter package option has been used, define a counter to number each level 0 entry.

```
3685 \ifglsentrycounter
3686 \ifx\@gls@counterwithin\@empty
3687 \newcounter{glossaryentry}
3688 \else
3689 \newcounter{glossaryentry}[\@gls@counterwithin]
3690 \fi
3691 \def\theHglossaryentry{\currentglossary.\theglossaryentry}
3692 \fi
```
glossarysubentry If the subentrycounter package option has been used, define a counter to number each level 1 entry.

```
3693 \ifglssubentrycounter
3694 \ifglsentrycounter
3695 \newcounter{glossarysubentry}[glossaryentry]
3696 \else
```

```
3697 \newcounter{glossarysubentry}
                    3698 \fi
                    3699 \def\theHglossarysubentry{\currentglssubentry.\theglossarysubentry}
                    3700 \foralli
esetsubentrycounter Resets the glossarysubentry counter.
                    3701 \ifglssubentrycounter
                    3702 \newcommand*{\glsresetsubentrycounter}{%
                    3703 \setcounter{glossarysubentry}{0}%
                    3704 }
                    3705 \else
                    3706 \newcommand*{\glsresetsubentrycounter}{}
                    3707 \overline{ii}esetsubentrycounter Resets the glossarentry counter.
                    3708 \ifglsentrycounter
                    3709 \newcommand*{\glsresetentrycounter}{%
                    3710 \setcounter{glossaryentry}{0}%
                    3711 }
                    3712 \else
                    3713 \newcommand*{\glsresetentrycounter}{}
                    3714 \overline{ii}\glsstepentry Advance the glossaryentry counter if in use. The argument is the label associ-
                     ated with the entry.
                    3715 \ifglsentrycounter
                    3716 \newcommand*{\glsstepentry}[1]{%
                    3717 \refstepcounter{glossaryentry}%
                    3718 \label{glsentry-#1}%
                    3719 }
                    3720 \else
                    3721 \newcommand*{\glsstepentry}[1]{}
                    3722 \fi
  \glsstepsubentry Advance the glossarysubentry counter if in use. The argument is the label asso-
                     ciated with the subentry.
                    3723 \ifglssubentrycounter
                    3724 \newcommand*{\glsstepsubentry}[1]{%
                    3725 \def\currentglssubentry{#1}%
                    3726 \refstepcounter{glossarysubentry}%
                    3727 \label{glsentry-#1}%
                    3728 }
                    3729 \else
                    3730 \newcommand*{\glsstepsubentry}[1]{}
                    3731 \fi
```
\glsrefentry Reference the entry or sub-entry counter if in use, otherwise just do \gls. \ifglsentrycounter

```
3733 \newcommand*{\glsrefentry}[1]{\ref{glsentry-#1}}
                    3734 \else
                    3735 \ifglssubentrycounter
                    3736 \newcommand*{\glsrefentry}[1]{\ref{glsentry-#1}}
                    3737 \else
                    3738 \newcommand*{\glsrefentry}[1]{\gls{#1}}
                    3739 \fi
                    3740 \overline{1}\glsentrycounterlabel Defines how to display the glossaryentry counter.
                    3741 \ifglsentrycounter
                    3742 \newcommand*{\glsentrycounterlabel}{\theglossaryentry.\space}
                    3743 \else
                    3744 \newcommand*{\glsentrycounterlabel}{}
                    3745 \overline{1}ubentrycounterlabel Defines how to display the glossarysubentry counter.
                    3746 \ifglssubentrycounter
                    3747 \newcommand*{\glssubentrycounterlabel}{\theglossarysubentry)\space}
                    3748 \else
                    3749 \newcommand*{\glssubentrycounterlabel}{}
                    3750 \fi
      \glsentryitem Step and display glossaryentry counter, if appropriate.
                    3751 \ifglsentrycounter
                    3752 \newcommand*{\glsentryitem}[1]{%
                    3753 \glsstepentry{#1}\glsentrycounterlabel
                    3754 }
                    3755 \else
                    3756 \newcommand*{\glsentryitem}[1]{\glsresetsubentrycounter}
                    3757 \fi
  \glssubentryitem Step and display glossarysubentry counter, if appropriate.
                    3758 \ifglssubentrycounter
                    3759 \newcommand*{\glssubentryitem}[1]{%
                    3760 \glsstepsubentry{#1}\glssubentrycounterlabel
                    3761 }
                    3762 \else
                    3763 \newcommand*{\glssubentryitem}[1]{}
                    3764 \overline{1}theglossary If the theglossary environment has already been defined, a warning will be is-
                      sued. This environment should be redefined by glossary styles.
                    3765 \ifcsundef{theglossary}%
                    3766 {%
```

```
3767 \newenvironment{theglossary}{}{}%
3768 }%
3769 {%
```

```
3770 \GlossariesWarning{overriding 'theglossary' environment}%
3771 \renewenvironment{theglossary}{}{}%
3772 }
```
The glossary header is given by \glossaryheader. This forms part of the glossary style, and must indicate what should appear immediately after the start of the theglossary environment. (For example, if the glossary uses a tabular-like environment, it may be used to set the header row.) Note that if you don't want a header row, the glossary style must redefine \glossaryheader to do nothing.

\glossaryheader

```
3773 \newcommand*{\glossaryheader}{}
```

```
\glstarget \glstarget{〈label〉}{〈name〉}
```
Provide user interface to \@glstarget to make it easier to modify the glossary style in the document.

3774 \newcommand\*{\glstarget}[2]{\@glstarget{\glolinkprefix#1}{#2}}

\glossaryentryfield \glossaryentryfield{〈*label*〉}{〈*name*〉}{〈*description*〉}{〈*symbol*〉}{〈*page-list*〉}

This command governs how each entry row should be formatted in the glossary. Glossary styles need to redefine this command. Most of the predefined styles ignore 〈*symbol*〉.

```
3775 \newcommand*{\glossaryentryfield}[5]{%
3776 \noindent\textbf{\glstarget{#1}{#2}} #4 #3. #5\par}
```
\glossaryentryfield \glossarysubentryfield{〈*level*〉}{〈*label*〉}{〈*name*〉}{〈*description*〉}{〈*symbol*〉}{〈*page-list*〉}

This command governs how each subentry should be formatted in the glossary. Glossary styles need to redefine this command. Most of the predefined styles ignore 〈*symbol*〉. The first argument is a number indicating the level. (The level should be greater than or equal to 1.)

```
3777 \newcommand*{\glossarysubentryfield}[6]{%
3778 \glstarget{#2}{\strut}#4. #6\par}
```
Within each glossary, the entries form distinct groups which are determined by the first character of the sort key. When using makeindex, there will be a maximum of 28 groups: symbols, numbers, and the 26 alphabetical groups A, . . . , Z. If you use xindy the groups will depend on whatever alphabet is used. This is determined by the language or custom alphabets can be created in the xindy style file. The command  $\gtrsim$  1 sgroupskip specifies what to do between glossary groups. Glossary styles must redefine this command. (Note that \glsgroupskip only occurs between groups, not at the start or end of the glossary.)

# \glsgroupskip

# 3779 \newcommand\*{\glsgroupskip}{}

Each of the 28 glossary groups described above is preceded by a group heading. This is formatted by the command \glsgroupheading which takes one argument which is the *label* assigned to that group (not the title). The corresponding labels are: glssymbols, glsnumbers, A, ..., Z. Glossary styles must redefined this command. (In between groups, \glsgroupheading comes immediately after \glsgroupskip.)

## \glsgroupheading

## 3780 \newcommand\*{\glsgroupheading}[1]{}

It is possible to "trick" makeindex into treating entries as though they belong to the same group, even if the terms don't start with the same letter, by modifying the sort key. For example, all entries belonging to one group could be defined so that the sort key starts with an a, while entries belonging to another group could be defined so that the sort key starts with a b, and so on. If you want each group to have a heading, you would then need to modify the translation control sequences \glsgetgrouptitle and \glsgetgrouplabel so that the label is translated into the required title (and vice-versa).

\glsgetgrouptitle{〈*label*〉}

This command produces the title for the glossary group whose label is given by 〈*label*〉. By default, the group labelled glssymbols produces \glssymbolsgroupname, the group labelled glsnumbers produces \glsnumbersgroupname and all the other groups simply produce their label. As mentioned above, the group labels are: glssymbols, glsnumbers, A, . . . , Z. If you want to redefine the group titles, you will need to redefine this command.

# \glsgetgrouptitle

```
3781 \newcommand*{\glsgetgrouptitle}[1]{%
3782 \ifcsundef{#1groupname}{#1}{\csname #1groupname\endcsname}%
3783 }
```

```
\glsgetgrouplabel{〈title〉}
```
This command does the reverse to the previous command. The argument is the group title, and it produces the group label. Note that if you redefine \glsgetgrouptitle, you will also need to redefine \glsgetgrouplabel.

### \glsgetgrouplabel

```
3784 \newcommand*{\glsgetgrouplabel}[1]{%
3785 \ifthenelse{\equals{#1}{\glssymbolsgroupname}}{glssymbols}{%
3786 \ifthenelse{\equals{#1}{\glsnumbersgroupname}}{glsnumbers}{#1}}}
```
The command \setentrycounter sets the entry's associated counter (required by \glshypernumber etc.) \glslink and \glsadd encode the \glossary argument so that the relevant counter is set prior to the formatting command.

### \setentrycounter

```
3787 \newcommand*{\setentrycounter}[2][]{%
3788 \def\@glo@counterprefix{#1}%
3789 \ifx\@glo@counterprefix\@empty
3790 \def\@glo@counterprefix{.}%
3791 \else
3792 \def\@glo@counterprefix{.#1.}%
3793 \fi
3794 \def\glsentrycounter{#2}%
3795 }
```
The current glossary style can be set using \glossarystyle{〈*style*〉}.

# \glossarystyle

```
3796 \newcommand*{\glossarystyle}[1]{%
3797 \ifcsundef{@glsstyle@#1}%
3798 {%
3799 \PackageError{glossaries}{Glossary style '#1' undefined}{}%
3800 }%
3801 {%
3802 \csname @glsstyle@#1\endcsname
3803 }%
3804 }
```
\newglossarystyle New glossary styles can be defined using:

\newglossarystyle{〈*name*〉}{〈*definition*〉}

The 〈*definition*〉 argument should redefine theglossary, \glossaryheader, \glsgroupheading, \glossaryentryfield and \glsgroupskip (see [subsec](#page-163-0)[tion 1.18](#page-163-0) for the definitions of predefined styles). Glossary styles should not redefine \glossarypreamble and \glossarypostamble, as the user should be able to switch between styles without affecting the pre- and postambles.

```
3805 \newcommand{\newglossarystyle}[2]{%
3806 \ifcsundef{@glsstyle@#1}%
3807 {%
3808 \expandafter\def\csname @glsstyle@#1\endcsname{#2}%
3809 }%
3810 {%
3811 \PackageError{glossaries}{Glossary style '#1' is already defined}{}%
3812 }%
3813 }
```
\renewglossarystyle Code for this macro supplied by Marco Daniel. \newcommand{\renewglossarystyle}[2]{%

```
3815 \ifcsundef{@glsstyle@#1}%
3816 {%
3817 \PackageError{glossaries}{Glossary style '#1' isn't already defined}{}%
3818 }%
3819 {%
3820 \csdef{@glsstyle@#1}{#2}%
3821 }%
3822 }
```
Glossary entries are encoded so that the second argument to \glossaryentryfield is always specified as \glsnamefont{〈*name*〉}. This allows the user to change the font used to display the name term without having to redefine \glossaryentryfield. The default uses the surrounding font, so in the list type styles (which place the name in the optional argument to \item) the name will appear in bold.

### \glsnamefont

```
3823 \newcommand*{\glsnamefont}[1]{#1}
```
Each glossary entry has an associated number list (usually page numbers) that indicate where in the document the entry has been used. The format for these number lists can be changed using the format key in commands like \glslink. The default format is given by \glshypernumber. This takes a single argument which may be a single number, a number range or a number list. The number ranges are delimited with  $\delta$ , the number lists are delimited with \delimN.

If the document doesn't have hyperlinks, the numbers can be displayed just as they are, but if the document supports hyperlinks, the numbers should link to the relevant location. This means extracting the individual numbers from the list or ranges. The package does this with the \hyperpage command, but this is encoded for comma and dash delimiters and only for the page counter, but this code needs to be more general. So I have adapted the code used in the package.

### \glshypernumber

```
3824 \ifcsundef{hyperlink}%
3825 {%
3826 \def\glshypernumber#1{#1}%
3827 }%
3828 {%
3829 \def\glshypernumber#1{\@glshypernumber#1\nohyperpage{}\@nil}
3830 }
```
\@glshypernumber This code was provided by Heiko Oberdiek to allow material to be attached to the location.

```
3831 \def\@glshypernumber#1\nohyperpage#2#3\@nil{%
3832 \ifx\\#1\\%
3833 \else
```

```
3834 \@delimR#1\delimR\delimR\\%
3835 \fi
3836 \ifx\\#2\\%
3837 \else
3838 #2%
3839 \fi
3840 \ifx\\#3\\%
3841 \else
3842 \@glshypernumber#3\@nil
3843 \fi
3844 }
```
\@delimR displays a range of numbers for the counter whose name is given by \@gls@counter (which must be set prior to using \glshypernumber).

# \@delimR

```
3845 \def\@delimR#1\delimR #2\delimR #3\\{%
3846 \ifx\\#2\\%
3847 \@delimN{#1}%
3848 \else
3849 \@gls@numberlink{#1}\delimR\@gls@numberlink{#2}%
3850 \fi}
```
\@delimN displays a list of individual numbers, instead of a range:

# \@delimN

```
3851 \def\@delimN#1{\@@delimN#1\delimN \delimN\\}
3852 \def\@@delimN#1\delimN #2\delimN#3\\{%
3853 \ifx\\43\\%3854 \@gls@numberlink{#1}%
3855 \else
3856 \@gls@numberlink{#1}\delimN\@gls@numberlink{#2}%
3857 \fi
3858 }
```
The following code is modified from hyperref's \HyInd@pagelink where the name of the counter being used is given by \@gls@counter.

```
3859 \def\@gls@numberlink#1{%
3860 \begingroup
3861 \toks@={}%
3862 \@gls@removespaces#1 \@nil
3863 \endgroup}
3864 \def\@gls@removespaces#1 #2\@nil{%
3865 \toks@=\expandafter{\the\toks@#1}%
3866 \ifx\\#2\\%
3867 \edef\x{\the\toks@}%
3868 \ifx\x\empty
3869 \else
```
```
3870 \hyperlink{\glsentrycounter\@glo@counterprefix\the\toks@}%
3871 {\the\toks@}%
3872 \fi
3873 \else
3874 \@gls@ReturnAfterFi{%
3875 \@gls@removespaces#2\@nil
3876 }%
3877 \fi
3878 }
3879 \long\def\@gls@ReturnAfterFi#1\fi{\fi#1}
```
The following commands will switch to the appropriate font, and create a hyperlink, if hyperlinks are supported. If hyperlinks are not supported, they will just display their argument in the appropriate font.

### \hyperrm

```
3880 \newcommand*{\hyperrm}[1]{\textrm{\glshypernumber{#1}}}
```
#### \hypersf

\newcommand\*{\hypersf}[1]{\textsf{\glshypernumber{#1}}}

#### \hypertt

\newcommand\*{\hypertt}[1]{\texttt{\glshypernumber{#1}}}

#### \hyperbf

\newcommand\*{\hyperbf}[1]{\textbf{\glshypernumber{#1}}}

### \hypermd

\newcommand\*{\hypermd}[1]{\textmd{\glshypernumber{#1}}}

#### \hyperit

\newcommand\*{\hyperit}[1]{\textit{\glshypernumber{#1}}}

## \hypersl

```
3886 \newcommand*{\hypersl}[1]{\textsl{\glshypernumber{#1}}}
```
### \hyperup

```
3887 \newcommand*{\hyperup}[1]{\textup{\glshypernumber{#1}}}
```
#### \hypersc

```
3888 \newcommand*{\hypersc}[1]{\textsc{\glshypernumber{#1}}}
```
### \hyperemph

\newcommand\*{\hyperemph}[1]{\emph{\glshypernumber{#1}}}

## 1.16 Acronyms

If the acronym package option is used, a new glossary called acronym is created 3890 \ifglsacronym 3891 \newglossary[alg]{acronym}{acr}{acn}{\acronymname}

```
and \acronymtype is set to the name of this new glossary.
3892 \renewcommand*{\acronymtype}{acronym}
3893 \fi
```
\oldacronym \oldacronym[〈*label*〉]{〈*abbrv*〉}{〈*long*〉}{〈*key-val list*〉}

This emulates the way the old package defined acronyms. It is equivalent to \newacronym[〈*key-val list*〉]{〈*label*〉}{〈*abbrv*〉}{〈*long*〉} and it additionally defines the command  $\langle$ *label* $\rangle$  which is equivalent to  $\gtrsim$  [*label* $\rangle$ ] (thus 〈*label*〉 must only contain alphabetical characters). If〈*label*〉is omitted, 〈*abbrv*〉 is used. This only emulates the syntax of the old package. The way the acronyms appear in the list of acronyms is determined by the definition of \newacronym and the glossary style.

Note that  $\langle \langle label \rangle$  can't have an optional argument if the package is loaded. If hasn't been loaded then you can do \〈*label*〉[〈*insert*〉] but you can't do \〈*label*〉[〈*key-val list*〉]. For example if you define the acronym svm, then you can do \svm['s] but you can't do \svm[format=textbf]. If the package is loaded,  $\sum_{s}$  will appear as svm ['s] which is unlikely to be the desired result. In this case, you will need to use  $\gtrsim$  explicitly, e.g.  $\gtrsim$  [ss]. Note that it is up to the user to load if desired.

```
3894 \newcommand{\oldacronym}[4][\gls@label]{%
3895 \def\gls@label{#2}%
3896 \newacronym[#4]{#1}{#2}{#3}%
3897 \ifcsundef{xspace}%
3898 {%
3899 \expandafter\edef\csname#1\endcsname{%
3900 \noexpand\@ifstar{\noexpand\Gls{#1}}{\noexpand\gls{#1}}%
3901 }%
3902 }%
3903 {%
3904 \expandafter\edef\csname#1\endcsname{%
3905 \noexpand\@ifstar{\noexpand\Gls{#1}\noexpand\xspace}{%
3906 \noexpand\gls{#1}\noexpand\xspace}%
3907 }%
3908 }%
3909 }
```

```
\newacronym[〈key-val list〉]{〈label〉}{〈abbrev〉}{〈long〉}
```
This is a quick way of defining acronyms, all it does is call \newglossaryentry with the appropriate values. It sets the glossary type to \acronymtype which will be acronym if the package option acronym has been used, otherwise it will be the default glossary. Since \newacronym merely calls \newglossaryentry, the acronym is treated like any other glossary entry.

If you prefer a different format, you can redefine \newacronym as required. The optional argument can be used to override any of the settings.

This is just a stub. It's redefined by commands like \SetDefaultAcronymStyle.

#### \newacronym

3910 \newcommand{\newacronym}[4][]{}

Set up some convenient short cuts. These need to be changed if \newacronym is changed (or if the description key is changed).

\acrpluralsuffix Plural suffix used by \newacronym. This just defaults to \glspluralsuffix but is changed to include \textup if the smallcaps option is used, so that the suffix doesn't appear in small caps as it doesn't look right. For example, ABCS looks as though the "s" is part of the acronym, but ABCs looks as though the "s" is a plural suffix. Since the entire text abcs is set in  $\text{texts}, \text{textup}$  is need to cancel it out.

```
3911 \newcommand*{\acrpluralsuffix}{\glspluralsuffix}
```
The following are defined for compatibility with version 2.07 and earlier.

#### \glsshortkey

3912 \newcommand\*{\glsshortkey}{short}

#### \glsshortpluralkey

3913 \newcommand\*{\glsshortpluralkey}{shortplural}

#### \glslongkey

3914 \newcommand\*{\glslongkey}{long}

#### \glslongpluralkey

3915 \newcommand\*{\glslongpluralkey}{longplural}

#### \acrfull Full form of the acronym.

```
3916 \newrobustcmd*{\acrfull}{%
3917 \@ifstar\s@acrfull\ns@acrfull
3918 }
3919\newcommand*\s@acrfull[2][]{%
3920 \new@ifnextchar[{\@acrfull{hyper=false,#1}{#2}}%
3921 {\@acrfull{hyper=false,#1}{#2}[]}%
3922 }
3923 \newcommand*\ns@acrfull[2][]{%
3924 \new@ifnextchar[{\@acrfull{#1}{#2}}%
3925 {\@acrfull{#1}{#2}[]}%
3926 }
```
Low-level macro: \def\@acrfull#1#2[#3]{% \acrlinkfullformat{\@acrlong}{\@acrshort}{#1}{#2}{#3}% } \acrlinkfullformat Format for full links like \acrfull. Syntax: \acrlinkfullformat{〈*long cs*〉}{〈*short cs*〉}{〈*options*〉}{〈*label*〉}{〈*insert*〉} \newcommand{\acrlinkfullformat}[5]{% \acrfullformat{#1{#3}{#4}[#5]}{#2{#3}{#4}[]}% } \acrfullformat Default full form is 〈*long*〉 (〈*short*〉). \newcommand{\acrfullformat}[2]{#1\space(#2)} Default format for full acronym \Acrfull \newrobustcmd\*{\Acrfull}{% \@ifstar\s@Acrfull\ns@Acrfull } \newcommand\*\s@Acrfull[2][]{% \new@ifnextchar[{\@Acrfull{hyper=false,#1}{#2}}% {\@Acrfull{hyper=false,#1}{#2}[]}% } \newcommand\*\ns@Acrfull[2][]{% \new@ifnextchar[{\@Acrfull{#1}{#2}}% {\@Acrfull{#1}{#2}[]}% } Low-level macro: \def\@Acrfull#1#2[#3]{% \acrlinkfullformat{\@Acrlong}{\@acrshort}{#1}{#2}{#3}% } \ACRfull \newrobustcmd\*{\ACRfull}{% \@ifstar\s@ACRfull\ns@ACRfull } \newcommand\*\s@ACRfull[2][]{% \new@ifnextchar[{\@ACRfull{hyper=false,#1}{#2}}% {\@ACRfull{hyper=false,#1}{#2}[]}% } \newcommand\*\ns@ACRfull[2][]{% \new@ifnextchar[{\@ACRfull{#1}{#2}}% {\@ACRfull{#1}{#2}[]}% }

Low-level macro:

```
3959 \def\@ACRfull#1#2[#3]{%
3960 \acrlinkfullformat{\@ACRlong}{\@ACRshort}{#1}{#2}{#3}%
3961 }
```
Plural:

#### \acrfullpl

```
3962 \newrobustcmd*{\acrfullpl}{%
3963 \@ifstar\s@acrfullpl\ns@acrfullpl
3964 }
3965 \newcommand*\s@acrfullpl[2][]{%
3966 \new@ifnextchar[{\@acrfullpl{hyper=false,#1}{#2}}%
3967 {\@acrfullpl{hyper=false,#1}{#2}[]}%
3968 }
3969 \newcommand*\ns@acrfullpl[2][]{%
3970 \new@ifnextchar[{\@acrfullpl{#1}{#2}}%
3971 {\@acrfullpl{#1}{#2}[]}%
3972 }
```
Low-level macro:

```
3973 \def\@acrfullpl#1#2[#3]{%
3974 \acrlinkfullformat{\@acrlongpl}{\@acrshortpl}{#1}{#2}{#3}%
3975 }
```
### \Acrfullpl

```
3976 \newrobustcmd*{\Acrfullpl}{%
3977 \@ifstar\s@Acrfullpl\ns@Acrfullpl
3978 }
3979 \newcommand*\s@Acrfullpl[2][]{%
3980 \new@ifnextchar[{\@Acrfullpl{hyper=false,#1}{#2}}%
3981 {\@Acrfullpl{hyper=false,#1}{#2}[]}%
3982 }
3983 \newcommand*\ns@Acrfullpl[2][]{%
3984 \new@ifnextchar[{\@Acrfullpl{#1}{#2}}%
3985 {\@Acrfullpl{#1}{#2}[]}%
3986 }
```
Low-level macro:

```
3987 \def\@Acrfullpl#1#2[#3]{%
3988 \acrlinkfullformat{\@Acrlongpl}{\@acrshortpl}{#1}{#2}{#3}%
3989 }
```
#### \ACRfullpl

```
3990 \newrobustcmd*{\ACRfullpl}{%
3991 \@ifstar\s@ACRfullpl\ns@ACRfullpl
3992 }
```

```
3993 \newcommand*\s@ACRfullpl[2][]{%
                 3994 \new@ifnextchar[{\@ACRfullpl{hyper=false,#1}{#2}}%
                 3995 {\@ACRfullpl{hyper=false,#1}{#2}[]}%
                 3996 }
                 3997\newcommand*\ns@ACRfullpl[2][]{%
                 3998 \new@ifnextchar[{\@ACRfullpl{#1}{#2}}%
                 3999 {\@ACRfullpl{#1}{#2}[]}%
                 4000 }
                   Low-level macro:
                 4001 \def\@ACRfullpl#1#2[#3]{%
                 4002 \acrlinkfullformat{\@ACRlongpl}{\@ACRshortpl}{#1}{#2}{#3}%
                 4003 }
                   1.17 Predefined acronym styles
    \acronymfont This is only used with the additional acronym styles:
                 4004 \newcommand{\acronymfont}[1]{#1}
\firstacronymfont This is only used with the additional acronym styles:
                 4005 \newcommand{\firstacronymfont}[1]{\acronymfont{#1}}
   \acrnameformat The styles that allow an additional description use \acrnameformat{〈short〉}{〈long〉}
                   to determine what information is displayed in the name.
```

```
4006 \newcommand*{\acrnameformat}[2]{\acronymfont{#1}}
```
Define some tokens used by \newacronym:

#### \glskeylisttok

\newtoks\glskeylisttok

#### \glslabeltok

\newtoks\glslabeltok

#### \glsshorttok

\newtoks\glsshorttok

#### \glslongtok

\newtoks\glslongtok

## \newacronymhook Provide a hook for \newacronym:

\newcommand\*{\newacronymhook}{}

#### $\Delta$ eronymDisplayStyle Sets the default acronym display style for given glossary.

```
4012 \newcommand*{\SetDefaultAcronymDisplayStyle}[1]{%
4013 \defglsdisplay[#1]{##1##4}%
4014 \defglsdisplayfirst[#1]{##1##4}%
4015 }
```

```
efaultNewAcronymDef Sets up the acronym definition for the default style. The information is
                    provided by the tokens \glslabeltok, \glsshorttok, \glslongtok and
                    \glskeylisttok.
                   4016 \newcommand*{\DefaultNewAcronymDef}{%
                   4017 \edef\@do@newglossaryentry{%
                   4018 \noexpand\newglossaryentry{\the\glslabeltok}%
                   4019 {%
                   4020 type=\acronymtype,%
                   4021 name={\the\glsshorttok},%
                   4022 sort={\the\glsshorttok},%
                   4023 text={\the\glsshorttok},%
                   4024 first={\acrfullformat{\the\glslongtok}{\the\glsshorttok}},%
                   4025 plural={\the\glsshorttok\noexpand\acrpluralsuffix},%
                   4026 firstplural={\acrfullformat{\noexpand\@glo@longpl}%
                   4027 {\n    {\noezpand\@glo@shortpl} \}4028 short={\the\glsshorttok},%
                   4029 shortplural={\the\glsshorttok\noexpand\acrpluralsuffix},%
                   4030 long={\the\glslongtok},%
                   4031 longplural={\the\glslongtok\noexpand\acrpluralsuffix},%
                   4032 description={\the\glslongtok},%
                   4033 descriptionplural={\the\glslongtok\noexpand\acrpluralsuffix},%
                    Remaining options specified by the user:
                   4034 \the\glskeylisttok
                   4035 }%
                   4036 }%
                   4037 \@do@newglossaryentry
                   4038 }
\texttt{DefaultAcoronymStyle} \quad \texttt{Set} \text{ up the default acronym style:}4039 \newcommand*{\SetDefaultAcronymStyle}{%
                    Set the display style:
                   4040 \@for\@gls@type:=\@glsacronymlists\do{%
                   4041 \SetDefaultAcronymDisplayStyle{\@gls@type}%
                   4042 }%
                    Set up the definition of \newacronym:
                   4043 \renewcommand{\newacronym}[4][]{%
                    If user is just using the main glossary and hasn't identified it as a list of
                    acronyms, then update. (This is done to ensure backwards compatibility with
                    versions prior to 2.04).
                   4044 \ifx\@glsacronymlists\@empty
```

```
4045 \def\@glo@type{\acronymtype}%
4046 \setkeys{glossentry}{##1}%
4047 \DeclareAcronymList{\@glo@type}%
4048 \SetDefaultAcronymDisplayStyle{\@glo@type}%
4049 \qquad \qquad \qquad \qquad \qquad \qquad \qquad \qquad \qquad \qquad \qquad \qquad \qquad \qquad \qquad \qquad \qquad \qquad \qquad \qquad \qquad \qquad \qquad \qquad \qquad \qquad \qquad \qquad \qquad \qquad \qquad \qquad \qquad \qquad \qquad \qquad \q4050 \glskeylisttok{##1}%
```

```
4051 \glslabeltok{##2}%
4052 \glsshorttok{##3}%
4053 \glslongtok{##4}%
4054 \newacronymhook
4055 \DefaultNewAcronymDef
4056 \frac{1}{6}4057 \renewcommand*{\acrpluralsuffix}{\glspluralsuffix}%
4058 }
```
\acrfootnote Used by the footnote acronym styles.

\newcommand\*{\acrfootnote}[3]{\acrlinkfootnote{#1}{#2}{#3}}

\acrlinkfootnote

```
4060 \newcommand*{\acrlinkfootnote}[3]{%
4061 \footnote{\glslink[#1]{#2}{#3}}%
4062 }
```
\acrnolinkfootnote

```
4063 \newcommand*{\acrnolinkfootnote}[3]{%
4064 \footnote{#3}%
4065 }
```
AcronymDisplayStyle Sets the acronym display style for given glossary for the description and footnote combination.

```
4066 \newcommand*{\SetDescriptionFootnoteAcronymDisplayStyle}[1]{%
4067 \defglsdisplayfirst[#1]{%
4068 \firstacronymfont{##1}##4%
4069 \expandafter\protect\expandafter\acrfootnote\expandafter
4070 {\@gls@link@opts}{\@gls@link@label}{##3}%
4071 }%
4072 \defglsdisplay[#1]{\acronymfont{##1}##4}%
4073 }
```
otnoteNewAcronymDef

```
4074 \newcommand*{\DescriptionFootnoteNewAcronymDef}{%
4075 \edef\@do@newglossaryentry{%
4076 \noexpand\newglossaryentry{\the\glslabeltok}%
4077 {%
4078 type=\acronymtype,%
4079 name={\noexpand\acronymfont{\the\glsshorttok}},%
4080 sort={\the\glsshorttok},%
4081 text={\the\glsshorttok},%
4082 plural={\the\glsshorttok\noexpand\acrpluralsuffix},%
4083 short={\the\glsshorttok},%
4084 shortplural={\the\glsshorttok\noexpand\acrpluralsuffix},%
4085 long={\the\glslongtok},%
4086 longplural={\the\glslongtok\noexpand\acrpluralsuffix},%
4087 symbol={\the\glslongtok},%
```

```
4088 symbolplural={\the\glslongtok\noexpand\acrpluralsuffix},%
4089 \the\glskeylisttok
4090 }%
4091 }%
4092 \@do@newglossaryentry
4093 }
```
 $\text{octnote}$  AcronymStyle If a description and footnote are both required, store the long form in the symbol key. Store the short form in text key. Note that since the long form is stored in the symbol key, if you want the long form to appear in the list of acronyms, you need to use a glossary style that displays the symbol key.

```
4094 \newcommand*{\SetDescriptionFootnoteAcronymStyle}{%
4095 \renewcommand{\newacronym}[4][]{%
4096 \ifx\@glsacronymlists\@empty
4097 \def\@glo@type{\acronymtype}%
4098 \setkeys{glossentry}{##1}%
4099 \DeclareAcronymList{\@glo@type}%
4100 \SetDescriptionFootnoteAcronymDisplayStyle{\@glo@type}%
4101 \fi
4102 \glskeylisttok{##1}%
4103 \glslabeltok{##2}%
4104 \glsshorttok{##3}%
4105 \glslongtok{##4}%
4106 \newacronymhook
4107 \DescriptionFootnoteNewAcronymDef
4108 }%
```
If footnote package option is specified, set the first use to append the long form (stored in symbol) as a footnote.

```
4109 \@for\@gls@type:=\@glsacronymlists\do{%
4110 \SetDescriptionFootnoteAcronymDisplayStyle{\@gls@type}%
4111 }%
```
Redefine \acronymfont if small caps required. The plural suffix is set in an upright font so that it remains in normal lower case, otherwise it looks as though it's part of the acronym.

```
4112 \ifglsacrsmallcaps
4113 \renewcommand*{\acronymfont}[1]{\textsc{##1}}%
4114 \renewcommand*{\acrpluralsuffix}{%
4115 \textup{\glspluralsuffix}}%
4116 \else
4117 \ifglsacrsmaller
4118 \renewcommand*{\acronymfont}[1]{\textsmaller{##1}}%
```

```
4119 \fi
4120 \fi
```
Check for package option clash

```
4121 \ifglsacrdua
```

```
4122 \PackageError{glossaries}{Option clash: 'footnote' and 'dua'
```

```
4123 can't both be set}\{}\
```

```
4124 \fi
4125 }%
```
 $\Delta$ et $\sup$  and  $\sum$  sets the acronym display style for given glossary with description and dua combination.

```
4126 \newcommand*{\SetDescriptionDUAAcronymDisplayStyle}[1]{%
4127 \defglsdisplay[#1]{##1##4}%
4128 \defglsdisplayfirst[#1]{##1##4}%
4129 }
```
ionDUANewAcronymDef

```
4130 \newcommand*{\DescriptionDUANewAcronymDef}{%
4131 \edef\@do@newglossaryentry{%
4132 \noexpand\newglossaryentry{\the\glslabeltok}%
4133 {%
4134 type=\acronymtype,%
4135 name={\the\glslongtok},%
4136 sort={\the\glslongtok},
4137 text={\the\glslongtok},%
4138 plural={\the\glslongtok\noexpand\acrpluralsuffix},%
4139 short={\the\glsshorttok},%
4140 shortplural={\the\glsshorttok\noexpand\acrpluralsuffix},%
4141 long={\the\glslongtok},%
4142 longplural={\the\glslongtok\noexpand\acrpluralsuffix},%
4143 symbol={\the\glsshorttok},%
4144 symbolplural={\the\glsshorttok\noexpand\acrpluralsuffix},%
4145 \the\glskeylisttok
4146 }%
4147 }%
4148 \@do@newglossaryentry
4149 }
```
tionDUAAcronymStyle Description, don't use acronym and no footnote. Note that the short form is stored in the symbol key, so if the short form needs to be displayed in the glossary, use a style the displays the symbol.

```
4150 \newcommand*{\SetDescriptionDUAAcronymStyle}{%
4151 \ifglsacrsmallcaps
4152 \PackageError{glossaries}{Option clash: 'smallcaps' and 'dua'
4153 can't both be set}{}%
4154 \else
4155 \ifglsacrsmaller
4156 \PackageError{glossaries}{Option clash: 'smaller' and 'dua'
4157 can't both be set}{}%
4158 \setminusfi
4159 \fi
4160 \renewcommand{\newacronym}[4][]{%
4161 \ifx\@glsacronymlists\@empty
4162 \def\@glo@type{\acronymtype}%
4163 \setkeys{glossentry}{##1}%
```

```
4164 \DeclareAcronymList{\@glo@type}%
4165 \SetDescriptionDUAAcronymDisplayStyle{\@glo@type}%
4166 \fi
4167 \glskeylisttok{##1}%
4168 \glslabeltok{##2}%
4169 \glsshorttok{##3}%
4170 \glslongtok{##4}%
4171 \newacronymhook
4172 \DescriptionDUANewAcronymDef
4173 }%
 Set display.
4174 \@for\@gls@type:=\@glsacronymlists\do{%
```

```
4175 \SetDescriptionDUAAcronymDisplayStyle{\@gls@type}%
4176 }%
4177 }%
```
AcronymDisplayStyle Sets the acronym display style for given glossary using the description setting (but not footnote or dua).

```
4178 \newcommand*{\SetDescriptionAcronymDisplayStyle}[1]{%
4179 \defglsdisplayfirst[#1]{%
4180 ##1##4 (\firstacronymfont{##3})}%
4181 \defglsdisplay[#1]{\acronymfont{##1}##4}%
4182 }
```
### iptionNewAcronymDef

```
4183 \newcommand*{\DescriptionNewAcronymDef}{%
4184 \edef\@do@newglossaryentry{%
4185 \noexpand\newglossaryentry{\the\glslabeltok}%
4186 {%
4187 type=\acronymtype,%
4188 name={\noexpand
4189 \acrnameformat{\the\glsshorttok}{\the\glslongtok}},%
4190 sort={\the\glsshorttok},%
4191 first={\the\glslongtok},%
4192 firstplural={\the\glslongtok\noexpand\acrpluralsuffix},%
4193 text={\the\glsshorttok},%
4194 plural={\the\glsshorttok\noexpand\acrpluralsuffix},%
4195 short={\the\glsshorttok},%
4196 shortplural={\the\glsshorttok\noexpand\acrpluralsuffix},%
4197 long={\the\glslongtok},%
4198 longplural={\the\glslongtok\noexpand\acrpluralsuffix},%
4199 symbol={\noexpand\@glo@text},%
4200 symbolplural={\noexpand\@glo@plural},%
4201 \the\glskeylisttok}%
4202 }%
4203 \@do@newglossaryentry
4204 }
```
riptionAcronymStyle Option description is used, but not dua or footnote. Store long form in first key and short form in text and symbol key. The name is stored using \acrnameformat to allow the user to override the way the name is displayed in the list of acronyms.

```
4205 \newcommand*{\SetDescriptionAcronymStyle}{%
4206 \renewcommand{\newacronym}[4][]{%
4207 \ifx\@glsacronymlists\@empty
4208 \def\@glo@type{\acronymtype}%
4209 \setkeys{glossentry}{##1}%
4210 \DeclareAcronymList{\@glo@type}%
4211 \SetDescriptionAcronymDisplayStyle{\@glo@type}%
4212 \fi
4213 \glskeylisttok{##1}%
4214 \glslabeltok{##2}%
4215 \glsshorttok{##3}%
4216 \glslongtok{##4}%
4217 \newacronymhook
4218 \DescriptionNewAcronymDef
4219 }%
 Set display.
4220 \@for\@gls@type:=\@glsacronymlists\do{%
4221 \SetDescriptionAcronymDisplayStyle{\@gls@type}%
4222 }%
```
Redefine \acronymfont if small caps required. The plural suffix is set in an upright font so that it remains in normal lower case, otherwise it looks as though it's part of the acronym.

```
4223 \ifglsacrsmallcaps
4224 \renewcommand{\acronymfont}[1]{\textsc{##1}}
4225 \renewcommand*{\acrpluralsuffix}{%
4226 \textup{\glspluralsuffix}}%
4227 \else
4228 \ifglsacrsmaller
4229 \renewcommand*{\acronymfont}[1]{\textsmaller{##1}}%
4230 \fi
4231 \fi
4232 }%
```
 $\Delta$ etronymDisplayStyle Sets the acronym display style for given glossary with footnote setting (but not description or dua).

```
4233 \newcommand*{\SetFootnoteAcronymDisplayStyle}[1]{%
4234 \defglsdisplayfirst[#1]{%
4235 \firstacronymfont{##1}##4%
4236 \expandafter\protect\expandafter\acrfootnote\expandafter
4237 {\@gls@link@opts}{\@gls@link@label}{##2}%
4238 }%
4239 \defglsdisplay[#1]{\acronymfont{##1}##4}%
4240 }
```
otnoteNewAcronymDef

```
4241 \newcommand*{\FootnoteNewAcronymDef}{%
4242 \edef\@do@newglossaryentry{%
4243 \noexpand\newglossaryentry{\the\glslabeltok}%
4244 {%
4245 type=\acronymtype,%
4246 name={\noexpand\acronymfont{\the\glsshorttok}},%
4247 sort={\the\glsshorttok},%
4248 text={\the\glsshorttok},%
4249 plural={\the\glsshorttok\noexpand\acrpluralsuffix},%
4250 short={\the\glsshorttok},%
4251 shortplural={\the\glsshorttok\noexpand\acrpluralsuffix},%
4252 long={\the\glslongtok},%
4253 longplural={\the\glslongtok\noexpand\acrpluralsuffix},%
4254 description={\the\glslongtok},%
4255 descriptionplural={\the\glslongtok\noexpand\acrpluralsuffix},%
4256 \the\glskeylisttok
4257 }%
4258 }%
4259 \@do@newglossaryentry
4260 }
```
 $\circ$ otnoteAcronymStyle If footnote package option is specified, set the first use to append the long form (stored in description) as a footnote. Use the description key to store the long form.

```
4261 \newcommand*{\SetFootnoteAcronymStyle}{%
4262 \renewcommand{\newacronym}[4][]{%
4263 \ifx\@glsacronymlists\@empty
4264 \def\@glo@type{\acronymtype}%
4265 \setkeys{glossentry}{##1}%
4266 \DeclareAcronymList{\@glo@type}%
4267 \SetFootnoteAcronymDisplayStyle{\@glo@type}%
4268 \fi
4269 \glskeylisttok{##1}%
4270 \glslabeltok{##2}%
4271 \glsshorttok{##3}%
4272 \glslongtok{##4}%
4273 \newacronymhook
4274 \FootnoteNewAcronymDef
4275 }%
 Set display
```

```
4276 \@for\@gls@type:=\@glsacronymlists\do{%
4277 \SetFootnoteAcronymDisplayStyle{\@gls@type}%
4278 }%
```
Redefine \acronymfont if small caps required. The plural suffix is set in an upright font so that it remains in normal lower case, otherwise it looks as though it's part of the acronym.

```
4279 \ifglsacrsmallcaps
4280 \renewcommand*{\acronymfont}[1]{\textsc{##1}}%
4281 \renewcommand*{\acrpluralsuffix}{%
4282 \textup{\glspluralsuffix}}%
4283 \else
4284 \ifglsacrsmaller
4285 \renewcommand*{\acronymfont}[1]{\textsmaller{##1}}%
4286 \fi
4287 \fi
 Check for option clash
```

```
4288 \ifglsacrdua
4289 \PackageError{glossaries}{Option clash: 'footnote' and 'dua'
4290 can't both be set}{}%
4291 \fi
4292 }%
```
AcronymDisplayStyle Sets the acronym display style for given glossary where neither footnote nor description is required, but smallcaps or smaller specified.

```
4293 \newcommand*{\SetSmallAcronymDisplayStyle}[1]{%
4294 \defglsdisplayfirst[#1]{##1##4 (\firstacronymfont{##3})}
4295 \defglsdisplay[#1]{\acronymfont{##1}##4}%
4296 }
```
\SmallNewAcronymDef

```
4297 \newcommand*{\SmallNewAcronymDef}{%
```

```
4298 \edef\@do@newglossaryentry{%
```

```
4299 \noexpand\newglossaryentry{\the\glslabeltok}%
4300 {%
4301 type=\acronymtype,%
```

```
4302 name={\noexpand\acronymfont{\the\glsshorttok}},%
```

```
4303 sort={\the\glsshorttok},%
```

```
4304 text={\noexpand\@glo@symbol},%
```
Default to the short plural.

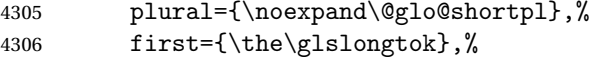

Default to the long plural.

```
4307 firstplural={\noexpand\@glo@longpl},%
4308 short={\the\glsshorttok},%
4309 shortplural={\the\glsshorttok\noexpand\acrpluralsuffix},%
4310 long={\the\glslongtok},%
4311 longplural={\the\glslongtok\noexpand\acrpluralsuffix},%
4312 description={\noexpand\@glo@first},%
4313 descriptionplural={\noexpand\@glo@firstplural},%
4314 symbol={\the\glsshorttok},%
```
Default to the short plural.

```
4315 symbolplural={\noexpand\@glo@shortpl},%
4316 \the\glskeylisttok
```

```
4317 }%
4318 }%
4319 \@do@newglossaryentry
4320 }
```
etSmallAcronymStyle Neither footnote nor description required, but smallcaps or smaller specified. Use the symbol key to store the short form and first to store the long form.

```
4321 \newcommand*{\SetSmallAcronymStyle}{%
4322 \renewcommand{\newacronym}[4][]{%
4323 \ifx\@glsacronymlists\@empty
4324 \def\@glo@type{\acronymtype}%
4325 \setkeys{glossentry}{##1}%
4326 \DeclareAcronymList{\@glo@type}%
4327 \SetSmallAcronymDisplayStyle{\@glo@type}%
4328 \fi
4329 \glskeylisttok{##1}%
4330 \glslabeltok{##2}%
4331 \glsshorttok{##3}%
4332 \glslongtok{##4}%
4333 \newacronymhook
4334 \SmallNewAcronymDef
4335 }%
```
Change the display since first only contains long form.

```
4336 \@for\@gls@type:=\@glsacronymlists\do{%
4337 \SetSmallAcronymDisplayStyle{\@gls@type}%
4338 }%
```
Redefine \acronymfont if small caps required. The plural suffix is set in an upright font so that it remains in normal lower case, otherwise it looks as though it's part of the acronym.

```
4339 \ifglsacrsmallcaps
4340 \renewcommand*{\acronymfont}[1]{\textsc{##1}}
4341 \renewcommand*{\acrpluralsuffix}{%
4342 \textup{\glspluralsuffix}}%
4343 \else
4344 \renewcommand*{\acronymfont}[1]{\textsmaller{##1}}
4345 \fi
```
check for option clash

```
4346 \ifglsacrdua
```

```
4347 \ifglsacrsmallcaps
4348 \PackageError{glossaries}{Option clash: 'smallcaps' and 'dua'
4349 can't both be set}{}%
4350 \else
4351 \PackageError{glossaries}{Option clash: 'smaller' and 'dua'
4352 can't both be set}{}%
4353 \fi
4354 \fi
4355 }%
```
\SetDUADisplayStyle Sets the acronym display style for given glossary with dua setting.

```
4356 \newcommand*{\SetDUADisplayStyle}[1]{%
4357 \defglsdisplay[#1]{##1##4}%
4358 \defglsdisplayfirst[#1]{##1##4}%
4359 }
```
\DUANewAcronymDef

\newcommand\*{\DUANewAcronymDef}{%

```
4361 \edef\@do@newglossaryentry{%
4362 \noexpand\newglossaryentry{\the\glslabeltok}%
4363 {%
4364 type=\acronymtype,%
4365 name={\the\glsshorttok},%
4366 text={\the\glslongtok},%
4367 plural={\the\glslongtok\noexpand\acrpluralsuffix},%
4368 short={\the\glsshorttok},%
4369 shortplural={\the\glsshorttok\noexpand\acrpluralsuffix},%
4370 long={\the\glslongtok},%
4371 longplural={\the\glslongtok\noexpand\acrpluralsuffix},%
4372 description={\the\glslongtok},%
4373 symbol={\the\glsshorttok},%
4374 symbolplural={\the\glsshorttok\noexpand\acrpluralsuffix},%
4375 \the\glskeylisttok
4376 }%
4377 }%
4378 \@do@newglossaryentry
4379 }
```
\SetDUAStyle Always expand acronyms.

```
4380 \newcommand*{\SetDUAStyle}{%
4381 \renewcommand{\newacronym}[4][]{%
4382 \ifx\@glsacronymlists\@empty
4383 \def\@glo@type{\acronymtype}%
4384 \setkeys{glossentry}{##1}%
4385 \DeclareAcronymList{\@glo@type}%
4386 \SetDUADisplayStyle{\@glo@type}%
4387 \fi
4388 \glskeylisttok{##1}%
4389 \glslabeltok{##2}%
4390 \glsshorttok{##3}%
4391 \glslongtok{##4}%
4392 \newacronymhook
4393 \DUANewAcronymDef
4394 }%
 Set the display
4395 \@for\@gls@type:=\@glsacronymlists\do{%
4396 \SetDUADisplayStyle{\@gls@type}%
4397 }%
```

```
4398 }
```
\SetAcronymStyle

```
4399 \newcommand*{\SetAcronymStyle}{%
4400 \SetDefaultAcronymStyle
4401 \ifglsacrdescription
4402 \ifglsacrfootnote
4403 \SetDescriptionFootnoteAcronymStyle
4404 \else
4405 \ifglsacrdua
4406 \SetDescriptionDUAAcronymStyle
4407 \else
4408 \SetDescriptionAcronymStyle
4409 \setminusfi
4410 \fi
4411 \else
4412 \ifglsacrfootnote
4413 \SetFootnoteAcronymStyle
4414 \else
4415 \ifthenelse{\boolean{glsacrsmallcaps}\OR
4416 \boolean{glsacrsmaller}}%
4417 {%
4418 \SetSmallAcronymStyle
4419 }%
4420 {%
4421 \ifglsacrdua
4422 \SetDUAStyle
4423 \fi
4424 }%
4425 \fi
4426 \fi
4427 }
```
Set the acronym style according to the package options

\SetAcronymStyle

Allow user to define their own custom acronyms. (For compatibility with versions before v3.0, the short form is stored in the user1 key, the plural short form is stored in the user2 key, the long form is stored in the user3 key and the plural long form is stored in the user4 key.) Defaults to displaying only the acronym with the long form as the description.

tCustomDisplayStyle Sets the acronym display style.

```
4429 \newcommand*{\SetCustomDisplayStyle}[1]{%
4430 \defglsdisplay[#1]{##1##4}%
4431 \defglsdisplayfirst[#1]{##1##4}%
4432 }
```
\CustomAcronymFields

 \newcommand\*{\CustomAcronymFields}{% name={\the\glsshorttok},%

```
4435 description={\the\glslongtok},%
4436 first={\noexpand\acrfullformat{\the\glslongtok}{\the\glsshorttok}},%
4437 firstplural={\noexpand\acrfullformat
4438 {\the\glslongtok\noexpand\acrpluralsuffix}{\the\glsshorttok}}%
4439 text={\the\glsshorttok},%
4440 plural={\the\glsshorttok\noexpand\acrpluralsuffix}%
4441 }
```
#### \CustomNewAcronymDef

```
4442 \newcommand*{\CustomNewAcronymDef}{%
4443 \protected@edef\@do@newglossaryentry{%
4444 \noexpand\newglossaryentry{\the\glslabeltok}%
4445 {%
4446 type=\acronymtype,%
4447 short={\the\glsshorttok},%
4448 shortplural={\the\glsshorttok\noexpand\acrpluralsuffix},%
4449 long={\the\glslongtok},%
4450 longplural={\the\glslongtok\noexpand\acrpluralsuffix},%
4451 user1={\the\glsshorttok},%
4452 user2={\the\glsshorttok\noexpand\acrpluralsuffix},%
4453 user3={\the\glslongtok},%
4454 user4={\the\glslongtok\noexpand\acrpluralsuffix},%
4455 \CustomAcronymFields,%
4456 \the\glskeylisttok
4457 }%
4458 }%
4459 \@do@newglossaryentry
4460 }
```
#### \SetCustomStyle

```
4461 \newcommand*{\SetCustomStyle}{%
```
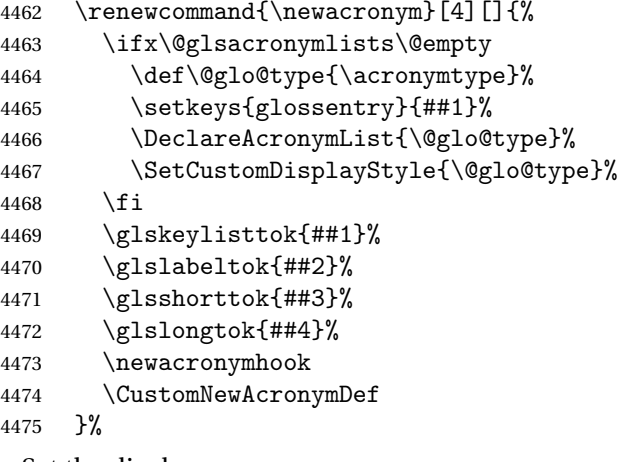

#### Set the display

```
4476 \@for\@gls@type:=\@glsacronymlists\do{%
4477 \SetCustomDisplayStyle{\@gls@type}%
4478 }%
```
4479 }

## fineAcronymSynonyms

```
4480 \newcommand*{\DefineAcronymSynonyms}{%
```
Short form

## \acs

4481 \let\acs\acrshort

First letter uppercase short form

### \Acs

4482 \let\Acs\Acrshort

Plural short form

#### \acsp

4483 \let\acsp\acrshortpl

First letter uppercase plural short form

#### \Acsp

4484 \let\Acsp\Acrshortpl

Long form

## \acl

4485 \let\acl\acrlong

## Plural long form

## \aclp

4486 \let\aclp\acrlongpl

First letter upper case long form

## $\Lambda$ cl

4487 \let\Acl\Acrlong

First letter upper case plural long form

# \Aclp

4488 \let\Aclp\Acrlongpl

Full form

## \acf

```
4489 \let\acf\acrfull
```

```
Plural full form
```
\acfp

4490 \let\acfp\acrfullpl

First letter upper case full form

### \Acf

4491 \let\Acf\Acrfull

First letter upper case plural full form

# \Acfp

4492 \let\Acfp\Acrfullpl

Standard form

#### \ac

4493 \let\ac\gls

First upper case standard form

### $\lambda$ c

4494 \let\Ac\Gls

Standard plural form

### \acp

4495 \let\acp\glspl

Standard first letter upper case plural form

#### \Acp

```
4496 \let\Acp\Glspl
```
4497 }

Define synonyms if required

```
4498 \ifglsacrshortcuts
4499 \DefineAcronymSynonyms
4500 \fi
```
# 1.18 Predefined Glossary Styles

The glossaries bundle comes with some predefined glossary styles. These need to be loaded now for the style option to use them.

First, the glossary hyper-navigation commands need to be loaded.

4501 \RequirePackage{glossary-hypernav}

The styles that use list-like environments. These are not loaded if the nolist option is used:

4502 \@gls@loadlist

The styles that use the longtable environment. These are not loaded if the nolong package option is used.

\@gls@loadlong

The styles that use the supertabular environment. These are not loaded if the nosuper package option is used or if the package isn't installed.

\@gls@loadsuper

The tree-like styles. These are not loaded if the notree package option is used. \@gls@loadtree

The default glossary style is set according to the style package option, but can be overridden by \glossarystyle. The required style must be defined at this point.

```
4506 \ifx\@glossary@default@style\relax
4507 \else
4508 \glossarystyle{\@glossary@default@style}
4509 \fi
```
# 1.19 Debugging Commands

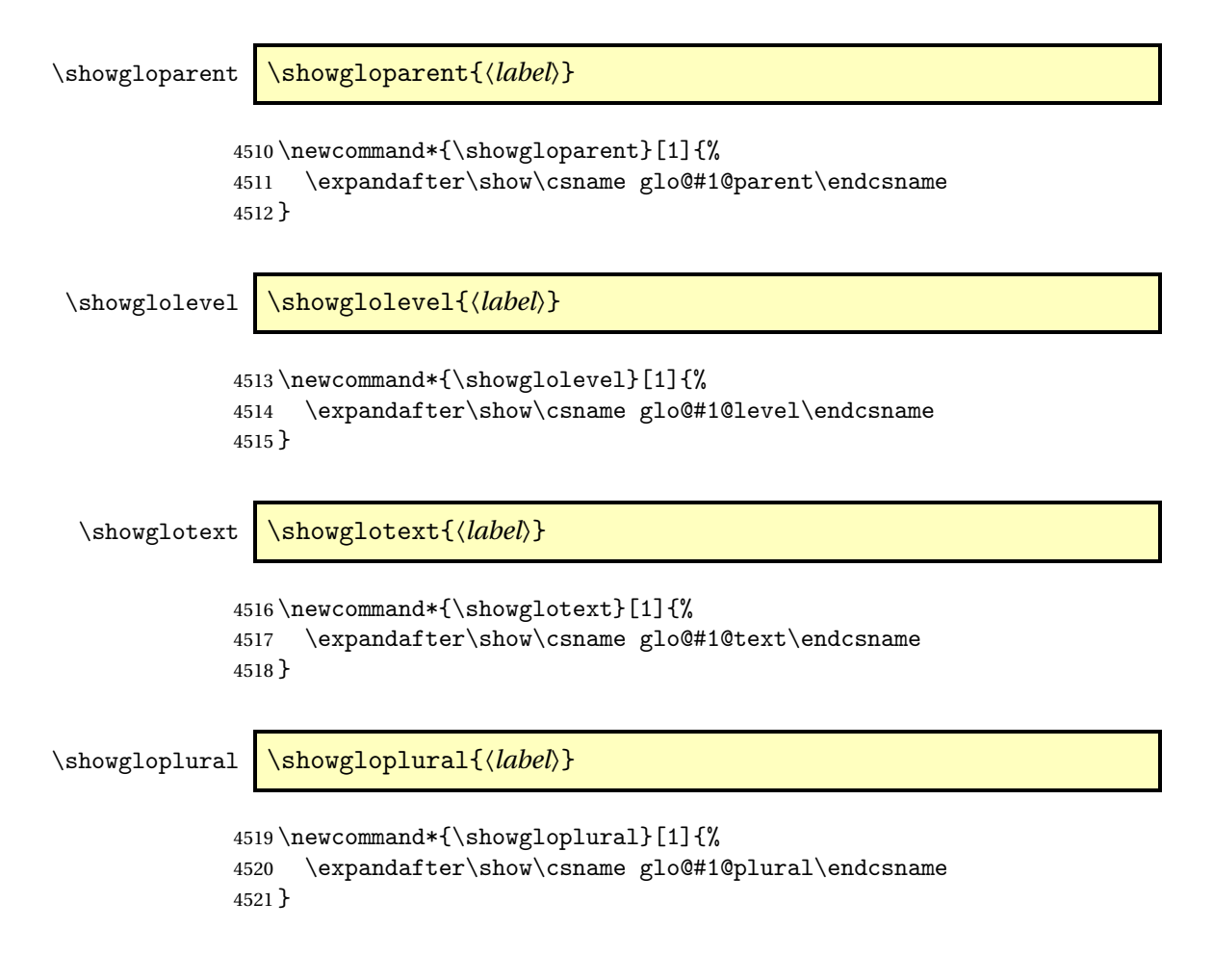

```
\showglofirst \showglofirst{〈label〉}
               4522 \newcommand*{\showglofirst}[1]{%
               4523 \expandafter\show\csname glo@#1@first\endcsname
               4524 }
\showglofirstpl \showglofirstpl{〈label〉}
               4525 \newcommand*{\showglofirstpl}[1]{%
               4526 \expandafter\show\csname glo@#1@firstpl\endcsname
               4527 }
   \showglotype \showglotype{\label}}
               4528 \newcommand*{\showglotype}[1]{%
               4529 \expandafter\show\csname glo@#1@type\endcsname
               4530 }
\showglocounter \showglocounter{\\abel\\showglocounter}
               4531 \newcommand*{\showglocounter}[1]{%
               4532 \expandafter\show\csname glo@#1@counter\endcsname
               4533 }
 \showglouseri \showglouseri{〈label〉}
               4534 \newcommand*{\showglouseri}[1]{%
               4535 \expandafter\show\csname glo@#1@useri\endcsname
               4536 }
\showglouserii \showglouserii{〈label〉}
               4537 \newcommand*{\showglouserii}[1]{%
               4538 \expandafter\show\csname glo@#1@userii\endcsname
               4539 }
\showglouseriii \showglouseriii{〈label〉}
               4540 \newcommand*{\showglouseriii}[1]{%
               4541 \expandafter\show\csname glo@#1@useriii\endcsname
               4542 }
```

```
\showglouseriv \showglouseriv{\label}}
                  4543 \newcommand*{\showglouseriv}[1]{%
                  4544 \expandafter\show\csname glo@#1@useriv\endcsname
                  4545 }
     \showglouserv \showglouserv{\\abel\\showglouserv}
                  4546 \newcommand*{\showglouserv}[1]{%
                  4547 \expandafter\show\csname glo@#1@userv\endcsname
                  4548 }
    \showglouservi \showglouservi{\label}}
                  4549 \newcommand*{\showglouservi}[1]{%
                  4550 \expandafter\show\csname glo@#1@uservi\endcsname
                  4551 }
      \showgloname \showgloname{\label}}
                  4552 \newcommand*{\showgloname}[1]{%
                  4553 \expandafter\show\csname glo@#1@name\endcsname
                  4554 }
      \showglodesc \showglodesc{\\abel<sub>}</sub>}
                  4555 \newcommand*{\showglodesc}[1]{%
                  4556 \expandafter\show\csname glo@#1@desc\endcsname
                  4557 }
\showglodescplural \showglodescplural{〈label〉}
                  4558 \newcommand*{\showglodescplural}[1]{%
                  4559 \expandafter\show\csname glo@#1@descplural\endcsname
                  4560 }
      \showglosort \showglosort{〈label〉}
                  4561 \newcommand*{\showglosort}[1]{%
                  4562 \expandafter\show\csname glo@#1@sort\endcsname
                  4563 }
```
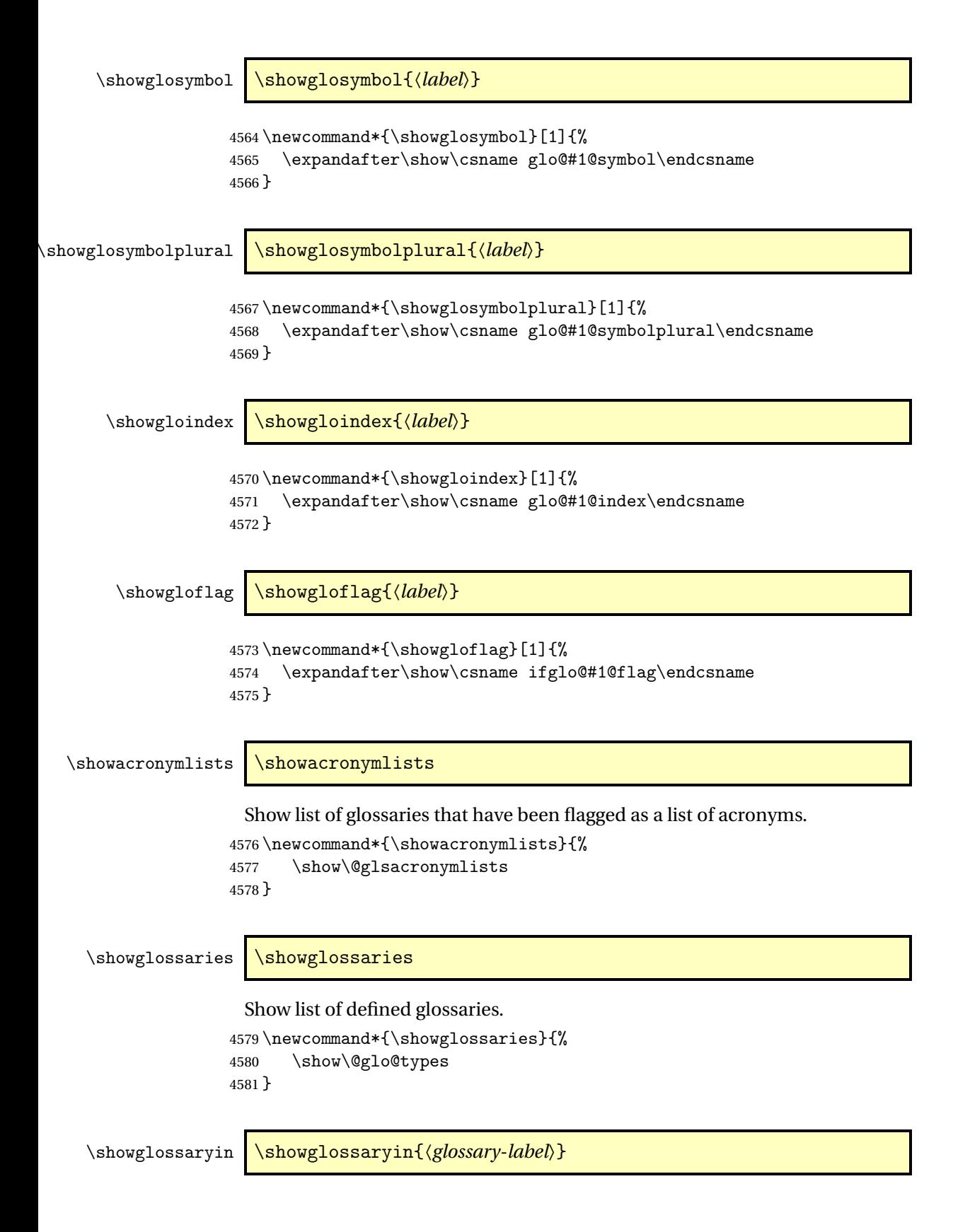

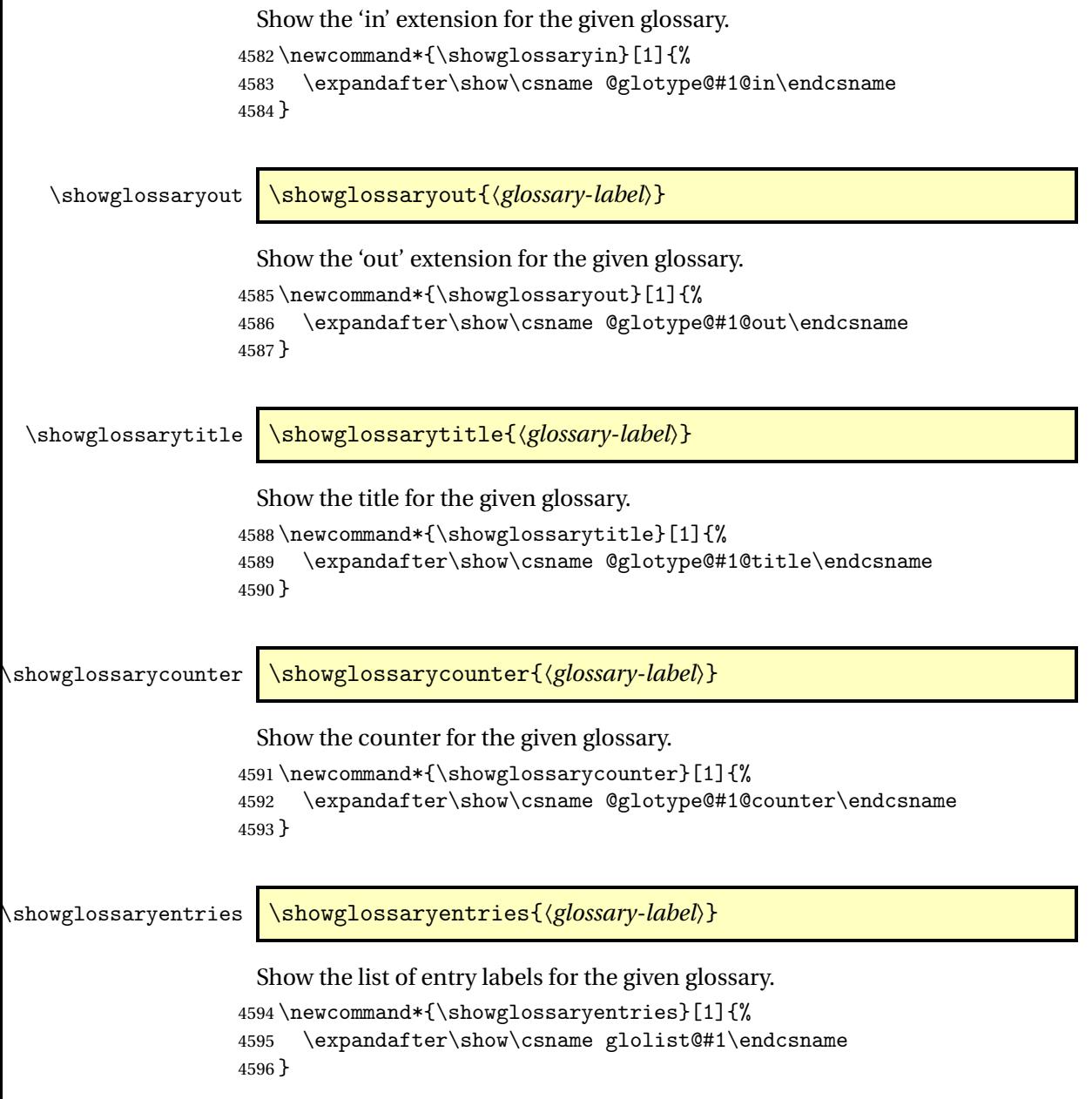

# 1.20 Compatibility with version 2.07 and below

In order to fix some bugs in v3.0, it was necessary to change the way information is written to the glo file, which also meant a change in the format of the Xindy style file. The compatibility option is meant for documents that use a customised Xindy style file with \noist. With the compatibility option, hopefully xindy will still be able to process the old document, but the bugs will remain. The issues in versions 2.07 and below:

- With xindy, the counter used by the entry was hard-coded into the Xindy style file. This meant that you couldn't use the counter to swap counters.
- With both xindy and makeindex, if used with hyperref and \theH〈*counter*〉 was different to \thecounter, the link in the location number would be undefined.

```
4597 \csname ifglscompatible-2.07\endcsname
4598 \RequirePackage{glossaries-compatible-207}
4599 ifi
```
# 2 Mfirstuc Documented Code

```
4600 \NeedsTeXFormat{LaTeX2e}
4601 \ProvidesPackage{mfirstuc}[2012/05/21 v1.06 (NLCT)]
 Requires etoolbox:
```
\RequirePackage{etoolbox}

#### \makefirstuc Syntax:

\makefirstuc{〈*text*〉}

Makes the first letter uppercase, but will skip initial control sequences if they are followed by a group and make the first thing in the group uppercase, unless the group is empty. Thus \makefirstuc{abc} will produce: Abc, \makefirstuc{\ae bc} will produce: Æbc, but \makefirstuc{\emph{abc}} will produce *Abc*. This is required by  $\Gls$  and  $\Glspl$ .

```
4603 \newif\if@glscs
4604 \newtoks\@glsmfirst
4605 \newtoks\@glsmrest
4606 \def\makefirstuc#1{%
4607 \def\gls@argi{#1}%
4608 \ifx\gls@argi\@empty
```
If the argument is empty, do nothing.

```
4609 \else
```

```
4610 \def\@gls@tmp{\ #1}%
4611 \@onelevel@sanitize\@gls@tmp
4612 \expandafter\@gls@checkcs\@gls@tmp\relax\relax
4613 \if@glscs
4614 \@gls@getbody #1{}\@nil
4615 \ifx\@gls@rest\@empty
4616 \glsmakefirstuc{#1}%
4617 \sqrt{9}4618 \expandafter\@gls@split\@gls@rest\@nil
4619 \ifx\@gls@first\@empty
4620 \glsmakefirstuc{#1}%
4621 \else
4622 \expandafter\@glsmfirst\expandafter{\@gls@first}%
```

```
4623 \expandafter\@glsmrest\expandafter{\@gls@rest}%
4624 \edef\@gls@domfirstuc{\noexpand\@gls@body
4625 {\noexpand\glsmakefirstuc\the\@glsmfirst}%
4626 \the\@glsmrest}%
4627 \@gls@domfirstuc
4628 \fi
4629 \fi
4630 \else
4631 \glsmakefirstuc{#1}%
4632 \fi
4633 \fi
4634 }
```
Put first argument in \@gls@first and second argument in \@gls@rest:

```
4635 \def\@gls@split#1#2\@nil{%
4636 \def\@gls@first{#1}\def\@gls@rest{#2}%
4637 }
4638 \def\@gls@checkcs#1 #2#3\relax{%
4639 \def\@gls@argi{#1}\def\@gls@argii{#2}%
4640 \ifx\@gls@argi\@gls@argii
4641 \@glscstrue
4642 \else
4643 \@glscsfalse
4644 \fi
4645 }
```
Make first thing upper case:

\def\@gls@makefirstuc#1{\MakeUppercase #1}

```
\glsmakefirstuc Provide a user command to make it easier to customise.
                4647 \newcommand*{\glsmakefirstuc}[1]{\@gls@makefirstuc{#1}}
```

```
Get the first grouped argument and stores in \@gls@body.
4648 \def\@gls@getbody#1#{\def\@gls@body{#1}\@gls@gobbletonil}
 Scoup up everything to \@nil and store in \@gls@rest:
4649 \def\@gls@gobbletonil#1\@nil{\def\@gls@rest{#1}}
```

```
\xmakefirstuc Expand argument once before applying \makefirstuc (added v1.01).
              4650 \newcommand*{\xmakefirstuc}[1]{%
              4651 \expandafter\makefirstuc\expandafter{#1}}
```
\capitalisewords Capitalise each word in the argument. Words are considered to be separated by plain spaces (i.e. non-breakable spaces won't be considered a word break). \newcommand\*{\capitalisewords}[1]{% \def\gls@add@space{}% \mfu@capitalisewords#1 \@nil\mfu@endcap %\gls@add@space\makefirstuc{##1}\def\gls@add@space{ }% }

```
4657 \def\mfu@capitalisewords#1 #2\mfu@endcap{%
4658 \def\mfu@cap@first{#1}%
4659 \def\mfu@cap@second{#2}%
4660 \gls@add@space
4661 \makefirstuc{#1}%
4662 \def\gls@add@space{ }%
4663 \ifx\mfu@cap@second\@nnil
4664 \let\next@mfu@cap\mfu@noop
4665 \else
4666 \let\next@mfu@cap\mfu@capitalisewords
4667 \fi
4668 \next@mfu@cap#2\mfu@endcap
4669 }
4670 \def\mfu@noop#1\mfu@endcap{}
```
#### \xcapitalisewords Short-cut command:

```
4671 \newcommand*{\xcapitalisewords}[1]{%
4672 \expandafter\capitalisewords\expandafter{#1}%
4673 }
```
# 3 Glossary Styles

# 3.1 Glossary hyper-navigation definitions (glossary-hypernav package)

Package Definition:

4674 \ProvidesPackage{glossary-hypernav}[2007/07/04 v1.01 (NLCT)]

The commands defined in this package are provided to help navigate around the groups within a glossary (see [subsection 1.15.](#page-131-0)) \printglossary (and \printglossaries) set \@glo@type to the label of the current glossary. This is used to create a unique hypertarget in the event of multiple glossaries.

\glsnavhyperlink[〈*type*〉]{〈*label*〉}{〈*text*〉}

This command makes 〈*text*〉 a hyperlink to the glossary group whose label is given by 〈*label*〉 for the glossary given by 〈*type*〉.

\glsnavhyperlink

```
4675 \newcommand*{\glsnavhyperlink}[3][\@glo@type]{%
4676 \edef\gls@grplabel{#2}\protected@edef\@gls@grptitle{#3}%
4677 \@glslink{glsn:#1@#2}{#3}}
```
\glsnavhypertarget[〈*type*〉]{〈*label*〉}{〈*text*〉}

This command makes 〈*text*〉 a hypertarget for the glossary group whose label is given by 〈*label*〉 in the glossary given by 〈*type*〉. If 〈*type*〉 is omitted, \@glo@type is used which is set by \printglossary to the current glossary label.

\glsnavhypertarget

```
4678 \newcommand*{\glsnavhypertarget}[3][\@glo@type]{%
```
Add this group to the aux file for re-run check.

\protected@write\@auxout{}{\string\@gls@hypergroup{#1}{#2}}%

```
Add the target.
```
\@glstarget{glsn:#1@#2}{#3}%

Check list of know groups to determine if a re-run is required.

```
4681 \expandafter\let
```
\expandafter\@gls@list\csname @gls@hypergrouplist@#1\endcsname

Iterate through list and terminate loop if this group is found.

```
4683 \@for\@gls@elem:=\@gls@list\do{%
4684 \ifthenelse{\equal{\@gls@elem}{#2}}{\@endfortrue}{}}%
```
Check if list terminated prematurely.

```
4685 \if@endfor
```

```
4686 \else
```
This group was not included in the list, so issue a warning.

```
4687 \GlossariesWarningNoLine{Navigation panel
4688 for glossary type '#1'^^Jmissing group '#2'}%
4689 \gdef\gls@hypergrouprerun{%
4690 \GlossariesWarningNoLine{Navigation panel
4691 has changed. Rerun LaTeX}}%
4692 \fi
4693 }
```
\gls@hypergrouprerun Give a warning at the end if re-run required

```
4694 \let\gls@hypergrouprerun\relax
4695 \AtEndDocument{\gls@hypergrouprerun}
```

```
\@gls@hypergroup This adds to (or creates) the command \@gls@hypergrouplist@〈glossary
                    type〉 which lists all groups for a given glossary, so that the navigation bar only
                    contains those groups that are present. However it requires at least 2 runs to
                    ensure the information is up-to-date.
```

```
4696 \newcommand*{\@gls@hypergroup}[2]{%
4697 \@ifundefined{@gls@hypergrouplist@#1}{%
4698 \expandafter\xdef\csname @gls@hypergrouplist@#1\endcsname{#2}%
4699 }{%
4700 \expandafter\let\expandafter\@gls@tmp
4701 \csname @gls@hypergrouplist@#1\endcsname
4702 \expandafter\xdef\csname @gls@hypergrouplist@#1\endcsname{%
4703 \@gls@tmp,#2}%
4704 }%
4705 }
```
The \glsnavigation command displays a simple glossary group navigation. The symbol and number elements are defined separately, so that they can be suppressed if need be. Note that this command will produce a link to all 28 groups, but some groups may not be defined if there are groups that do not contain any terms, in which case you will get an undefined hyperlink warning. Now for the whole navigation bit:

## \glsnavigation

```
4706 \newcommand*{\glsnavigation}{%
4707 \def\@gls@between{}%
4708 \@ifundefined{@gls@hypergrouplist@\@glo@type}{%
4709 \def\@gls@list{}%
4710 }{%
4711 \expandafter\let\expandafter\@gls@list
4712 \csname @gls@hypergrouplist@\@glo@type\endcsname
4713 }%
4714 \@for\@gls@tmp:=\@gls@list\do{%
4715 \@gls@between
4716 \glsnavhyperlink{\@gls@tmp}{\glsgetgrouptitle{\@gls@tmp}}%
4717 \let\@gls@between\glshypernavsep%
4718 }%
4719 }
```
\glshypernavsep Separator for the hyper navigation bar.

4720\newcommand\*{\glshypernavsep}{\space\textbar\space}

The \glssymbolnav produces a simple navigation set of links for just the symbol and number groups. This used to be used at the start of \glsnavigation. This command is no longer needed.

```
\glssymbolnav
```

```
4721 \newcommand*{\glssymbolnav}{%
4722 \glsnavhyperlink{glssymbols}{\glsgetgrouptitle{glssymbols}}%
4723 \glshypernavsep
4724 \glsnavhyperlink{glsnumbers}{\glsgetgrouptitle{glsnumbers}}%
4725 \glshypernavsep
4726 }
```
# 3.2 In-line Style (glossary-inline.sty)

This defines an in-line style where the entries are comma-separated with just the name and description displayed.

```
4727 \ProvidesPackage{glossary-inline}[2012/09/21 v3.03 (NLCT)]
```

```
inline Define the inline style.
```

```
4728 \newglossarystyle{inline}{%
```
Start of glossary sets up first empty separator between entries. (This is then changed by \glossaryentryfield)

```
4729 \renewenvironment{theglossary}%
4730 \{%
4731 \def\gls@inlinesep{}%
4732 \def\gls@inlinesubsep{}%
4733 \def\gls@inlinepostchild{}%
4734 }%
4735 {\glspostinline}%
```
No header:

\renewcommand\*{\glossaryheader}{}%

No group headings (if heading is required, add \glsinlinedopostchild to start definition in case heading follows a child entry):

```
4737 \renewcommand*{\glsgroupheading}[1]{}%
```
Just display separator followed by name and description:

```
4738 \renewcommand{\glossaryentryfield}[5]{%
4739 \glsinlinedopostchild
4740 \gls@inlinesep
4741 \def\glo@desc{##3}%
4742 \def\@no@post@desc{\nopostdesc}%
4743 \glsentryitem{##1}\glsinlinenameformat{##1}{##2}%
4744 \ifx\glo@desc\@no@post@desc
4745 \glsinlineemptydescformat{##4}{##5}%
4746 \else
4747 \iintstrempty{##3}%
4748 {\glsinlineemptydescformat{##4}{##5}}%
4749 {\glsinlinedescformat{##3}{##4}{##5}}%
4750 \fi
4751 \ifglshaschildren{##1}%
4752 {%
4753 \glsresetsubentrycounter
4754 \glsinlineparentchildseparator
4755 \def\gls@inlinesubsep{}%
4756 \def\gls@inlinepostchild{\glsinlinepostchild}%
4757 }%
4758 {}%
4759 \def\gls@inlinesep{\glsinlineseparator}%
4760 }%
 Sub-entries display description:
4761 \renewcommand{\glossarysubentryfield}[6]{%
4762 \gls@inlinesubsep%
4763 \glsinlinesubnameformat{##2}{##3}%
4764 \glssubentryitem{##2}\glsinlinesubdescformat{##4}{##5}{##6}%
4765 \def\gls@inlinesubsep{\glsinlinesubseparator}%
```

```
4766 }%
```
Nothing special between groups:

```
4767 \renewcommand*{\glsgroupskip}{}%
                    4768 }
lsinlinedopostchild
                    4769 \newcommand*{\glsinlinedopostchild}{%
                    4770 \gls@inlinepostchild
                    4771 \def\gls@inlinepostchild{}%
                    4772 }
\glsinlineseparator Separator to use between entries.
                    4773 \newcommand*{\glsinlineseparator}{;\space}
sinlinesubseparator Separator to use between sub-entries.
                    4774 \newcommand*{\glsinlinesubseparator}{,\space}
arentchildseparator Separator to use between parent and children.
                    4775 \newcommand*{\glsinlineparentchildseparator}{:\space}
\glsinlinepostchild Hook to use between child and next entry
                    4776\newcommand*{\glsinlinepostchild}{}
     \glspostinline Terminator for inline glossary.
                    4777 \newcommand*{\glspostinline}{\glspostdescription\space}
glsinlinenameformat Formats the name of the entry (first argument label, second argument name):
                    4778 \newcommand*{\glsinlinenameformat}[2]{\glstarget{#1}{#2}}
\glsinlinedescformat Formats the entry's description, symbol and location list:
                    4779 \newcommand*{\glsinlinedescformat}[3]{\space#1}
lineemptydescformat Formats the entry's symbol and location list when the description is empty:
                    4780 \newcommand*{\glsinlineemptydescformat}[2]{}
inlinesubnameformat Formats the name of the subentry (first argument label, second argument
                      name):
                    4781 \newcommand*{\glsinlinesubnameformat}[2]{\glstarget{#1}{}}
\deltainlinesubdescformat Formats the subentry's description, symbol and location list:
                    4782 \newcommand*{\glsinlinesubdescformat}[3]{#1}
```
# 3.3 List Style (glossary-list.sty)

The style file defines glossary styles that use the description environment. Note that since the entry name is placed in the optional argument to the \item command, it will appear in a bold font by default.

4783 \ProvidesPackage{glossary-list}[2012/11/11 v3.04 (NLCT)]

list The list glossary style uses the description environment. The group separator \glsgroupskip is redefined as \indexspace which produces a gap between groups. The glossary heading and the group headings do nothing. Sub-entries immediately follow the main entry without the sub-entry name. This style does not use the entry's symbol. This is used as the default style for the glossaries package.

```
4784 \newglossarystyle{list}{%
```

```
Use description environment:
```

```
4785 \renewenvironment{theglossary}%
```

```
4786 {\begin{description}}{\end{description}}%
```
No header at the start of the environment:

```
4787 \renewcommand*{\glossaryheader}{}%
```
No group headings:

4788 \renewcommand\*{\glsgroupheading}[1]{}%

Main (level 0) entries start a new item in the list:

```
4789 \renewcommand*{\glossaryentryfield}[5]{%
```

```
4790 \item[\glsentryitem{##1}\glstarget{##1}{##2}]
```
4791 ##3\glspostdescription\space ##5}%

Sub-entries continue on the same line:

```
4792 \renewcommand*{\glossarysubentryfield}[6]{%
4793 \glssubentryitem{##2}%
4794 \glstarget{##2}{\strut}##4\glspostdescription\space ##6.}%
4795 % \end{macrocode}
4796 % Add vertical space between groups:
4797 %\changes{3.03}{2012/09/21}{added check for glsnogroupskip}
4798 % \begin{macrocode}
4799 \renewcommand*{\glsgroupskip}{\ifglsnogroupskip\else\indexspace\fi}%
4800 }
```
listgroup The listgroup style is like the list style, but the glossary groups have headings.

```
4801 \newglossarystyle{listgroup}{%
```
Base it on the list style:

```
4802 \glossarystyle{list}%
```
Each group has a heading:

```
4803 \renewcommand*{\glsgroupheading}[1]{\item[\glsgetgrouptitle{##1}]}}
```
listhypergroup The listhypergroup style is like the listgroup style, but has a set of links to the groups at the start of the glossary.

4804 \newglossarystyle{listhypergroup}{%

Base it on the list style:

4805 \glossarystyle{list}%

Add navigation links at the start of the environment:

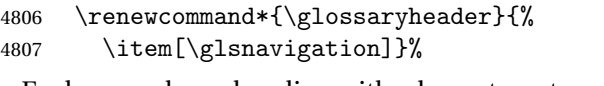

Each group has a heading with a hypertarget:

```
4808 \renewcommand*{\glsgroupheading}[1]{%
```

```
4809 \item[\glsnavhypertarget{##1}{\glsgetgrouptitle{##1}}]}}
```
altlist The altlist glossary style is like the list style, but places the description on a new line. Sub-entries follow in separate paragraphs without the sub-entry name. This style does not use the entry's symbol.

4810 \newglossarystyle{altlist}{%

Base it on the list style:

4811 \glossarystyle{list}%

Main (level 0) entries start a new item in the list with a line break after the entry name:

```
4812 \renewcommand*{\glossaryentryfield}[5]{%
```
4813 \item[\glsentryitem{##1}\glstarget{##1}{##2}]%

Version 3.04 changed \newline to the following paragraph break stuff (thanks to Daniel Gebhardt for supplying the fix) to prevent a page break occurring at this point.

```
4814 \mbox{}\par\nobreak\@afterheading
```

```
4815 ##3\glspostdescription\space ##5}%
```
Sub-entries start a new paragraph:

```
4816 \renewcommand{\glossarysubentryfield}[6]{%
4817 \par
4818 \glssubentryitem{##2}%
4819 \glstarget{##2}{\strut}##4\glspostdescription\space ##6}%
4820 }
```
altlistgroup The altlistgroup glossary style is like the altlist style, but the glossary groups have headings.

4821 \newglossarystyle{altlistgroup}{%

Base it on the altlist style:

4822 \glossarystyle{altlist}%

Each group has a heading:

4823 \renewcommand\*{\glsgroupheading}[1]{\item[\glsgetgrouptitle{##1}]}}

```
altlisthypergroup The altlisthypergroup glossary style is like the altlistgroup style, but has a set of
                       links to the groups at the start of the glossary.
```
4824 \newglossarystyle{altlisthypergroup}{%

Base it on the altlist style:

4825 \glossarystyle{altlist}%

Add navigation links at the start of the environment:

```
4826 \renewcommand*{\glossaryheader}{%
4827 \item[\glsnavigation]}%
 Each group has a heading with a hypertarget:
4828 \renewcommand*{\glsgroupheading}[1]{%
```

```
4829 \item[\glsnavhypertarget{##1}{\glsgetgrouptitle{##1}}]}}
```
listdotted The listdotted glossary style was supplied by Axel Menzel. I've modified it slightly so that the distance from the start of the name to the end of the dotted line is specified by \glslistdottedwidth. Note that this style ignores the page numbers as well as the symbol. Sub-entries are displayed in the same way as top-level entries.

\newglossarystyle{listdotted}{%

Base it on the list style:

\glossarystyle{list}%

Each main (level 0) entry starts a new item:

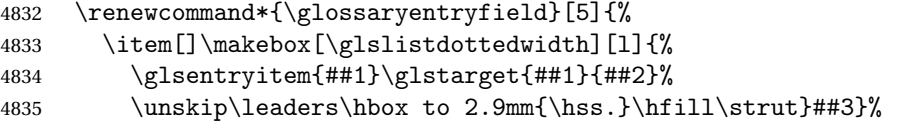

Sub entries have the same format as main entries:

```
4836 \renewcommand*{\glossarysubentryfield}[6]{%
4837 \item[]\makebox[\glslistdottedwidth][l]{%
4838 \glssubentryitem{##2}%
4839 \glstarget{##2}{##3}%
4840 \unskip\leaders\hbox to 2.9mm{\hss.}\hfill\strut}##4}%
4841 }
```
\glslistdottedwidth

```
4842 \newlength\glslistdottedwidth
4843 \setlength{\glslistdottedwidth}{.5\hsize}
```
sublistdotted This style is similar to the glostylelistdotted style, except that the main entries just have the name displayed.

\newglossarystyle{sublistdotted}{%

Base it on the listdotted style:

\glossarystyle{listdotted}%

Main (level 0) entries just display the name:

```
4846 \renewcommand*{\glossaryentryfield}[5]{%
```

```
4847 \item[\glsentryitem{##1}\glstarget{##1}{##2}]}%
4848 }
```
## 3.4 Glossary Styles using longtable (the glossary-long package)

The glossary styles defined in the package used the longtable environment in the glossary.

```
4849 \ProvidesPackage{glossary-long}[2012/09/21 v3.03 (NLCT)]
```
Requires the package:

\RequirePackage{longtable}

\glsdescwidth This is a length that governs the width of the description column. (There's a chance that the user may specify nolong and then load later, in which case \glsdescwidth may have already been defined by . The same goes for \glspagelistwidth.)

```
4851 \@ifundefined{glsdescwidth}{%
4852 \newlength\glsdescwidth
4853 \setlength{\glsdescwidth}{0.6\hsize}
4854 }{}
```
\glspagelistwidth This is a length that governs the width of the page list column.

```
4855 \@ifundefined{glspagelistwidth}{%
4856 \newlength\glspagelistwidth
4857 \setlength{\glspagelistwidth}{0.1\hsize}
4858 }{}
```
long The long glossary style command which uses the longtable environment:

\newglossarystyle{long}{%

Use longtable with two columns:

```
4860 \renewenvironment{theglossary}%
4861 {\begin{longtable}{lp{\glsdescwidth}}}%
4862 {\end{longtable}}%
```
Do nothing at the start of the environment:

\renewcommand\*{\glossaryheader}{}%

No heading between groups:

```
4864 \renewcommand*{\glsgroupheading}[1]{}%
```
Main (level 0) entries displayed in a row:

```
4865 \renewcommand*{\glossaryentryfield}[5]{%
```
\glsentryitem{##1}\glstarget{##1}{##2} & ##3\glspostdescription\space ##5\\}%

Sub entries displayed on the following row without the name:

```
4867 \renewcommand*{\glossarysubentryfield}[6]{%
```

```
4868 &
4869 \glssubentryitem{##2}%
4870 \glstarget{##2}{\strut}##4\glspostdescription\space ##6\\}%
 Blank row between groups:
4871 \renewcommand*{\glsgroupskip}{\ifglsnogroupskip\else & \\\fi}%
4872 }
```
longborder The longborder style is like the above, but with horizontal and vertical lines: \newglossarystyle{longborder}{%

Base it on the glostylelong style:

\glossarystyle{long}%

Use longtable with two columns with vertical lines between each column:

\renewenvironment{theglossary}{%

\begin{longtable}{|l|p{\glsdescwidth}|}}{\end{longtable}}%

Place horizontal lines at the head and foot of the table:

4877 \renewcommand\*{\glossaryheader}{\hline\endhead\hline\endfoot}% }

longheader The longheader style is like the long style but with a header:

\newglossarystyle{longheader}{%

Base it on the glostylelong style:

\glossarystyle{long}%

Set the table's header:

```
4881 \renewcommand*{\glossaryheader}{%
4882 \bfseries \entryname & \bfseries \descriptionname\\\endhead}%
4883 }
```
longheaderborder The longheaderborder style is like the long style but with a header and border:

\newglossarystyle{longheaderborder}{%

Base it on the glostylelongborder style:

\glossarystyle{longborder}%

Set the table's header and add horizontal line to table's foot:

```
4886 \renewcommand*{\glossaryheader}{%
4887 \hline\bfseries \entryname & \bfseries \descriptionname\\\hline
4888 \endhead
4889 \hline\endfoot}%
4890 }
```
long3col The long3col style is like long but with 3 columns

\newglossarystyle{long3col}{%

Use a longtable with 3 columns:

```
4892 \renewenvironment{theglossary}%
```

```
4893 {\begin{longtable}{lp{\glsdescwidth}p{\glspagelistwidth}}}%
```

```
4894 {\end{longtable}}%
```
No table header:

\renewcommand\*{\glossaryheader}{}%

No headings between groups:

\renewcommand\*{\glsgroupheading}[1]{}%

Main (level 0) entries on a row (name in first column, description in second column, page list in last column):

```
4897 \renewcommand*{\glossaryentryfield}[5]{%
4898 \glsentryitem{##1}\glstarget{##1}{##2} & ##3 & ##5\\}%
```
Sub-entries on a separate row (no name, description in second column, page list in third column):

```
4899 \renewcommand*{\glossarysubentryfield}[6]{%
4900
4901 \glssubentryitem{##2}%
4902 \glstarget{##2}{\strut}##4 & ##6\\}%
```
Blank row between groups:

```
4903 \renewcommand*{\glsgroupskip}{\ifglsnogroupskip\else & &\\\fi}%
4904 }
```
long3colborder The long3colborder style is like the long3col style but with a border:

\newglossarystyle{long3colborder}{%

Base it on the glostylelong3col style:

```
4906 \glossarystyle{long3col}%
```
Use a longtable with 3 columns with vertical lines around them:

\renewenvironment{theglossary}%

```
4908 {\begin{longtable}{|l|p{\glsdescwidth}|p{\glspagelistwidth}|}}%
4909 {\end{longtable}}%
```
Place horizontal lines at the head and foot of the table:

```
4910 \renewcommand*{\glossaryheader}{\hline\endhead\hline\endfoot}%
4911 }
```
long3colheader The long3colheader style is like long3col but with a header row:

\newglossarystyle{long3colheader}{%

Base it on the glostylelong3col style:

```
4913 \glossarystyle{long3col}%
```
Set the table's header:

```
4914 \renewcommand*{\glossaryheader}{%
4915 \bfseries\entryname&\bfseries\descriptionname&
4916 \bfseries\pagelistname\\\endhead}%
4917 }
```
 $\log$  and  $\log$  and  $\log$  and  $\log$  are independent order style is like the above but with a border

\newglossarystyle{long3colheaderborder}{%

Base it on the glostylelong3colborder style:

\glossarystyle{long3colborder}%

Set the table's header and add horizontal line at table's foot:

```
4920 \renewcommand*{\glossaryheader}{%
4921 \hline
4922 \bfseries\entryname&\bfseries\descriptionname&
4923 \bfseries\pagelistname\\\hline\endhead
4924 \hline\endfoot}%
4925 }
```
long4col The long4col style has four columns where the third column contains the value of the associated symbol key.

```
4926 \newglossarystyle{long4col}{%
```
Use a longtable with 4 columns:

```
4927 \renewenvironment{theglossary}%
```

```
4928 {\begin{longtable}{llll}}%
```

```
4929 {\end{longtable}}%
```
No table header:

```
4930 \renewcommand*{\glossaryheader}{}%
```
No group headings:

```
4931 \renewcommand*{\glsgroupheading}[1]{}%
```
Main (level 0) entries on a single row (name in first column, description in second column, symbol in third column, page list in last column):

```
4932 \renewcommand*{\glossaryentryfield}[5]{%
```
\glsentryitem{##1}\glstarget{##1}{##2} & ##3 & ##4 & ##5\\}%

Sub entries on a single row with no name (description in second column, symbol in third column, page list in last column):

```
4934 \renewcommand*{\glossarysubentryfield}[6]{%
4935 &
4936 \glssubentryitem{##2}%
4937 \glstarget{##2}{\strut}##4 & ##5 & ##6\\}%
```
Blank row between groups:

```
4938 \renewcommand*{\glsgroupskip}{\ifglsnogroupskip\else & & &\\\fi}%
4939 }
```
long4colheader The long4colheader style is like long4col but with a header row.

\newglossarystyle{long4colheader}{%

Base it on the glostylelong4col style:

```
4941 \glossarystyle{long4col}%
```
Table has a header:

```
4942 \renewcommand*{\glossaryheader}{%
4943 \bfseries\entryname&\bfseries\descriptionname&
4944 \bfseries \symbolname&
4945 \bfseries\pagelistname\\\endhead}%
4946 }
```
long4colborder The long4colborder style is like long4col but with a border.

\newglossarystyle{long4colborder}{%

Base it on the glostylelong4col style:

\glossarystyle{long4col}%

Use a longtable with 4 columns surrounded by vertical lines:

\renewenvironment{theglossary}%

{\begin{longtable}{|l|l|l|l|}}%

```
4951 {\end{longtable}}%
```
Add horizontal lines to the head and foot of the table:

 \renewcommand\*{\glossaryheader}{\hline\endhead\hline\endfoot}% }

 $\log 4$ colheaderborder The long4colheaderborder style is like the above but with a border.

\newglossarystyle{long4colheaderborder}{%

Base it on the glostylelong4col style:

\glossarystyle{long4col}%

Use a longtable with 4 columns surrounded by vertical lines:

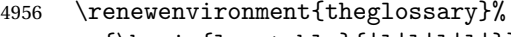

{\begin{longtable}{|l|l|l|l|}}%

{\end{longtable}}%

Add table header and horizontal line at the table's foot:

\renewcommand\*{\glossaryheader}{%

```
4960 \hline\bfseries\entryname&\bfseries\descriptionname&
4961 \bfseries \symbolname&
4962 \bfseries\pagelistname\\\hline\endhead\hline\endfoot}%
4963 }
```
altlong4col The altlong4col style is like the long4col style but can have multiline descriptions and page lists.

\newglossarystyle{altlong4col}{%

Base it on the glostylelong4col style:

\glossarystyle{long4col}%

Use a longtable with 4 columns where the second and last columns may have multiple lines in each row:

```
4966 \renewenvironment{theglossary}%
4967 {\begin{longtable}{lp{\glsdescwidth}lp{\glspagelistwidth}}}%
4968 {\end{longtable}}%
4969 }
```
altlong4colheader The altlong4colheader style is like altlong4col but with a header row.

\newglossarystyle{altlong4colheader}{%

Base it on the glostylelong4colheader style:

\glossarystyle{long4colheader}%

Use a longtable with 4 columns where the second and last columns may have multiple lines in each row:

```
4972 \renewenvironment{theglossary}%
4973 {\begin{longtable}{lp{\glsdescwidth}lp{\glspagelistwidth}}}%
4974 {\end{longtable}}%
4975 }
```
altlong4colborder The altlong4colborder style is like altlong4col but with a border.

```
4976 \newglossarystyle{altlong4colborder}{%
```
Base it on the glostylelong4colborder style:

```
4977 \glossarystyle{long4colborder}%
```
Use a longtable with 4 columns where the second and last columns may have multiple lines in each row:

```
4978 \renewenvironment{theglossary}%
4979 {\begin{longtable}{|l|p{\glsdescwidth}|l|p{\glspagelistwidth}|}}%
4980 {\end{longtable}}%
4981 }
```
 $\log$ 4colheaderborder  $\;$  The altlong4colheaderborder style is like the above but with a header as well as a border.

4982 \newglossarystyle{altlong4colheaderborder}{%

Base it on the glostylelong4colheaderborder style:

```
4983 \glossarystyle{long4colheaderborder}%
```
Use a longtable with 4 columns where the second and last columns may have multiple lines in each row:

```
4984 \renewenvironment{theglossary}%
4985 {\begin{longtable}{|l|p{\glsdescwidth}|l|p{\glspagelistwidth}|}}%
4986 {\end{longtable}}%
4987 }
```
# 3.5 Glossary Styles using longtable (the glossary-longragged package)

The glossary styles defined in the package used the longtable environment in the glossary and use ragged right formatting for the multiline columns.

```
4988 \ProvidesPackage{glossary-longragged}[2012/09/21 v3.03 (NLCT)]
```
Requires the package:

```
4989 \RequirePackage{array}
```
Requires the package:

```
4990 \RequirePackage{longtable}
```
\glsdescwidth This is a length that governs the width of the description column. This may have already been defined.

```
4991 \@ifundefined{glsdescwidth}{%
                  4992 \newlength\glsdescwidth
                  4993 \setlength{\glsdescwidth}{0.6\hsize}
                  4994 }{}
\glspagelistwidth This is a length that governs the width of the page list column. This may already
                   have been defined.
                  4995 \@ifundefined{glspagelistwidth}{%
                  4996 \newlength\glspagelistwidth
                  4997 \setlength{\glspagelistwidth}{0.1\hsize}
                  4998 }{}
       longragged The longragged glossary style is like the long but uses ragged right formatting
                   for the description column.
                  4999 \newglossarystyle{longragged}{%
                   Use longtable with two columns:
                  5000 \renewenvironment{theglossary}%
                  5001 {\begin{longtable}{l>{\raggedright}p{\glsdescwidth}}}%
                  5002 {\end{longtable}}%
                   Do nothing at the start of the environment:
                  5003 \renewcommand*{\glossaryheader}{}%
                   No heading between groups:
                  5004 \renewcommand*{\glsgroupheading}[1]{}%
                   Main (level 0) entries displayed in a row:
                  5005 \renewcommand*{\glossaryentryfield}[5]{%
                  5006 \glsentryitem{##1}\glstarget{##1}{##2} & ##3\glspostdescription\space ##5%
                  5007 \tabularnewline}%
                   Sub entries displayed on the following row without the name:
                  5008 \renewcommand*{\glossarysubentryfield}[6]{%
                  5009
                  5010 \glssubentryitem{##2}%
                  5011 \glstarget{##2}{\strut}##4\glspostdescription\space ##6%
                  5012 \tabularnewline}%
                   Blank row between groups:
                  5013 \renewcommand*{\glsgroupskip}{\ifglsnogroupskip\else & \tabularnewline\fi}%
                  5014 }
longraggedborder The longraggedborder style is like the above, but with horizontal and vertical
                   lines:
                  5015 \newglossarystyle{longraggedborder}{%
```
Base it on the glostylelongragged style:

\glossarystyle{longragged}%

```
Use longtable with two columns with vertical lines between each column:
                    5017 \renewenvironment{theglossary}{%
                    5018 \begin{longtable}{|l|>{\raggedright}p{\glsdescwidth}|}}%
                    5019 {\end{longtable}}%
                     Place horizontal lines at the head and foot of the table:
                    5020 \renewcommand*{\glossaryheader}{\hline\endhead\hline\endfoot}%
                    5021 }
  longraggedheader The longraggedheader style is like the longragged style but with a header:
                    5022 \newglossarystyle{longraggedheader}{%
                     Base it on the glostylelongragged style:
                    5023 \glossarystyle{longragged}%
                     Set the table's header:
                    5024 \renewcommand*{\glossaryheader}{%
                    5025 \bfseries \entryname & \bfseries \descriptionname
                    5026 \tabularnewline\endhead}%
                    5027 }
graggedheaderborder The longraggedheaderborder style is like the longragged style but with a header
                     and border:
                    5028 \newglossarystyle{longraggedheaderborder}{%
                     Base it on the glostylelongraggedborder style:
                    5029 \glossarystyle{longraggedborder}%
                     Set the table's header and add horizontal line to table's foot:
                    5030 \renewcommand*{\glossaryheader}{%
                    5031 \hline\bfseries \entryname & \bfseries \descriptionname
                    5032 \tabularnewline\hline
                    5033 \endhead
                    5034 \hline\endfoot}%
                    5035 }
    longragged3col The longragged3col style is like longragged but with 3 columns
                    5036 \newglossarystyle{longragged3col}{%
                     Use a longtable with 3 columns:
                    5037 \renewenvironment{theglossary}%
                    5038 {\begin{longtable}{l>{\raggedright}p{\glsdescwidth}%
                    5039 >{\raggedright}p{\glspagelistwidth}}}%
                    5040 {\end{longtable}}%
                     No table header:
                    5041 \renewcommand*{\glossaryheader}{}%
                     No headings between groups:
```

```
5042 \renewcommand*{\glsgroupheading}[1]{}%
```

```
Main (level 0) entries on a row (name in first column, description in second
                      column, page list in last column):
                    5043 \renewcommand*{\glossaryentryfield}[5]{%
                    5044 \glsentryitem{##1}\glstarget{##1}{##2} & ##3 & ##5\tabularnewline}%
                      Sub-entries on a separate row (no name, description in second column, page
                      list in third column):
                    5045 \renewcommand*{\glossarysubentryfield}[6]{%
                    5046
                    5047 \glssubentryitem{##2}%
                    5048 \glstarget{##2}{\strut}##4 & ##6\tabularnewline}%
                      Blank row between groups:
                    5049 \renewcommand*{\glsgroupskip}{\ifglsnogroupskip\else & &\tabularnewline\fi}%
                    5050 }
longragged3colborder The longragged3colborder style is like the longragged3col style but with a bor-
                      der:
                    5051 \newglossarystyle{longragged3colborder}{%
                      Base it on the glostylelongragged3col style:
                    5052 \glossarystyle{longragged3col}%
                      Use a longtable with 3 columns with vertical lines around them:
                    5053 \renewenvironment{theglossary}%
                    5054 {\begin{longtable}{|l|>{\raggedright}p{\glsdescwidth}|%
                    5055 >{\raggedright}p{\glspagelistwidth}|}}%
                    5056 {\end{longtable}}%
                      Place horizontal lines at the head and foot of the table:
                    5057 \renewcommand*{\glossaryheader}{\hline\endhead\hline\endfoot}%
                    5058 }
longragged3colheader The longragged3colheader style is like longragged3col but with a header row:
                    5059 \newglossarystyle{longragged3colheader}{%
                      Base it on the glostylelongragged3col style:
                    5060 \glossarystyle{longragged3col}%
                      Set the table's header:
                    5061 \renewcommand*{\glossaryheader}{%
                    5062 \bfseries\entryname&\bfseries\descriptionname&
                    5063 \bfseries\pagelistname\tabularnewline\endhead}%
                    5064 }
ged3colheaderborder \; The longragged3colheaderborder style is like the above but with a border
                    5065 \newglossarystyle{longragged3colheaderborder}{%
                      Base it on the glostylelongragged3colborder style:
```
5066 \glossarystyle{longragged3colborder}%

Set the table's header and add horizontal line at table's foot:

```
5067 \renewcommand*{\glossaryheader}{%
5068 \hline
5069 \bfseries\entryname&\bfseries\descriptionname&
5070 \bfseries\pagelistname\tabularnewline\hline\endhead
5071 \hline\endfoot}%
5072 }
```
altlongragged4col The altlongragged4col style is like the altlong4col style defined in the package, except that ragged right formatting is used for the description and page list columns.

5073 \newglossarystyle{altlongragged4col}{%

Use a longtable with 4 columns where the second and last columns may have multiple lines in each row:

```
5074 \renewenvironment{theglossary}%
5075 {\begin{longtable}{l>{\raggedright}p{\glsdescwidth}l%
```

```
5076 >{\raggedright}p{\glspagelistwidth}}}%
5077 {\end{longtable}}%
```
No table header:

5078 \renewcommand\*{\glossaryheader}{}%

No group headings:

```
5079 \renewcommand*{\glsgroupheading}[1]{}%
```
Main (level 0) entries on a single row (name in first column, description in second column, symbol in third column, page list in last column):

```
5080 \renewcommand*{\glossaryentryfield}[5]{%
```
5081 \glsentryitem{##1}\glstarget{##1}{##2} & ##3 & ##4 & ##5\tabularnewline}%

Sub entries on a single row with no name (description in second column, sym-

bol in third column, page list in last column):

```
5082 \renewcommand*{\glossarysubentryfield}[6]{%
5083 &
```
5084 \glssubentryitem{##2}%

```
5085 \glstarget{##2}{\strut}##4 & ##5 & ##6\tabularnewline}%
```
Blank row between groups:

```
5086 \renewcommand*{\glsgroupskip}{\ifglsnogroupskip\else & & &\tabularnewline\fi}%
5087 }
```
ongragged4colheader The altlongragged4colheader style is like altlongragged4col but with a header

row.

```
5088 \newglossarystyle{altlongragged4colheader}{%
```
Base it on the glostylealtlongragged4col style:

```
5089 \glossarystyle{altlongragged4col}%
```
Use a longtable with 4 columns where the second and last columns may have multiple lines in each row:

```
5090 \renewenvironment{theglossary}%
5091 {\begin{longtable}{l>{\raggedright}p{\glsdescwidth}l%
5092 >{\raggedright}p{\glspagelistwidth}}}%
5093 {\end{longtable}}%
 Table has a header:
5094 \renewcommand*{\glossaryheader}{%
5095 \bfseries\entryname&\bfseries\descriptionname&
5096 \bfseries \symbolname&
5097 \bfseries\pagelistname\tabularnewline\endhead}%
5098 }
```
ongragged4co1border The altlongragged4colborder style is like altlongragged4col but with a border. 5099 \newglossarystyle{altlongragged4colborder}{%

Base it on the glostylealtlongragged4col style:

5100 \glossarystyle{altlongragged4col}%

Use a longtable with 4 columns where the second and last columns may have multiple lines in each row:

5101 \renewenvironment{theglossary}%

```
5102 {\begin{longtable}{|l|>{\raggedright}p{\glsdescwidth}|l|%
```
- 5103 >{\raggedright}p{\glspagelistwidth}|}}%
- 5104 {\end{longtable}}%

Add horizontal lines to the head and foot of the table:

```
5105 \renewcommand*{\glossaryheader}{\hline\endhead\hline\endfoot}%
5106 }
```
### $\epsilon$ ged4colheaderborder  $\;$  The altlongragged4colheaderborder style is like the above but with a header as well as a border.

5107 \newglossarystyle{altlongragged4colheaderborder}{%

Base it on the glostylealtlongragged4col style:

5108 \glossarystyle{altlongragged4col}%

Use a longtable with 4 columns where the second and last columns may have multiple lines in each row:

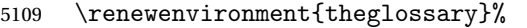

- 5110 {\begin{longtable}{|l|>{\raggedright}p{\glsdescwidth}|l|%
- 5111 >{\raggedright}p{\glspagelistwidth}|}}%
- 5112 {\end{longtable}}%

Add table header and horizontal line at the table's foot:

5113 \renewcommand\*{\glossaryheader}{%

```
5114 \hline\bfseries\entryname&\bfseries\descriptionname&
```
- 5115 \bfseries \symbolname&
- 5116 \bfseries\pagelistname\tabularnewline\hline\endhead
- 5117 \hline\endfoot}%
- 5118 }

### 3.6 Glossary Styles using multicol (glossary-mcols.sty)

The style file defines glossary styles that use the multicol package. These use the tree-like glossary styles in a multicol environment.

5119 \ProvidesPackage{glossary-mcols}[2012/05/21 v1.0 (NLCT)]

```
Required packages:
5120 \RequirePackage{multicol}
5121 \RequirePackage{glossary-tree}
```

```
\glsmcols Define macro in which to store the number of columns. (Defaults to 2.)
          5122 \newcommand*{\glsmcols}{2}
```
mcolindex Multi-column index style. Same as the index, but puts the glossary in multiple columns. (Ideally the glossary title should go in the optional argument of multicols, but the title isn't part of the glossary style.)

```
5123 \newglossarystyle{mcolindex}{%
5124 \glossarystyle{index}%
5125 \renewenvironment{theglossary}%
5126 {%
5127 \begin{multicols}{2}
5128 \setlength{\parindent}{0pt}%
5129 \setlength{\parskip}{0pt plus 0.3pt}%
5130 \let\item\@idxitem}%
5131 {\end{multicols}}%
5132 }
```

```
mcolindexgroup As mcolindex but has headings:
```
5133 \newglossarystyle{mcolindexgroup}{%

```
5134 \glossarystyle{mcolindex}%
```
- 5135 \renewcommand\*{\glsgroupheading}[1]{%
- 5136 \item\textbf{\glsgetgrouptitle{##1}}\indexspace}%

```
5137 }
```
mcolindexhypergroup The mcolindexhypergroup style is like the mcolindexgroup style but has hyper navigation.

5138 \newglossarystyle{mcolindexhypergroup}{%

Base it on the glostylemcolindex style:

5139 \glossarystyle{mcolindex}%

Put navigation links to the groups at the start of the glossary:

5140 \renewcommand\*{\glossaryheader}{%

```
5141 \item\textbf{\glsnavigation}\indexspace}%
```
Add a heading for each group (with a target). The group's title is in bold followed by a vertical gap.

```
5142 \renewcommand*{\glsgroupheading}[1]{%
```

```
5143 \item\textbf{\glsnavhypertarget{##1}{\glsgetgrouptitle{##1}}}%
```
5144 \indexspace}%

```
5145 }
```
mcoltree Multi-column index style. Same as the tree, but puts the glossary in multiple columns.

```
5146 \newglossarystyle{mcoltree}{%
5147 \glossarystyle{tree}%
5148 \renewenvironment{theglossary}%
5149 {%
5150 \begin{multicols}{2}
5151 \setlength{\parindent}{0pt}%
5152 \setlength{\parskip}{0pt plus 0.3pt}%
5153 }%
5154 {\end{multicols}}%
5155 }
```
mcoltreegroup Like the mcoltree style but the glossary groups have headings.

5156 \newglossarystyle{mcoltreegroup}{%

Base it on the glostylemcoltree style:

5157 \glossarystyle{mcoltree}%

Each group has a heading (in bold) followed by a vertical gap):

```
5158 \renewcommand{\glsgroupheading}[1]{\par
```

```
5159 \noindent\textbf{\glsgetgrouptitle{##1}}\par\indexspace}%
5160 }
```
mcoltreehypergroup The mcoltreehypergroup style is like the treegroup style, but has a set of links to the groups at the start of the glossary.

```
5161 \newglossarystyle{mcoltreehypergroup}{%
```
Base it on the glostylemcoltree style:

5162 \glossarystyle{mcoltree}%

Put navigation links to the groups at the start of the theglossary environment:

5163 \renewcommand\*{\glossaryheader}{%

```
5164 \par\noindent\textbf{\glsnavigation}\par\indexspace}%
```
Each group has a heading (in bold with a target) followed by a vertical gap):

```
5165 \renewcommand*{\glsgroupheading}[1]{%
```

```
5166 \par\noindent
```

```
5167 \textbf{\glsnavhypertarget{##1}{\glsgetgrouptitle{##1}}}\par
```

```
5168 \indexspace}%
```

```
5169 }
```
mcoltreenoname Multi-column index style. Same as the treenoname, but puts the glossary in multiple columns.

```
5170 \newglossarystyle{mcoltreenoname}{%
```

```
5171 \glossarystyle{treenoname}%
```

```
5172 \renewenvironment{theglossary}%
```
5173 {%

5174 \begin{multicols}{2}

5175 \setlength{\parindent}{0pt}%

```
5176 \setlength{\parskip}{0pt plus 0.3pt}%
5177 }%
5178 {\end{multicols}}%
5179 }
```
mcoltreenonamegroup Like the mcoltreenoname style but the glossary groups have headings.

5180 \newglossarystyle{mcoltreenonamegroup}{%

Base it on the glostylemcoltreenoname style:

```
5181 \glossarystyle{mcoltreenoname}%
```
Give each group a heading:

```
5182 \renewcommand{\glsgroupheading}[1]{\par
```

```
5183 \noindent\textbf{\glsgetgrouptitle{##1}}\par\indexspace}%
5184 }
```
reenonamehypergroup The mcoltreenonamehypergroup style is like the mcoltreenonamegroup style, but has a set of links to the groups at the start of the glossary.

5185 \newglossarystyle{mcoltreenonamehypergroup}{%

Base it on the glostylemcoltreenoname style:

5186 \glossarystyle{mcoltreenoname}%

Put navigation links to the groups at the start of the theglossary environment:

- 5187 \renewcommand\*{\glossaryheader}{%
- 5188 \par\noindent\textbf{\glsnavigation}\par\indexspace}%

Each group has a heading (in bold with a target) followed by a vertical gap):

- 5189 \renewcommand\*{\glsgroupheading}[1]{%
- 5190 \par\noindent
- 5191 \textbf{\glsnavhypertarget{##1}{\glsgetgrouptitle{##1}}}\par
- 5192 \indexspace}%

```
5193 }
```
mcolalttree Multi-column index style. Same as the alttree, but puts the glossary in multiple columns.

```
5194 \newglossarystyle{mcolalttree}{%
5195 \glossarystyle{alttree}%
5196 \renewenvironment{theglossary}%
5197 {%
5198 \begin{multicols}{2}%
5199 \def\@gls@prevlevel{-1}%
5200 \mbox{\} \parrow5201 }%
5202 {\par\end{multicols}}%
5203 }
```
mcolalttreegroup Like the mcolalttree style but the glossary groups have headings.

5204 \newglossarystyle{mcolalttreegroup}{%

Base it on the glostylemcolalttree style:

```
5205 \glossarystyle{mcolalttree}%
```
Give each group a heading.

```
5206 \renewcommand{\glsgroupheading}[1]{\par
5207 \def\@gls@prevlevel{-1}%
5208 \hangindent0pt\relax
5209 \parindent0pt\relax
5210 \textbf{\glsgetgrouptitle{##1}}\par\indexspace}%
5211 }
```
 $\circ$ lalttreehypergroup  $\;$  The mcolalttreehypergroup style is like the mcolalttreegroup style, but has a set of links to the groups at the start of the glossary.

5212 \newglossarystyle{mcolalttreehypergroup}{%

Base it on the glostylemcolalttree style:

5213 \glossarystyle{mcolalttree}%

Put the navigation links in the header

5214 \renewcommand\*{\glossaryheader}{%

- 5215 \par
- 5216 \def\@gls@prevlevel{-1}%
- 5217 \hangindent0pt\relax
- 5218 \parindent0pt\relax
- 5219 \textbf{\glsnavigation}\par\indexspace}%

Put a hypertarget at the start of each group

- 5220 \renewcommand\*{\glsgroupheading}[1]{%
- 5221 \par
- 5222 \def\@gls@prevlevel{-1}%
- 5223 \hangindent0pt\relax
- 5224 \parindent0pt\relax

```
5225 \textbf{\glsnavhypertarget{##1}{\glsgetgrouptitle{##1}}}\par
```
5226 \indexspace}}

# 3.7 Glossary Styles using supertabular environment (glossary-super package)

The glossary styles defined in the package use the supertabular environment.

```
5227 \ProvidesPackage{glossary-super}[2012/09/21 v3.03 (NLCT)]
```
Requires the package:

5228 \RequirePackage{supertabular}

```
\glsdescwidth This is a length that governs the width of the description column. This may
                already have been defined if has been loaded.
```

```
5229 \@ifundefined{glsdescwidth}{%
5230 \newlength\glsdescwidth
5231 \setlength{\glsdescwidth}{0.6\hsize}
5232 }{}
```
\glspagelistwidth This is a length that governs the width of the page list column. This may already have been defined if has been loaded.

```
5233 \@ifundefined{glspagelistwidth}{%
5234 \newlength\glspagelistwidth
5235 \setlength{\glspagelistwidth}{0.1\hsize}
5236 }{}
```
super The super glossary style uses the supertabular environment (it uses lengths defined in the package.)

5237 \newglossarystyle{super}{%

Put the glossary in a supertabular environment with two columns and no head or tail:

```
5238 \renewenvironment{theglossary}%
```

```
5239 {\tablehead{}\tabletail{}%
```

```
5240 \begin{supertabular}{lp{\glsdescwidth}}}%
```

```
5241 {\end{supertabular}}%
```
Do nothing at the start of the table:

```
5242 \renewcommand*{\glossaryheader}{}%
```
No group headings:

5243 \renewcommand\*{\glsgroupheading}[1]{}%

Main (level 0) entries put in a row (name in first column, description and page list in second column):

```
5244 \renewcommand*{\glossaryentryfield}[5]{%
```

```
5245 \glsentryitem{##1}\glstarget{##1}{##2} & ##3\glspostdescription\space ##5\\}%
```
Sub entries put in a row (no name, description and page list in second column):

```
5246 \renewcommand*{\glossarysubentryfield}[6]{%
```

```
5247 &
5248 \glssubentryitem{##2}%
```

```
5249 \glstarget{##2}{\strut}##4\glspostdescription\space ##6\\}%
```
Blank row between groups:

```
5250 \renewcommand*{\glsgroupskip}{\ifglsnogroupskip\else & \\\fi}%
5251 }
```
superborder The superborder style is like the above, but with horizontal and vertical lines:

5252 \newglossarystyle{superborder}{%

Base it on the glostylesuper style:

```
5253 \glossarystyle{super}%
```
Put the glossary in a supertabular environment with two columns and a horizontal line in the head and tail:

```
5254 \renewenvironment{theglossary}%
```

```
5255 {\tablehead{\hline}\tabletail{\hline}%
```

```
5256 \begin{supertabular}{|l|p{\glsdescwidth}|}}%
```

```
5257 {\end{supertabular}}%
```

```
5258 }
```
superheader The superheader style is like the super style, but with a header:

5259 \newglossarystyle{superheader}{%

Base it on the glostylesuper style:

```
5260 \glossarystyle{super}%
```
Put the glossary in a supertabular environment with two columns, a header and no tail:

```
5261 \renewenvironment{theglossary}%
5262 {\tablehead{\bfseries \entryname & \bfseries \descriptionname\\}%
5263 \tabletail{}%
5264 \begin{supertabular}{lp{\glsdescwidth}}}%
5265 {\end{supertabular}}%
5266 }
```
superheaderborder The superheaderborder style is like the super style but with a header and border:

5267 \newglossarystyle{superheaderborder}{%

Base it on the glostylesuper style:

```
5268 \glossarystyle{super}%
```
Put the glossary in a supertabular environment with two columns, a header and horizontal lines above and below the table:

```
5269 \renewenvironment{theglossary}%
5270 {\tablehead{\hline\bfseries \entryname &
5271 \bfseries \descriptionname\\\hline}%
5272 \tabletail{\hline}
5273 \begin{supertabular}{|l|p{\glsdescwidth}|}}%
5274 {\end{supertabular}}%
5275 }
```
super3col The super3col style is like the super style, but with 3 columns:

5276 \newglossarystyle{super3col}{%

Put the glossary in a supertabular environment with three columns and no head or tail:

```
5277 \renewenvironment{theglossary}%
```

```
5278 {\tablehead{}\tabletail{}%
```

```
5279 \begin{supertabular}{lp{\glsdescwidth}p{\glspagelistwidth}}}%
```

```
5280 {\end{supertabular}}%
```
Do nothing at the start of the table:

5281 \renewcommand\*{\glossaryheader}{}%

No group headings:

5282 \renewcommand\*{\glsgroupheading}[1]{}%

Main (level 0) entries on a row (name in first column, description in second column, page list in last column):

5283 \renewcommand\*{\glossaryentryfield}[5]{%

```
5284 \glsentryitem{##1}\glstarget{##1}{##2} & ##3 & ##5\\}%
```

```
Sub entries on a row (no name, description in second column, page list in last
column):
```

```
5285 \renewcommand*{\glossarysubentryfield}[6]{%
5286 &
```

```
5287 \glssubentryitem{##2}%
```

```
5288 \glstarget{##2}{\strut}##4 & ##6\\}%
```

```
Blank row between groups:
```

```
5289 \renewcommand*{\glsgroupskip}{\ifglsnogroupskip\else & &\\\fi}%
5290 }
```
super3colborder The super3colborder style is like the super3col style, but with a border:

5291 \newglossarystyle{super3colborder}{%

Base it on the glostylesuper3col style:

5292 \glossarystyle{super3col}%

Put the glossary in a supertabular environment with three columns and a horizontal line in the head and tail:

```
5293 \renewenvironment{theglossary}%
5294 {\tablehead{\hline}\tabletail{\hline}%
5295 \begin{supertabular}{|l|p{\glsdescwidth}|p{\glspagelistwidth}|}}%
5296 {\end{supertabular}}%
5297 }
```
super3colheader The super3colheader style is like the super3col style but with a header row:

5298 \newglossarystyle{super3colheader}{%

Base it on the glostylesuper3col style:

5299 \glossarystyle{super3col}%

Put the glossary in a supertabular environment with three columns, a header and no tail:

```
5300 \renewenvironment{theglossary}%
5301 {\tablehead{\bfseries\entryname&\bfseries\descriptionname&
5302 \bfseries\pagelistname\\}\tabletail{}%
5303 \begin{supertabular}{lp{\glsdescwidth}p{\glspagelistwidth}}}%
5304 {\end{supertabular}}%
5305 }
```
per3co1headerborder The super3colheaderborder style is like the super3col style but with a header and border:

5306 \newglossarystyle{super3colheaderborder}{%

Base it on the glostylesuper3colborder style:

5307 \glossarystyle{super3colborder}%

Put the glossary in a supertabular environment with three columns, a header with horizontal lines and a horizontal line in the tail:

5308 \renewenvironment{theglossary}%

5309 {\tablehead{\hline

```
5310 \bfseries\entryname&\bfseries\descriptionname&
5311 \bfseries\pagelistname\\\hline}%
5312 \tabletail{\hline}%
5313 \begin{supertabular}{|l|p{\glsdescwidth}|p{\glspagelistwidth}|}}%
5314 {\end{supertabular}}%
5315 }
```
super4col The super4col glossary style has four columns, where the third column contains the value of the corresponding symbol key used when that entry was defined.

```
5316 \newglossarystyle{super4col}{%
```
Put the glossary in a supertabular environment with four columns and no head or tail:

```
5317 \renewenvironment{theglossary}%
```

```
5318 {\tablehead{}\tabletail{}%
```
5319 \begin{supertabular}{1111}}{%

```
5320 \end{supertabular}}%
```
Do nothing at the start of the table:

5321 \renewcommand\*{\glossaryheader}{}%

No group headings:

5322 \renewcommand\*{\glsgroupheading}[1]{}%

Main (level 0) entries on a row with the name in the first column, description in second column, symbol in third column and page list in last column:

```
5323 \renewcommand*{\glossaryentryfield}[5]{%
```

```
5324 \glsentryitem{##1}\glstarget{##1}{##2} & ##3 & ##4 & ##5\\}%
```
Sub entries on a row with no name, the description in the second column, symbol in third column and page list in last column:

```
5325 \renewcommand*{\glossarysubentryfield}[6]{%
5326 &
```
5327 \glssubentryitem{##2}% 5328 \glstarget{##2}{\strut}##4 & ##5 & ##6\\}%

Blank row between groups:

```
5329 \renewcommand*{\glsgroupskip}{\ifglsnogroupskip\else & & &\\\fi}%
5330 }
```
super4colheader The super4colheader style is like the super4col but with a header row.

5331 \newglossarystyle{super4colheader}{%

Base it on the glostylesuper4col style:

5332 \glossarystyle{super4col}%

Put the glossary in a supertabular environment with four columns, a header and no tail:

5333 \renewenvironment{theglossary}%

```
5334 {\tablehead{\bfseries\entryname&\bfseries\descriptionname&
5335 \bfseries\symbolname &
```

```
5336 \bfseries\pagelistname\\}%
                    5337 \tabletail{}%
                    5338 \begin{supertabular}{1111}}%
                    5339 {\end{supertabular}}%
                    5340 }
   super4colborder The super4colborder style is like the super4col but with a border.
                    5341 \newglossarystyle{super4colborder}{%
                     Base it on the glostylesuper4col style:
                    5342 \glossarystyle{super4col}%
                     Put the glossary in a supertabular environment with four columns and a hori-
                     zontal line in the head and tail:
                    5343 \renewenvironment{theglossary}%
                    5344 {\tablehead{\hline}\tabletail{\hline}%
                    5345 \begin{supertabular}{|1|1|1|1|}}%
                    5346 {\end{supertabular}}%
                    5347 }
per4colheaderborder The super4colheaderborder style is like the super4col but with a header and bor-
                     der.
                    5348 \newglossarystyle{super4colheaderborder}{%
                     Base it on the glostylesuper4col style:
                    5349 \glossarystyle{super4col}%
                     Put the glossary in a supertabular environment with four columns and a header
                     bordered by horizontal lines and a horizontal line in the tail:
                    5350 \renewenvironment{theglossary}%
                    5351 {\tablehead{\hline\bfseries\entryname&\bfseries\descriptionname&
                    5352 \bfseries\symbolname &
                    5353 \bfseries\pagelistname\\\hline}\tabletail{\hline}%
                    5354 \begin{supertabular}{|1|1|1|1|}}%
                    5355 {\end{supertabular}}%
                    5356 }
      altsuper4col The altsuper4col glossary style is like super4col but has provision for multiline
                     descriptions.
                    5357 \newglossarystyle{altsuper4col}{%
                     Base it on the glostylesuper4col style:
                    5358 \glossarystyle{super4col}%
                     Put the glossary in a supertabular environment with four columns and no head
                     or tail:
                    5359 \renewenvironment{theglossary}%
                    5360 {\tablehead{}\tabletail{}%
                    5361 \begin{supertabular}{lp{\glsdescwidth}lp{\glspagelistwidth}}}%
                    5362 {\end{supertabular}}%
```
199

5363 }

altsuper4colheader The altsuper4colheader style is like the altsuper4col but with a header row.

5364 \newglossarystyle{altsuper4colheader}{%

Base it on the glostylesuper4colheader style:

5365 \glossarystyle{super4colheader}%

Put the glossary in a supertabular environment with four columns, a header and no tail:

5366 \renewenvironment{theglossary}% 5367 {\tablehead{\bfseries\entryname&\bfseries\descriptionname& 5368 \bfseries\symbolname & 5369 \bfseries\pagelistname\\}\tabletail{}% 5370 \begin{supertabular}{lp{\glsdescwidth}lp{\glspagelistwidth}}}} 5371 {\end{supertabular}}% 5372 }

altsuper4colborder The altsuper4colborder style is like the altsuper4col but with a border.

5373 \newglossarystyle{altsuper4colborder}{%

Base it on the glostylesuper4colborder style:

5374 \glossarystyle{super4colborder}%

Put the glossary in a supertabular environment with four columns and a horizontal line in the head and tail:

```
5375 \renewenvironment{theglossary}%
5376 {\tablehead{\hline}\tabletail{\hline}%
5377 \begin{supertabular}%
5378 {|l|p{\glsdescwidth}|l|p{\glspagelistwidth}|}}%
5379 {\end{supertabular}}%
5380 }
```
altsuper4colheaderborder The altsuper4colheaderborder style is like the altsuper4col but with a header and border.

5381 \newglossarystyle{altsuper4colheaderborder}{%

Base it on the glostylesuper4colheaderborder style:

5382 \glossarystyle{super4colheaderborder}%

Put the glossary in a supertabular environment with four columns and a header bordered by horizontal lines and a horizontal line in the tail:

```
5383 \renewenvironment{theglossary}%
5384 {\tablehead{\hline
5385 \bfseries\entryname &
5386 \bfseries\descriptionname &
5387 \bfseries\symbolname &
5388 \bfseries\pagelistname\\\hline}%
5389 \tabletail{\hline}%
5390 \begin{supertabular}%
5391 {|l|p{\glsdescwidth}|l|p{\glspagelistwidth}|}}%
5392 {\end{supertabular}}%
5393 }
```
# 3.8 Glossary Styles using supertabular environment (glossary-superragged package)

The glossary styles defined in the package use the supertabular environment. These styles are like those provided by the package, except that the multiline columns have ragged right justification.

5394 \ProvidesPackage{glossary-superragged}[2012/09/21 v3.03 (NLCT)]

Requires the package:

5395 \RequirePackage{array}

Requires the package:

5396 \RequirePackage{supertabular}

\glsdescwidth This is a length that governs the width of the description column. This may already have been defined.

```
5397 \@ifundefined{glsdescwidth}{%
5398 \newlength\glsdescwidth
5399 \setlength{\glsdescwidth}{0.6\hsize}
5400 }{}
```
\glspagelistwidth This is a length that governs the width of the page list column. This may already have been defined.

```
5401 \@ifundefined{glspagelistwidth}{%
5402 \newlength\glspagelistwidth
5403 \setlength{\glspagelistwidth}{0.1\hsize}
5404 }{}
```
superragged The superragged glossary style uses the supertabular environment.

5405 \newglossarystyle{superragged}{%

Put the glossary in a supertabular environment with two columns and no head or tail:

```
5406 \renewenvironment{theglossary}%
5407 {\tablehead{}\tabletail{}%
5408 \begin{supertabular}{l>{\raggedright}p{\glsdescwidth}}}%
5409 {\end{supertabular}}%
```
Do nothing at the start of the table:

5410 \renewcommand\*{\glossaryheader}{}%

No group headings:

5411 \renewcommand\*{\glsgroupheading}[1]{}%

Main (level 0) entries put in a row (name in first column, description and page list in second column):

```
5412 \renewcommand*{\glossaryentryfield}[5]{%
```

```
5413 \glsentryitem{##1}\glstarget{##1}{##2} & ##3\glspostdescription\space ##5%
5414 \tabularnewline}%
```
Sub entries put in a row (no name, description and page list in second column): 5415 \renewcommand\*{\glossarysubentryfield}[6]{% 5416 & 5417 \glssubentryitem{##2}% 5418 \glstarget{##2}{\strut}##4\glspostdescription\space ##6% 5419 \tabularnewline}% Blank row between groups: 5420 \renewcommand\*{\glsgroupskip}{\ifglsnogroupskip\else & \tabularnewline\fi}% 5421 } superraggedborder The superraggedborder style is like the above, but with horizontal and vertical lines: 5422 \newglossarystyle{superraggedborder}{% Base it on the glostylesuperragged style: 5423 \glossarystyle{superragged}% Put the glossary in a supertabular environment with two columns and a horizontal line in the head and tail: 5424 \renewenvironment{theglossary}% 5425 {\tablehead{\hline}\tabletail{\hline}% 5426 \begin{supertabular}{|l|>{\raggedright}p{\glsdescwidth}|}}% 5427 {\end{supertabular}}% 5428 } superraggedheader The superraggedheader style is like the super style, but with a header: 5429 \newglossarystyle{superraggedheader}{% Base it on the glostylesuperragged style: 5430 \glossarystyle{superragged}% Put the glossary in a supertabular environment with two columns, a header and no tail: 5431 \renewenvironment{theglossary}% 5432 {\tablehead{\bfseries \entryname & \bfseries \descriptionname 5433 \tabularnewline}% 5434 \tabletail{}% 5435 \begin{supertabular}{l>{\raggedright}p{\glsdescwidth}}}% 5436 {\end{supertabular}}% 5437 } rraggedheaderborder The superraggedheaderborder style is like the superragged style but with a header and border: 5438 \newglossarystyle{superraggedheaderborder}{% Base it on the glostylesuper style: 5439 \glossarystyle{superragged}%

Put the glossary in a supertabular environment with two columns, a header and horizontal lines above and below the table:

```
5440 \renewenvironment{theglossary}%
5441 {\tablehead{\hline\bfseries \entryname &
5442 \bfseries \descriptionname\tabularnewline\hline}%
5443 \tabletail{\hline}
5444 \begin{supertabular}{|1|>{\raggedright}p{\glsdescwidth}|}}%
5445 {\end{supertabular}}%
5446 }
```
superragged3col The superragged3col style is like the superragged style, but with 3 columns: 5447 \newglossarystyle{superragged3col}{%

> Put the glossary in a supertabular environment with three columns and no head or tail:

```
5448 \renewenvironment{theglossary}%
                   5449 {\tablehead{}\tabletail{}%
                   5450 \begin{supertabular}{l>{\raggedright}p{\glsdescwidth}%
                   5451 >{\raggedright}p{\glspagelistwidth}}}%
                   5452 {\end{supertabular}}%
                     Do nothing at the start of the table:
                   5453 \renewcommand*{\glossaryheader}{}%
                     No group headings:
                   5454 \renewcommand*{\glsgroupheading}[1]{}%
                     Main (level 0) entries on a row (name in first column, description in second
                     column, page list in last column):
                   5455 \renewcommand*{\glossaryentryfield}[5]{%
                   5456 \glsentryitem{##1}\glstarget{##1}{##2} & ##3 & ##5\tabularnewline}%
                     Sub entries on a row (no name, description in second column, page list in last
                     column):
                   5457 \renewcommand*{\glossarysubentryfield}[6]{%
                   5458 &
                   5459 \glssubentryitem{##2}%
                   5460 \glstarget{##2}{\strut}##4 & ##6\tabularnewline}%
                     Blank row between groups:
                   5461 \renewcommand*{\glsgroupskip}{\ifglsnogroupskip\else & &\tabularnewline\fi}%
                   5462 }
superragged3colborder The superragged3colborder style is like the superragged3col style, but with a bor-
                     der:
                   5463 \newglossarystyle{superragged3colborder}{%
```
Base it on the glostylesuperragged3col style:

5464 \glossarystyle{superragged3col}%

Put the glossary in a supertabular environment with three columns and a horizontal line in the head and tail:

```
5465 \renewenvironment{theglossary}%
5466 {\tablehead{\hline}\tabletail{\hline}%
5467 \begin{supertabular}{|1|>{\raggedright}p{\glsdescwidth}|%
5468 >{\raggedright}p{\glspagelistwidth}|}}%
5469 {\end{supertabular}}%
5470 }
```
perragged3colheader The superragged3colheader style is like the superragged3col style but with a header row:

\newglossarystyle{superragged3colheader}{%

Base it on the glostylesuperragged3col style:

\glossarystyle{superragged3col}%

Put the glossary in a supertabular environment with three columns, a header and no tail:

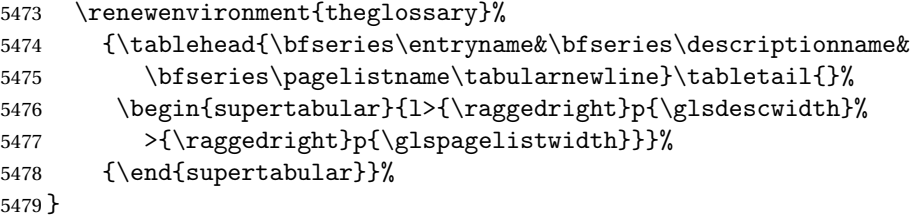

 ${\tt ght3}$ colheaderborder The superragged $3$ colheaderborder style is like the superragged $3$ col style but with a header and border:

\newglossarystyle{superragged3colheaderborder}{%

Base it on the glostylesuperragged3colborder style:

\glossarystyle{superragged3colborder}%

Put the glossary in a supertabular environment with three columns, a header with horizontal lines and a horizontal line in the tail:

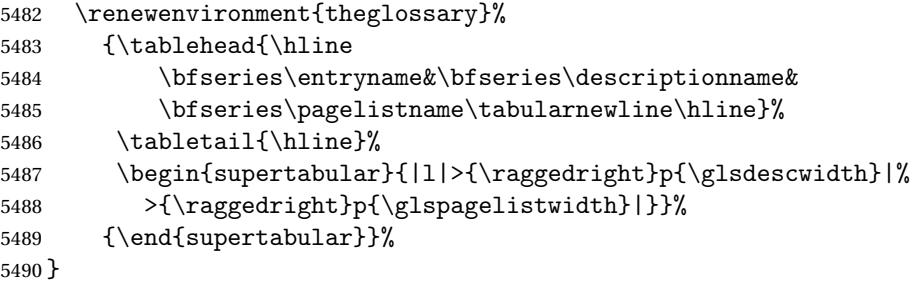

altsuperragged4col The altsuperragged4col glossary style is like altsuper4col style in the package but uses ragged right formatting in the description and page list columns.

\newglossarystyle{altsuperragged4col}{%

Put the glossary in a supertabular environment with four columns and no head or tail:

```
5492 \renewenvironment{theglossary}%
                   5493 {\tablehead{}\tabletail{}%
                   5494 \begin{supertabular}{l>{\raggedright}p{\glsdescwidth}l%
                    5495 >{\raggedright}p{\glspagelistwidth}}}%
                   5496 {\end{supertabular}}%
                     Do nothing at the start of the table:
                   5497 \renewcommand*{\glossaryheader}{}%
                     No group headings:
                   5498 \renewcommand*{\glsgroupheading}[1]{}%
                     Main (level 0) entries on a row with the name in the first column, description
                     in second column, symbol in third column and page list in last column:
                    5499 \renewcommand*{\glossaryentryfield}[5]{%
                   5500 \glsentryitem{##1}\glstarget{##1}{##2} & ##3 & ##4 & ##5\tabularnewline}%
                     Sub entries on a row with no name, the description in the second column, sym-
                     bol in third column and page list in last column:
                    5501 \renewcommand*{\glossarysubentryfield}[6]{%
                    5502 &
                   5503 \glssubentryitem{##2}%
                   5504 \glstarget{##2}{\strut}##4 & ##5 & ##6\tabularnewline}%
                     Blank row between groups:
                    5505 \renewcommand*{\glsgroupskip}{\ifglsnogroupskip\else & & &\tabularnewline\fi}%
                   5506 }
\epsilon perragged4colheader \; The altsuperragged4colheader style is like the altsuperragged4col style but with
                     a header row.
                   5507 \newglossarystyle{altsuperragged4colheader}{%
                     Base it on the glostylealtsuperragged4col style:
                    5508 \glossarystyle{altsuperragged4col}%
                     Put the glossary in a supertabular environment with four columns, a header and
                     no tail:
                   5509 \renewenvironment{theglossary}%
                   5510 {\tablehead{\bfseries\entryname&\bfseries\descriptionname&
                   5511 \bfseries\symbolname &
                   5512 \bfseries\pagelistname\tabularnewline}\tabletail{}%
                   5513 \begin{supertabular}{l>{\raggedright}p{\glsdescwidth}l%
                   5514 >{\raggedright}p{\glspagelistwidth}}}%
                   5515 {\end{supertabular}}%
                   5516 }
```
perragged4colborder The altsuperragged4colborder style is like the altsuperragged4col style but with a border.

5517 \newglossarystyle{altsuperragged4colborder}{%

Base it on the glostylealtsuperragged4col style:

```
5518 \glossarystyle{altsuper4col}%
 Put the glossary in a supertabular environment with four columns and a hori-
 zontal line in the head and tail:
5519 \renewenvironment{theglossary}%
5520 {\tablehead{\hline}\tabletail{\hline}%
5521 \begin{supertabular}%
5522 {|l|>{\raggedright}p{\glsdescwidth}|l|%
5523 >{\raggedright}p{\glspagelistwidth}|}}%
5524 {\end{supertabular}}%
5525 }
```
ged4co1headerborder The altsuperragged4colheaderborder style is like the altsuperragged4col style but with a header and border.

5526 \newglossarystyle{altsuperragged4colheaderborder}{%

Base it on the glostylealtsuperragged4col style:

5527 \glossarystyle{altsuperragged4col}%

Put the glossary in a supertabular environment with four columns and a header bordered by horizontal lines and a horizontal line in the tail:

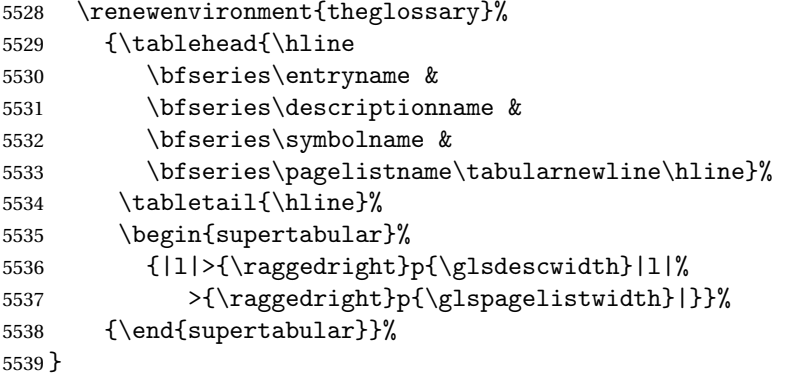

### 3.9 Tree Styles (glossary-tree.sty)

The style file defines glossary styles that have a tree-like structure. These are designed for hierarchical glossaries.

5540 \ProvidesPackage{glossary-tree}[2012/09/21 v3.03 (NLCT)]

index The index glossary style is similar in style to the way indices are usually typeset using \item, \subitem and \subsubitem. The entry name is set in bold. If an entry has a symbol, it is placed in brackets after the name. Then the description is displayed, followed by the number list. This style allows up to three levels.

```
5541 \newglossarystyle{index}{%
```
Set the paragraph indentation and skip and define \item to be the same as that used by theindex:

```
5542 \renewenvironment{theglossary}%
5543 {\setlength{\parindent}{0pt}%
5544 \setlength{\parskip}{0pt plus 0.3pt}%
5545 \let\item\@idxitem}%
```
{}%

Do nothing at the start of the environment:

\renewcommand\*{\glossaryheader}{}%

No group headers:

\renewcommand\*{\glsgroupheading}[1]{}%

Main (level 0) entry starts a new item with the name in bold followed by the symbol in brackets (if it exists), the description and the page list.

```
5549 \renewcommand*{\glossaryentryfield}[5]{%
5550 \item\glsentryitem{##1}\textbf{\glstarget{##1}{##2}}%
5551 \ifx\relax##4\relax
5552 \else
5553 \space(##4)%
5554 \fi
5555 \space ##3\glspostdescription \space ##5}%
```
Sub entries: level 1 entries use \subitem, levels greater than 1 use \subsubitem. The level (##1) shouldn't be 0, as that's catered by \glossaryentryfield, but for completeness, if the level is 0, \item is used. The name is put in bold, followed by the symbol in brackets (if it exists), the description and the page list.

```
5556 \renewcommand*{\glossarysubentryfield}[6]{%
```

```
5557 \ifcase##1\relax
5558 % level 0
5559 \item
5560 \or
5561 % level 1
5562 \subitem
5563 \glssubentryitem{##2}%
5564 \else
5565 % all other levels
5566 \subsubitem
5567 \fi
5568 \textbf{\glstarget{##2}{##3}}%
5569 \ifx\relax##5\relax
5570 \else
5571 \space(##5)%
5572 \fi
5573 \space##4\glspostdescription\space ##6}%
```
Vertical gap between groups is the same as that used by indices:

\renewcommand\*{\glsgroupskip}{\ifglsnogroupskip\else\indexspace\fi}}

indexgroup The indexgroup style is like the index style but has headings.

\newglossarystyle{indexgroup}{%

Base it on the glostyleindex style:

```
5576 \glossarystyle{index}%
```
Add a heading for each group. This puts the group's title in bold followed by a vertical gap.

```
5577 \renewcommand*{\glsgroupheading}[1]{%
```

```
5578 \item\textbf{\glsgetgrouptitle{##1}}\indexspace}%
5579 }
```
indexhypergroup The indexhypergroup style is like the indexgroup style but has hyper navigation.

\newglossarystyle{indexhypergroup}{%

Base it on the glostyleindex style:

```
5581 \glossarystyle{index}%
```
Put navigation links to the groups at the start of the glossary:

```
5582 \renewcommand*{\glossaryheader}{%
```

```
5583 \item\textbf{\glsnavigation}\indexspace}%
```
Add a heading for each group (with a target). The group's title is in bold followed by a vertical gap.

```
5584 \renewcommand*{\glsgroupheading}[1]{%
```

```
5585 \item\textbf{\glsnavhypertarget{##1}{\glsgetgrouptitle{##1}}}%
5586 \indexspace}%
```

```
5587 }
```

```
tree The tree glossary style is similar in style to the index style, but can have arbitrary
       levels.
```

```
5588 \newglossarystyle{tree}{%
```
Set the paragraph indentation and skip:

```
5589 \renewenvironment{theglossary}%
5590 {\setlength{\parindent}{0pt}%
5591 \setlength{\parskip}{0pt plus 0.3pt}}%
5592 {}%
```
Do nothing at the start of the theglossary environment:

\renewcommand\*{\glossaryheader}{}%

```
No group headings:
```

```
5594 \renewcommand*{\glsgroupheading}[1]{}%
```
Main (level 0) entries: name in bold, followed by symbol in brackets (if it exists), the description and the page list:

```
5595 \renewcommand{\glossaryentryfield}[5]{%
5596 \hangindent0pt\relax
5597 \parindent0pt\relax
5598 \glsentryitem{##1}\textbf{\glstarget{##1}{##2}}%
5599 \ifx\relax##4\relax
5600 \else
5601 \space(##4)%
5602 \fi
5603 \space ##3\glspostdescription \space ##5\par}%
```
Sub entries: level  $\langle n \rangle$  is indented by  $\langle n \rangle$  times  $\langle n \rangle$  street indent. The name is in bold, followed by the symbol in brackets (if it exists), the description and the page list.

```
5604 \renewcommand{\glossarysubentryfield}[6]{%
5605 \hangindent##1\glstreeindent\relax
5606 \parindent##1\glstreeindent\relax
5607 \ifnum##1=1\relax
5608 \glssubentryitem{##2}%
5609 \fi
5610 \textbf{\glstarget{##2}{##3}}%
5611 \iint x \rln 5\rln 2ax5612 \else
5613 \space(##5)%
5614 \setminusfi
5615 \space##4\glspostdescription\space ##6\par}%
```
Vertical gap between groups is the same as that used by indices:

```
5616 \renewcommand*{\glsgroupskip}{\ifglsnogroupskip\else\indexspace\fi}}
```
treegroup Like the tree style but the glossary groups have headings.

\newglossarystyle{treegroup}{%

Base it on the glostyletree style:

```
5618 \glossarystyle{tree}%
```
Each group has a heading (in bold) followed by a vertical gap):

```
5619 \renewcommand{\glsgroupheading}[1]{\par
```

```
5620 \noindent\textbf{\glsgetgrouptitle{##1}}\par\indexspace}%
5621 }
```
treehypergroup The treehypergroup style is like the treegroup style, but has a set of links to the groups at the start of the glossary.

\newglossarystyle{treehypergroup}{%

Base it on the glostyletree style:

```
5623 \glossarystyle{tree}%
```
Put navigation links to the groups at the start of the theglossary environment:

```
5624 \renewcommand*{\glossaryheader}{%
```
5625 \par\noindent\textbf{\glsnavigation}\par\indexspace}%

Each group has a heading (in bold with a target) followed by a vertical gap):

```
5626 \renewcommand*{\glsgroupheading}[1]{%
```

```
5627 \par\noindent
5628 \textbf{\glsnavhypertarget{##1}{\glsgetgrouptitle{##1}}}\par
5629 \indexspace}%
```

```
5630 }
```
\glstreeindent Length governing left indent for each level of the tree style.

 \newlength\glstreeindent \setlength{\glstreeindent}{10pt} treenoname The treenoname glossary style is like the tree style, but doesn't print the name or symbol for sub-levels.

\newglossarystyle{treenoname}{%

Set the paragraph indentation and skip:

 \renewenvironment{theglossary}% {\setlength{\parindent}{0pt}% \setlength{\parskip}{0pt plus 0.3pt}}% {}%

No header:

\renewcommand\*{\glossaryheader}{}%

No group headings:

\renewcommand\*{\glsgroupheading}[1]{}%

Main (level 0) entries: the name is in bold, followed by the symbol in brackets (if it exists), the description and the page list.

\renewcommand{\glossaryentryfield}[5]{%

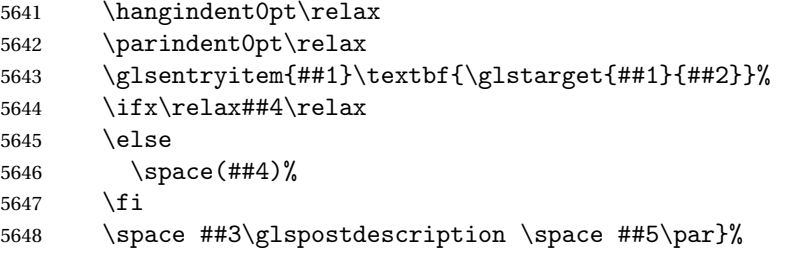

Sub entries: level  $\langle n \rangle$  is indented by  $\langle n \rangle$  times \glstreeindent. The name and symbol are omitted. The description followed by the page list are displayed.

```
5649 \renewcommand{\glossarysubentryfield}[6]{%
```

```
5650 \hangindent##1\glstreeindent\relax
5651 \parindent##1\glstreeindent\relax
5652 \ifnum##1=1\relax
5653 \glssubentryitem{##2}%
5654 \fi
5655 \glstarget{##2}{\strut}%
5656 ##4\glspostdescription\space ##6\par}%
```
Vertical gap between groups is the same as that used by indices:

 \renewcommand\*{\glsgroupskip}{\ifglsnogroupskip\else\indexspace\fi}% }

treenonamegroup Like the treenoname style but the glossary groups have headings.

\newglossarystyle{treenonamegroup}{%

Base it on the glostyletreenoname style:

```
5660 \glossarystyle{treenoname}%
```
Give each group a heading:

```
5661 \renewcommand{\glsgroupheading}[1]{\par
```

```
5662 \noindent\textbf{\glsgetgrouptitle{##1}}\par\indexspace}%
5663 }
```

```
treenonamehypergroup The treenonamehypergroup style is like the treenonamegroup style, but has a set
                      of links to the groups at the start of the glossary.
                    5664 \newglossarystyle{treenonamehypergroup}{%
                      Base it on the glostyletreenoname style:
                    5665 \glossarystyle{treenoname}%
                      Put navigation links to the groups at the start of the theglossary environment:
                    5666 \renewcommand*{\glossaryheader}{%
                    5667 \par\noindent\textbf{\glsnavigation}\par\indexspace}%
                      Each group has a heading (in bold with a target) followed by a vertical gap):
                    5668 \renewcommand*{\glsgroupheading}[1]{%
                    5669 \par\noindent
                    5670 \textbf{\glsnavhypertarget{##1}{\glsgetgrouptitle{##1}}}\par
                    5671 \indexspace}%
                    5672 }
      \glssetwidest \glssetwidest[〈level〉]{〈text〉} sets the widest text for the given level. It is
                      used by the alttree glossary styles to determine the indentation of each level.
                    5673 \newcommand*{\glssetwidest}[2][0]{%
                    5674 \expandafter\def\csname @glswidestname\romannumeral#1\endcsname{%
                    5675 #2}%
                    5676 }
   \@glswidestname Initialise \@glswidestname.
                    5677 \newcommand*{\@glswidestname}{}
            alttree The alttree glossary style is similar in style to the tree style, but the inden-
                      tation is obtained from the width of \@glswidestname which is set using
                      \glssetwidest.
                    5678 \newglossarystyle{alttree}{%
                      Redefine theglossary environment.
                    5679 \renewenvironment{theglossary}%
                    5680 {\def\@gls@prevlevel{-1}%
                    5681 \mbox{}\par}%
                    5682 {\par}%
                      Set the header and group headers to nothing.
                    5683 \renewcommand*{\glossaryheader}{}%
                    5684 \renewcommand*{\glsgroupheading}[1]{}%
                      Redefine the way that the level 0 entries are displayed.
                    5685 \renewcommand{\glossaryentryfield}[5]{%
                      If the level hasn't changed, keep the same settings, otherwise change \glstreeindent
                      accordingly.
                    5686 \ifnum\@gls@prevlevel=0\relax
                    5687 \else
```
Find out how big the indentation should be by measuring the widest entry.

```
5688 \settowidth{\glstreeindent}{\textbf{\@glswidestname\space}}%
```
Set the hangindent and paragraph indent.

5689 \hangindent\glstreeindent 5690 \parindent\glstreeindent 5691  $\setminus$ fi

Put the name to the left of the paragraph block.

```
5692 \makebox[0pt][r]{\makebox[\glstreeindent][l]{%
5693 \glsentryitem{##1}\textbf{\glstarget{##1}{##2}}}}%
```
If the symbol is missing, ignore it, otherwise put it in brackets.

```
5694 \ifx\relax##4\relax
5695 \else
5696 (##4)\space
5697 \fi
```
Do the description followed by the description terminator and location list.

5698 ##3\glspostdescription \space ##5\par

Set the previous level to 0.

5699 \def\@gls@prevlevel{0}% 5700 }%

Redefine the way sub-entries are displayed.

5701 \renewcommand{\glossarysubentryfield}[6]{%

Increment and display the sub-entry counter if this is a level 1 entry and the sub-entry counter is in use.

 $5702$  \ifnum##1=1\relax

```
5703 \glssubentryitem{##2}%
```
5704  $\setminus$  fi

If the level hasn't changed, keep the same settings, otherwise adjust \glstreeindent accordingly.

```
5705 \ifnum\@gls@prevlevel=##1\relax
```
5706 \else

Compute the widest entry for this level, or for level 0 if not defined for this level. Store in \gls@tmplen

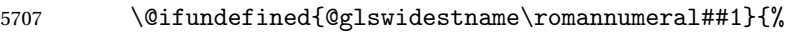

```
5708 \settowidth{\gls@tmplen}{\textbf{\@glswidestname\space}}}{%
```

```
5709 \settowidth{\gls@tmplen}{\textbf{%
```
5710 \csname @glswidestname\romannumeral##1\endcsname\space}}}%

Determine if going up or down a level

```
5711 \ifnum\@gls@prevlevel<##1\relax
```
Depth has increased, so add the width of the widest entry to \glstreeindent.

```
5712 \setlength\glstreeindent\gls@tmplen
```
- 5713 \addtolength\glstreeindent\parindent
- 5714 \parindent\glstreeindent

```
5715 \else
```
Depth has decreased, so subtract width of the widest entry from the previous level to \glstreeindent. First determine the width of the widest entry for the previous level and store in \glstreeindent.

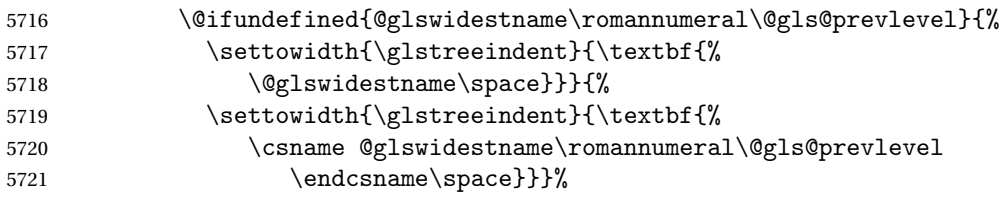

Subtract this length from the previous level's paragraph indent and set to \glstreeindent.

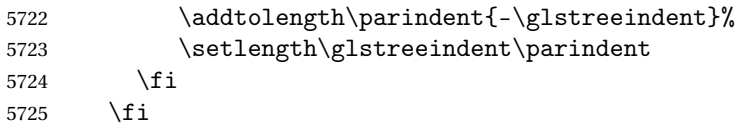

Set the hanging indentation.

\hangindent\glstreeindent

Put the name to the left of the paragraph block

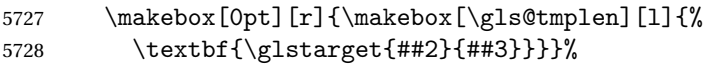

If the symbol is missing, ignore it, otherwise put it in brackets.

- \ifx##5\relax\relax
- \else
- (##5)\space

\fi

Do the description followed by the description terminator and location list.

##4\glspostdescription\space ##6\par

Set the previous level macro to the current level.

```
5734 \def\@gls@prevlevel{##1}%
```
}%

Vertical gap between groups is the same as that used by indices:

```
5736 \renewcommand*{\glsgroupskip}{\ifglsnogroupskip\else\indexspace\fi}%
5737 }
```
alttreegroup Like the alttree style but the glossary groups have headings.

\newglossarystyle{alttreegroup}{%

Base it on the glostylealttree style:

```
5739 \glossarystyle{alttree}%
```
Give each group a heading.

\renewcommand{\glsgroupheading}[1]{\par

- \def\@gls@prevlevel{-1}%
- \hangindent0pt\relax
- \parindent0pt\relax

```
5744 \textbf{\glsgetgrouptitle{##1}}\par\indexspace}%
```
}

alttreehypergroup The alttreehypergroup style is like the alttreegroup style, but has a set of links to the groups at the start of the glossary.

\newglossarystyle{alttreehypergroup}{%

Base it on the glostylealttree style:

```
5747 \glossarystyle{alttree}%
```
Put the navigation links in the header

```
5748 \renewcommand*{\glossaryheader}{%
```

```
5749 \par
```

```
5750 \def\@gls@prevlevel{-1}%
```

```
5751 \hangindent0pt\relax
5752 \parindent0pt\relax
```

```
5753 \textbf{\glsnavigation}\par\indexspace}%
```
Put a hypertarget at the start of each group

```
5754 \renewcommand*{\glsgroupheading}[1]{%
```

```
5755 \par
5756 \def\@gls@prevlevel{-1}%
5757 \hangindent0pt\relax
5758 \parindent0pt\relax
5759 \textbf{\glsnavhypertarget{##1}{\glsgetgrouptitle{##1}}}\par
5760 \indexspace}}
```
# 4 glossaries-compatible-207

Provides compatibility with version 2.07 and below. This uses original glossaries xindy and makeindex formatting, so can be used with old documents that had customized style files, but hyperlinks may not work properly.

```
5761 \NeedsTeXFormat{LaTeX2e}
5762 \ProvidesPackage{glossaries-compatible-207}[2011/04/02 v1.0 (NLCT)]
```

```
\GlsAddXdyAttribute Adds an attribute in old format.
```

```
5763 \ifglsxindy
```

```
5764 \renewcommand*\GlsAddXdyAttribute[1]{%
```

```
5765 \edef\@xdyattributes{\@xdyattributes ^^J \string"#1\string"}%
```

```
5766 \expandafter\toks@\expandafter{\@xdylocref}%
```

```
5767 \edef\@xdylocref{\the\toks@ ^^J%
```

```
5768 (markup-locref
```
:open \string"\string~n\string\setentrycounter

```
5770 {\noexpand\glscounter}%
```

```
5771 \expandafter\string\csname#1\endcsname
```

```
5772 \expandafter\@gobble\string\{\string" ^^J
```

```
5773 :close \string"\expandafter\@gobble\string\}\string" ^^J
```

```
5774 :attr \string"#1\string")}}
```

```
Only has an effect before \writeist:
5775 \fi
```
#### \GlsAddXdyCounters

```
5776 \renewcommand*\GlsAddXdyCounters[1]{%
5777 \GlossariesWarning{\string\GlsAddXdyCounters\space not available
5778 in compatibility mode.}%
5779 }
```
Add predefined attributes

 \GlsAddXdyAttribute{glsnumberformat} \GlsAddXdyAttribute{textrm} \GlsAddXdyAttribute{textsf} \GlsAddXdyAttribute{texttt} \GlsAddXdyAttribute{textbf} \GlsAddXdyAttribute{textmd} \GlsAddXdyAttribute{textit} \GlsAddXdyAttribute{textup} \GlsAddXdyAttribute{textsl} \GlsAddXdyAttribute{textsc} \GlsAddXdyAttribute{emph} \GlsAddXdyAttribute{glshypernumber} \GlsAddXdyAttribute{hyperrm} \GlsAddXdyAttribute{hypersf} \GlsAddXdyAttribute{hypertt} \GlsAddXdyAttribute{hyperbf} \GlsAddXdyAttribute{hypermd} \GlsAddXdyAttribute{hyperit} \GlsAddXdyAttribute{hyperup} \GlsAddXdyAttribute{hypersl} \GlsAddXdyAttribute{hypersc} \GlsAddXdyAttribute{hyperemph}

#### \GlsAddXdyLocation Restore v2.07 definition:

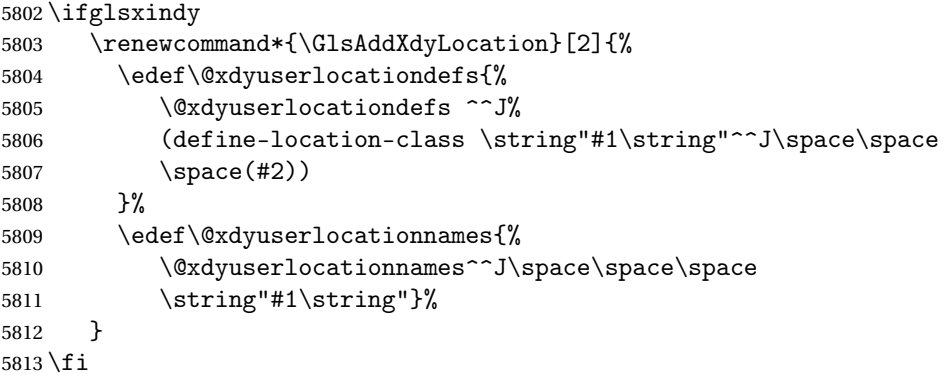

\@do@wrglossary

\renewcommand{\@do@wrglossary}[1]{%

Determine whether to use xindy or makeindex syntax

```
5815 \ifglsxindy
```
Need to determine if the formatting information starts with a ( or ) indicating a range.

```
5816 \expandafter\@glo@check@mkidxrangechar\@glsnumberformat\@nil
5817 \def\@glo@range{}%
5818 \expandafter\if\@glo@prefix(\relax
5819 \def\@glo@range{:open-range}%
5820 \else
5821 \expandafter\if\@glo@prefix)\relax
5822 \def\@glo@range{:close-range}%
5823 \fi
5824 \fi
```
Get the location and escape any special characters

```
5825 \protected@edef\@glslocref{\theglsentrycounter}%
5826 \@gls@checkmkidxchars\@glslocref
```
Write to the glossary file using xindy syntax.

```
5827 \glossary[\csname glo@#1@type\endcsname]{%
5828 (indexentry :tkey (\csname glo@#1@index\endcsname)
5829 :locref \string"\@glslocref\string" %
5830 :attr \string"\@glo@suffix\string" \@glo@range
5831 )
5832 }%
5833 \else
```
Convert the format information into the format required for makeindex

```
5834 \@set@glo@numformat\@glo@numfmt\@gls@counter\@glsnumberformat
```
Write to the glossary file using makeindex syntax.

```
5835 \glossary[\csname glo@#1@type\endcsname]{%
5836 \string\glossaryentry{\csname glo@#1@index\endcsname
5837 \@gls@encapchar\@glo@numfmt}{\theglsentrycounter}}%
5838 \fi
5839 }
```
\@set@glo@numformat Only had 3 arguments in v2.07

```
5840 \def\@set@glo@numformat#1#2#3{%
5841 \expandafter\@glo@check@mkidxrangechar#3\@nil
5842 \protected@edef#1{%
5843 \@glo@prefix setentrycounter[]{#2}%
5844 \expandafter\string\csname\@glo@suffix\endcsname
5845 }%
5846 \@gls@checkmkidxchars#1%
```

```
5847 }
```
\writeist Redefine \writeist back to the way it was in v2.07, but change \istfile to \glswrite.
```
5848 \ifglsxindy
5849 \def\writeist{%
5850 \openout\glswrite=\istfilename
5851 \write\glswrite{;; xindy style file created by the glossaries
5852 package in compatible-2.07 mode}%
5853 \write\glswrite{;; for document '\jobname' on
5854 \the\year-\the\month-\the\day}%
5855 \write\glswrite{^^J; required styles^^J}
5856 \@for\@xdystyle:=\@xdyrequiredstyles\do{%
5857 \ifx\@xdystyle\@empty
5858 \else
5859 \protected@write\glswrite{}{(require
5860 \string"\@xdystyle.xdy\string")}%
5861 \setminusfi
5862 }%
5863 \write\glswrite{^^J%
5864 ; list of allowed attributes (number formats)^^J}%
5865 \write\glswrite{(define-attributes ((\@xdyattributes)))}%
5866 \write\glswrite{^^J; user defined alphabets^^J}%
5867 \write\glswrite{\@xdyuseralphabets}%
5868 \write\glswrite{^^J; location class definitions^^J}%
5869 \protected@edef\@gls@roman{\@roman{0\string"
5870 \string"roman-numbers-lowercase\string" :sep \string"}}%
5871 \@onelevel@sanitize\@gls@roman
5872 \edef\@tmp{\string" \string"roman-numbers-lowercase\string"
5873 :sep \string"}%
5874 \@onelevel@sanitize\@tmp
5875 \ifx\@tmp\@gls@roman
5876 \write\glswrite{(define-location-class
5877 \string"roman-page-numbers\string"^^J\space\space\space\space\
5878 (\string"roman-numbers-lowercase\string")
5879 :min-range-length \@glsminrange)}%
5880 \else
5881 \write\glswrite{(define-location-class
5882 \string"roman-page-numbers\string"^^J\space\space\space\space
5883 (:sep "\@gls@roman")
5884 :min-range-length \@glsminrange)}%
5885 \fi
5886 \write\glswrite{(define-location-class
5887 \string"Roman-page-numbers\string"^^J\space\space\space\space
5888 (\string"roman-numbers-uppercase\string")
5889 :min-range-length \@glsminrange)}%
5890 \write\glswrite{(define-location-class
5891 \string"arabic-page-numbers\string"^^J\space\space\space\
5892 (\string"arabic-numbers\string")
5893 :min-range-length \@glsminrange)}%
5894 \write\glswrite{(define-location-class
5895 \string"alpha-page-numbers\string"^^J\space\space\space\space
5896 (\string"alpha\string")
```

```
5897 :min-range-length \@glsminrange)}%
5898 \write\glswrite{(define-location-class
5899 \string"Alpha-page-numbers\string"^^J\space\space\space
5900 (\string"ALPHA\string")
5901 :min-range-length \@glsminrange) }%
5902 \write\glswrite{(define-location-class
5903 \string"Appendix-page-numbers\string"^^J\space\space\space\space\space\space
5904 (\string"ALPHA\string"
5905 :sep \string"\@glsAlphacompositor\string"
5906 \string"arabic-numbers\string")
5907 :min-range-length \@glsminrange)}%
5908 \write\glswrite{(define-location-class
5909 \string"arabic-section-numbers\string"^^J\space\space\space\space\space\space
5910 (\string"arabic-numbers\string"
5911 : sep \string"\glscompositor\string"
5912 \string"arabic-numbers\string")
5913 :min-range-length \@glsminrange) }%
5914 \write\glswrite{^^J; user defined location classes}%
5915 \write\glswrite{\@xdyuserlocationdefs}%
5916 \write\glswrite{^^J; define cross-reference class^^J}%
5917 \write\glswrite{(define-crossref-class \string"see\string"
5918 :unverified )}%
5919 \write\glswrite{(markup-crossref-list
5920 : class \string"see\string"^^J\space\space\space
5921 : open \string"\string\glsseeformat\string"
5922 : close \string"{}\string")}%
5923 \write\glswrite{^^J; define the order of the location classes}%
5924 \write\glswrite{(define-location-class-order
5925 (\@xdylocationclassorder))}%
5926 \write\glswrite{^^J; define the glossary markup^^J}%
5927 \write\glswrite{(markup-index^^J\space\space\space\space\space\space\space\
5928 :open \string"\string
5929 \glossarysection[\string\glossarytoctitle]{\string
5930 \glossarytitle}\string\glossarypreamble\string~n\string\begin
5931 {theglossary}\string\glossaryheader\string~n\string" ^^J\space
5932 \space\space:close \string"\expandafter\@gobble
5933 \string\%\string~n\string
5934 \end{theglossary}\string\glossarypostamble
5935 \string~n\string" ^~J\space\space\space
5936 :tree)}%
5937 \write\glswrite{(markup-letter-group-list
5938 :sep \string"\string\glsgroupskip\string~n\string")}%
5939 \write\glswrite{(markup-indexentry
5940 :open \string"\string\relax \string\glsresetentrylist
5941 \string~n\string")}%
5942 \write\glswrite{(markup-locclass-list :open
5943 \string"\glsopenbrace\string\glossaryentrynumbers
5944 \glsopenbrace\string\relax\space \string"^^J\space\space\space\space\
5945 :sep \string", \string"
```

```
5946 :close \string"\glsclosebrace\glsclosebrace\string")}%
5947 \write\glswrite{(markup-locref-list
5948 :sep \string"\string\delimN\space\string")}%
5949 \write\glswrite{(markup-range
5950 :sep \string"\string\delimR\space\string")}%
5951 \@onelevel@sanitize\gls@suffixF
5952 \@onelevel@sanitize\gls@suffixFF
5953 \ifx\gls@suffixF\@empty
5954 \else
5955 \write\glswrite{(markup-range
5956 :close "\gls@suffixF" :length 1 :ignore-end)}%
5957 \fi
5958 \ifx\gls@suffixFF\@empty
5959 \else
5960 \write\glswrite{(markup-range
5961 :close "\gls@suffixFF" :length 2 :ignore-end)}%
5962 \fi
5963 \write\glswrite{^^J; define format to use for locations^^J}%
5964 \write\glswrite{\@xdylocref}%
5965 \write\glswrite{^^J; define letter group list format^^J}%
5966 \write\glswrite{(markup-letter-group-list
5967 :sep \string"\string\glsgroupskip\string~n\string")}%
5968 \write\glswrite{^^J; letter group headings^^J}%
5969 \write\glswrite{(markup-letter-group
5970 :open-head \string"\string\glsgroupheading
5971 \glsopenbrace\string"^^J\space\space\space\space
5972 :close-head \string"\glsclosebrace\string")}%
5973 \write\glswrite{^^J; additional letter groups^^J}%
5974 \write\glswrite{\@xdylettergroups}%
5975 \write\glswrite{^^J; additional sort rules^^J}
5976 \write\glswrite{\@xdysortrules}%
5977 \noist}
5978 \else
5979 \edef\@gls@actualchar{\string?}
5980 \edef\@gls@encapchar{\string|}
5981 \edef\@gls@levelchar{\string!}
5982 \edef\@gls@quotechar{\string"}
5983 \def\writeist{\relax
5984 \openout\glswrite=\istfilename
5985 \write\glswrite{\expandafter\@gobble\string\% makeindex style file
5986 created by the glossaries package}
5987 \write\glswrite{\expandafter\@gobble\string\% for document
5988 '\jobname' on \the\year-\the\month-\the\day}
5989 \write\glswrite{actual '\@gls@actualchar'}
5990 \write\glswrite{encap '\@gls@encapchar'}
5991 \write\glswrite{level '\@gls@levelchar'}
5992 \write\glswrite{quote '\@gls@quotechar'}
5993 \write\glswrite{keyword \string"\string\\glossaryentry\string"}
5994 \write\glswrite{preamble \string"\string\\glossarysection[\string
```

```
5995 \\glossarytoctitle]{\string\\glossarytitle}\string
5996 \\glossarypreamble\string\n\string\\begin{theglossary}\string
5997 \\glossaryheader\string\n\string"}
5998 \write\glswrite{postamble \string"\string\%\string\n\string
5999 \\end{theglossary}\string\\glossarypostamble\string\n
6000 \string"}
6001 \write\glswrite{group_skip \string"\string\\glsgroupskip\string\n
6002 \string"}
6003 \write\glswrite{item_0 \string"\string\%\string\n\string"}
6004 \write\glswrite{item_1 \string"\string\%\string\n\string"}
6005 \write\glswrite{item_2 \string"\string\%\string\n\string"}
6006 \write\glswrite{item_01 \string"\string\%\string\n\string"}
6007 \write\glswrite{item_x1
6008 \string"\string\\relax \string\\glsresetentrylist\string\n
6009 \string"}
6010 \write\glswrite{item_12 \string"\string\%\string\n\string"}
6011 \write\glswrite{item_x2
6012 \string"\string\\relax \string\\glsresetentrylist\string\n
6013 \string"}
6014 \write\glswrite{delim_0 \string"\string\{\string
6015 \\glossaryentrynumbers\string\{\string\\relax \string"}
6016 \write\glswrite{delim_1 \string"\string\{\string
6017 \\glossaryentrynumbers\string\{\string\\relax \string"}
6018 \write\glswrite{delim_2 \string"\string\{\string
6019 \\glossaryentrynumbers\string\{\string\\relax \string"}
6020 \write\glswrite{delim_t \string"\string\}\string\}\string"}
6021 \write\glswrite{delim_n \string"\string\\delimN \string"}
6022 \write\glswrite{delim_r \string"\string\\delimR \string"}
6023 \write\glswrite{headings_flag 1}
6024 \write\glswrite{heading_prefix
6025 \string"\string\\glsgroupheading\string\{\string"}
6026 \write\glswrite{heading_suffix
6027 \string"\string\}\string\\relax
6028 \string\\glsresetentrylist \string"}
6029 \write\glswrite{symhead_positive \string"glssymbols\string"}
6030 \write\glswrite{numhead_positive \string"glsnumbers\string"}
6031 \write\glswrite{page_compositor \string"\glscompositor\string"}
6032 \@gls@escbsdq\gls@suffixF
6033 \@gls@escbsdq\gls@suffixFF
6034 \ifx\gls@suffixF\@empty
6035 \else
6036 \write\glswrite{suffix_2p \string"\gls@suffixF\string"}
6037 \fi
6038 \ifx\gls@suffixFF\@empty
6039 \else
6040 \write\glswrite{suffix_3p \string"\gls@suffixFF\string"}
6041 \setminusfi
6042 \noist
6043 }
```
 $6044$  \fi

```
\noist
```

```
6045 \renewcommand*{\noist}{\let\writeist\relax}
```
# 5 Accessibility Support (glossaries-accsupp Code)

The package is experimental. It is intended to provide a means of using the PDF accessibilty support in glossary entries. See the documentation for further details about accessibility support.

6046 \NeedsTeXFormat{LaTeX2e}

Package version number now in line with main glossaries package number but will only be updated when glossaries-accsupp.sty is modified.

```
6047 \ProvidesPackage{glossaries-accsupp}[2011/04/02 v3.0 (NLCT)
6048 Experimental glossaries accessibility]
```
Pass all options to glossaries:

```
6049 \DeclareOption*{\PassOptionsToPackage{\CurrentOption}{glossaries}}
```
Process options:

```
6050 \ProcessOptions
```
Required packages:

```
6051 \RequirePackage{glossaries}
6052 \RequirePackage{accsupp}
```
# 5.1 Defining Replacement Text

The version 0.1 stored the replacement text in the symbol key. This has been changed to use the new keys defined here. Example of use:

\newglossaryentry{dr}{name=Dr,description={},access={Doctor}}

access The replacement text corresponding to the name key:

```
6053 \define@key{glossentry}{access}{%
6054 \def\@glo@access{#1}%
6055 }
```
textaccess The replacement text corresponding to the text key:

```
6056 \define@key{glossentry}{textaccess}{%
6057 \def\@glo@textaccess{#1}%
6058 }
```
firstaccess The replacement text corresponding to the first key:

```
6059 \define@key{glossentry}{firstaccess}{%
6060 \def\@glo@firstaccess{#1}%
6061 }
```

```
pluralaccess The replacement text corresponding to the plural key:
                    6062 \define@key{glossentry}{pluralaccess}{%
                    6063 \def\@glo@pluralaccess{#1}%
                    6064 }
 firstpluralaccess The replacement text corresponding to the firstplural key:
                    6065 \define@key{glossentry}{firstpluralaccess}{%
                    6066 \def\@glo@firstpluralaccess{#1}%
                    6067 }
       symbolaccess The replacement text corresponding to the symbol key:
                    6068 \define@key{glossentry}{symbolaccess}{%
                    6069 \def\@glo@symbolaccess{#1}%
                    6070 }
symbolpluralaccess The replacement text corresponding to the symbolplural key:
                    6071 \define@key{glossentry}{symbolpluralaccess}{%
                    6072 \def\@glo@symbolpluralaccess{#1}%
                    6073 }
 descriptionaccess The replacement text corresponding to the description key:
                    6074 \define@key{glossentry}{descriptionaccess}{%
                    6075 \def\@glo@descaccess{#1}%
                    6076 }
riptionpluralaccess The replacement text corresponding to the descriptionplural key:
                    6077 \define@key{glossentry}{descriptionpluralaccess}{%
                    6078 \def\@glo@descpluralaccess{#1}%
                    6079 }
        shortaccess The replacement text corresponding to the short key:
                    6080 \define@key{glossentry}{shortaccess}{%
                    6081 \def\@glo@shortaccess{#1}%
                    6082 }
 shortpluralaccess The replacement text corresponding to the shortplural key:
                    6083 \define@key{glossentry}{shortpluralaccess}{%
                    6084 \def\@glo@shortpluralaccess{#1}%
                    6085 }
         longaccess The replacement text corresponding to the long key:
                    6086 \define@key{glossentry}{longaccess}{%
                    6087 \def\@glo@longaccess{#1}%
                    6088 }
  longpluralaccess The replacement text corresponding to the longplural key:
                    6089 \define@key{glossentry}{longpluralaccess}{%
                    6090 \def\@glo@longpluralaccess{#1}%
                    6091 }
```
There are no equivalent keys for the user1...user6 keys. The replacement text would have to be explicitly put in the value, e.g., user  $1 = {\sqrt{2}lsaccsupp{\infty}{\in}$ 

\@gls@noaccess Indicates that no replacement text has been provided.

```
6092 \def\@gls@noaccess{\relax}
```
Add to the start hook (the access key is initialised to the value of the symbol key at the start for backwards compatibility):

```
6093 \let\@gls@oldnewglossaryentryprehook\@newglossaryentryprehook
6094 \renewcommand*{\@newglossaryentryprehook}{%
6095 \@gls@oldnewglossaryentryprehook
6096 \def\@glo@access{\@glo@symbol}%
```
Initialise the other keys:

```
6097 \def\@glo@textaccess{\@glo@access}%
6098 \def\@glo@firstaccess{\@glo@access}%
6099 \def\@glo@pluralaccess{\@glo@textaccess}%
6100 \def\@glo@firstpluralaccess{\@glo@pluralaccess}%
6101 \def\@glo@symbolaccess{\relax}%
6102 \def\@glo@symbolpluralaccess{\@glo@symbolaccess}%
6103 \def\@glo@descaccess{\relax}%
6104 \def\@glo@descpluralaccess{\@glo@descaccess}%
6105 \def\@glo@shortaccess{\relax}%
6106 \def\@glo@shortpluralaccess{\@glo@shortaccess}%
6107 \def\@glo@longaccess{\relax}%
6108 \def\@glo@longpluralaccess{\@glo@longaccess}%
6109 }
```
Add to the end hook:

```
6110 \let\@gls@oldnewglossaryentryposthook\@newglossaryentryposthook
6111 \renewcommand*{\@newglossaryentryposthook}{%
6112 \@gls@oldnewglossaryentryposthook
```
Store the access information:

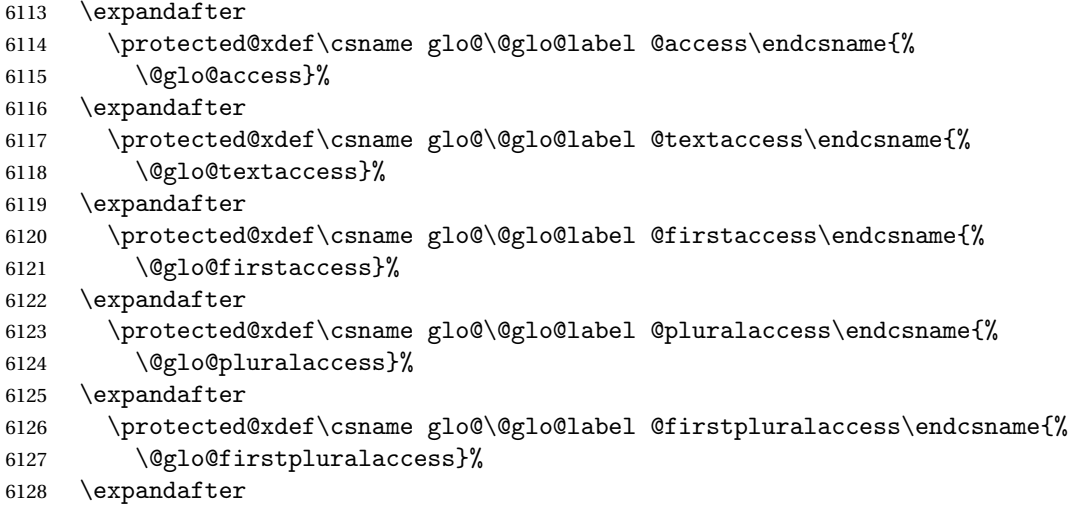

```
6129 \protected@xdef\csname glo@\@glo@label @symbolaccess\endcsname{%
6130 \@glo@symbolaccess}%
6131 \expandafter
6132 \protected@xdef\csname glo@\@glo@label @symbolpluralaccess\endcsname{%
6133 \@glo@symbolpluralaccess}%
6134 \expandafter
6135 \protected@xdef\csname glo@\@glo@label @descaccess\endcsname{%
6136 \@glo@descaccess}%
6137 \expandafter
6138 \protected@xdef\csname glo@\@glo@label @descpluralaccess\endcsname{%
6139 \@glo@descpluralaccess}%
6140 \expandafter
6141 \protected@xdef\csname glo@\@glo@label @shortaccess\endcsname{%
6142 \@glo@shortaccess}%
6143 \expandafter
6144 \protected@xdef\csname glo@\@glo@label @shortpluralaccess\endcsname{%
6145 \@glo@shortpluralaccess}%
6146 \expandafter
6147 \protected@xdef\csname glo@\@glo@label @longaccess\endcsname{%
6148 \@glo@longaccess}%
6149 \expandafter
6150 \protected@xdef\csname glo@\@glo@label @longpluralaccess\endcsname{%
6151 \@glo@longpluralaccess}%
6152 }
```
## 5.2 Accessing Replacement Text

```
\glsentryaccess Get the value of the access key for the entry with the given label:
                     6153 \newcommand*{\glsentryaccess}[1]{%
                     6154 \csname glo@#1@access\endcsname
                    6155 }
\glsentrytextaccess Get the value of the textaccess key for the entry with the given label:
                     6156 \newcommand*{\glsentrytextaccess}[1]{%
                     6157 \csname glo@#1@textaccess\endcsname
                    6158 }
glsentryfirstaccess Get the value of the firstaccess key for the entry with the given label:
                     6159 \newcommand*{\glsentryfirstaccess}[1]{%
                     6160 \csname glo@#1@firstaccess\endcsname
                    6161 }
lsentrypluralaccess Get the value of the pluralaccess key for the entry with the given label:
                     6162 \newcommand*{\glsentrypluralaccess}[1]{%
                     6163 \csname glo@#1@pluralaccess\endcsname
                    6164 }
```
 $\gamma$ firstpluralaccess Get the value of the firstpluralaccess key for the entry with the given label:

```
6165 \newcommand*{\glsentryfirstpluralaccess}[1]{%
                    6166 \csname glo@#1@firstpluralaccess\endcsname
                    6167 }
lsentrysymbolaccess Get the value of the symbolaccess key for the entry with the given label:
                    6168 \newcommand*{\glsentrysymbolaccess}[1]{%
                    6169 \csname glo@#1@symbolaccess\endcsname
                    6170 }
ysymbolpluralaccess Get the value of the symbolpluralaccess key for the entry with the given label:
                    6171 \newcommand*{\glsentrysymbolpluralaccess}[1]{%
                    6172 \csname glo@#1@symbolpluralaccess\endcsname
                    6173 }
\glsentrydescaccess Get the value of the descriptionaccess key for the entry with the given label:
                    6174 \newcommand*{\glsentrydescaccess}[1]{%
                    6175 \csname glo@#1@descaccess\endcsname
                    6176 }
\tt{trydescpluralaccess} Get the value of the descriptionpluralaccess key for the entry with the given la-
                      bel:
                    6177 \newcommand*{\glsentrydescpluralaccess}[1]{%
                    6178 \csname glo@#1@descaccess\endcsname
                    6179 }
glsentryshortaccess Get the value of the shortaccess key for the entry with the given label:
                    6180 \newcommand*{\glsentryshortaccess}[1]{%
                    6181 \csname glo@#1@shortaccess\endcsname
                    6182 }
ryshortpluralaccess Get the value of the shortpluralaccess key for the entry with the given label:
                    6183 \newcommand*{\glsentryshortpluralaccess}[1]{%
                    6184 \csname glo@#1@shortpluralaccess\endcsname
                    6185 }
\glsentrylongaccess Get the value of the longaccess key for the entry with the given label:
                    6186 \newcommand*{\glsentrylongaccess}[1]{%
                    6187 \csname glo@#1@longaccess\endcsname
                    6188 }
trylongpluralaccess Get the value of the longpluralaccess key for the entry with the given label:
                    6189 \newcommand*{\glsentrylongpluralaccess}[1]{%
                    6190 \csname glo@#1@longpluralaccess\endcsname
                    6191 }
        \glsaccsupp \glsaccsupp{〈replacement text〉}{〈text〉}
```

```
This can be redefined to use E or Alt instead of ActualText. (I don't have the
                      software to test the E or Alt options.)
                    6192 \newcommand*{\glsaccsupp}[2]{%
                    6193 \BeginAccSupp{ActualText=#1}#2\EndAccSupp{}%
                    6194 }
       \xglsaccsupp Fully expands replacement text before calling \glsaccsupp
                    6195 \newcommand*{\xglsaccsupp}[2]{%
                    6196 \protected@edef\@gls@replacementtext{#1}%
                    6197 \expandafter\glsaccsupp\expandafter{\@gls@replacementtext}{#2}%
                    6198 }
\lim_{\text{meaccessdisplay}} Displays the first argument with the accessibility text for the entry with the label
                      given by the second argument (if set).
                    6199 \DeclareRobustCommand*{\glsnameaccessdisplay}[2]{%
                    6200 \protected@edef\@glo@access{\glsentryaccess{#2}}%
                    6201 \ifx\@glo@access\@gls@noaccess
                    6202 #1%
                    6203 \else
                    6204 \xglsaccsupp{\@glo@access}{#1}%
                    6205 \fi
                    6206 }
\lvert istextaccessdisplay \lvert As above but for the textaccess replacement text.
                    6207 \DeclareRobustCommand*{\glstextaccessdisplay}[2]{%
                    6208 \protected@edef\@glo@access{\glsentrytextaccess{#2}}%
                    6209 \ifx\@glo@access\@gls@noaccess
                    6210 #1%
                    6211 \else
                    6212 \xglsaccsupp{\@glo@access}{#1}%
                    6213 \fi
                    6214 }
\mathsf{p}luralaccessdis\mathsf{p}lay \;\; As above but for the pluralaccess replacement text.
                    6215 \DeclareRobustCommand*{\glspluralaccessdisplay}[2]{%
                    6216 \protected@edef\@glo@access{\glsentrypluralaccess{#2}}%
                    6217 \ifx\@glo@access\@gls@noaccess
                    6218 #1%
                    6219 \else
                    6220 \xglsaccsupp{\@glo@access}{#1}%
                    6221 \fi
                    6222 }
sfirstaccessdisplay As above but for the firstaccess replacement text.
                    6223 \DeclareRobustCommand*{\glsfirstaccessdisplay}[2]{%
                    6224 \protected@edef\@glo@access{\glsentryfirstaccess{#2}}%
                    6225 \ifx\@glo@access\@gls@noaccess
```
#1%

```
6227 \else
                    6228 \xglsaccsupp{\@glo@access}{#1}%
                    6229 \fi
                    6230 }
\mathsf{p}luralaccessdisplay As above but for the firstpluralaccess replacement text.
                    6231 \DeclareRobustCommand*{\glsfirstpluralaccessdisplay}[2]{%
                    6232 \protected@edef\@glo@access{\glsentryfirstpluralaccess{#2}}%
                    6233 \ifx\@glo@access\@gls@noaccess
                    6234 #1%
                    6235 \else
                    6236 \xglsaccsupp{\@glo@access}{#1}%
                    6237 \overline{f}6238 }
\Boxsymbolaccessdisplay \Box As above but for the symbolaccess replacement text.
                    6239 \DeclareRobustCommand*{\glssymbolaccessdisplay}[2]{%
                    6240 \protected@edef\@glo@access{\glsentrysymbolaccess{#2}}%
                    6241 \ifx\@glo@access\@gls@noaccess
                    6242 #1\%6243 \else
                    6244 \xglsaccsupp{\@glo@access}{#1}%
                    6245 \big\}6246 }
\glssymbolpluralaccessdisplay As above but for the symbolpluralaccess replacement text.
                    6247 \DeclareRobustCommand*{\glssymbolpluralaccessdisplay}[2]{%
                    6248 \protected@edef\@glo@access{\glsentrysymbolpluralaccess{#2}}%
                    6249 \ifx\@glo@access\@gls@noaccess
                    6250 #1%
                    6251 \else
                    6252 \xglsaccsupp{\@glo@access}{#1}%
                    6253 \fi
                    6254 }
\frac{1}{1} iptionaccessdisplay As above but for the descriptionaccess replacement text.
                    6255 \DeclareRobustCommand*{\glsdescriptionaccessdisplay}[2]{%
                    6256 \protected@edef\@glo@access{\glsentrydescaccess{#2}}%
                    6257 \ifx\@glo@access\@gls@noaccess
                    6258 #1%
                    6259 \else
                    6260 \xglsaccsupp{\@glo@access}{#1}%
                    6261 \setminusfi
                    6262 }
\mathsf{p}luralaccessdisplay As above but for the descriptionpluralaccess replacement text.
                    6263 \DeclareRobustCommand*{\glsdescriptionpluralaccessdisplay}[2]{%
```

```
6264 \protected@edef\@glo@access{\glsentrydescpluralaccess{#2}}%
```
\ifx\@glo@access\@gls@noaccess

```
6266 #1%
                    6267 \else
                    6268 \xglsaccsupp{\@glo@access}{#1}%
                    6269 \fi
                    6270 }
\sigmasshortaccessdisplay As above but for the shortaccess replacement text.
                    6271 \DeclareRobustCommand*{\glsshortaccessdisplay}[2]{%
                    6272 \protected@edef\@glo@access{\glsentryshortaccess{#2}}%
                    6273 \ifx\@glo@access\@gls@noaccess
                    6274 #1%
                    6275 \else
                    6276 \xglsaccsupp{\@glo@access}{#1}%
                    6277 \ifmmode{\big\vert} \fi
                    6278 }
\glsshortpluralaccessdisplay As above but for the shortpluralaccess replacement text.
                    6279 \DeclareRobustCommand*{\glsshortpluralaccessdisplay}[2]{%
                    6280 \protected@edef\@glo@access{\glsentryshortpluralaccess{#2}}%
                    6281 \ifx\@glo@access\@gls@noaccess
                    6282 #1%
                    6283 \else
                    6284 \xglsaccsupp{\@glo@access}{#1}%
                    6285 \fi
                    6286 }
\Boxs\Boxongaccessd\Boxsp\Boxay \Box As above but for the longaccess replacement text.
                    6287 \DeclareRobustCommand*{\glslongaccessdisplay}[2]{%
                    6288 \protected@edef\@glo@access{\glsentrylongaccess{#2}}%
                    6289 \ifx\@glo@access\@gls@noaccess
                    6290 #1%
                    6291 \else
                    6292 \xglsaccsupp{\@glo@access}{#1}%
                    6293 \fi
                    6294 }
pluralaccessdisplay As above but for the longpluralaccess replacement text.
                    6295 \DeclareRobustCommand*{\glslongpluralaccessdisplay}[2]{%
                    6296 \protected@edef\@glo@access{\glsentrylongpluralaccess{#2}}%
                    6297 \ifx\@glo@access\@gls@noaccess
                    6298 #1%
                    6299 \else
                    6300 \xglsaccsupp{\@glo@access}{#1}%
                    6301 \fi
                    6302 }
```
\glsaccessdisplay Gets the replacement text corresponding to the named key given by the first argument and calls the appropriate command defined above.

```
6303 \DeclareRobustCommand*{\glsaccessdisplay}[3]{%
6304 \@ifundefined{gls#1accessdisplay}%
6305 {%
6306 \PackageError{glossaries-accsupp}{No accessibility support
6307 for key '#1'}{}%
6308 }%
6309 {%
6310 \csname gls#1accessdisplay\endcsname{#2}{#3}%
6311 }%
6312 }
```
\@gls@ Redefine \@gls@ to change the way the link text is defined

```
6313 \def\@gls@#1#2[#3]{%
6314 \glsdoifexists{#2}%
6315 {%
6316 \edef\@glo@type{\glsentrytype{#2}}%
```
Save options in \@gls@link@opts and label in \@gls@link@label

```
6317 \def\@gls@link@opts{#1}%
6318 \def\@gls@link@label{#2}%
```
Determine what the link text should be (this is stored in \@glo@text). This is no longer expanded.

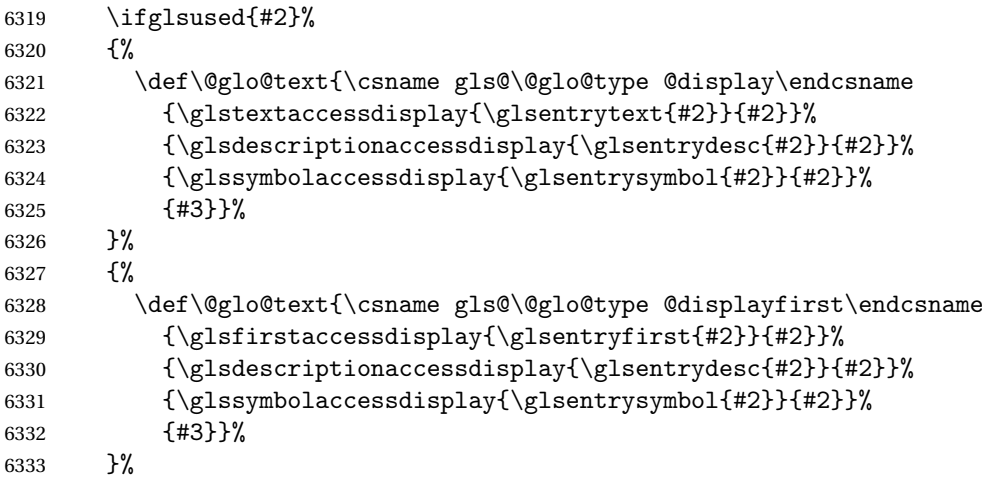

```
6334 \ifglsused{#2}%
6335 {%
6336 \@gls@link[#1]{#2}{\@glo@text}%
6337 }%
6338 {%
6339 \gls@checkisacronymlist\@glo@type
6340 \ifthenelse{\(\boolean{@glsisacronymlist}\AND
6341 \boolean{glsacrfootnote}\) \OR\NOT\boolean{glshyperfirst}}%
6342 \{%
```

```
6343 \@gls@link[#1,hyper=false]{#2}{\@glo@text}%
6344 }%
6345 {%
6346 \@gls@link[#1]{#2}{\@glo@text}%
6347 }%
6348 }%
```
Indicate that this entry has now been used

```
6349 \glsunset{#2}%
6350
6351 }
```
\@Gls@

```
6352 \def\@Gls@#1#2[#3]{%
6353 \glsdoifexists{#2}%
6354 {%
6355 \edef\@glo@type{\glsentrytype{#2}}%
```
Save options in \@gls@link@opts and label in \@gls@link@label

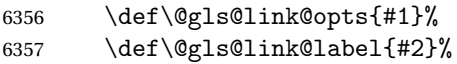

Determine what the link text should be (this is stored in  $\@p{block\@text{text}}$ ). The first character of the entry text is converted to uppercase before passing to \gls@〈*type*〉@display or \gls@〈*type*〉@displayfirst

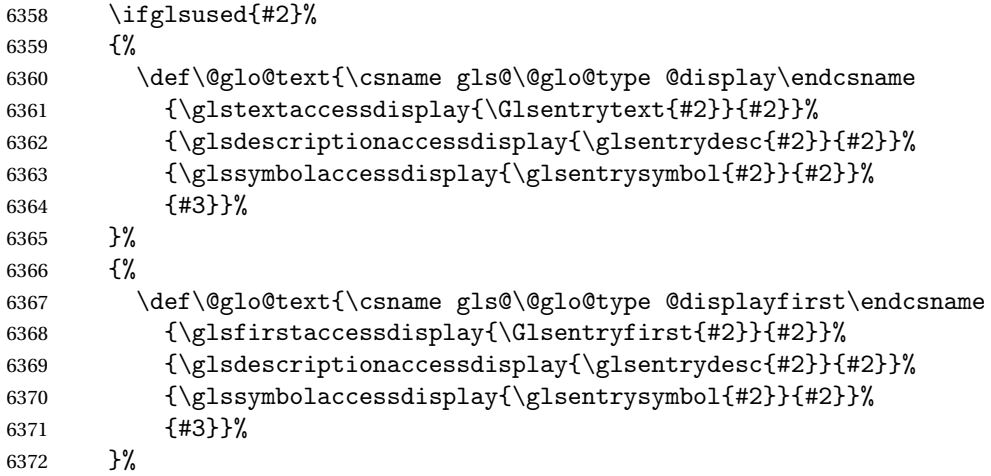

```
6373 \ifglsused{#2}%
6374 {%
6375 \@gls@link[#1]{#2}{\@glo@text}%
6376 }%
6377 {%
6378 \gls@checkisacronymlist\@glo@type
6379 \ifthenelse{\(\boolean{@glsisacronymlist}\AND
```

```
6380 \boolean{glsacrfootnote}\) \OR\NOT\boolean{glshyperfirst}}%
6381 {%
6382 \@gls@link[#1,hyper=false]{#2}{\@glo@text}%<br>6383 }%
6383
6384 {%
6385 \@gls@link[#1]{#2}{\@glo@text}%
6386 }%
6387 }%
```
Indicate that this entry has now been used

```
6388 \glsunset{#2}%
6389 }%
6390 }
```
#### \@GLS@

```
6391 \def\@GLS@#1#2[#3]{%
6392 \glsdoifexists{#2}{%
6393 \edef\@glo@type{\glsentrytype{#2}}%
```
Save options in \@gls@link@opts and label in \@gls@link@label

```
6394 \def\@gls@link@opts{#1}%
6395 \def\@gls@link@label{#2}%
```
Determine what the link text should be (this is stored in \@glo@text).

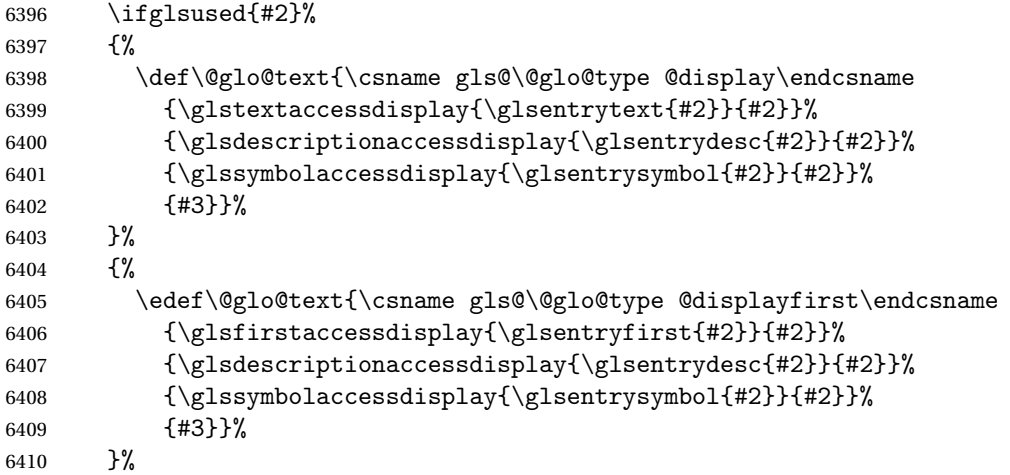

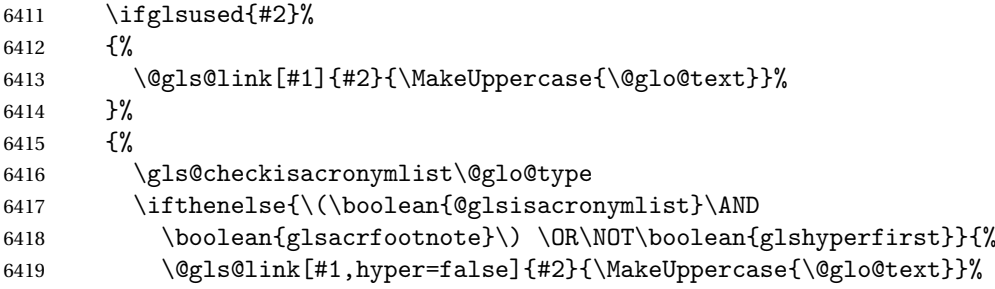

 }% {% \@gls@link[#1]{#2}{\MakeUppercase{\@glo@text}}% }% }%

Indicate that this entry has now been used

```
6425 \qquad \qquad \qquad {glsunset{#2}%}
6426 }%
6427 }
```
## \@gls@pl@

```
6428 \def\@glspl@#1#2[#3]{%
6429 \glsdoifexists{#2}%
6430 {%
6431 \edef\@glo@type{\glsentrytype{#2}}%
```
Save options in \@gls@link@opts and label in \@gls@link@label

```
6432 \def\@gls@link@opts{#1}%
6433 \def\@gls@link@label{#2}%
```
Determine what the link text should be (this is stored in \@glo@text)

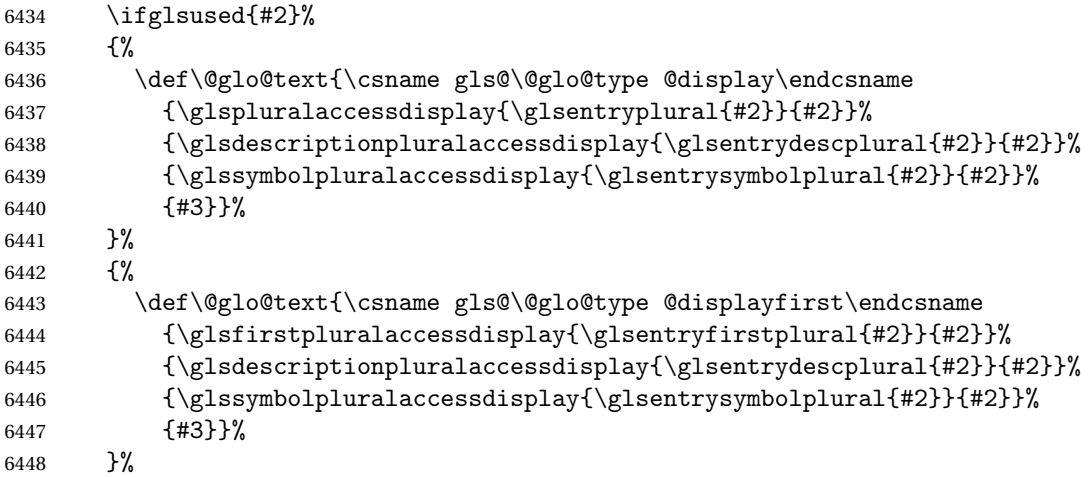

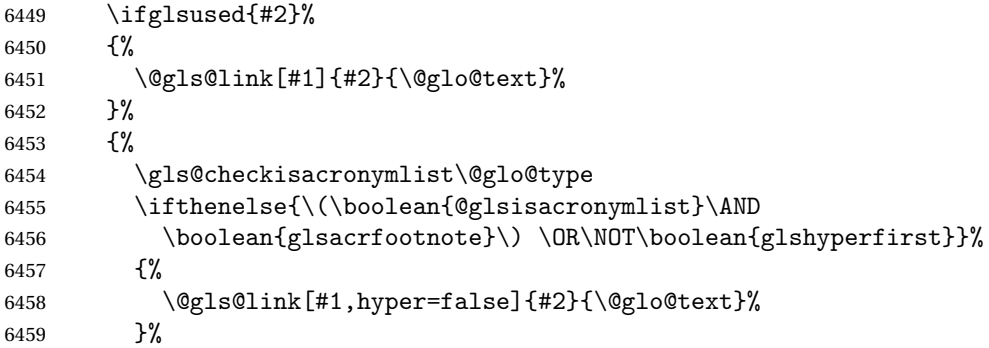

```
6460 {%
6461 \@gls@link[#1]{#2}{\@glo@text}%
6462 }%
6463 }%
```
Indicate that this entry has now been used

6464 \glsunset $\{42\}\%$ <br>6465 \equation \equation \equation \equation \equation \equation \equation \equation \equation \equation \equation \equation \equation \equation \equation \equation \equation \equation \equation \e }

## \@Glspl@

```
6467 \def\@Glspl@#1#2[#3]{%
6468 \glsdoifexists{#2}%
6469 {%
6470 \edef\@glo@type{\glsentrytype{#2}}%
 Save options in \@gls@link@opts and label in \@gls@link@label
```

```
6471 \def\@gls@link@opts{#1}%
6472 \def\@gls@link@label{#2}%
```
Determine what the link text should be (this is stored in \@glo@text).

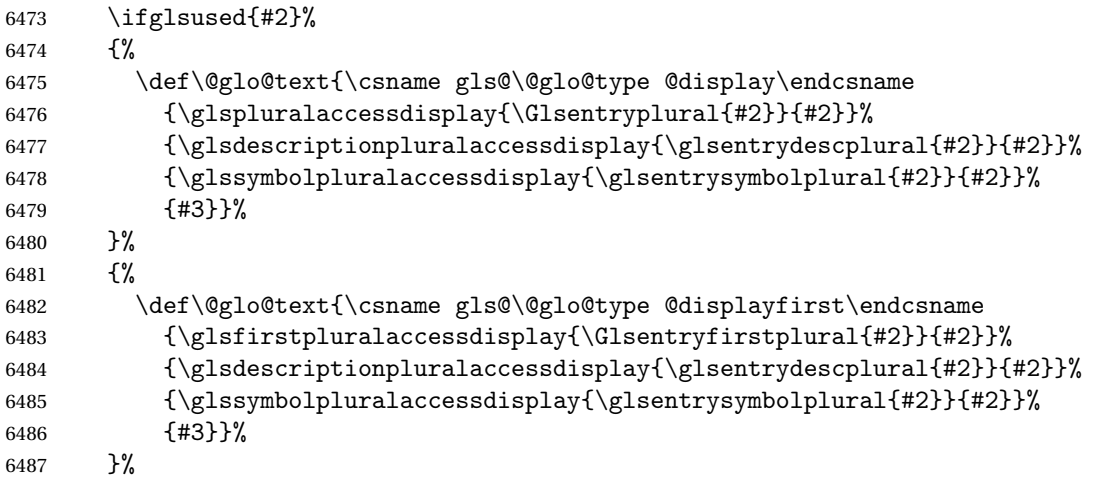

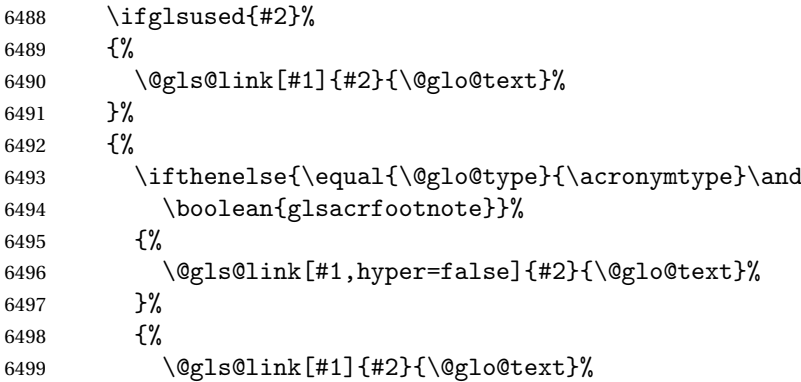

```
6500 }%<br>6501 }%
6501
 Indicate that this entry has now been used
6502 \glsunset{#2}%
6503
6504 }
```
\@GLSpl@

```
6505 \def\@GLSpl@#1#2[#3]{%
6506 \glsdoifexists{#2}%
6507 {%
6508 \edef\@glo@type{\glsentrytype{#2}}%
```
Save options in \@gls@link@opts and label in \@gls@link@label

```
6509 \def\@gls@link@opts{#1}%
6510 \def\@gls@link@label{#2}%
```
Determine what the link text should be (this is stored in \@glo@text)

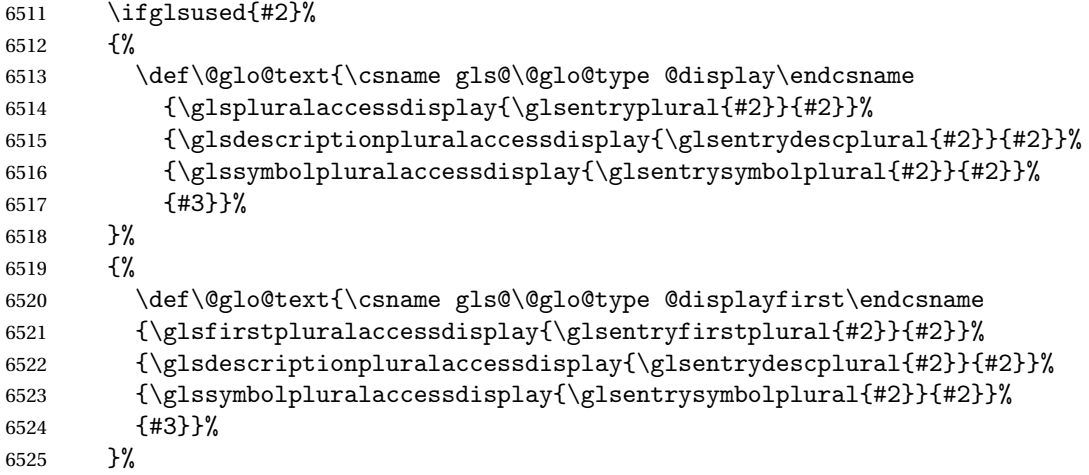

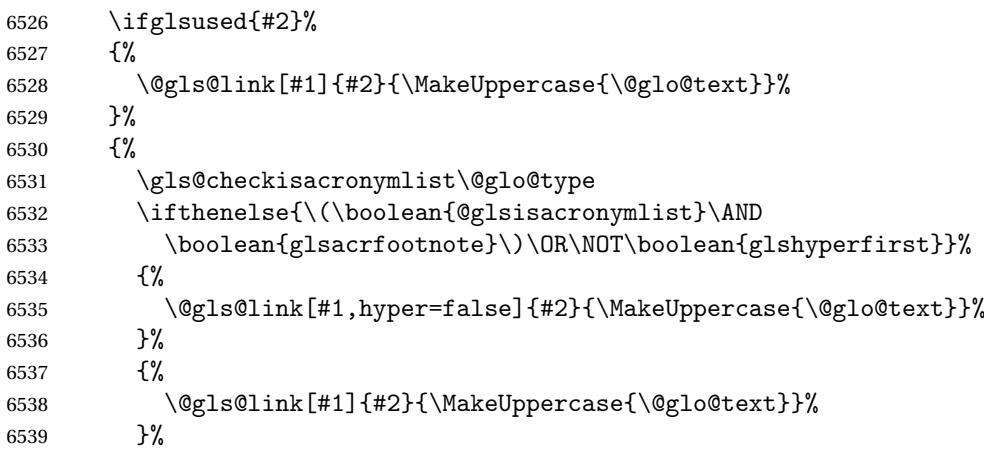

```
6540 }%
 Indicate that this entry has now been used
6541 \glsunset{#2}%
6542 }%
6543 }
```
\@acrshort

```
6544 \def\@acrshort#1#2[#3]{%
6545 \glsdoifexists{#2}%
6546 {%
6547 \edef\@glo@type{\glsentrytype{#2}}%
 Determine what the link text should be (this is stored in \@glo@text)
```

```
6548 \def\@glo@text{%
6549 \glsshortaccessdisplay{\glsentryshort{#2}}{#2}%
6550 }%
 Call \@gls@link
6551 \@gls@link[#1]{#2}{\acronymfont{\@glo@text}#3}%
```

```
6552 }%
6553 }
```
#### \@Acrshort

```
6554 \def\@Acrshort#1#2[#3]{%
6555 \glsdoifexists{#2}%
6556 {%
6557 \edef\@glo@type{\glsentrytype{#2}}%
```
Determine what the link text should be (this is stored in \@glo@text)

```
6558 \def\@glo@text{%
6559 \glsshortaccessdisplay{\Glsentryshort{#2}}{#2}%
6560 }%
```
#### Call \@gls@link

```
6561 \@gls@link[#1]{#2}{\acronymfont{\@glo@text}#3}%
6562 }%
6563 }
```
#### \@ACRshort

```
6564 \def\@ACRshort#1#2[#3]{%
6565 \glsdoifexists{#2}%
6566 {%
6567 \edef\@glo@type{\glsentrytype{#2}}%
 Determine what the link text should be (this is stored in \@glo@text)
6568 \def\@glo@text{%
```

```
6569 \glsshortaccessdisplay{\MakeUppercase{\glsentryshort{#2}}}{#2}%
6570 }%
```

```
Call \@gls@link
6571 \@gls@link[#1]{#2}{\acronymfont{\@glo@text#3}}%
6572 }%
6573 }
```
## \@acrlong

```
6574 \def\@acrlong#1#2[#3]{%
6575 \glsdoifexists{#2}%
6576 {%
6577 \edef\@glo@type{\glsentrytype{#2}}%
```
Determine what the link text should be (this is stored in \@glo@text)

```
6578 \def\@glo@text{%
6579 \glslongaccessdisplay{\glsentrylong{#2}}{#2}%
```

```
6580 }%
```
Call \@gls@link

```
6581 \@gls@link[#1]{#2}{\@glo@text#3}%
6582 }%
6583 }
```
#### \@Acrlong

```
6584 \def\@Acrlong#1#2[#3]{%
6585 \glsdoifexists{#2}%
6586 {%
6587 \edef\@glo@type{\glsentrytype{#2}}%
```
Determine what the link text should be (this is stored in \@glo@text)

```
6588 \def\@glo@text{%
6589 \glslongaccessdisplay{\Glsentrylong{#2}}{#2}%
6590 }%
 Call \@gls@link
6591 \@gls@link[#1]{#2}{\@glo@text#3}%
6592 }%
6593 }
```
## \@ACRlong

```
6594 \def\@ACRlong#1#2[#3]{%
6595 \glsdoifexists{#2}%
6596 {%
6597 \edef\@glo@type{\glsentrytype{#2}}%
```
Determine what the link text should be (this is stored in \@glo@text)

```
6598 \def\@glo@text{%
6599 \glslongaccessdisplay{\MakeUppercase{\glsentrylong{#2}}}{#2}%
6600 }%
 Call \@gls@link
6601 \@gls@link[#1]{#2}{\@glo@text#3}%
6602 }%
6603 }
```
# 5.3 Displaying the Glossary

Entries within the glossary or list of acronyms are now formatted via \accsuppglossaryentryfield and \accsuppglossarysubentryfield.

```
\@glossaryentryfield
```

```
6604 \ifglsxindy
6605 \renewcommand*{\@glossaryentryfield}{%
6606 \string\\accsuppglossaryentryfield}
6607 \else
6608 \renewcommand*{\@glossaryentryfield}{%
6609 \string\accsuppglossaryentryfield}
6610 \fi
```
#### ossarysubentryfield

```
6611 \ifglsxindy
6612 \renewcommand*{\@glossarysubentryfield}{%
6613 \string\\accsuppglossarysubentryfield}
6614 else
6615 \renewcommand*{\@glossarysubentryfield}{%
6616 \string\accsuppglossarysubentryfield}
6617 fi
```
#### pglossaryentryfield

\newcommand\*{\accsuppglossaryentryfield}[5]{%

- \glossaryentryfield{#1}%
- {\glsnameaccessdisplay{#2}{#1}}%
- {\glsdescriptionaccessdisplay{#3}{#1}}%
- {\glssymbolaccessdisplay{#4}{#1}}{#5}%
- }

#### $\nossarysubentryfield$

```
6624 \newcommand*{\accsuppglossarysubentryfield}[6]{%
6625 \glossaryentryfield{#1}{#2}%
6626 {\glsnameaccessdisplay{#3}{#2}}%
6627 {\glsdescriptionaccessdisplay{#4}{#2}}%
6628 {\glssymbolaccessdisplay{#5}{#2}}{#6}%
6629 }
```
# 5.4 Acronyms

Use \newacronymhook to modify the key list to set the access text to the long version by default.

```
6630 \renewcommand*{\newacronymhook}{%
6631 \edef\@gls@keylist{shortaccess=\the\glslongtok,%
6632 \the\glskeylisttok}%
6633 \expandafter\glskeylisttok\expandafter{\@gls@keylist}%
6634 }
```
#### efaultNewAcronymDef Modify default style to use access text:

```
6635 \renewcommand*{\DefaultNewAcronymDef}{%
6636 \edef\@do@newglossaryentry{%
6637 \noexpand\newglossaryentry{\the\glslabeltok}%
6638 {%
6639 type=\acronymtype,%
6640 name={\the\glsshorttok},%
6641 description={\the\glslongtok},%
6642 descriptionaccess=\relax,
6643 text={\the\glsshorttok},%
6644 access={\noexpand\@glo@textaccess},%
6645 sort={\the\glsshorttok},%
6646 short={\the\glsshorttok},%
6647 shortplural={\the\glsshorttok\noexpand\acrpluralsuffix},%
6648 shortaccess={\the\glslongtok},%
6649 long={\the\glslongtok},%
6650 longplural={\the\glslongtok\noexpand\acrpluralsuffix},%
6651 descriptionplural={\the\glslongtok\noexpand\acrpluralsuffix},%
6652 first={\noexpand\glslongaccessdisplay
6653 {\the\glslongtok}{\the\glslabeltok}\space
6654 (\noexpand\glsshortaccessdisplay
6655 {\the\glsshorttok}{\the\glslabeltok})},%
6656 plural={\the\glsshorttok\acrpluralsuffix},%
6657 firstplural={\noexpand\glslongpluralaccessdisplay
6658 {\noexpand\@glo@longpl}{\the\glslabeltok}\space
6659 (\noexpand\glsshortpluralaccessdisplay
6660 {\noexpand\@glo@shortpl}{\the\glslabeltok})},%
6661 firstaccess=\relax,
6662 firstpluralaccess=\relax,
6663 textaccess={\noexpand\@glo@shortaccess},%
6664 \the\glskeylisttok
6665 }%
6666 }%
6667 \@do@newglossaryentry
6668 }
```
#### otnoteNewAcronymDef

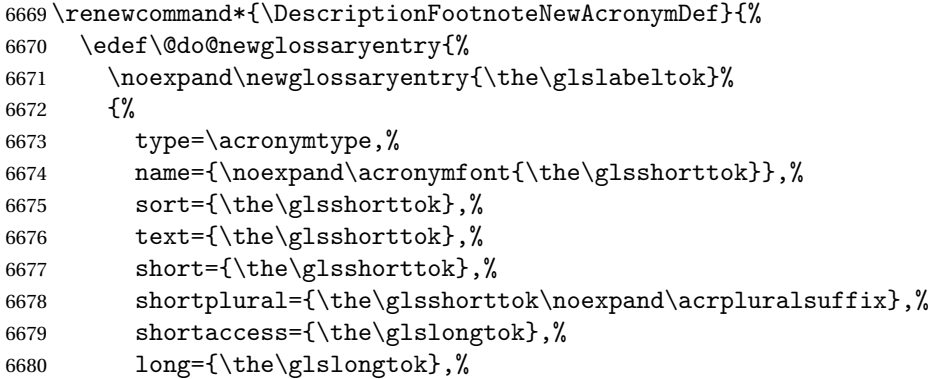

```
6681 longplural={\the\glslongtok\noexpand\acrpluralsuffix},%
6682 access={\noexpand\@glo@textaccess},%
6683 plural={\the\glsshorttok\noexpand\acrpluralsuffix},%
6684 symbol={\the\glslongtok},%
6685 symbolplural={\the\glslongtok\noexpand\acrpluralsuffix},%
6686 firstpluralaccess=\relax,
6687 textaccess={\noexpand\@glo@shortaccess},%
6688 \the\glskeylisttok
6689 }%
6690 }%
6691 \@do@newglossaryentry
6692 }
```
#### iptionNewAcronymDef

```
6693 \renewcommand*{\DescriptionNewAcronymDef}{%
6694 \edef\@do@newglossaryentry{%
6695 \noexpand\newglossaryentry{\the\glslabeltok}%
6696 {%
6697 type=\acronymtype,%
6698 name={\noexpand
6699 \acrnameformat{\the\glsshorttok}{\the\glslongtok}},%
6700 access={\noexpand\@glo@textaccess},%
6701 sort={\the\glsshorttok},%
6702 short={\the\glsshorttok},%
6703 shortplural={\the\glsshorttok\noexpand\acrpluralsuffix},%
6704 shortaccess={\the\glslongtok},%
6705 long={\the\glslongtok},%
6706 longplural={\the\glslongtok\noexpand\acrpluralsuffix},%
6707 first={\the\glslongtok},%
6708 firstaccess=\relax,
6709 firstplural={\the\glslongtok\noexpand\acrpluralsuffix},%
6710 text={\the\glsshorttok},%
6711 textaccess={\the\glslongtok},%
6712 plural={\the\glsshorttok\noexpand\acrpluralsuffix},%
6713 symbol={\noexpand\@glo@text},%
6714 symbolaccess={\noexpand\@glo@textaccess},%
6715 symbolplural={\noexpand\@glo@plural},%
6716 firstpluralaccess=\relax,
6717 textaccess={\noexpand\@glo@shortaccess},%
6718 \the\glskeylisttok}%
6719 }%
6720 \@do@newglossaryentry
6721 }
```
otnoteNewAcronymDef

 \renewcommand\*{\FootnoteNewAcronymDef}{% \edef\@do@newglossaryentry{% \noexpand\newglossaryentry{\the\glslabeltok}% {%

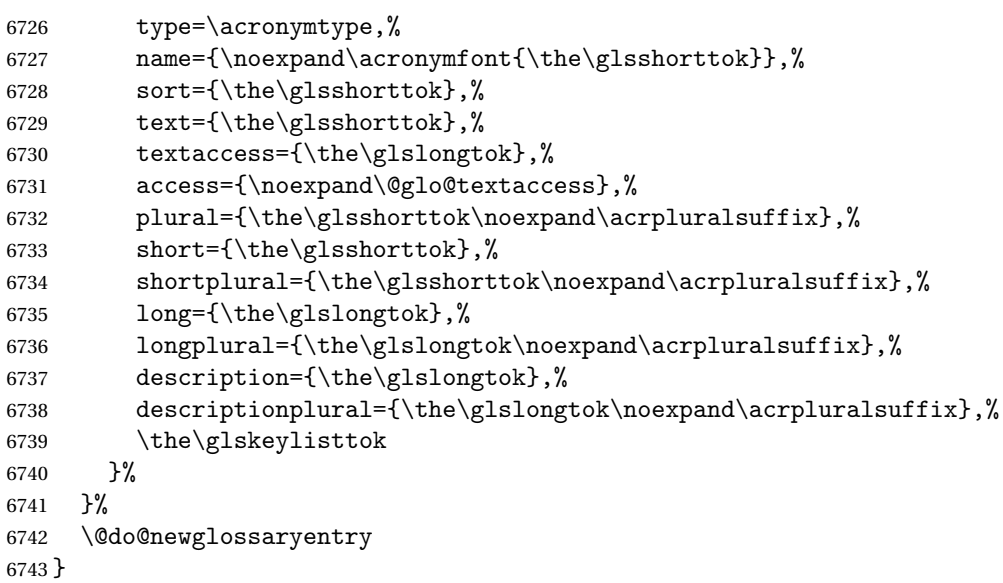

# \SmallNewAcronymDef

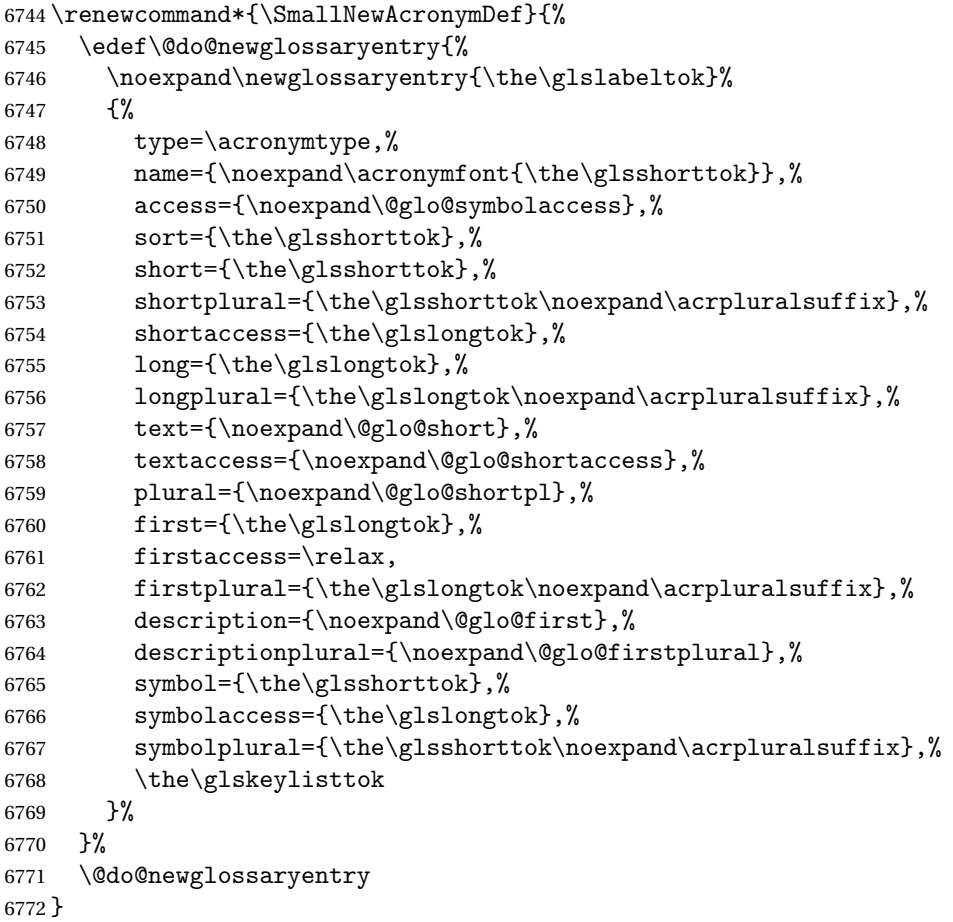

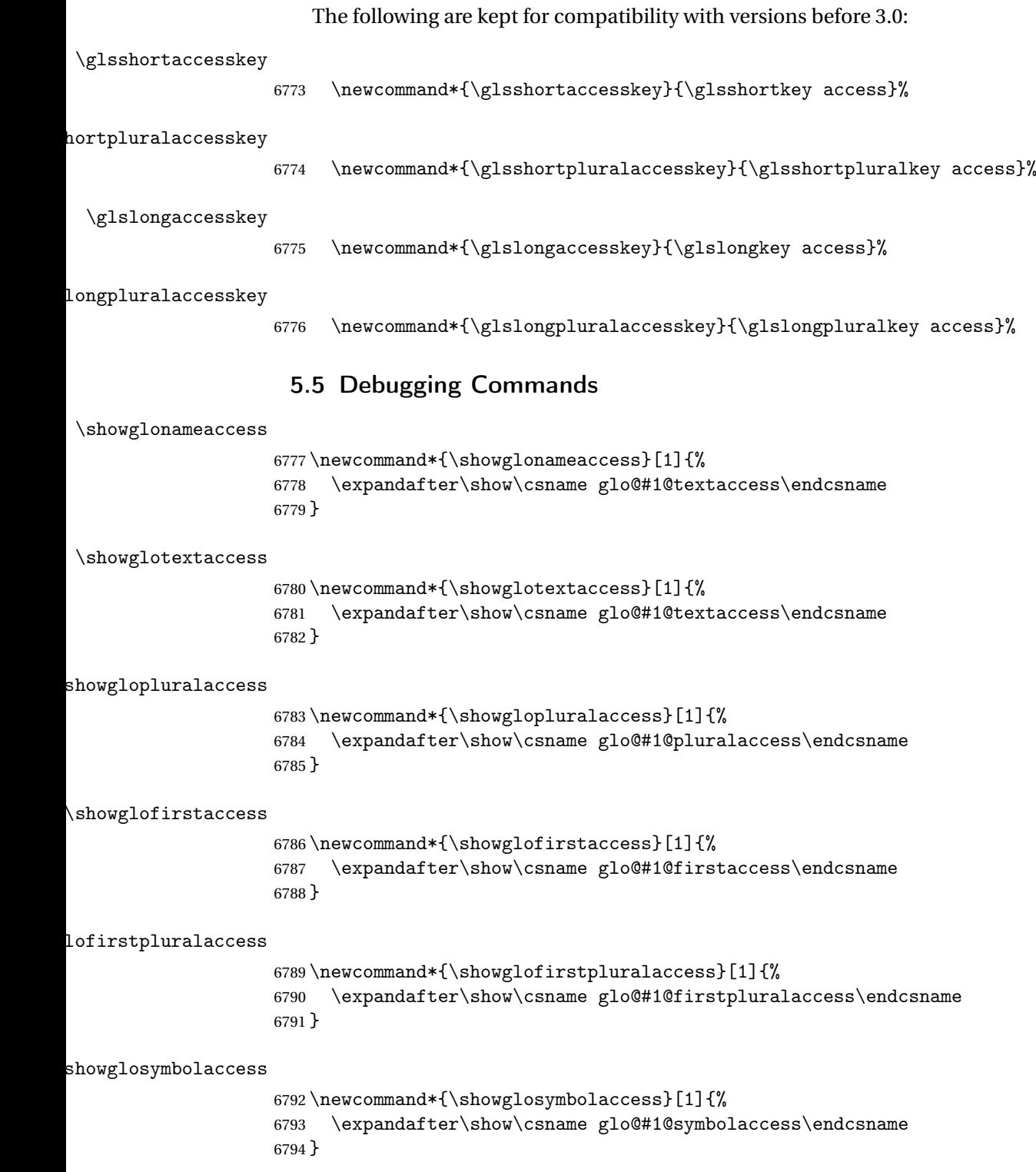

```
osymbolpluralaccess
                    6795 \newcommand*{\showglosymbolpluralaccess}[1]{%
                   6796 \expandafter\show\csname glo@#1@symbolpluralaccess\endcsname
                   6797 }
\showglodescaccess
                    6798 \newcommand*{\showglodescaccess}[1]{%
                   6799 \expandafter\show\csname glo@#1@descaccess\endcsname
                   6800 }
glodescpluralaccess
                    6801 \newcommand*{\showglodescpluralaccess}[1]{%
                    6802 \expandafter\show\csname glo@#1@descpluralaccess\endcsname
                    6803 }
\showgloshortaccess
                    6804 \newcommand*{\showgloshortaccess}[1]{%
                    6805 \expandafter\show\csname glo@#1@shortaccess\endcsname
                   6806 }
\verb|loshotpluralaccess|6807 \newcommand*{\showgloshortpluralaccess}[1]{%
                    6808 \expandafter\show\csname glo@#1@shortpluralaccess\endcsname
                    6809 }
\showglolongaccess
                    6810 \newcommand*{\showglolongaccess}[1]{%
                   6811 \expandafter\show\csname glo@#1@longaccess\endcsname
                    6812 }
glolongpluralaccess
                    6813 \newcommand*{\showglolongpluralaccess}[1]{%
                    6814 \expandafter\show\csname glo@#1@longpluralaccess\endcsname
```

```
6815 }
```
# 6 Multi-Lingual Support

Many thanks to everyone who contributed to the translations both via email and on comp.text.tex.

# 6.1 Babel Captions

Define captions if multi-lingual support is required, but the package is not loaded.

```
6816 \NeedsTeXFormat{LaTeX2e}
6817 \ProvidesPackage{glossaries-babel}[2009/04/16 v1.2 (NLCT)]
```
## English:

```
6818 \@ifundefined{captionsenglish}{}{%
6819 \addto\captionsenglish{%
6820 \renewcommand*{\glossaryname}{Glossary}%
6821 \renewcommand*{\acronymname}{Acronyms}%
6822 \renewcommand*{\entryname}{Notation}%
6823 \renewcommand*{\descriptionname}{Description}%
6824 \renewcommand*{\symbolname}{Symbol}%
6825 \renewcommand*{\pagelistname}{Page List}%
6826 \renewcommand*{\glssymbolsgroupname}{Symbols}%
6827 \renewcommand*{\glsnumbersgroupname}{Numbers}%
6828 }%
6829 }
6830 \@ifundefined{captionsamerican}{}{%
6831 \addto\captionsamerican{%
6832 \renewcommand*{\glossaryname}{Glossary}%
6833 \renewcommand*{\acronymname}{Acronyms}%
6834 \renewcommand*{\entryname}{Notation}%
6835 \renewcommand*{\descriptionname}{Description}%
6836 \renewcommand*{\symbolname}{Symbol}%
6837 \renewcommand*{\pagelistname}{Page List}%
6838 \renewcommand*{\glssymbolsgroupname}{Symbols}%
6839 \renewcommand*{\glsnumbersgroupname}{Numbers}%
6840 }%
6841 }
6842 \@ifundefined{captionsaustralian}{}{%
6843 \addto\captionsaustralian{%
6844 \renewcommand*{\glossaryname}{Glossary}%
6845 \renewcommand*{\acronymname}{Acronyms}%
6846 \renewcommand*{\entryname}{Notation}%
6847 \renewcommand*{\descriptionname}{Description}%
6848 \renewcommand*{\symbolname}{Symbol}%
6849 \renewcommand*{\pagelistname}{Page List}%
6850 \renewcommand*{\glssymbolsgroupname}{Symbols}%
6851 \renewcommand*{\glsnumbersgroupname}{Numbers}%
6852 }%
6853 }
6854 \@ifundefined{captionsbritish}{}{%
6855 \addto\captionsbritish{%
6856 \renewcommand*{\glossaryname}{Glossary}%
6857 \renewcommand*{\acronymname}{Acronyms}%
6858 \renewcommand*{\entryname}{Notation}%
6859 \renewcommand*{\descriptionname}{Description}%
6860 \renewcommand*{\symbolname}{Symbol}%
6861 \renewcommand*{\pagelistname}{Page List}%
6862 \renewcommand*{\glssymbolsgroupname}{Symbols}%
6863 \renewcommand*{\glsnumbersgroupname}{Numbers}%
6864 }}%
6865 \@ifundefined{captionscanadian}{}{%
```

```
6866 \addto\captionscanadian{%
6867 \renewcommand*{\glossaryname}{Glossary}%
6868 \renewcommand*{\acronymname}{Acronyms}%
6869 \renewcommand*{\entryname}{Notation}%
6870 \renewcommand*{\descriptionname}{Description}%
6871 \renewcommand*{\symbolname}{Symbol}%
6872 \renewcommand*{\pagelistname}{Page List}%
6873 \renewcommand*{\glssymbolsgroupname}{Symbols}%
6874 \renewcommand*{\glsnumbersgroupname}{Numbers}%
6875 }%
6876 }
6877 \@ifundefined{captionsnewzealand}{}{%
6878 \addto\captionsnewzealand{%
6879 \renewcommand*{\glossaryname}{Glossary}%
6880 \renewcommand*{\acronymname}{Acronyms}%
6881 \renewcommand*{\entryname}{Notation}%
6882 \renewcommand*{\descriptionname}{Description}%
6883 \renewcommand*{\symbolname}{Symbol}%
6884 \renewcommand*{\pagelistname}{Page List}%
6885 \renewcommand*{\glssymbolsgroupname}{Symbols}%
6886 \renewcommand*{\glsnumbersgroupname}{Numbers}%
6887 }%
6888 }
6889 \@ifundefined{captionsUKenglish}{}{%
6890 \addto\captionsUKenglish{%
6891 \renewcommand*{\glossaryname}{Glossary}%
6892 \renewcommand*{\acronymname}{Acronyms}%
6893 \renewcommand*{\entryname}{Notation}%
6894 \renewcommand*{\descriptionname}{Description}%
6895 \renewcommand*{\symbolname}{Symbol}%
6896 \renewcommand*{\pagelistname}{Page List}%
6897 \renewcommand*{\glssymbolsgroupname}{Symbols}%
6898 \renewcommand*{\glsnumbersgroupname}{Numbers}%
6899 }%
6900 }
6901 \@ifundefined{captionsUSenglish}{}{%
6902 \addto\captionsUSenglish{%
6903 \renewcommand*{\glossaryname}{Glossary}%
6904 \renewcommand*{\acronymname}{Acronyms}%
6905 \renewcommand*{\entryname}{Notation}%
6906 \renewcommand*{\descriptionname}{Description}%
6907 \renewcommand*{\symbolname}{Symbol}%
6908 \renewcommand*{\pagelistname}{Page List}%
6909 \renewcommand*{\glssymbolsgroupname}{Symbols}%
6910 \renewcommand*{\glsnumbersgroupname}{Numbers}%
6911 }%
6912 }
```
German (quite a few variations were suggested for German; I settled on the following):

```
6913 \@ifundefined{captionsgerman}{}{%
6914 \addto\captionsgerman{%
6915 \renewcommand*{\glossaryname}{Glossar}%
6916 \renewcommand*{\acronymname}{Akronyme}%
6917 \renewcommand*{\entryname}{Bezeichnung}%
6918 \renewcommand*{\descriptionname}{Beschreibung}%
6919 \renewcommand*{\symbolname}{Symbol}%
6920 \renewcommand*{\pagelistname}{Seiten}%
6921 \renewcommand*{\glssymbolsgroupname}{Symbole}%
6922 \renewcommand*{\glsnumbersgroupname}{Zahlen}}
6923 }
```
ngerman is identical to German:

```
6924 \@ifundefined{captionsngerman}{}{%
```

```
6925 \addto\captionsngerman{%
```

```
6926 \renewcommand*{\glossaryname}{Glossar}%
6927 \renewcommand*{\acronymname}{Akronyme}%
6928 \renewcommand*{\entryname}{Bezeichnung}%
6929 \renewcommand*{\descriptionname}{Beschreibung}%
6930 \renewcommand*{\symbolname}{Symbol}%
6931 \renewcommand*{\pagelistname}{Seiten}%
6932 \renewcommand*{\glssymbolsgroupname}{Symbole}%
6933 \renewcommand*{\glsnumbersgroupname}{Zahlen}}
6934 }
```
Italian:

```
6935 \@ifundefined{captionsitalian}{}{%
```

```
6936 \addto\captionsitalian{%
```
\renewcommand\*{\glossaryname}{Glossario}%

```
6938 \renewcommand*{\acronymname}{Acronimi}%
```

```
6939 \renewcommand*{\entryname}{Nomenclatura}%
```
\renewcommand\*{\descriptionname}{Descrizione}%

```
6941 \renewcommand*{\symbolname}{Simbolo}%
```

```
6942 \renewcommand*{\pagelistname}{Elenco delle pagine}%
```

```
6943 \renewcommand*{\glssymbolsgroupname}{Simboli}%
```

```
6944 \renewcommand*{\glsnumbersgroupname}{Numeri}}
6945 }
```
Dutch:

```
6946 \@ifundefined{captionsdutch}{}{%
```

```
6947 \addto\captionsdutch{%
```

```
6948 \renewcommand*{\glossaryname}{Woordenlijst}%
```

```
6949 \renewcommand*{\acronymname}{Acroniemen}%
```

```
6950 \renewcommand*{\entryname}{Benaming}%
```

```
6951 \renewcommand*{\descriptionname}{Beschrijving}%
```

```
6952 \renewcommand*{\symbolname}{Symbool}%
```

```
6953 \renewcommand*{\pagelistname}{Pagina's}%
```

```
6954 \renewcommand*{\glssymbolsgroupname}{Symbolen}%
```

```
6955 \renewcommand*{\glsnumbersgroupname}{Cijfers}}
6956 }
```
#### Spanish:

```
6957 \@ifundefined{captionsspanish}{}{%
6958 \addto\captionsspanish{%
6959 \renewcommand*{\glossaryname}{Glosario}%
6960 \renewcommand*{\acronymname}{Siglas}%
6961 \renewcommand*{\entryname}{Entrada}%
6962 \renewcommand*{\descriptionname}{Descripci\'on}%
6963 \renewcommand*{\symbolname}{S\'{\i}mbolo}%
6964 \renewcommand*{\pagelistname}{Lista de p\'aginas}%
6965 \renewcommand*{\glssymbolsgroupname}{S\'{\i}mbolos}%
6966 \renewcommand*{\glsnumbersgroupname}{N\'umeros}}
6967 }
```
French:

```
6968 \@ifundefined{captionsfrench}{}{%
6969 \addto\captionsfrench{%
6970 \renewcommand*{\glossaryname}{Glossaire}%
6971 \renewcommand*{\acronymname}{Acronymes}%
6972 \renewcommand*{\entryname}{Terme}%
6973 \renewcommand*{\descriptionname}{Description}%
6974 \renewcommand*{\symbolname}{Symbole}%
6975 \renewcommand*{\pagelistname}{Pages}%
6976 \renewcommand*{\glssymbolsgroupname}{Symboles}%
6977 \renewcommand*{\glsnumbersgroupname}{Nombres}}
6978 }
6979 \@ifundefined{captionsfrenchb}{}{%
6980 \addto\captionsfrenchb{%
6981 \renewcommand*{\glossaryname}{Glossaire}%
6982 \renewcommand*{\acronymname}{Acronymes}%
6983 \renewcommand*{\entryname}{Terme}%
6984 \renewcommand*{\descriptionname}{Description}%
6985 \renewcommand*{\symbolname}{Symbole}%
6986 \renewcommand*{\pagelistname}{Pages}%
6987 \renewcommand*{\glssymbolsgroupname}{Symboles}%
6988 \renewcommand*{\glsnumbersgroupname}{Nombres}}
6989 }
6990 \@ifundefined{captionsfrancais}{}{%
6991 \addto\captionsfrancais{%
6992 \renewcommand*{\glossaryname}{Glossaire}%
6993 \renewcommand*{\acronymname}{Acronymes}%
6994 \renewcommand*{\entryname}{Terme}%
6995 \renewcommand*{\descriptionname}{Description}%
6996 \renewcommand*{\symbolname}{Symbole}%
6997 \renewcommand*{\pagelistname}{Pages}%
6998 \renewcommand*{\glssymbolsgroupname}{Symboles}%
6999 \renewcommand*{\glsnumbersgroupname}{Nombres}}
7000 }
```
#### Danish:

```
7001 \@ifundefined{captionsdanish}{}{%
7002 \addto\captionsdanish{%
7003 \renewcommand*{\glossaryname}{Ordliste}%
7004 \renewcommand*{\acronymname}{Akronymer}%
7005 \renewcommand*{\entryname}{Symbolforklaring}%
7006 \renewcommand*{\descriptionname}{Beskrivelse}%
7007 \renewcommand*{\symbolname}{Symbol}%
7008 \renewcommand*{\pagelistname}{Side}%
7009 \renewcommand*{\glssymbolsgroupname}{Symboler}%
7010 \renewcommand*{\glsnumbersgroupname}{Tal}}
7011 }
```
Irish:

```
7012 \@ifundefined{captionsirish}{}{%
```

```
7013 \addto\captionsirish{%
```

```
7014 \renewcommand*{\glossaryname}{Gluais}%
```

```
7015 \renewcommand*{\acronymname}{Acrainmneacha}%
```
wasn't sure whether to go for Nóta (Note), Ciall ('Meaning', 'sense') or Brí ('Meaning'). In the end I chose Ciall.

```
7016 \renewcommand*{\entryname}{Ciall}%
```
\renewcommand\*{\descriptionname}{Tuairisc}%

Again, not sure whether to use Comhartha/Comharthaí or Siombail/Siombaile, so have chosen the former.

```
7018 \renewcommand*{\symbolname}{Comhartha}%
7019 \renewcommand*{\glssymbolsgroupname}{Comhartha\'{\i}}%
7020 \renewcommand*{\pagelistname}{Leathanaigh}%
7021 \renewcommand*{\glsnumbersgroupname}{Uimhreacha}}
```
}

#### Hungarian:

```
7023 \@ifundefined{captionsmagyar}{}{%
7024 \addto\captionsmagyar{%
7025 \renewcommand*{\glossaryname}{Sz\'ojegyz\'ek}%
7026 \renewcommand*{\acronymname}{Bet\H uszavak}%
7027 \renewcommand*{\entryname}{Kifejez\'es}%
7028 \renewcommand*{\descriptionname}{Magyar\'azat}%
7029 \renewcommand*{\symbolname}{Jel\"ol\'es}%
7030 \renewcommand*{\pagelistname}{Oldalsz\'am}%
7031 \renewcommand*{\glssymbolsgroupname}{Jelek}%
7032 \renewcommand*{\glsnumbersgroupname}{Sz\'amjegyek}%
7033 }
7034 }
7035 \@ifundefined{captionshungarian}{}{%
7036 \addto\captionshungarian{%
7037 \renewcommand*{\glossaryname}{Sz\'ojegyz\'ek}%
7038 \renewcommand*{\acronymname}{Bet\H uszavak}%
7039 \renewcommand*{\entryname}{Kifejez\'es}%
```

```
7040 \renewcommand*{\descriptionname}{Magyar\'azat}%
```

```
7041 \renewcommand*{\symbolname}{Jel\"ol\'es}%
7042 \renewcommand*{\pagelistname}{Oldalsz\'am}%
7043 \renewcommand*{\glssymbolsgroupname}{Jelek}%
7044 \renewcommand*{\glsnumbersgroupname}{Sz\'amjegyek}%
7045 }
7046 }
 Polish
7047 \@ifundefined{captionspolish}{}{%
7048 \addto\captionspolish{%
7049 \renewcommand*{\glossaryname}{S{\l}ownik termin\'ow}%
7050 \renewcommand*{\acronymname}{Skr\'ot}%
7051 \renewcommand*{\entryname}{Termin}%
7052 \renewcommand*{\descriptionname}{Opis}%
7053 \renewcommand*{\symbolname}{Symbol}%
7054 \renewcommand*{\pagelistname}{Strony}%
7055 \renewcommand*{\glssymbolsgroupname}{Symbole}%
7056 \renewcommand*{\glsnumbersgroupname}{Liczby}}
7057 }
 Brazilian
7058 \@ifundefined{captionsbrazil}{}{%
7059 \addto\captionsbrazil{%
7060 \renewcommand*{\glossaryname}{Gloss\'ario}%
7061 \renewcommand*{\acronymname}{Siglas}%
7062 \renewcommand*{\entryname}{Nota\c c\~ao}%
7063 \renewcommand*{\descriptionname}{Descri\c c\~ao}%
7064 \renewcommand*{\symbolname}{S\'imbolo}%
7065 \renewcommand*{\pagelistname}{Lista de P\'aginas}%
7066 \renewcommand*{\glssymbolsgroupname}{S\'imbolos}%
7067 \renewcommand*{\glsnumbersgroupname}{N\'umeros}%
7068 }%
```

```
7069 }
```
# 6.2 Polyglossia Captions

```
7070 \NeedsTeXFormat{LaTeX2e}
7071 \ProvidesPackage{glossaries-polyglossia}[2009/11/09 v1.0 (NLCT)]
 English:
7072 \@ifundefined{captionsenglish}{}{%
7073 \expandafter\toks@\expandafter{\captionsenglish
7074 \renewcommand*{\glossaryname}{\textenglish{Glossary}}%
7075 \renewcommand*{\acronymname}{\textenglish{Acronyms}}%
7076 \renewcommand*{\entryname}{\textenglish{Notation}}%
7077 \renewcommand*{\descriptionname}{\textenglish{Description}}%
7078 \renewcommand*{\symbolname}{\textenglish{Symbol}}%
7079 \renewcommand*{\pagelistname}{\textenglish{Page List}}%
```

```
7080 \renewcommand*{\glssymbolsgroupname}{\textenglish{Symbols}}%
```

```
7081 \renewcommand*{\glsnumbersgroupname}{\textenglish{Numbers}}%
```

```
7082 }%
```

```
7083 \edef\captionsenglish{\the\toks@}%
7084 }
 German:
7085 \@ifundefined{captionsgerman}{}{%
7086 \expandafter\toks@\expandafter{\captionsgerman
7087 \renewcommand*{\glossaryname}{\textgerman{Glossar}}%
7088 \renewcommand*{\acronymname}{\textgerman{Akronyme}}%
7089 \renewcommand*{\entryname}{\textgerman{Bezeichnung}}%
7090 \renewcommand*{\descriptionname}{\textgerman{Beschreibung}}%
7091 \renewcommand*{\symbolname}{\textgerman{Symbol}}%
7092 \renewcommand*{\pagelistname}{\textgerman{Seiten}}%
7093 \renewcommand*{\glssymbolsgroupname}{\textgerman{Symbole}}%
7094 \renewcommand*{\glsnumbersgroupname}{\textgerman{Zahlen}}%
7095 }%
7096 \edef\captionsgerman{\the\toks@}%
7097 }
 Italian:
7098 \@ifundefined{captionsitalian}{}{%
7099 \expandafter\toks@\expandafter{\captionsitalian
7100 \renewcommand*{\glossaryname}{\textitalian{Glossario}}%
7101 \renewcommand*{\acronymname}{\textitalian{Acronimi}}%
7102 \renewcommand*{\entryname}{\textitalian{Nomenclatura}}%
7103 \renewcommand*{\descriptionname}{\textitalian{Descrizione}}%
7104 \renewcommand*{\symbolname}{\textitalian{Simbolo}}%
7105 \renewcommand*{\pagelistname}{\textitalian{Elenco delle pagine}}%
7106 \renewcommand*{\glssymbolsgroupname}{\textitalian{Simboli}}%
7107 \renewcommand*{\glsnumbersgroupname}{\textitalian{Numeri}}%
7108 }%
7109 \edef\captionsitalian{\the\toks@}%
7110 }
 Dutch:
7111 \@ifundefined{captionsdutch}{}{%
7112 \expandafter\toks@\expandafter{\captionsdutch
7113 \renewcommand*{\glossaryname}{\textdutch{Woordenlijst}}%
7114 \renewcommand*{\acronymname}{\textdutch{Acroniemen}}%
7115 \renewcommand*{\entryname}{\textdutch{Benaming}}%
7116 \renewcommand*{\descriptionname}{\textdutch{Beschrijving}}%
7117 \renewcommand*{\symbolname}{\textdutch{Symbool}}%
7118 \renewcommand*{\pagelistname}{\textdutch{Pagina's}}%
7119 \renewcommand*{\glssymbolsgroupname}{\textdutch{Symbolen}}%
7120 \renewcommand*{\glsnumbersgroupname}{\textdutch{Cijfers}}%
7121 }%
7122 \edef\captionsdutch{\the\toks@}%
7123 }
 Spanish:
7124 \@ifundefined{captionsspanish}{}{%
7125 \expandafter\toks@\expandafter{\captionsspanish
```
\renewcommand\*{\glossaryname}{\textspanish{Glosario}}%

```
7127 \renewcommand*{\acronymname}{\textspanish{Siglas}}%
7128 \renewcommand*{\entryname}{\textspanish{Entrada}}%
7129 \renewcommand*{\descriptionname}{\textspanish{Descripci\'on}}%
7130 \renewcommand*{\symbolname}{\textspanish{S\'{\i}mbolo}}%
7131 \renewcommand*{\pagelistname}{\textspanish{Lista de p\'aginas}}%
7132 \renewcommand*{\glssymbolsgroupname}{\textspanish{S\'{\i}mbolos}}%
7133 \renewcommand*{\glsnumbersgroupname}{\textspanish{N\'umeros}}%
7134 }%
7135 \edef\captionsspanish{\the\toks@}%
7136 }
 French:
7137 \@ifundefined{captionsfrench}{}{%
7138 \expandafter\toks@\expandafter{\captionsfrench
7139 \renewcommand*{\glossaryname}{\textfrench{Glossaire}}%
7140 \renewcommand*{\acronymname}{\textfrench{Acronymes}}%
7141 \renewcommand*{\entryname}{\textfrench{Terme}}%
7142 \renewcommand*{\descriptionname}{\textfrench{Description}}%
7143 \renewcommand*{\symbolname}{\textfrench{Symbole}}%
7144 \renewcommand*{\pagelistname}{\textfrench{Pages}}%
7145 \renewcommand*{\glssymbolsgroupname}{\textfrench{Symboles}}%
7146 \renewcommand*{\glsnumbersgroupname}{\textfrench{Nombres}}%
7147 }%
7148 \edef\captionsfrench{\the\toks@}%
7149 }
 Danish:
7150 \@ifundefined{captionsdanish}{}{%
7151 \expandafter\toks@\expandafter{\captionsdanish
7152 \renewcommand*{\glossaryname}{\textdanish{Ordliste}}%
7153 \renewcommand*{\acronymname}{\textdanish{Akronymer}}%
7154 \renewcommand*{\entryname}{\textdanish{Symbolforklaring}}%
7155 \renewcommand*{\descriptionname}{\textdanish{Beskrivelse}}%
7156 \renewcommand*{\symbolname}{\textdanish{Symbol}}%
7157 \renewcommand*{\pagelistname}{\textdanish{Side}}%
7158 \renewcommand*{\glssymbolsgroupname}{\textdanish{Symboler}}%
7159 \renewcommand*{\glsnumbersgroupname}{\textdanish{Tal}}%
7160 }%
7161 \edef\captionsdanish{\the\toks@}%
7162 }
 Irish:
7163 \@ifundefined{captionsirish}{}{%
7164 \expandafter\toks@\expandafter{\captionsirish
7165 \renewcommand*{\glossaryname}{\textirish{Gluais}}%
7166 \renewcommand*{\acronymname}{\textirish{Acrainmneacha}}%
7167 \renewcommand*{\entryname}{\textirish{Ciall}}%
7168 \renewcommand*{\descriptionname}{\textirish{Tuairisc}}%
7169 \renewcommand*{\symbolname}{\textirish{Comhartha}}%
```

```
7170 \renewcommand*{\glssymbolsgroupname}{\textirish{Comhartha\'{\i}}}%
```

```
7171 \renewcommand*{\pagelistname}{\textirish{Leathanaigh}}%
```

```
7172 \renewcommand*{\glsnumbersgroupname}{\textirish{Uimhreacha}}%
7173 }%
7174 \edef\captionsirish{\the\toks@}%
7175 }
 Hungarian:
7176 \@ifundefined{captionsmagyar}{}{%
7177 \expandafter\toks@\expandafter{\captionsmagyar
7178 \renewcommand*{\glossaryname}{\textmagyar{Sz\'ojegyz\'ek}}%
7179 \renewcommand*{\acronymname}{\textmagyar{Bet\H uszavak}}%
7180 \renewcommand*{\entryname}{\textmagyar{Kifejez\'es}}%
7181 \renewcommand*{\descriptionname}{\textmagyar{Magyar\'azat}}%
7182 \renewcommand*{\symbolname}{\textmagyar{Jel\"ol\'es}}%
7183 \renewcommand*{\pagelistname}{\textmagyar{Oldalsz\'am}}%
7184 \renewcommand*{\glssymbolsgroupname}{\textmagyar{Jelek}}%
7185 \renewcommand*{\glsnumbersgroupname}{\textmagyar{Sz\'amjegyek}}%
7186 }%
7187 \edef\captionsmagyar{\the\toks@}%
7188 }
 Polish
7189 \@ifundefined{captionspolish}{}{%
7190 \expandafter\toks@\expandafter{\captionspolish
7191 \renewcommand*{\glossaryname}{\textpolish{S{\l}ownik termin\'ow}}%
7192 \renewcommand*{\acronymname}{\textpolish{Skr\'ot}}%
7193 \renewcommand*{\entryname}{\textpolish{Termin}}%
7194 \renewcommand*{\descriptionname}{\textpolish{Opis}}%
7195 \renewcommand*{\symbolname}{\textpolish{Symbol}}%
7196 \renewcommand*{\pagelistname}{\textpolish{Strony}}%
7197 \renewcommand*{\glssymbolsgroupname}{\textpolish{Symbole}}%
7198 \renewcommand*{\glsnumbersgroupname}{\textpolish{Liczby}}%
7199 }%
7200 \edef\captionspolish{\the\toks@}%
7201 }
 Portugues
7202 \@ifundefined{captionsportuges}{}{%
7203 \expandafter\toks@\expandafter{\captionsportuges
7204 \renewcommand*{\glossaryname}{\textportuges{Gloss\'ario}}%
7205 \renewcommand*{\acronymname}{\textportuges{Siglas}}%
7206 \renewcommand*{\entryname}{\textportuges{Nota\c c\~ao}}%
7207 \renewcommand*{\descriptionname}{\textportuges{Descri\c c\~ao}}%
7208 \renewcommand*{\symbolname}{\textportuges{S\'imbolo}}%
7209 \renewcommand*{\pagelistname}{\textportuges{Lista de P\'aginas}}%
7210 \renewcommand*{\glssymbolsgroupname}{\textportuges{S\'imbolos}}%
7211 \renewcommand*{\glsnumbersgroupname}{\textportuges{N\'umeros}}%
7212 }%
7213 \edef\captionsportuges{\the\toks@}%
```
}

## 6.3 Brazilian Dictionary

This is a dictionary file provided by Thiago de Melo for use with the package.

```
7215 \ProvidesDictionary{glossaries-dictionary}{Brazilian}
```
Provide Brazilian translations:

```
7216 \providetranslation{Glossary}{Gloss\'ario}
7217 \providetranslation{Acronyms}{Siglas}
7218 \providetranslation{Notation (glossaries)}{Nota\c c\~ao}
7219 \providetranslation{Description (glossaries)}{Descri\c c\~ao}
7220 \providetranslation{Symbol (glossaries)}{S\'imbolo}
7221 \providetranslation{Page List (glossaries)}{Lista de P\'aginas}
7222 \providetranslation{Symbols (glossaries)}{S\'imbolos}
7223 \providetranslation{Numbers (glossaries)}{N\'umeros}
```
## 6.4 Danish Dictionary

This is a dictionary file provided for use with the package. \ProvidesDictionary{glossaries-dictionary}{Danish}

Provide Danish translations:

```
7225 \providetranslation{Glossary}{Ordliste}
7226 \providetranslation{Acronyms}{Akronymer}
7227 \providetranslation{Notation (glossaries)}{Symbolforklaring}
7228 \providetranslation{Description (glossaries)}{Beskrivelse}
7229 \providetranslation{Symbol (glossaries)}{Symbol}
7230 \providetranslation{Page List (glossaries)}{Side}
7231 \providetranslation{Symbols (glossaries)}{Symboler}
7232 \providetranslation{Numbers (glossaries)}{Tal}
```
## 6.5 Dutch Dictionary

This is a dictionary file provided for use with the package.

\ProvidesDictionary{glossaries-dictionary}{Dutch}

Provide Dutch translations:

```
7234 \providetranslation{Glossary}{Woordenlijst}
7235 \providetranslation{Acronyms}{Acroniemen}
7236 \providetranslation{Notation (glossaries)}{Benaming}
7237 \providetranslation{Description (glossaries)}{Beschrijving}
7238 \providetranslation{Symbol (glossaries)}{Symbool}
7239 \providetranslation{Page List (glossaries)}{Pagina's}
7240 \providetranslation{Symbols (glossaries)}{Symbolen}
7241 \providetranslation{Numbers (glossaries)}{Cijfers}
```
# 6.6 English Dictionary

This is a dictionary file provided for use with the package. \ProvidesDictionary{glossaries-dictionary}{English}
Provide English translations:

```
7243 \providetranslation{Glossary}{Glossary}
7244 \providetranslation{Acronyms}{Acronyms}
7245 \providetranslation{Notation (glossaries)}{Notation}
7246 \providetranslation{Description (glossaries)}{Description}
7247 \providetranslation{Symbol (glossaries)}{Symbol}
7248 \providetranslation{Page List (glossaries)}{Page List}
7249 \providetranslation{Symbols (glossaries)}{Symbols}
7250 \providetranslation{Numbers (glossaries)}{Numbers}
```
### 6.7 French Dictionary

This is a dictionary file provided for use with the package.

\ProvidesDictionary{glossaries-dictionary}{French}

Provide French translations:

```
7252 \providetranslation{Glossary}{Glossaire}
7253 \providetranslation{Acronyms}{Acronymes}
7254 \providetranslation{Notation (glossaries)}{Terme}
7255 \providetranslation{Description (glossaries)}{Description}
7256 \providetranslation{Symbol (glossaries)}{Symbole}
7257 \providetranslation{Page List (glossaries)}{Pages}
7258 \providetranslation{Symbols (glossaries)}{Symboles}
7259 \providetranslation{Numbers (glossaries)}{Nombres}
```
## 6.8 German Dictionary

This is a dictionary file provided for use with the package.

\ProvidesDictionary{glossaries-dictionary}{German}

Provide German translations (quite a few variations were suggested for German; I settled on the following):

```
7261 \providetranslation{Glossary}{Glossar}
7262 \providetranslation{Acronyms}{Akronyme}
7263 \providetranslation{Notation (glossaries)}{Bezeichnung}
7264 \providetranslation{Description (glossaries)}{Beschreibung}
7265 \providetranslation{Symbol (glossaries)}{Symbol}
7266 \providetranslation{Page List (glossaries)}{Seiten}
7267 \providetranslation{Symbols (glossaries)}{Symbole}
7268 \providetranslation{Numbers (glossaries)}{Zahlen}
```
### 6.9 Irish Dictionary

This is a dictionary file provided for use with the package.

\ProvidesDictionary{glossaries-dictionary}{Irish}

### Provide Irish translations:

```
7270 \providetranslation{Glossary}{Gluais}
7271 \providetranslation{Acronyms}{Acrainmneacha}
```

```
7272 \providetranslation{Notation (glossaries)}{Ciall}
7273 \providetranslation{Description (glossaries)}{Tuairisc}
7274 \providetranslation{Symbol (glossaries)}{Comhartha}
7275 \providetranslation{Page List (glossaries)}{Leathanaigh}
7276 \providetranslation{Symbols (glossaries)}{Comhartha\'{\i}}
7277 \providetranslation{Numbers (glossaries)}{Uimhreacha}
```
### 6.10 Italian Dictionary

This is a dictionary file provided for use with the package. \ProvidesDictionary{glossaries-dictionary}{Italian}

Provide Italian translations:

```
7279 \providetranslation{Glossary}{Glossario}
7280 \providetranslation{Acronyms}{Acronimi}
7281 \providetranslation{Notation (glossaries)}{Nomenclatura}
7282 \providetranslation{Description (glossaries)}{Descrizione}
7283 \providetranslation{Symbol (glossaries)}{Simbolo}
7284 \providetranslation{Page List (glossaries)}{Elenco delle pagine}
7285 \providetranslation{Symbols (glossaries)}{Simboli}
7286 \providetranslation{Numbers (glossaries)}{Numeri}
```
### 6.11 Magyar Dictionary

This is a dictionary file provided for use with the package. \ProvidesDictionary{glossaries-dictionary}{Magyar}

Provide translations:

```
7288 \providetranslation{Glossary}{Sz\'ojegyz\'ek}
7289 \providetranslation{Acronyms}{Bet\H uszavak}
7290 \providetranslation{Notation (glossaries)}{Kifejez\'es}
7291 \providetranslation{Description (glossaries)}{Magyar\'azat}
7292 \providetranslation{Symbol (glossaries)}{Jel\"ol\'es}
7293 \providetranslation{Page List (glossaries)}{Oldalsz\'am}
7294 \providetranslation{Symbols (glossaries)}{Jelek}
7295 \providetranslation{Numbers (glossaries)}{Sz\'amjegyek}
```
### 6.12 Polish Dictionary

This is a dictionary file provided for use with the package. \ProvidesDictionary{glossaries-dictionary}{Polish}

```
Provide Polish translations:
```

```
7297 \providetranslation{Glossary}{S{\l}ownik termin\'ow}
7298 \providetranslation{Acronyms}{Skr\'ot}
7299 \providetranslation{Notation (glossaries)}{Termin}
7300 \providetranslation{Description (glossaries)}{Opis}
7301 \providetranslation{Symbol (glossaries)}{Symbol}
7302 \providetranslation{Page List (glossaries)}{Strony}
```
<span id="page-254-0"></span>7303 \providetranslation{Symbols (glossaries)}{Symbole} 7304 \providetranslation{Numbers (glossaries)}{Liczby}

### 6.13 Serbian Dictionary

This dictionary was provided by Zoran Filipovic.

```
7305 \ProvidesDictionary{glossaries-dictionary}{Serbian}
7306 \providetranslation{Glossary}{Mali re\v cnik}
7307 \providetranslation{Acronyms}{Skra\' cenice}
7308 \providetranslation{Notation (glossaries)}{Oznaka}
7309 \providetranslation{Description (glossaries)}{Opis}
7310 \providetranslation{Symbol (glossaries)}{Simbol}
7311 \providetranslation{Page List (glossaries)}{Stranica}
7312 \providetranslation{Symbols (glossaries)}{Simboli}
7313 \providetranslation{Numbers (glossaries)}{Brojevi}
```
### 6.14 Spanish Dictionary

This is a dictionary file provided for use with the package. 7314 \ProvidesDictionary{glossaries-dictionary}{Spanish}

Provide Spanish translations:

```
7315 \providetranslation{Glossary}{Glosario}
7316 \providetranslation{Acronyms}{Siglas}
7317 \providetranslation{Notation (glossaries)}{Entrada}
7318 \providetranslation{Description (glossaries)}{Descripci\'on}
7319 \providetranslation{Symbol (glossaries)}{S\'{\i}mbolo}
7320 \providetranslation{Page List (glossaries)}{Lista de p\'aginas}
7321 \providetranslation{Symbols (glossaries)}{S\'{\i}mbolos}
7322 \providetranslation{Numbers (glossaries)}{N\'umeros}
```
# Glossary

makeindex An indexing application. [17](#page-16-0)

xindy An flexible indexing application with multilingual support written in Perl. [17](#page-16-0)

# Change History

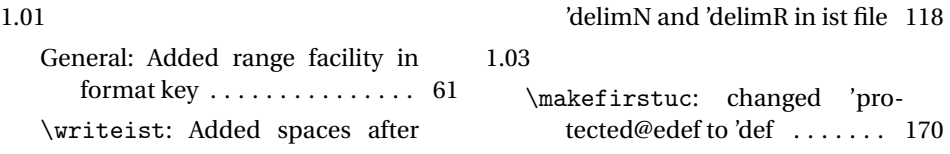

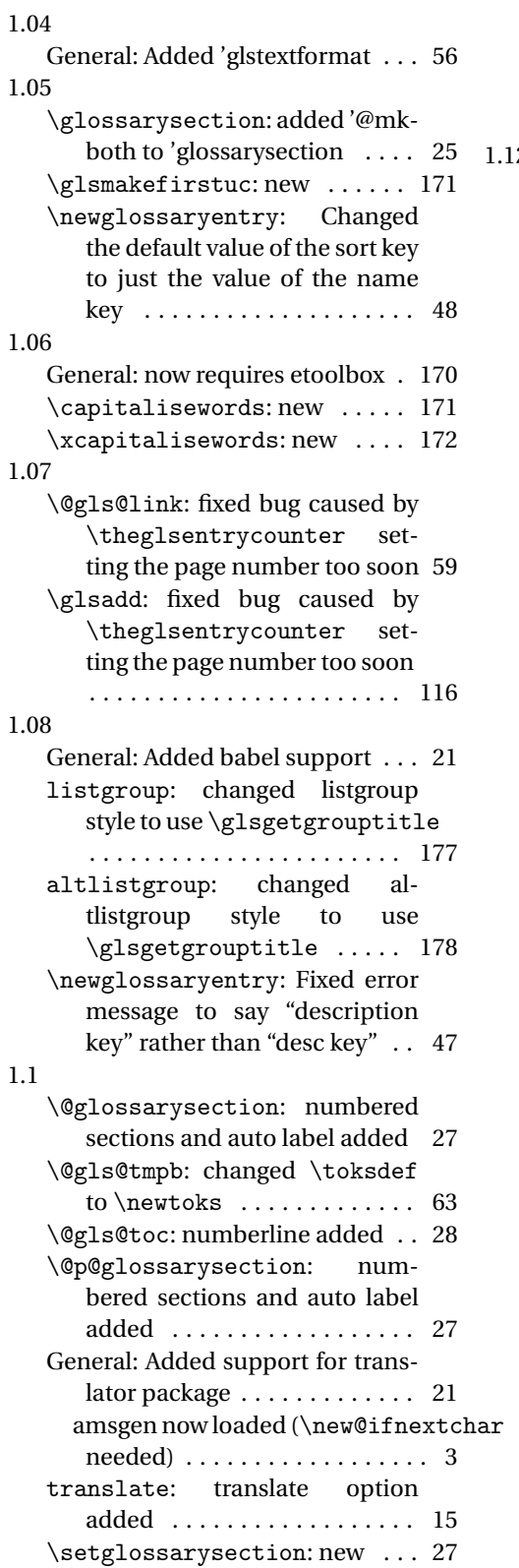

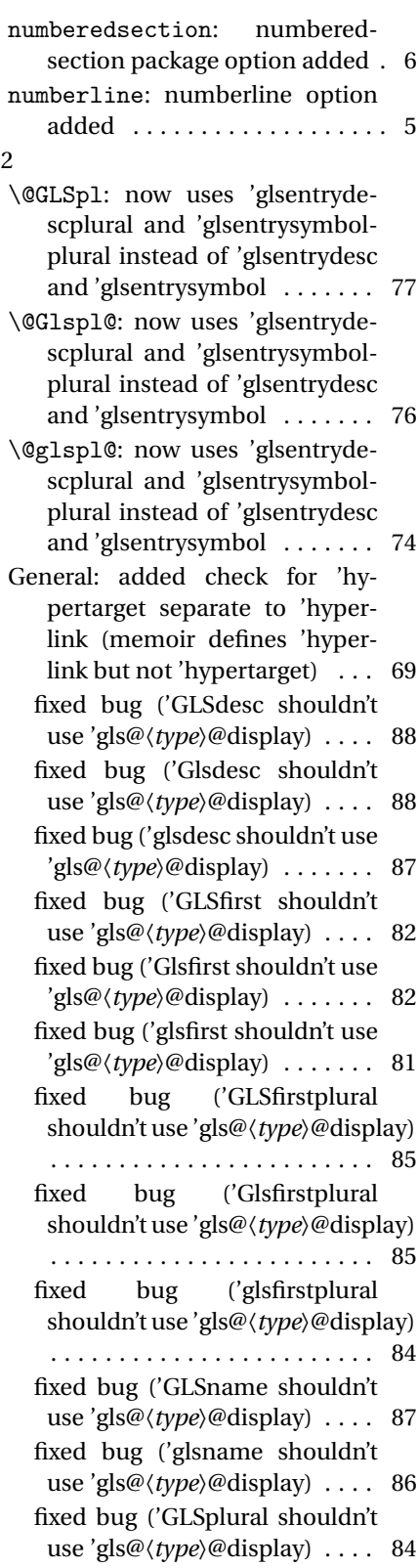

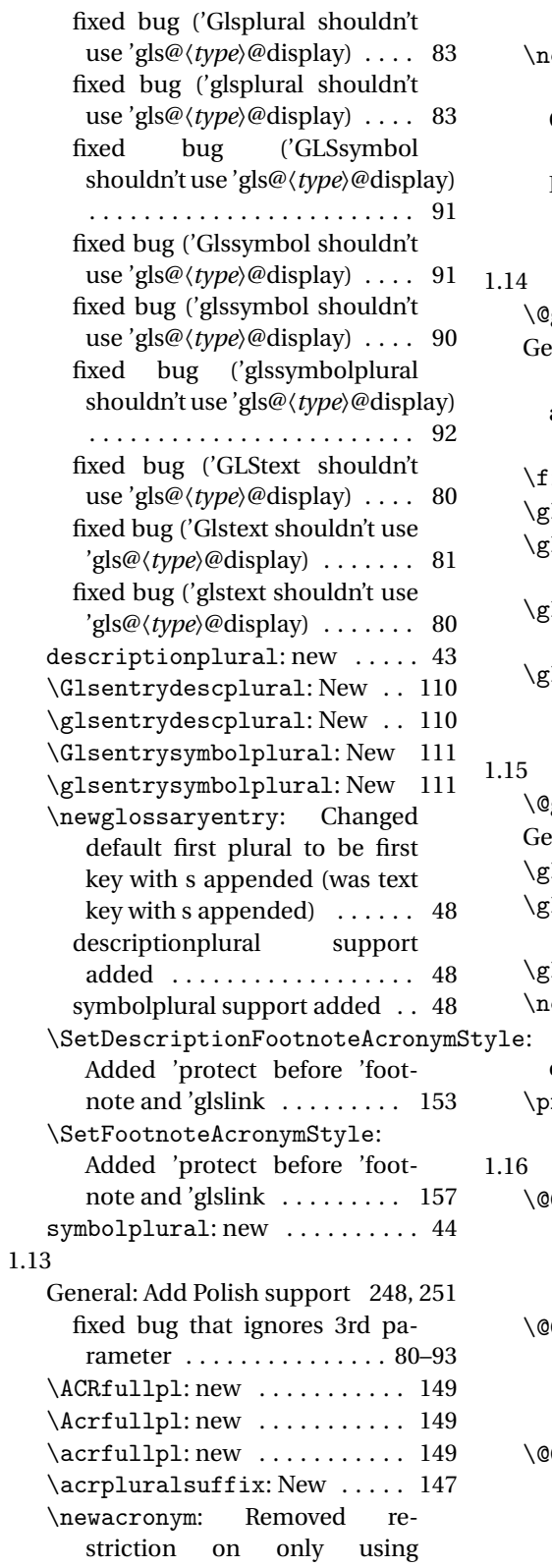

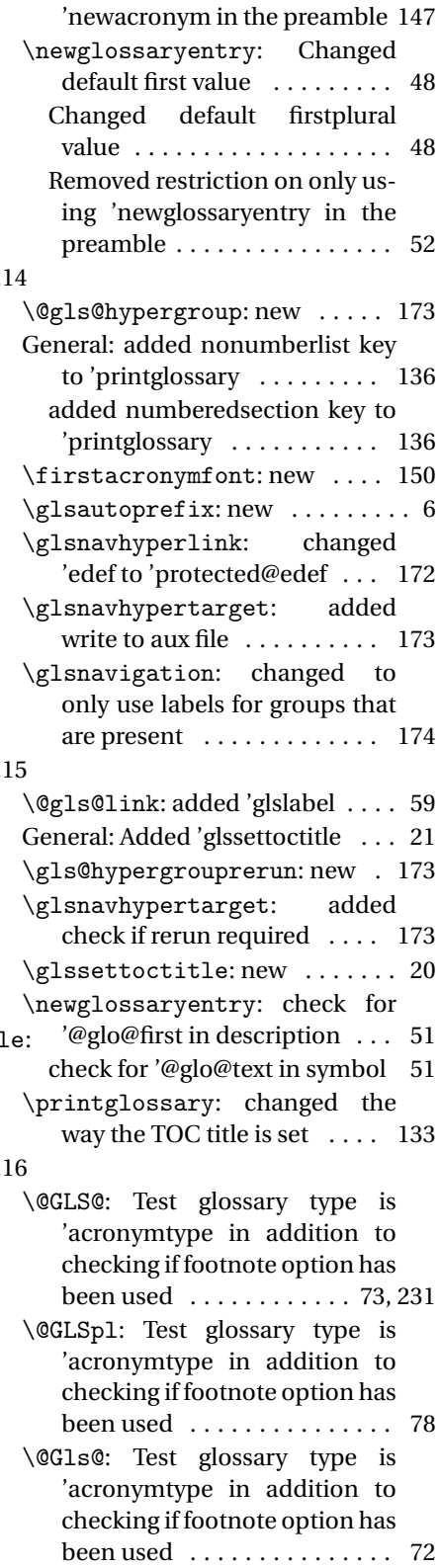

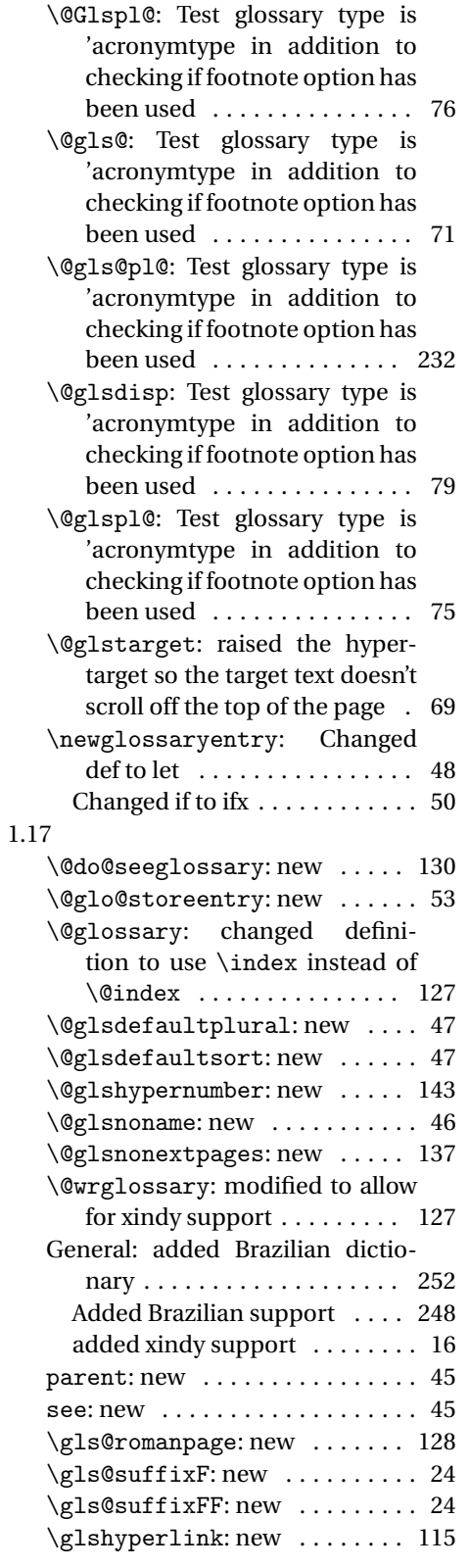

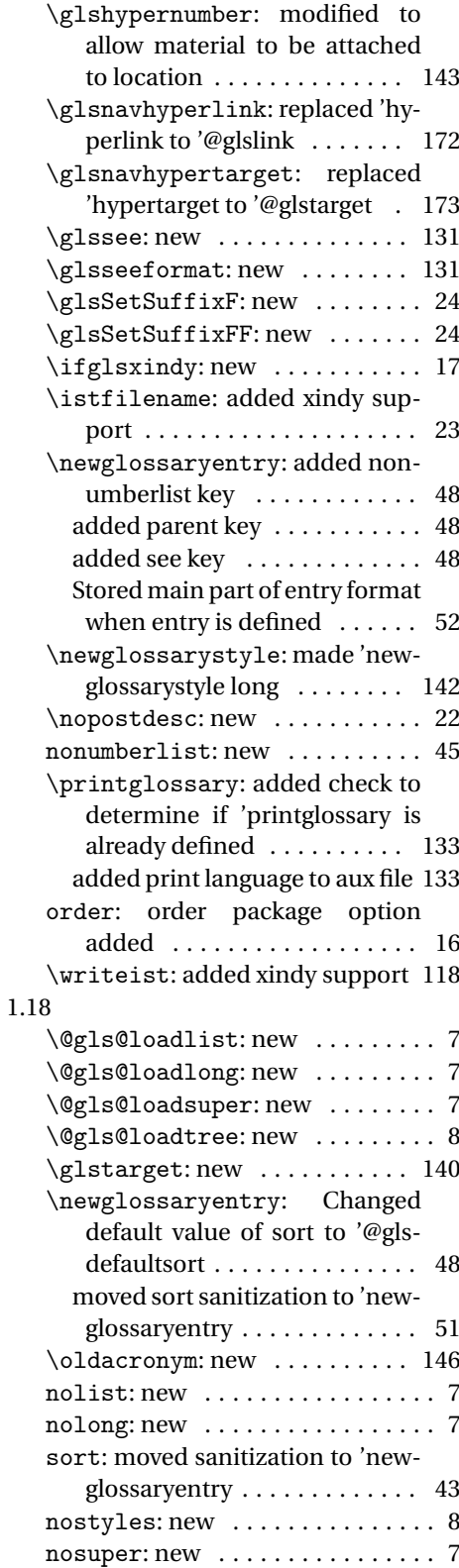

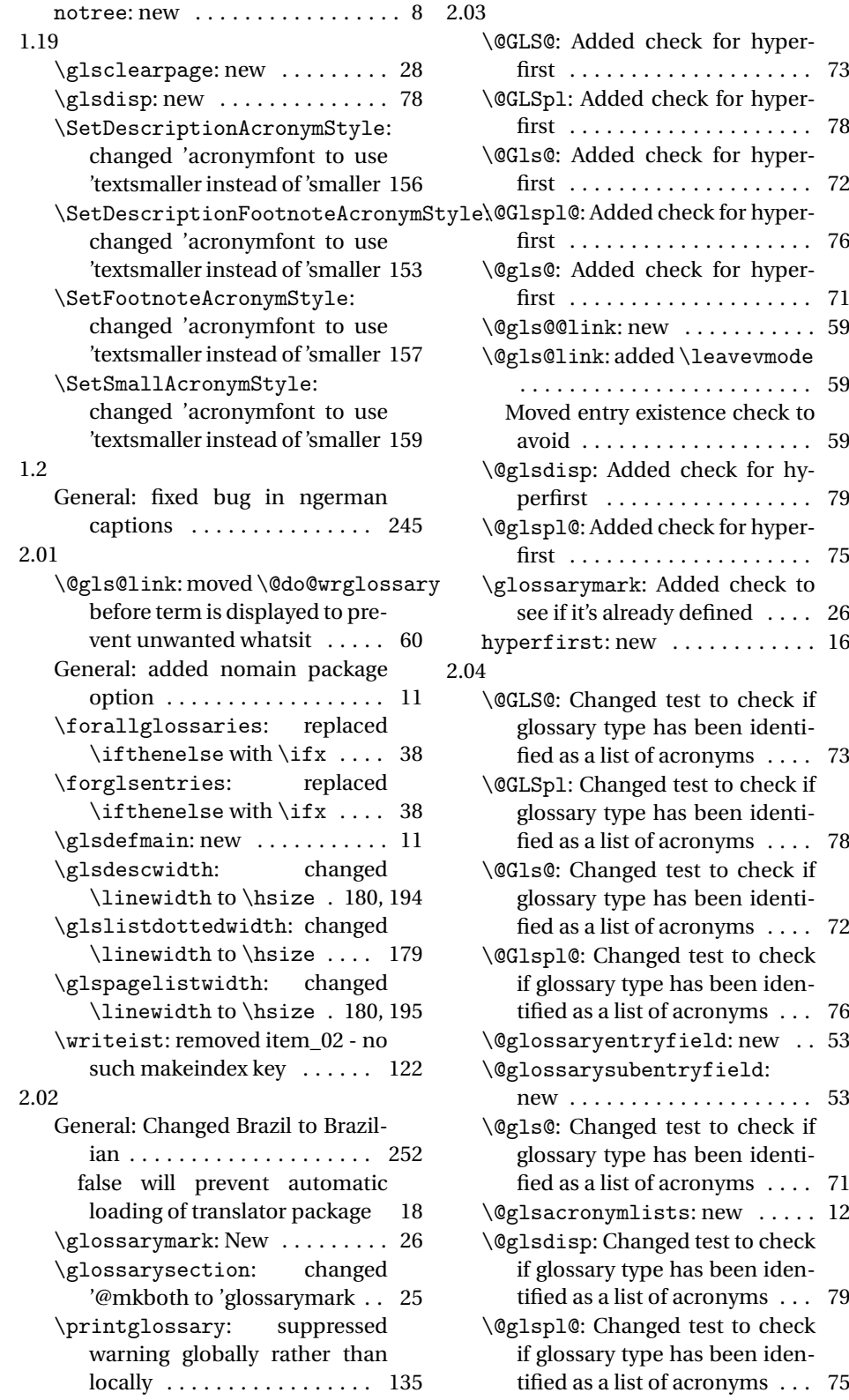

<span id="page-259-0"></span>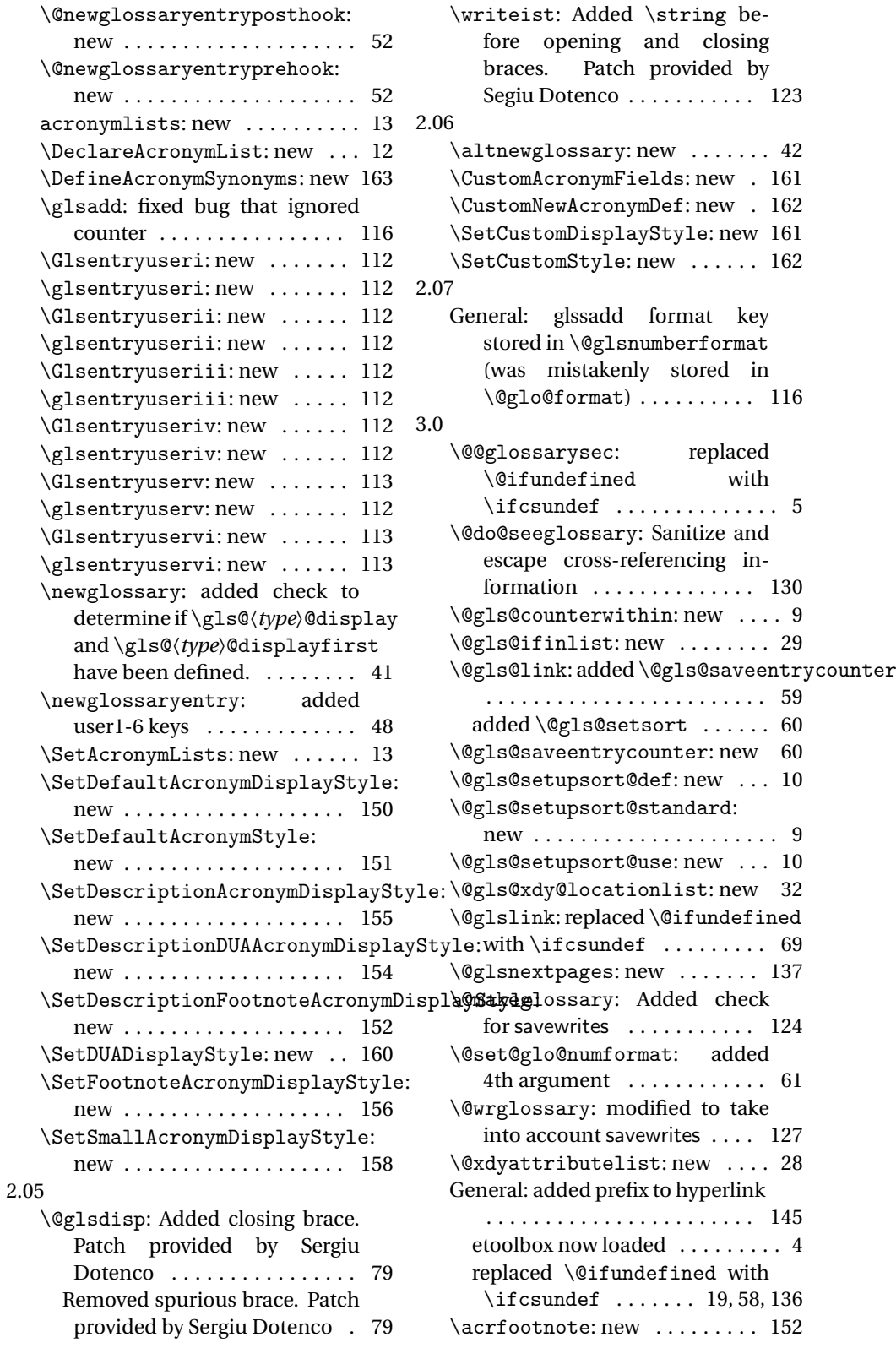

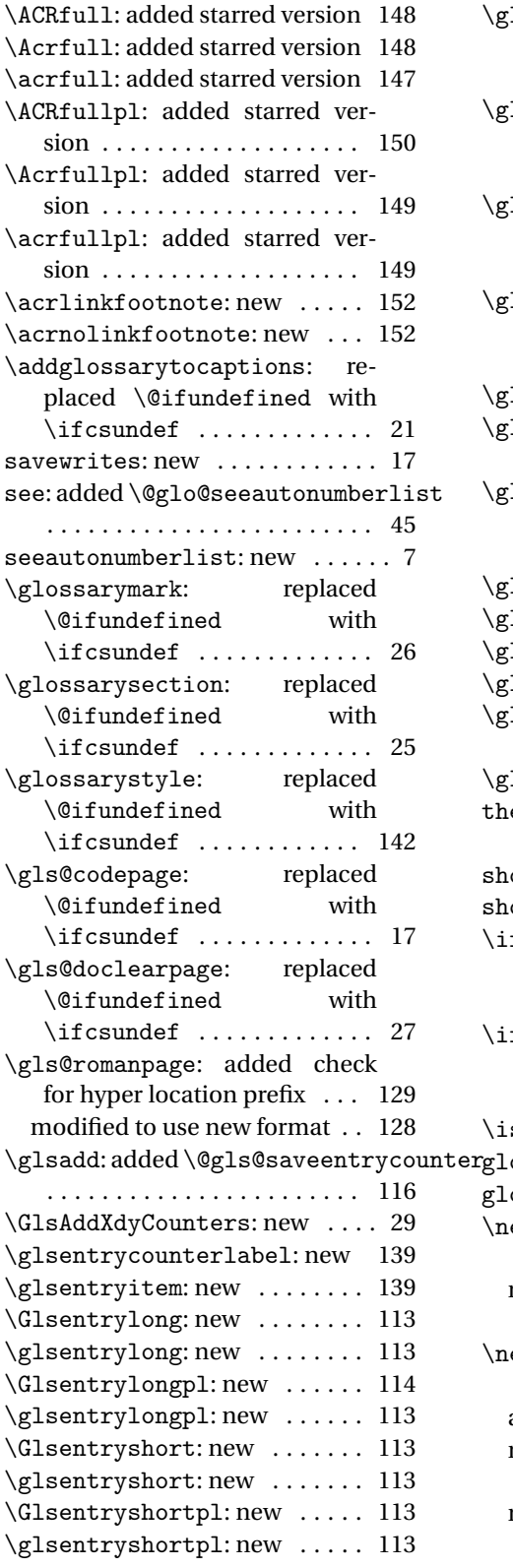

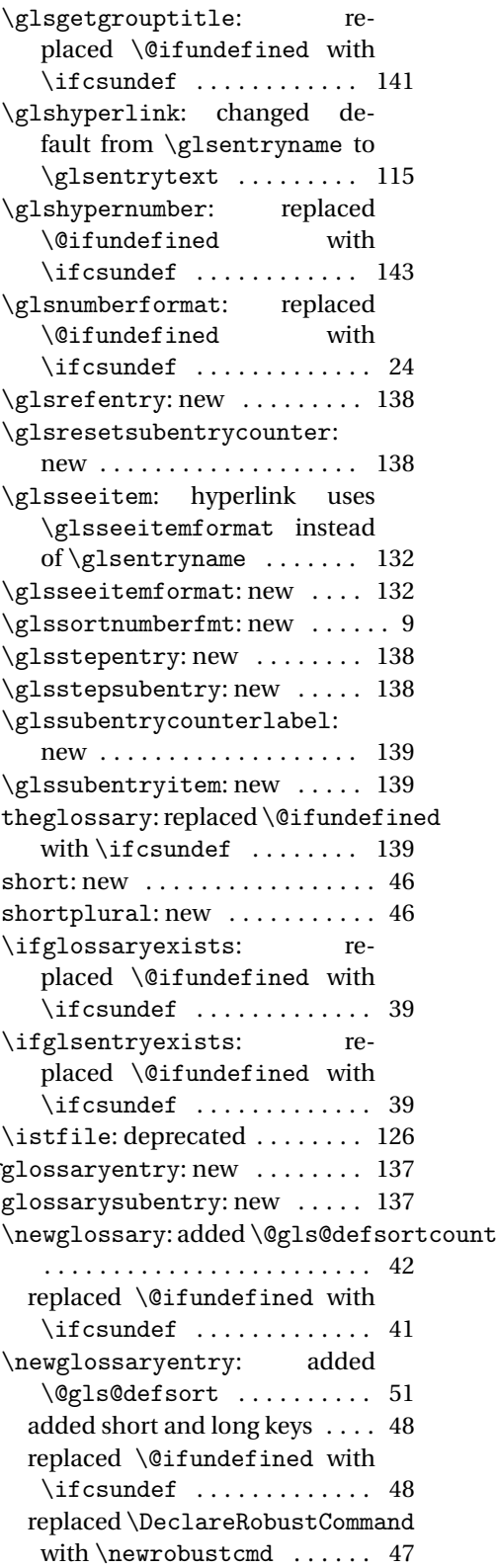

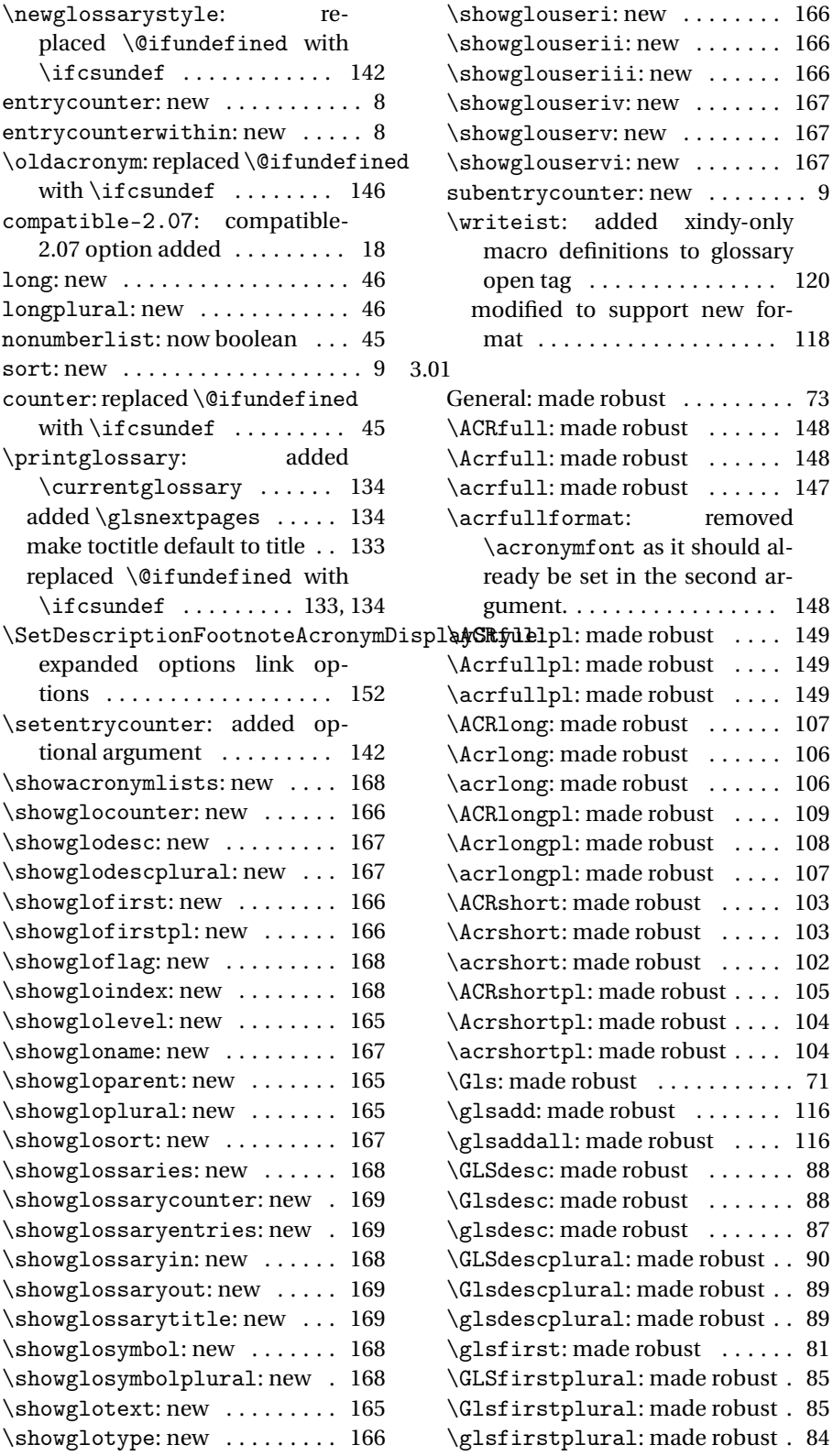

<span id="page-262-0"></span>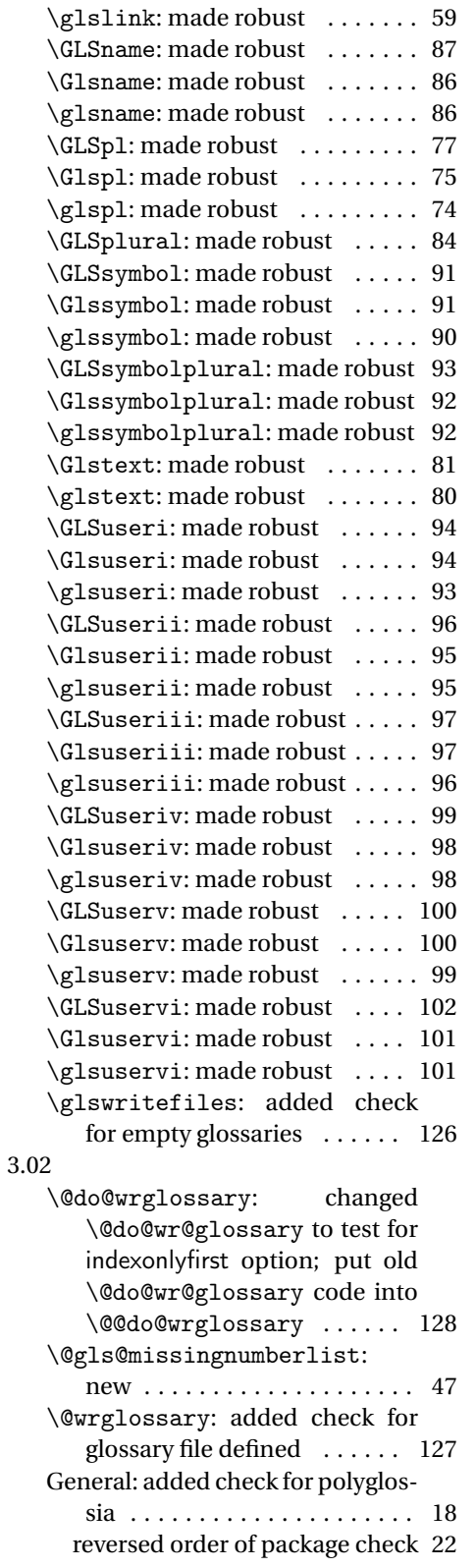

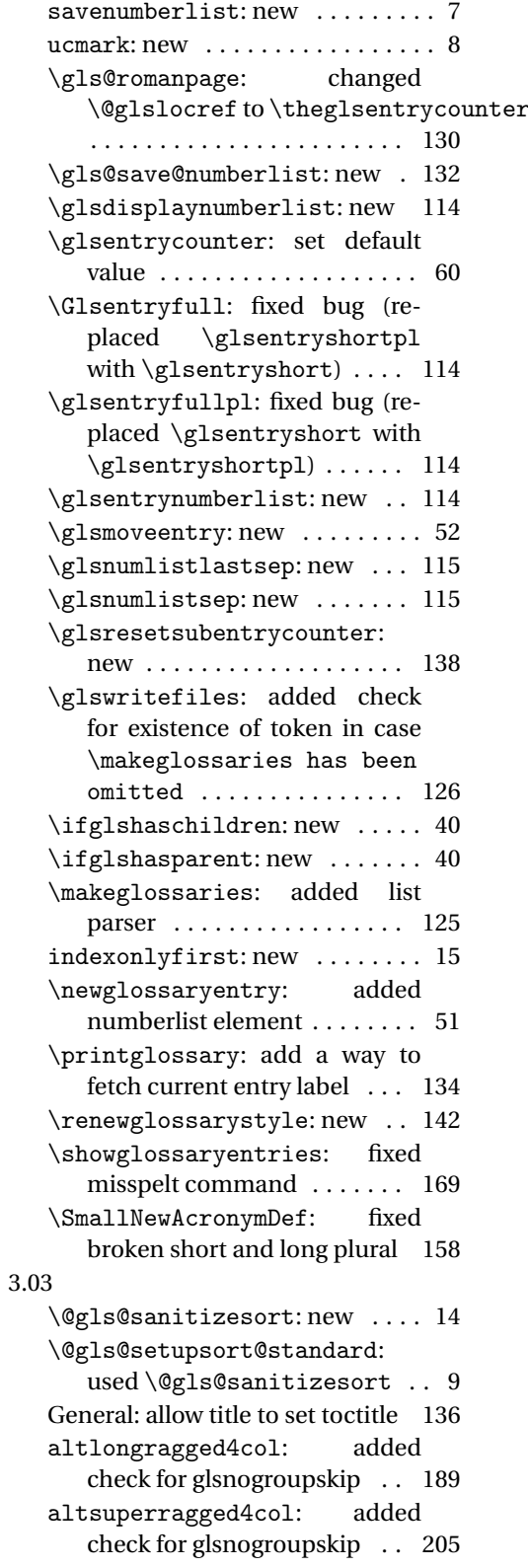

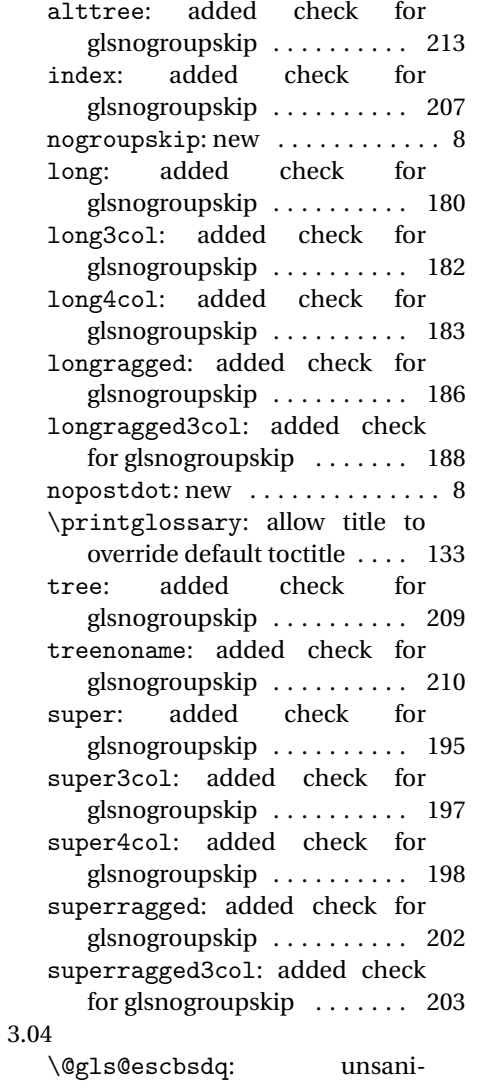

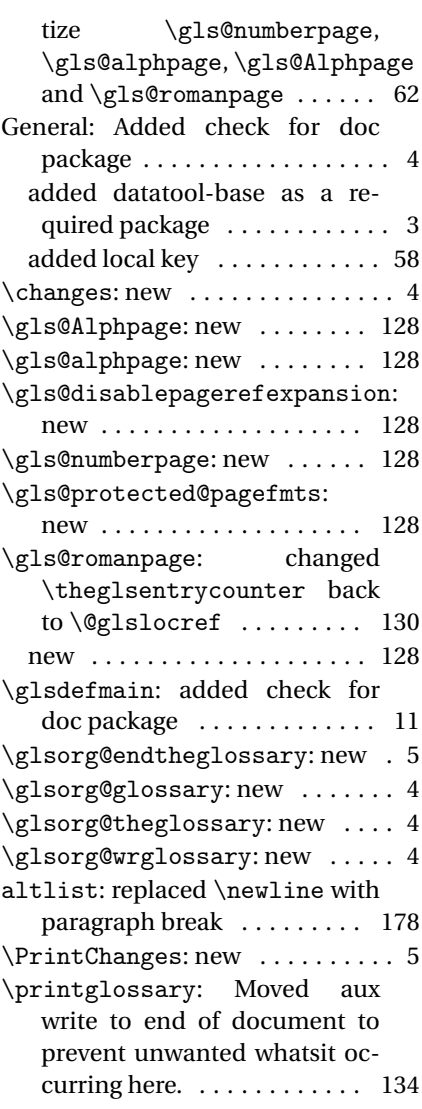

# Index

Numbers written in italic refer to the page where the corresponding entry is described; numbers underlined refer to the code line of the definition; numbers in roman refer to the code lines where the entry is used.

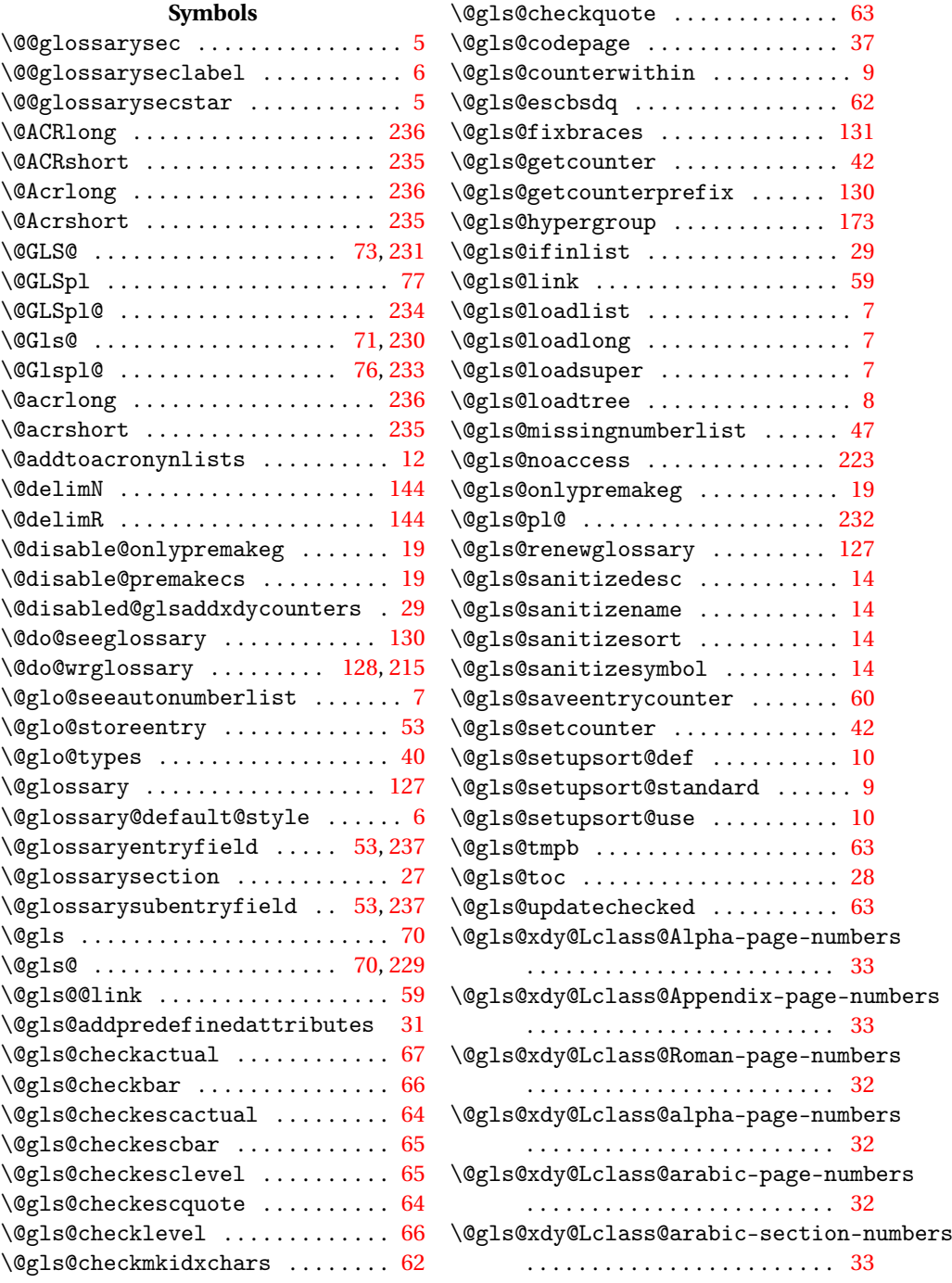

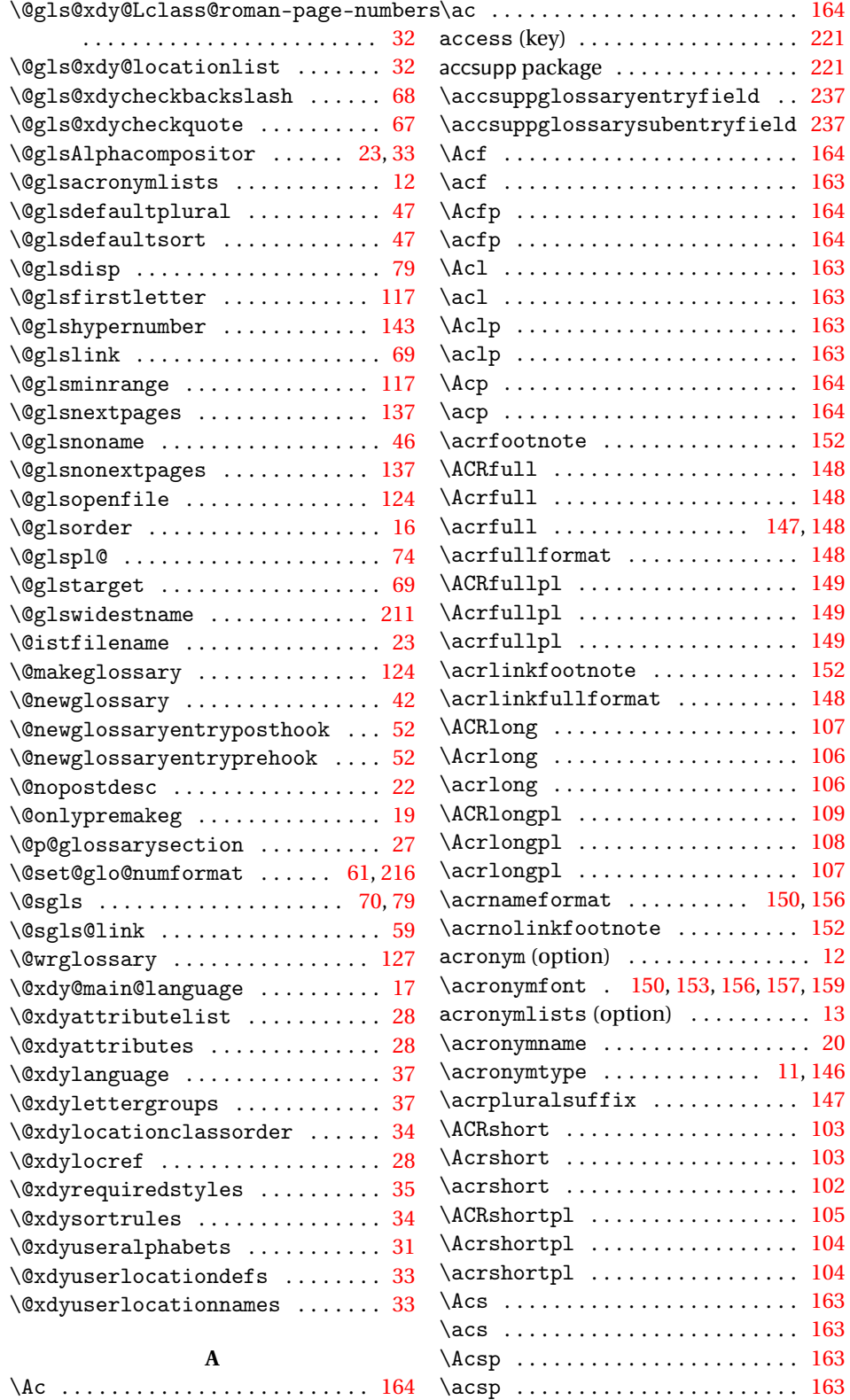

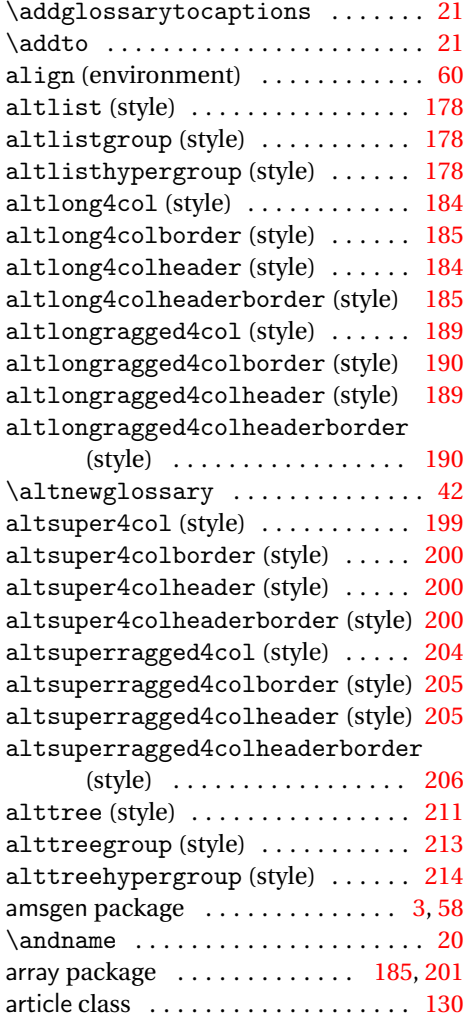

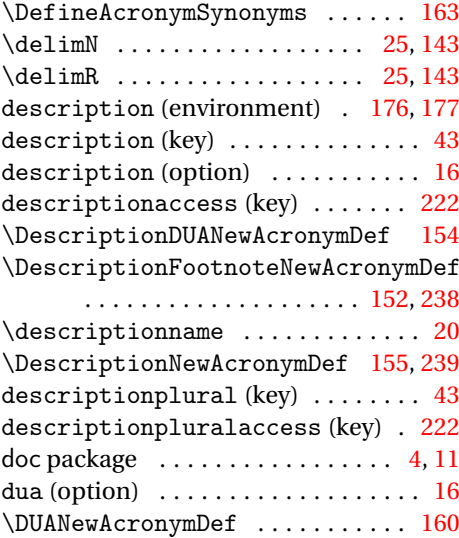

### **E**

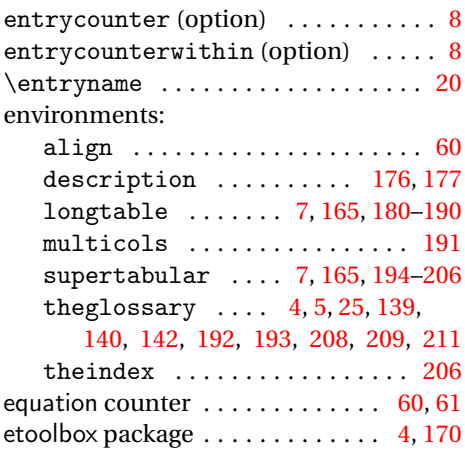

**F**

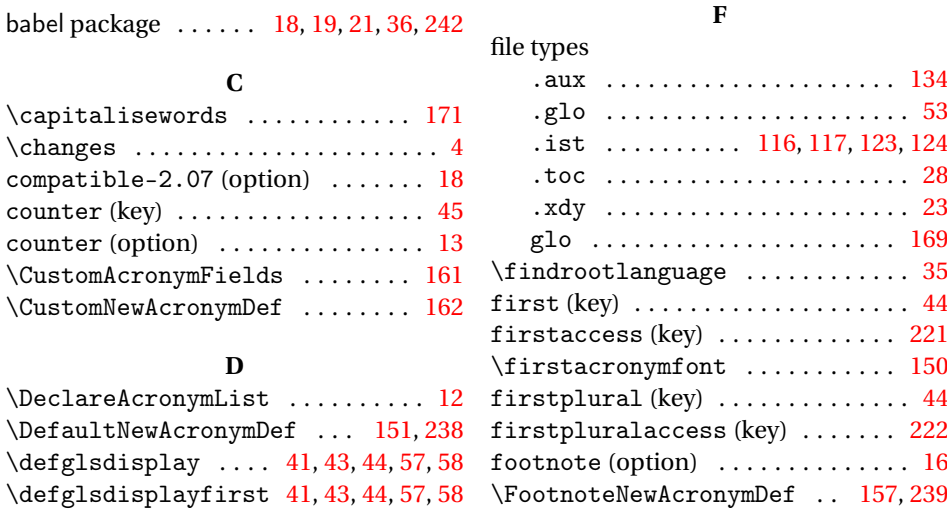

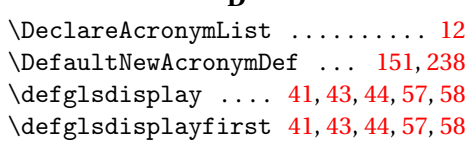

**D**

**B**

**C** \capitalisewords ............ [171](#page-170-0)  $\{\changes \ldots \ldots \ldots \ldots 4\}$  $\{\changes \ldots \ldots \ldots \ldots 4\}$  $\{\changes \ldots \ldots \ldots \ldots 4\}$ compatible-2.07 (option) . . . . . . . [18](#page-17-0) counter (key) . . . . . . . . . . . . . . . . . [45](#page-44-0) counter (option) . . . . . . . . . . . . . . . [13](#page-12-0) \CustomAcronymFields . . . . . . . . [161](#page-160-0) \CustomNewAcronymDef . . . . . . . . [162](#page-161-0)

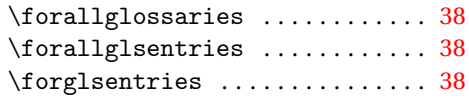

# **G**

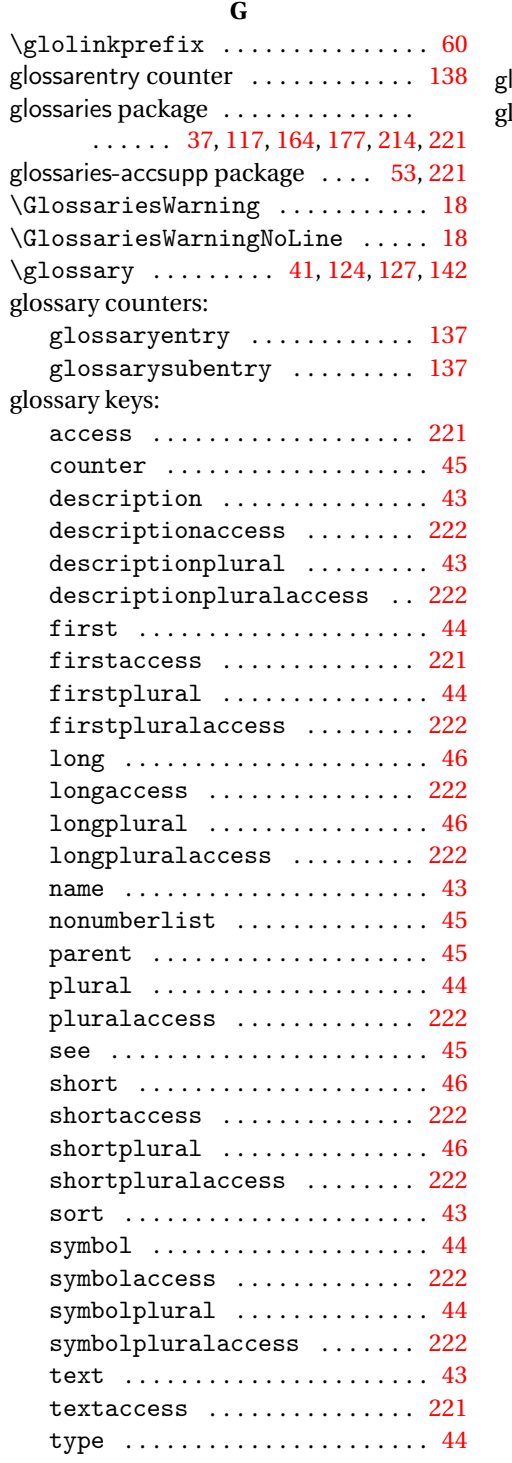

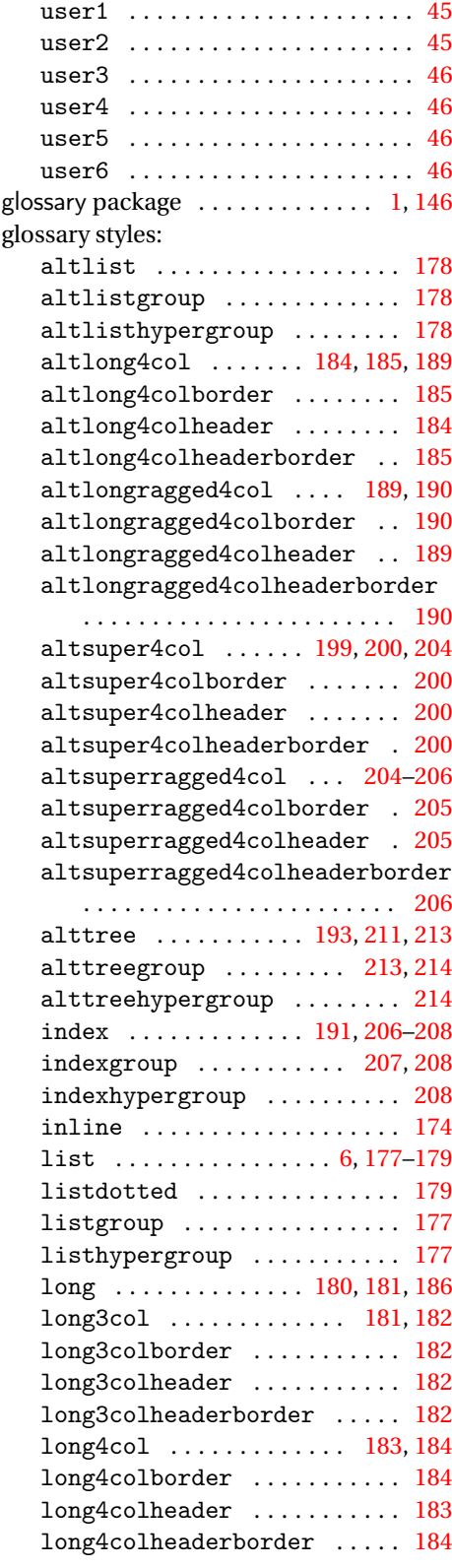

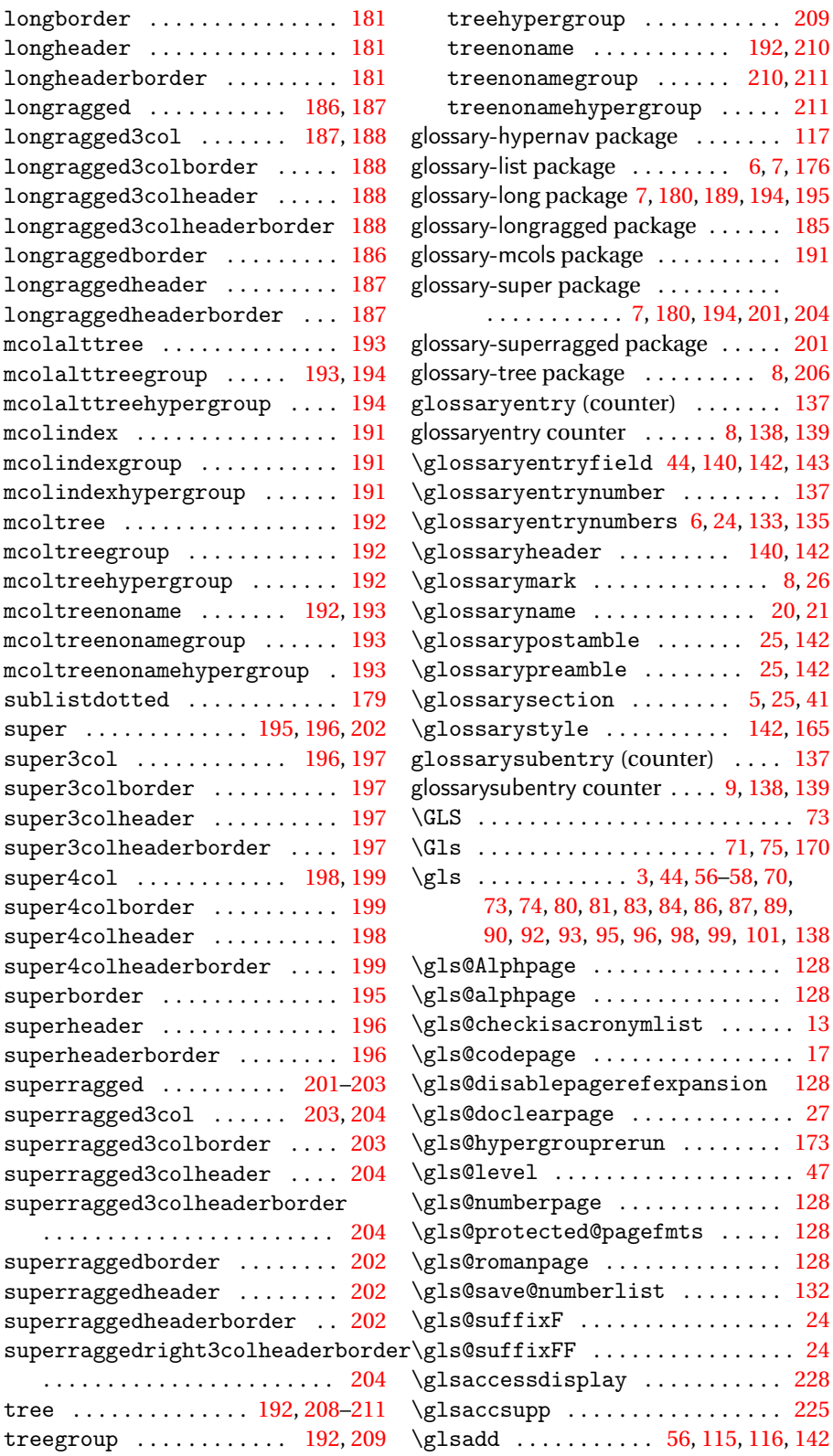

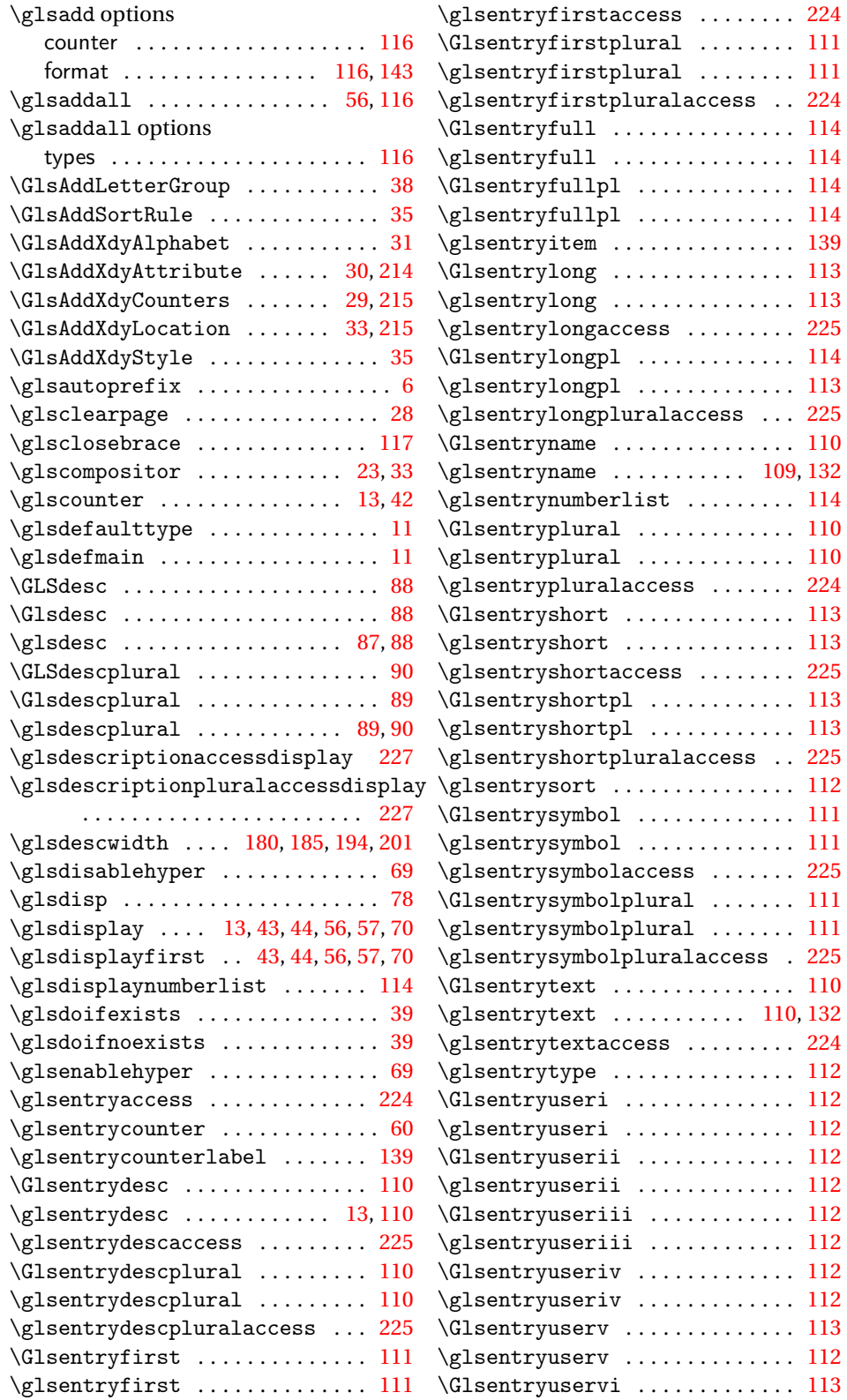

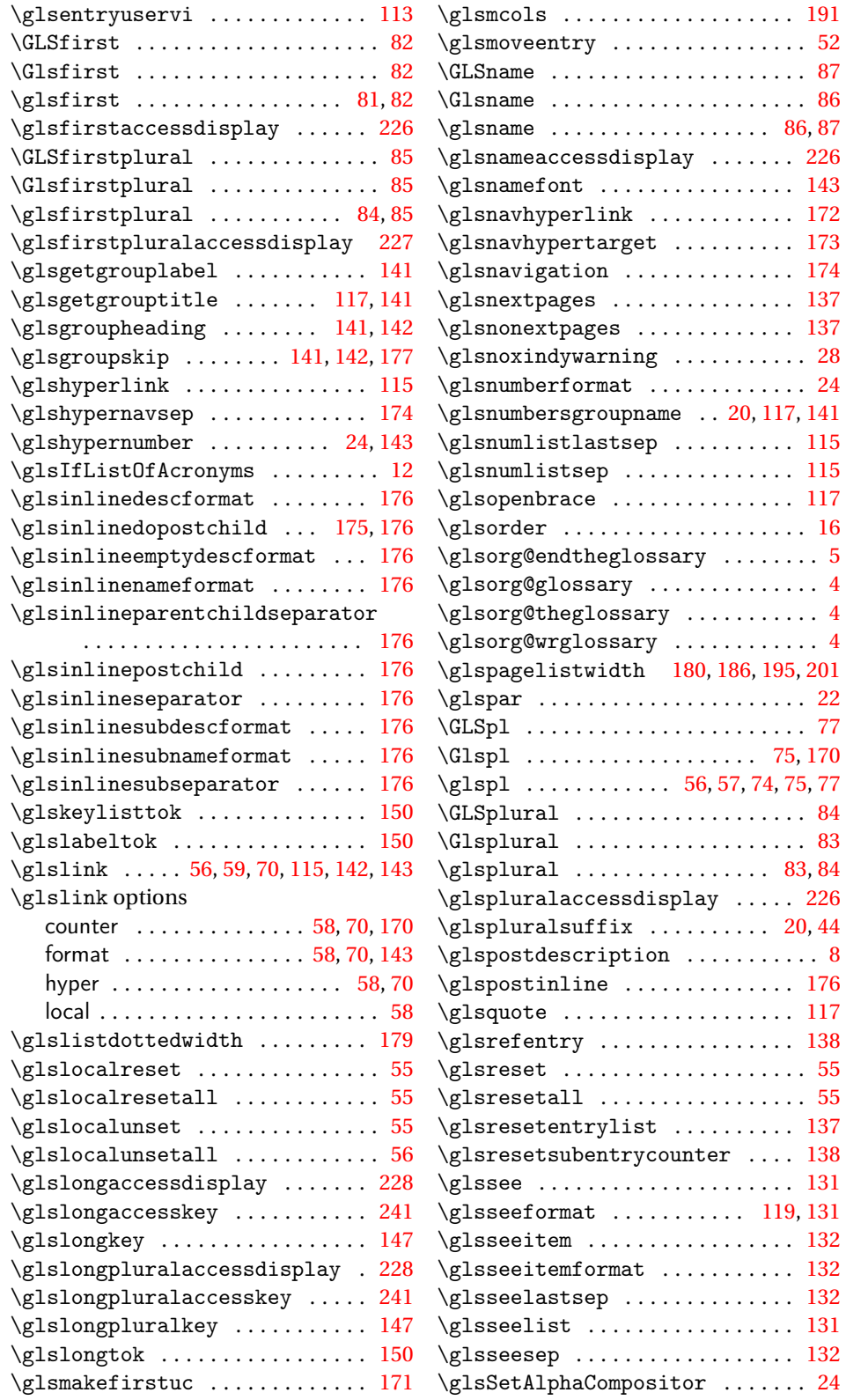

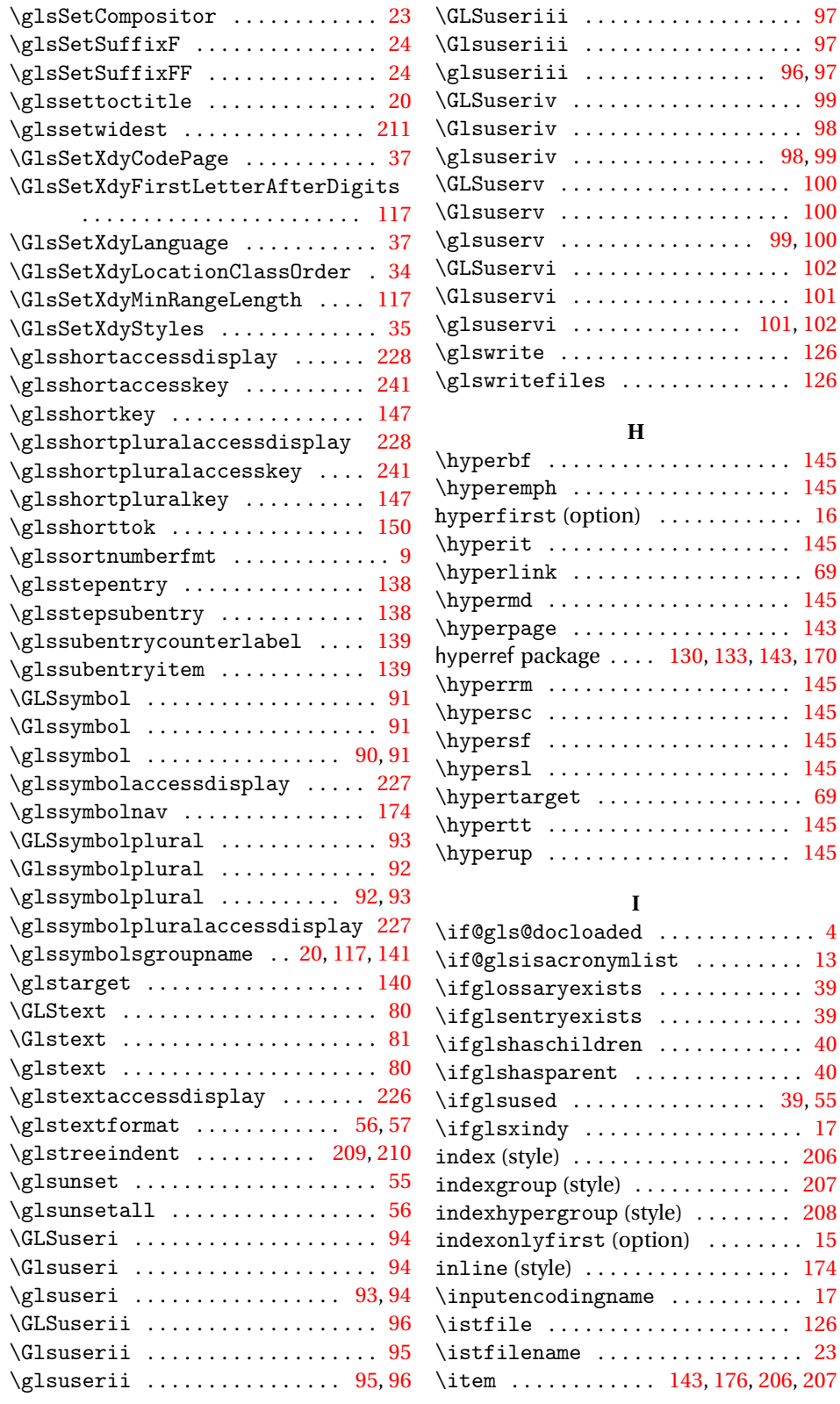

# . . . . . . . . . . . [102](#page-101-0) . . . . . . . . . . . . [101](#page-100-0)  $\ldots \ldots$  . [101,](#page-100-0) [102](#page-101-0)

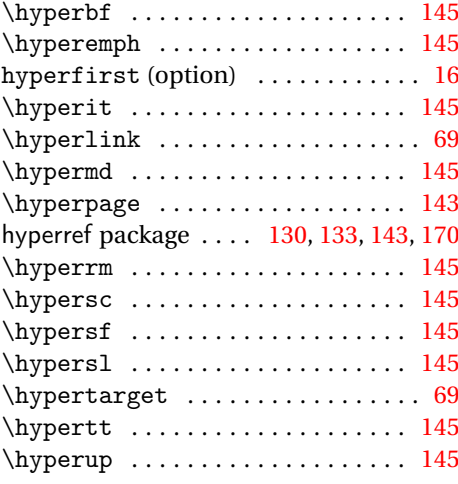

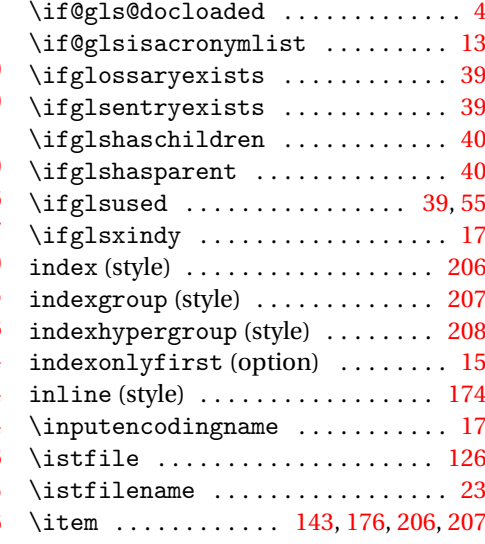

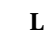

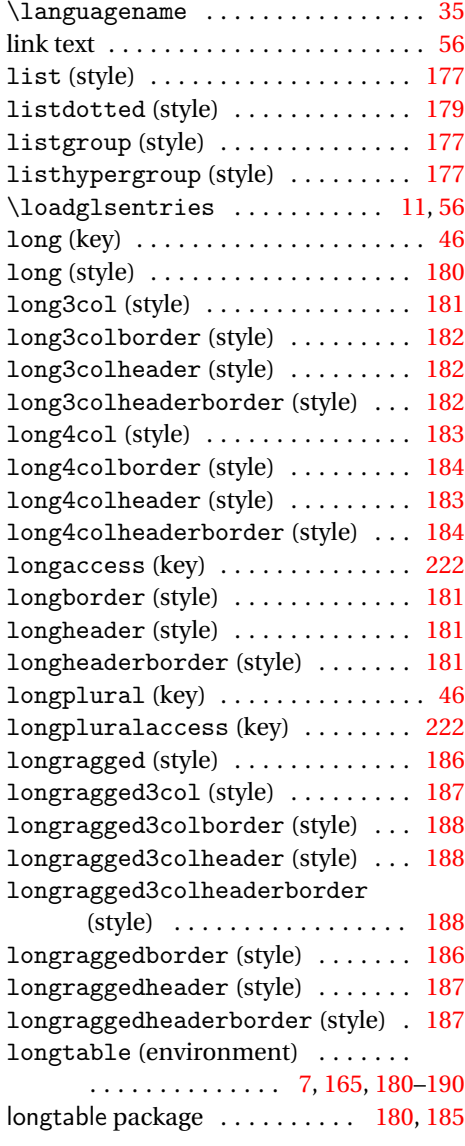

### **M**

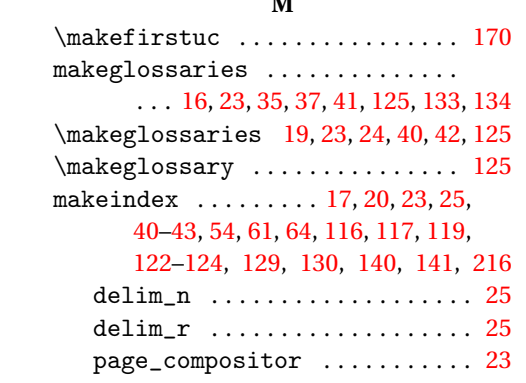

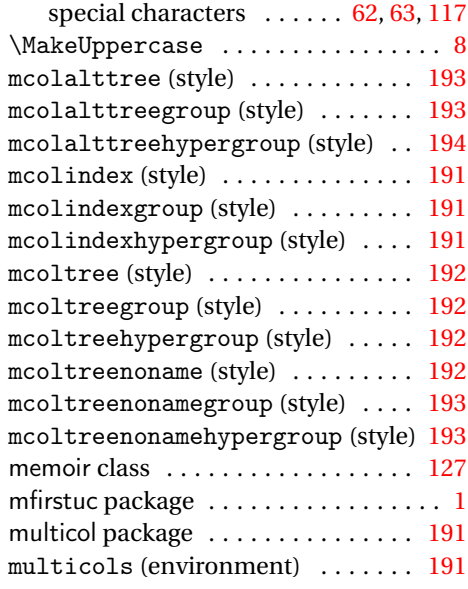

## **N**

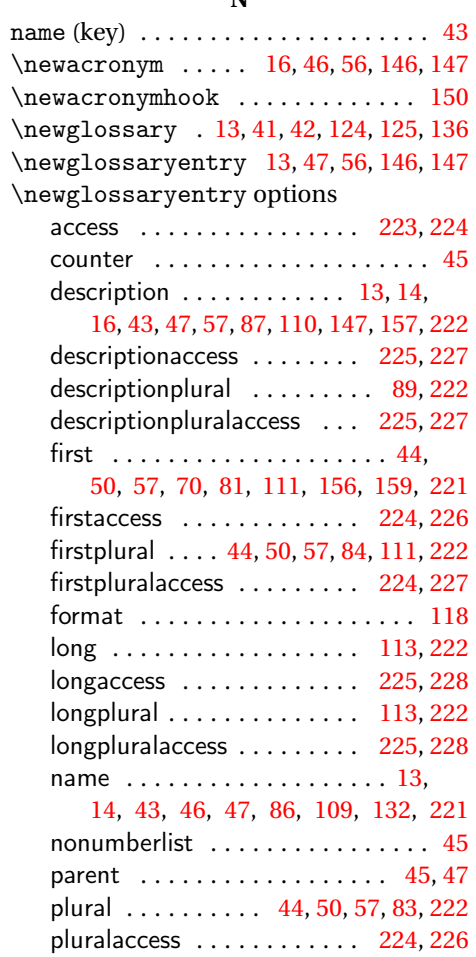

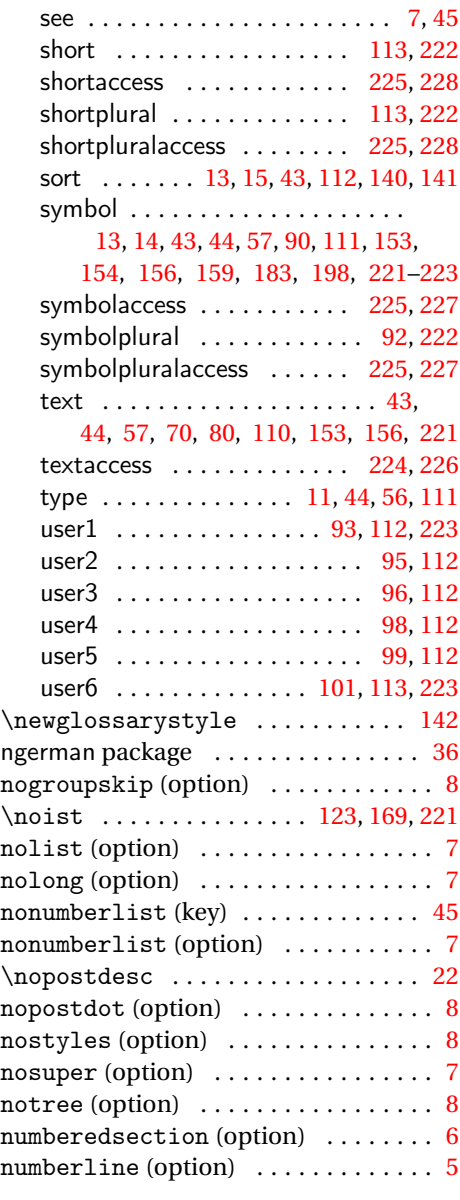

# **O**

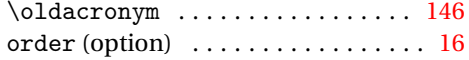

# **P**

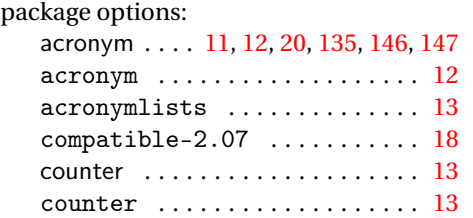

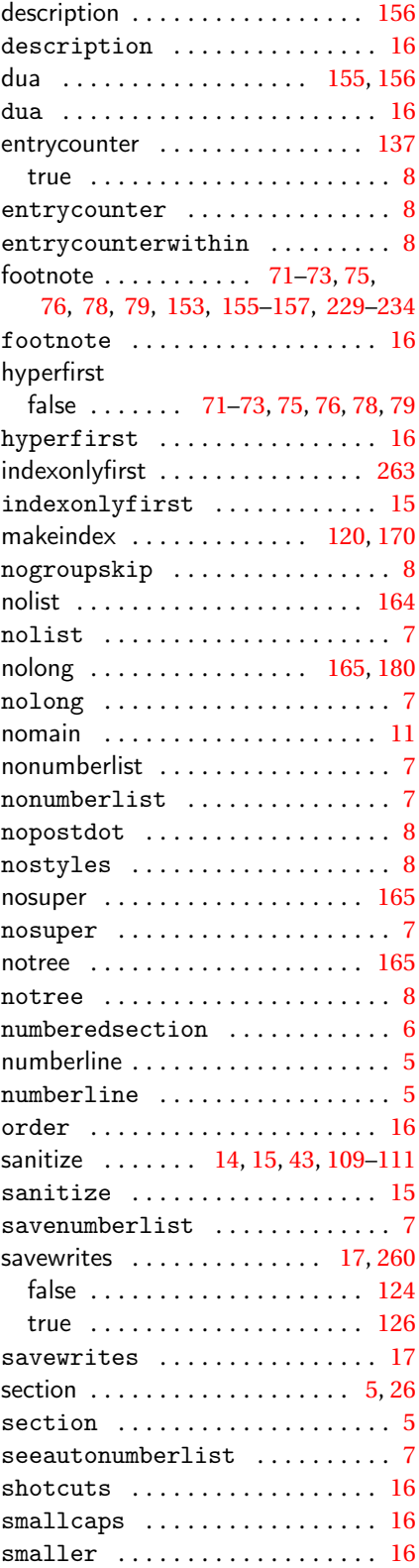

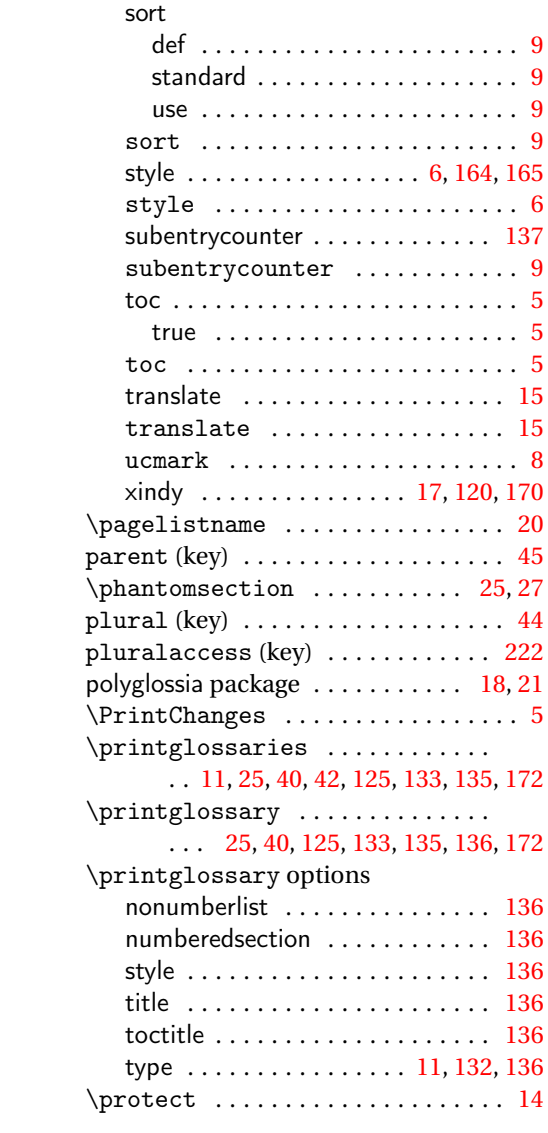

# $\mathbf{R}$ <sub>ty</sub>

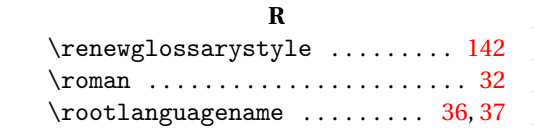

# **S**

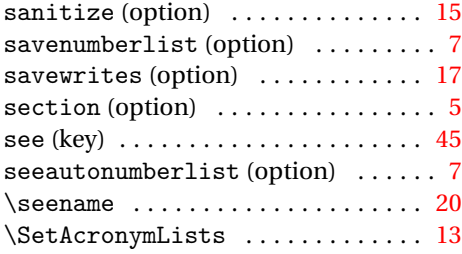

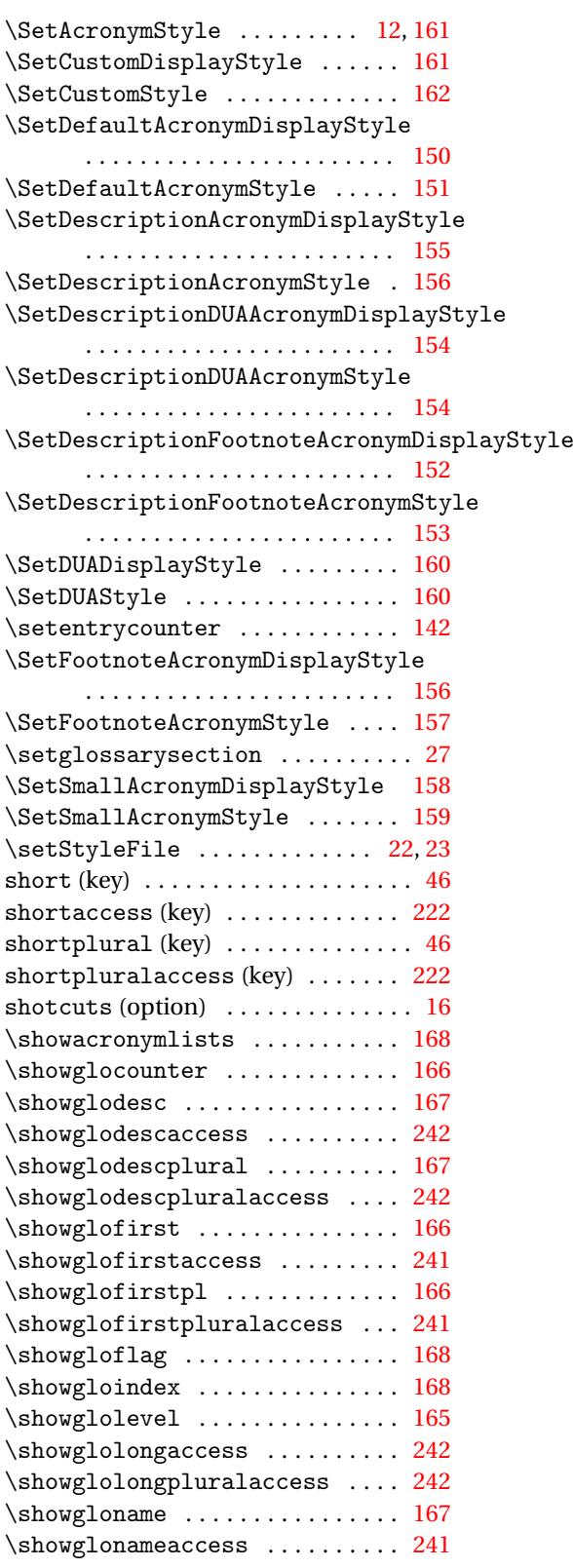

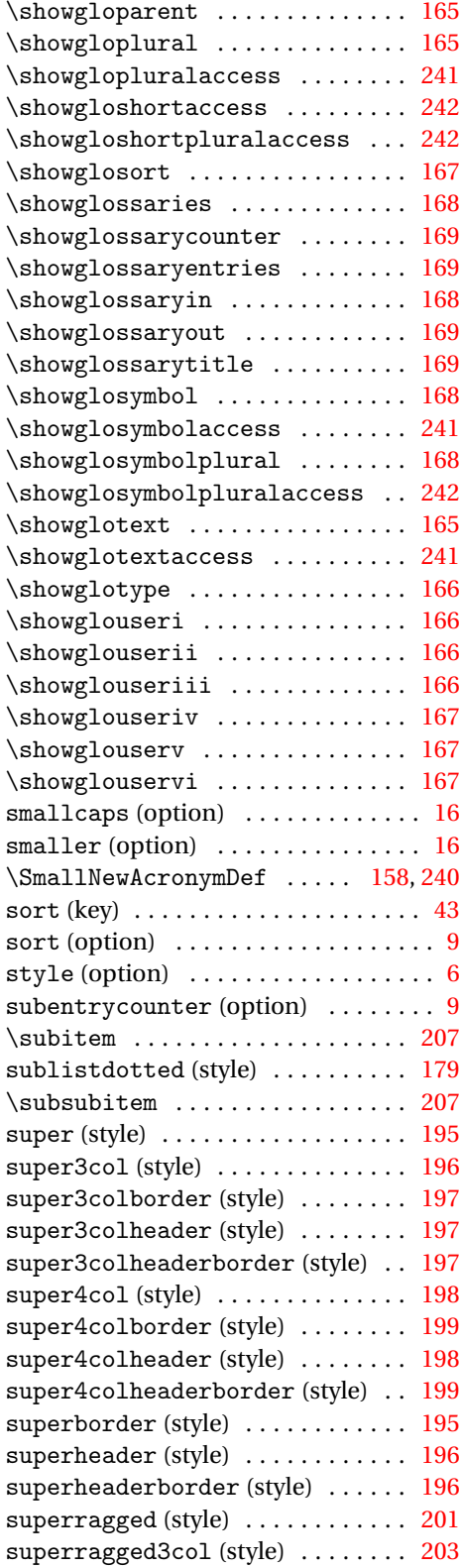

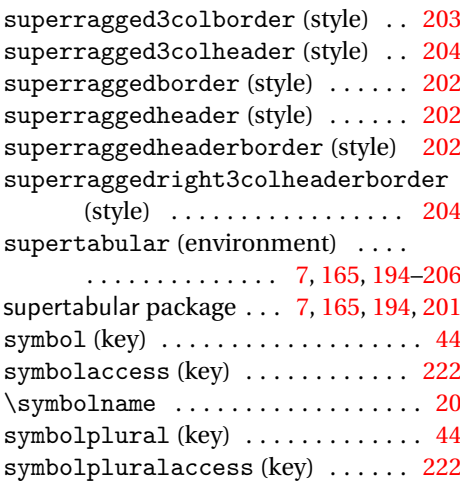

# **T**

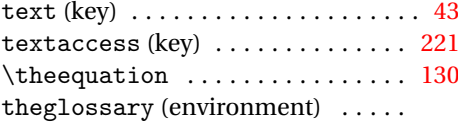

. . . . . . . . . . . . . . [4,](#page-3-0) [5,](#page-4-0) [25,](#page-24-0) [139,](#page-138-0)

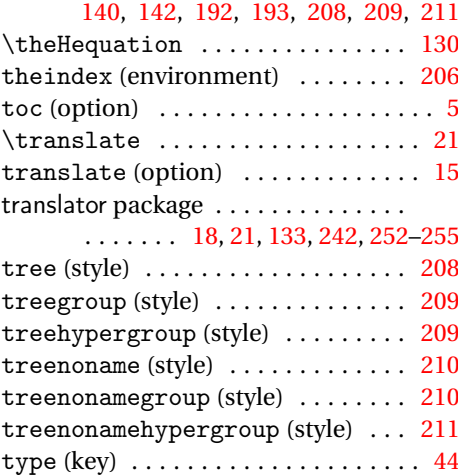

# **U**

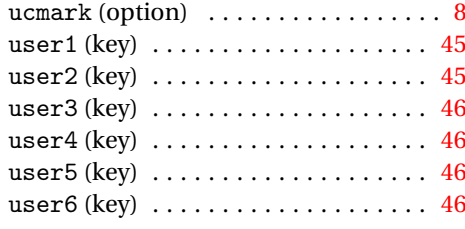

# **W**

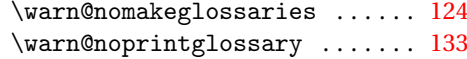

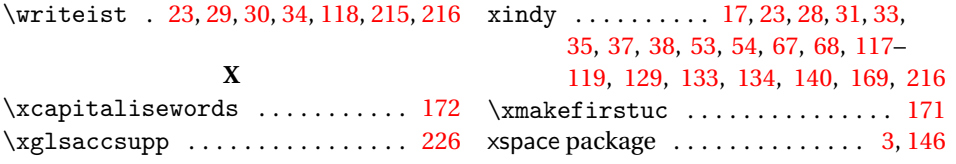